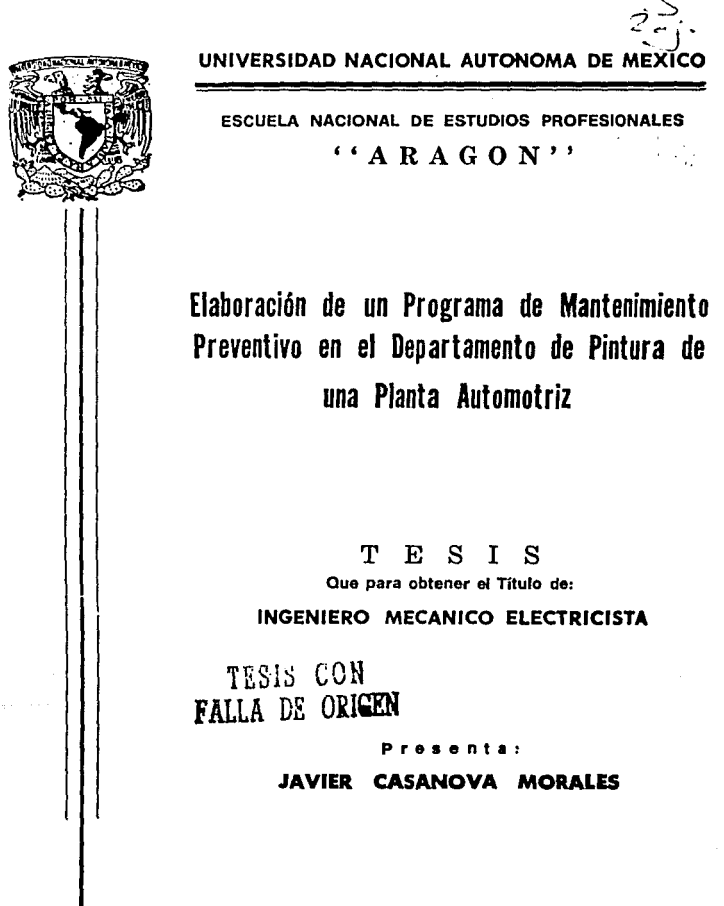

México, D. F. 1992

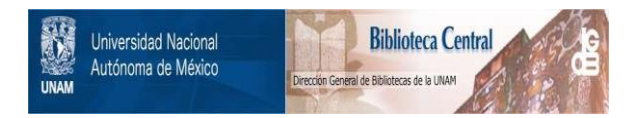

# **UNAM – Dirección General de Bibliotecas Tesis Digitales Restricciones de uso**

# **DERECHOS RESERVADOS © PROHIBIDA SU REPRODUCCIÓN TOTAL O PARCIAL**

Todo el material contenido en esta tesis está protegido por la Ley Federal del Derecho de Autor (LFDA) de los Estados Unidos Mexicanos (México).

El uso de imágenes, fragmentos de videos, y demás material que sea objeto de protección de los derechos de autor, será exclusivamente para fines educativos e informativos y deberá citar la fuente donde la obtuvo mencionando el autor o autores. Cualquier uso distinto como el lucro, reproducción, edición o modificación, será perseguido y sancionado por el respectivo titular de los Derechos de Autor.

## **Contenido**

 $\alpha$ 

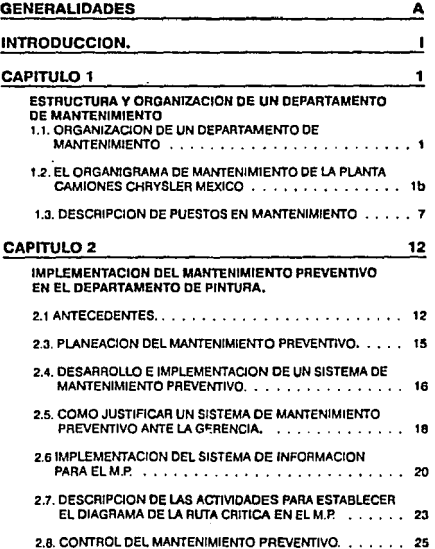

 $\label{eq:2.1} \begin{split} \mathcal{L}_{\text{R}}(\mathbf{r},\mathbf{r},\mathbf$ 

 $\mathcal{A}$ 

ili<br>Maria

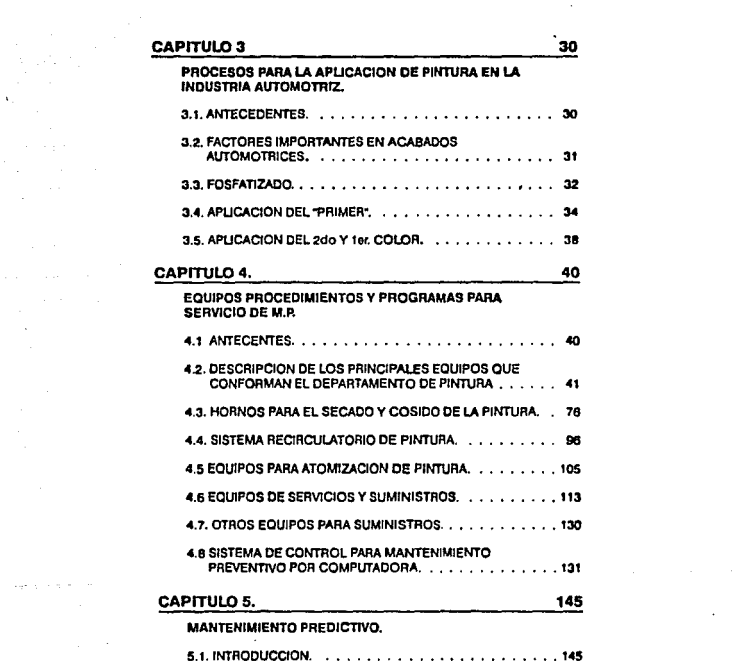

 $\mathcal{O}(10^{11} \, \mathrm{Mpc})$  . The  $\mathcal{O}(10^{11} \, \mathrm{Mpc})$ 

 $\label{eq:2.1} \mathcal{L}_{\mathcal{A}}(\mathcal{A})=\mathcal{L}_{\mathcal{A}}(\mathcal{A})\mathcal{L}_{\mathcal{A}}(\mathcal{A})=\mathcal{L}_{\mathcal{A}}(\mathcal{A})\mathcal{L}_{\mathcal{A}}(\mathcal{A}).$ 

 $\mathcal{L}^{\text{max}}_{\text{max}}$  and  $\mathcal{L}^{\text{max}}_{\text{max}}$ 

 $\mathcal{L}_{\text{max}}$  and  $\mathcal{L}_{\text{max}}$ 

 $\label{eq:2.1} \mathcal{L}(\mathbf{r},\mathbf{r})=\mathcal{L}(\mathbf{r},\mathbf{r})\mathcal{L}(\mathbf{r},\mathbf{r})$ 

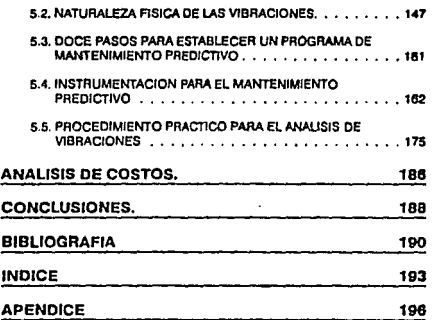

# **GENERALIDADES**

Hoy en día, la interdependencia e interacción económica y comercial de los países del mundo, las políticas de aranceles y comercio en donde los productos que se fabrican se pueden vender en un libre mercado en cualquier parte de la tierra y, en donde los productos con mejor calidad son los que tienen más demanda y aceptación, obligan a que las empresas compitan con msyor productividad y calidad en un mercado cada día más agresivo.

Este reto es enfrentado con éxito por los países que han desarrollado e **implementado planes, estrategias y sistemas verdaderamente eficaces, como es**  el caso de los países altamente industrializados.

LPero que pasa con los paises en vfas de desarrollo? como los países que confonmen Latinoamérica, lCómo van a poder compelir con las potencias mundiales? Para tal electo, se hace necesario que estos países subdesarrollados Inicien la modernización de su planta productiva, así como, el **desarrollo de nuevos conceptos para me)orar sus procesos de manufactura y**  calidad.

Cualquier empresa en cualquier parte que desee sobrevivir ó en el mejor do **los casos que desee crecer en el entorno actual, debe buscar la excelencia en**  donde la calldad del producto este presente como un concepto total.

En el caso de la Industria de la transfonmeclón, Ja calidad de un producto esta **determinado principalmente por el proceso que se lleva a cabo. Para transformar la materia prima en producto terminado, tomando en cuenta la**  cafidad de la materia prima en sí.

Los resultados de esta transformación, son consecuencia directa del trabajo del personal de producción y del adecuado funcionamiento de la maquinaria y equipo para su elaboración.

Centro de este concepto se hace clara que las funciones del departamento **de mantenimiento son Importantes en cualquier empresa que espire tener un**  nivel de producción elevado y una calidad óptima.

**Los servicios de mantenimiento preventivo en una planta industrial juegan un papel de primordial Importancia. En empresas pequeñas que no cuentan con**  equipos sofisticados tal vez no sea muy notorio debido a que estas plantas **normalmente solicitan los servicios de un contratista extemo pera que de mantenimiento a sus equipos. Pero en plantas de mayores proporciones, en**  donde las pérdidas económicas debidas a paros de línea por fallas en equipos se deben reducir al mínimo, los servicios da un departamento de mantenimiento son Imprescindibles.

La función de mantenimiento debe considerarse como parte Integral e Importante que manela una fase de las operaciones. La dependencia del personal de producción en el departamento de mantenimiento aumenta con la **complejidad del equipo que se usa en la Industria moderna.** 

Anteriormente en algunas plantas no se daba Ja Importancia necesaria para establecer un buen departamento de mantenimiento, se tenía la idea, de que **cualquier electricista o grupo de personas que conocieran de mecánica podrían fácilmente llevar los servicios de mantenimiento. Pero muchas veces estas personas por no 1ener un amplio criterio y falta de decisión, Incurrían en un sin número de errores, que a la larga acrecentaban más los gastos de mantenimiento que los de producción.** 

Con el paso del tiempo la Industria ha sufrido Importantes adelantos **tecnológicos. Hoy en día las empresas cuentan con equipos y maquinaria altamente desarrollados, con procesos automatizados, en donde la mano del hambre únicamente controla las operaciones, pero no una participación directa, par tanto los servicias da mantenimiento tienen que desarrollarse a le par. Ahora la persona que dirige un departamento de mantenimiento debe ser un profesionlsta con amplio criterio, que conozca el principio de funcionamiento de los equipas y, tenga carácter para saber manejar la gente a su cargo.** 

La gente encargada de las operaciones de mantenimiento, además de tener habilidad en las reparaciones, deben ser personas que estén en capacitación **constante y que garanticen can esta la funcionalidad de los equipos a un menor costo para la empresa.** 

**Por tanto, una empresa que tenga planeado llevar un nivel óptimo** t: **desarrolla industrial y que la calidad de su producto compita internacionalmente, debe preocuparse por tener un departamento de ingeniería de mantenimiento que sea capaz de mantener las instalaciones y el equipo en condiciones de**  funcionalidad. Visto el problema desde esta perspectiva, se comprenderá que es importante para un departamento de mantenimiento controlar:

**1. Las reparaciones de emergencia.** 

2. El tiempo muerto de producción, que se carga a mantenimiento.

**3. Las reparaciones y modificaciones del equipo.** 

4. El desperdicio de materiales en producción Imputable a mantenimiento, **porque el equipo trabaja fuera de especificaciones.** 

5. Los materiales usados en las reparaciones y modificaciones.

- 6. La seguridad de los trabaJadores da la planta.
- 7. La mano de obra de mantenimiento.

a. La depreciación del equipo y del edificio.

Mediante un control Inteligente de los factores enunciados y por medio de una planeación y programación eficiente de los trabajos de mantenimiento se puede obtener un costo unitario mínimo.

El mantenimiento en cada planta es diferente, debido a diferencias fundamentales en tipo, modelos y edad de la maquinaria. así como, en calificación de la mano de obra de producción y de mentenlmlenlo, rotación del personal, políticas de la empresa, volumen de producción ele.

No obstante las diferencias, se pueden fijar normas básicas que permitan elaborar y penar en acción un plan de mantenimiento que sa adapte a las condiciones y necesidades de una planta automotriz.

Existen varios tipos da mantenimiento, en este caso para los fines que **persigue este trabajo mencionaremos y definiremos cuatro de ellos.** 

**1. Mantenimiento Progresivo.** 

- 2. Mantenimiento Periódico.
- **3. Mantenimiento Técnico.**

**4. Mantenimiento Preventivo.** 

#### 1. MANTENIMIENTO PROGRESIVO.

En esta tipo de mantenimiento no se da lodo el servicio al equipo, en forma Integral, si no que se subdivide racionalmente en partes para lrta dando servicio al equipo en forma progresiva. Con este tipo de mantenimiento se procura **aprovechar el tiempo en que el equipo esta productivamente ocioso. para**  desarmar, limpiar, Inspeccionar y reparar las partes del equipo al cual se le da **servicio.** 

El mantenimiento progresivo logra abatir el tiempo muerto. Se entiende por tiempo muerto, el tiempo que las máquinas dejan de producir a causa de las descomposturas ó servicios de mantenimiento.

Con este tipo de mantenimiento se obtiene la máxima disponibilidad del equipo.

Sus desventajas principales son; que no se obtiene la máxima vida de todas las partes del equipo, ni se logra la máxima eficiencia, y tampoco protege contra fallas prematuras ya qua cada elemento se revisa hasta que se cumple su período de acuerdo al programa que se fleve.

#### 2. MANTENIMIENTO PERIODICO.

En este tipo de mantenimiento se le da servicio e todo el equipo en conjunto, una vez que se ha cumplido el lapso según calendario, 6 que he cumplido un determinado número da horas trabajadas. 6 un determinado número de piezas producidas. etc. Esto es. el equipo se desarma, limpia, Inspecciona y repara en forma periódica.

Este método es muy usado por gente experimentada, la principal desventaja del **sistema. es que no protege contra fallas prematuras.** 

**Los dos sistemas anteriores tienen como Inconvenientes: el excesivo desarme que con frecuencia origina funcionamiento defectuoso, la frecuencia de las revisiones se fije de acuerdo con el elemento vital y puede haber fallas debido a**  la fatiga da un elemento secundarlo.

Esta clase da programas tienen muy poca elasticidad y debido a la dificultad **que existe para determinar exactamente la vida útil de las diferentes partes del**  equipo, no es posible utilizar el conjunto da los elementos de un equipo durante su vida útil.

#### 3. MANTENIMIENTO TECNICO.

Del análisis de las formas anteriores de mantenimiento podemos establecer dos factores básicos:

a). El funcionamiento de una pieza hasta que ésta falle, es en la mayorla de los casos absurdo y costoso.

b). Ciertas partes vitales duran més y funcionan mejor si no se les desmonla **frecuentemente.** 

**Los principios anteriores representan dos situaciones extremas; Es un mal procedimiento desarmar constantemente el equipo para Inspeccionarlo y, es**  una locura esperar que el equipo falle. Dado que el mantenimiento es el factor **más Importante para el funcionamiento con éxtto de un equipo, debemos**  encontrar una soluci6n, y en ella se fundamenta en que el 99% de todas las **fallas estén precedidas por ciertos signos o condiciones indicadoras de que éstas se van a producir.** 

Si se usan estos signos para determinar cuéndo se deba dar servicio al **equipo, se podré evitar ciertas fallas costosas que se presentan prematuramente. Si se usaran los sistemas para determinar cuando reparar un equipo 6 parte de** él, **para evitar fallas serlas, se disminuirían al mínimo las interrupciones imprevistas en el servicio, como es el caso común de los tipos de mantenimiento que se mencionaron anteriormente.** 

#### **4. MANTENIMIENTO PREVENTIVO.**

Tanto el mantenimiento progresivo, el periódico ó el técnico, son mantenimientos preventivos, no obstante, denominaremos mantenimiento preventivo a una "filosofía" ó estado de ánimo y no a una técnica en particular. El mantenimiento preventivo principia con los planes y las Instalaciones adecuadas y no se concreta a conservar· limpios los motores colocados en lugares polvosos, mediante la limpieza diaria, si no, por el contrario se recomienda usar motores totalmente cubiertos.

Para lograr la utilidad más económica del equipo el mantenimiento **preventivo** Inspeccionará y haré uso de cualquier forma de mantenimiento y no recomendaré un sistema de mantenimiento si no se justifica económicamente.

El objeto de mantenimiento preventivo no se circunscribe a lo que es bueno para el equipo, si no que su meta es considerar a la planta en forma Integral. Se le da servicio el equipo considerando el efecto sobre la producción y sobre la seguridad del personal y sobre el equipo mismo.

# **INTRODUCCION.**

El presente estudio se desarrono en la planta CHRYSLER MEXICO, S. **A.,**  empresa del giro automotriz dedicada al ensamble de autos y camiones, fig.1. **Consiste en desarrollar programas para el servicio de mantenimiento preventivo**  a los equipos del departamento de pintura.

El mantenimiento preventivo (M.P.), puede definirse como le conservación planeada da fábrica y equipo, producio da inspecciones periódicas qua descubren condiciones defectuosas. Su finalidad es disminuir al mínimo las Interrupciones y una depreciación excesiva del equipo.

Para Chrysler planta camiones, exista una necesidad Imperiosa da establecer **programas de mantenimiento preventivo para toda la planta y en especial para**  el departamento de pintura.

El departamento da pintura da una planta automotriz. es una da las áreas más importantes técnica y económicamente, debido a que es donde se le da la **apariencia final al producto, donde se requiere de un servicio más constante do limpieza** *y* **mantenimiento, donde los costos de producción son más elevados,**  donde existe un mayor consumo da energía, donde se debe trabajar a su máxima capacidad todo el tiempo. En síntesis el departamento da pintura para **una planta automotriz a nivel mundial viene a ser el corazón de la empresa.** 

**El departamento de pintura de Chrysler planta camiones es relativamente nuevo, su Instalación y puesta en marcha data de no más de cinco años. Cuenta con equipos de la más alta calldad y una tecnología que esta a nivel de las más importantes de México y el extranjero. Por lo que para la corporación Chrysler es Importante se emitan programas de mantenimiento que estén planeados en base a la realidad, a las horas que los equipos trabajan diariamente, que garanticen que no haya paros de línea y que la calidad de**  producto tanga caro defectos.

El trabajo a desarrollar presentaba así en principio un reto de investigación sobre las condiciones actuales del departamento de pintura y el de **mantenimiento. La Implementación de los programas de M.P. la elaboración de procedimientos de inspección. la forma de llegar a tener el control de todas las actividades de M.P., la tarea de cambiar la forma de pensar de la gente operativa, haciéndolos más responsables de sus actividades.** 

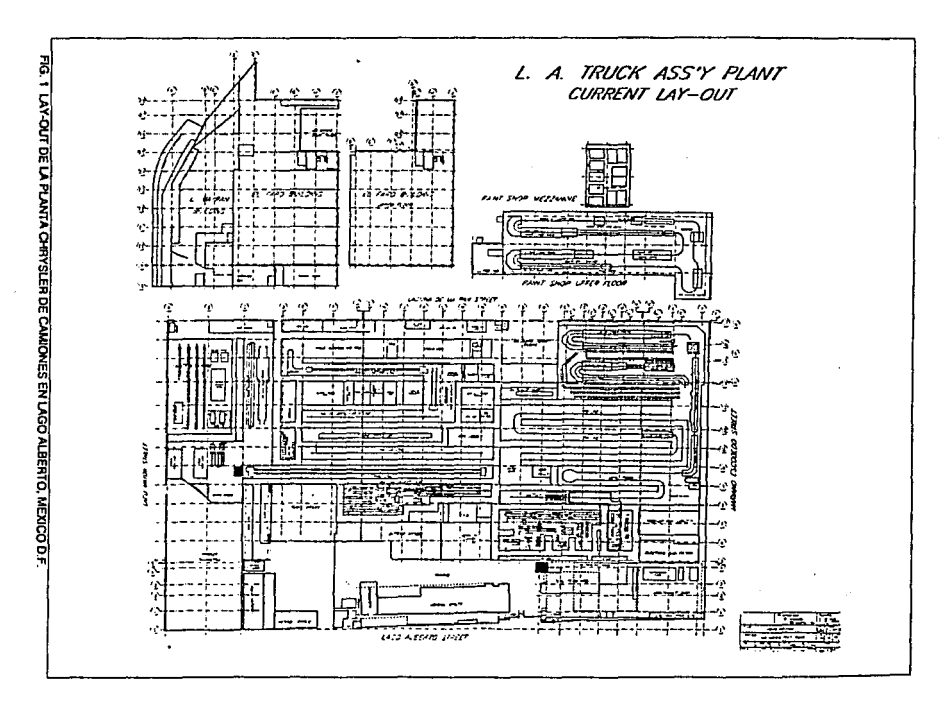

 $\mathbf{1}$ 

**Contract Contract** 

He de aclarar que los programas que se desarrollaron y que sirvieron para estructurar este trabajo, no son los primeros; Se han implementado otros, pero se desarrollaron teóricamente y no dieron los resultados esperados.

Por otra parta el objetivo de este trabajo, no pretende especlellzar e les personas responsables del M. P. en mecánicos y electricistas, si no que sirva para que visualicen en forma rápida cual es la base y cuales son los criterios que tienen qua seguir pare el desarrollo de programas de mantenimiento preventivo.

Pretende también que, cualquier persona de nuevo Ingreso que este ef trente del departamento de M. P. se capacite rápidamente al leer éste trebejo; En las operaciones más Importantes del departamento de pintura. el funcionamiento de los equipos de proceso, los puntos que son crfticos y qua es necesario considerar, los procedimientos pare el servicio de M. P., así como las herramientas y refacciones que se deben tener en inventario y por último, las políticas de la compañía.

El trabajo se divide en cinco capítulos que aparecen en el orden que fueron desarrollados y consisten en lo siguiente:

En el primer capítulo, se describe el organigrama del departamento de mantenimiento que considero es el adecuado en la planta camiones. En éste mismo, se analizan las funciones principales de cada puesto, la relación con su jefe Inmediato y del jefe de departamento con la gerencia.

En el segundo capítulo, se describe cuales son los pasos a seguir pera Implementar un sistema tfe mantenimiento preventivo en cualquier planta.

En el tercer capítulo, se describen como se han desarrollado los procesos de pintura y, el proceso que se sigue actualmente en la planta camiones. Se hace un análisis paso por paso para dar una Idea más clara de cual es la secuencia de operaciones.

En el cuarto capltufo, se mencionan cuales son los equipos más Importantes que se usan en el departamento de pintura, su función y sus componentes principales, así como las actividades y programas para servicio de M.P. Se menciona también cual es la vida útil de diferentes componentes de máquinas y el control de mantenimiento preventivo por medio del sistema computarizado.

En el capítulo cinco, se menciona una de las técnicas que ha venido a auxiliar al mantenimiento preventivo y que se ha desarrollado rápidamente en los últimos años, el cual se denomina Mantenimiento Predictivo, se analiza cual es el principio básico de los Instrumentos para Inspección y cuales son las **ecuaciones matemáticas más importantes en que se fundamentan. Se describen tos doce pasos necesarios para establecer el mantenimiento**  predictivo en cualquier planta. Cuales son los equipos que se utilizan para los anélisis y el monitoreo de maquinaria. Se hace un anélisls práctico en el cuál se **menciona como se pueden detectar anomalías en un equipo rotativo en base el**  análisis de vibraciones.

Por último y considerando que en el capítulo 2 se hace un análisis de costos para justificar y vender la Implementación del mantenimiento preventivo **e la gerencia, se analiza cual sería el costo de tener un mantenimiento predictivo que es una herramienta de apoyo para el mantenimiento preventivo,**  comparándolo contra el costo de servicios reafizados a 36 motores de 100 HP del departamento de pintura.

**Finalmente se presentan las concluslones, donde se sintetizan e indican**  los resultados obtenidos a partir de los objetivos planteados desde un principio, **esperando haber aportado un instrumento que resulte útil y cuyos beneficios se verán reflejados no de una manera inmediata, si no a un mediano plazo en**  beneficio de la planta Camiones Chrysler.

# CAPITULO 1

## ESTRUCTURA Y ORGANIZACION DE UN DEPARTAMENTO DE MANTENIMIENTO

## 1.1. ORGANIZACION DE UN DEPARTAMENTO DE MANTENIMIENTO

Al establecer una organización para ccntrolar la Ingeniería de mantenimiento, se debe tener en mente que no existe un organigrama óptimo que cumpla con los requerimientos para cualquier planta. El organigrama de un departamento de mantenimiento se debe dlseflar para satisfacer las necesidades de una planta especilica y este será único, ya sea si so trata de una empresa allmenticia o de una automotriz. Sin embargo existen algunas reglas básicas que pueden aplicarse si pensamos en estructurar un organigrama para un departamento de mantenimiento.

1.1.1. Una división razonable y clara de la autoridad. Evitar al máximo los entrecruzamientos y respetar las jerarquías.

1.1.2. Las líneas verticales de autoridad deben ser tan cortas como sea posible. Deba reducirse el uso de asistentes, por que lo único que propicia es fa desorganización.

1.1.3. Mantener una cantidad óptima de personas que informen a un solo individuo. Se dobc manejar un máximo de ocho personas. Con frecuencia sucede que si el número de gentes que reportan a un mismo jefe es elevado, las supervisión resulta Inadecuada.

1.1.4. Otro aspecto importante que es necesario considerar, son los problemas locales. Se tiene que considerar el número de horas que una planta trabaja a la semana. Existen empresas que trabajan los siete días y en éste caso, los trabajos de mantenimiento se tienen que ejecutar en paros programados.

Es Importante tomar en cuenta también las siguientes consideraciones.

1.1.5. El tipo de operación.

El mantenimiento puede ser predominante en un érea, por ejemplo; edificios, maquinaria, tubería 6 equipo eléctrico. Dependiendo de la Importancia del trabajo en estas éreas será el tipo de supervisión.

#### 1.1.6. Continuidad de las operaciones.

**Las operaciones llevadas a cabo en cinco días, en un solo turno contra opereciones**  de siete dlas y de tres tumos, afectarán la magnitud de la fuerza do mantenimiento y la estructura de la organización de supervisión. Con frecuencia la supervisión **nocturna Introduce un problema de coordinación total. En muchos de las casos se hace necesario establecer roles de tumo y, muchas veces esto acrecenta los problemas de supervisión.** 

#### 1.1.7. Situación geográfica.

El tipo de organización más efectivo en una planta compacta donda los servicios puedan operar desde una localización central, debe modificarse considerablemente **para manejar una planta dispersa. Una planta que ocupa un érea considerable**  requiere descentrallzacl6n. Es decir pueden repartir la gente por éreas y estar así más al tanto de las fallas que suceden en los equipos pare atenderlas de Inmediato.

#### 1.1.8. El tamaño de la planta.

Este punto es Importante por que afecta la cenlldad de trabajo de mantenimiento y **debe considerarse en cualquier organlzacl6n. El efecto no es tanto en la estructura de la organización, como en la determinación de la cantidad de empleados de supervisión que se necesitan. En una planta de grandes dimensiones y con equipo altamente sofisticado, es necesario aumentar el nivel de especialización de la supervisión de mantenimiento para garantizar un servicio adecuado.** 

No existen reglas especificas para la relación exacta entre la magnitud de la **fuerza de mantenimiento y la organización necesaria para administrarla adecuadamente. Esta relación puede afectarse en forma sensible por otros factores, pero en general, cuando una empresa cuenta con bastante y variada maquinaria y se tiene poca gente de supervisión de mantenimiento, se debe capacitar en diferentes áreas a los supervisores, siendo así més elevado su costo.** 

Todos estos puntos deben considerarse al desarrollar la organlzeclón óptima **de mantenimiento. A menudo se necesita comprometerse en algunas éreas, en**  tal forma que la estructura resultante sea la que produzca la operación inicial y ordenada del departamento y al mismo tiempo sea lo bastante flexible y cubra las necesidades de mayor prioridad.

## **1.2. EL ORGANIGRAMA DE MANTENIMIENTO DE LA PLANTA CAMIONES CHRVSLER MEXICO**

El departamento de mantenimiento pare la planta camiones Chrysler México, juega un papel de primordial Importancia, debido e que es donde recae la responsabilidad de mantener la planta *y* **el** equipo en condiciones óptimas de **funcionamiento. Pero, para tal fin, se tiene que contar con una estructura bien**  organizada, que esté bésicamente cimentada desde el garante de la planta hasta el úlllmo empleado del érea.

**1.2.1. Descripción del organigrama de mantenimiento y la relación con la gerencia de**  facilidades.

El departamento da mantenimiento depende directamente de la gerencia de facilidades. A su vez la goroncla de Ingeniería de facilidades le reporta al director de planta.

**De la gerencia de planta se subdividen las siguientes gerencias:** 

- 1.2.1.1. Gerencia da Ingeniaría Industrial.
- 1.2.1.2. Gerencia de operaciones segundo turno.
- 1.2.1.3. Gerencia do control de producción.
- 1.2.1.4. Gerencia de manufactura.
- 1.2.1.5. Gerencia de control de calidad.
- 1.2.1.6. Gerencia de Ingeniería de lacilldados.
- 1.2.1.7. Gerencia de producción pintura.
- 1.2.1.8. Contraloría.

**En la figura 1.1. se muestra un organigrama a nivel gerencias.** 

Así mismo de la gerencia de lngenlerla de facllldadea, que es de donde depende el departamento de mantenimiento se subdividen las siguientes jefaturas:

- 1.2.1.9. Jefatura de herramientas naumállcas.
- 1.2.1.10. Jefatura de Ingeniería electrónica.
- 1.2.1.11. jefatura de Ingeniería de planta.
- 1.2.1.12. Jefatura de mantenimiento.

1.2.1.13. Jefatura do herramientas.

En la figura 1.2. se muestra un organigrama a nivel da jefaturas que dependen de la gerencia de Ingeniería de facilidades.

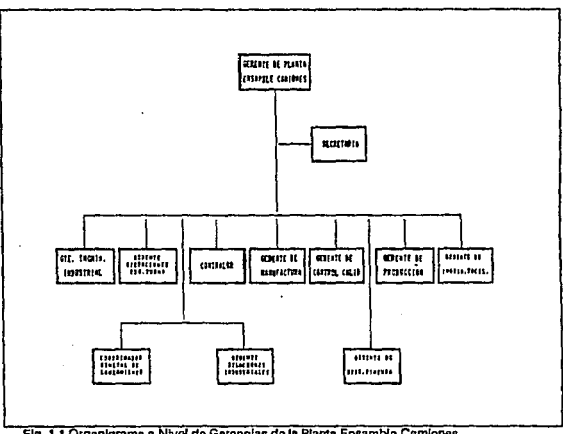

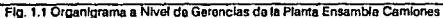

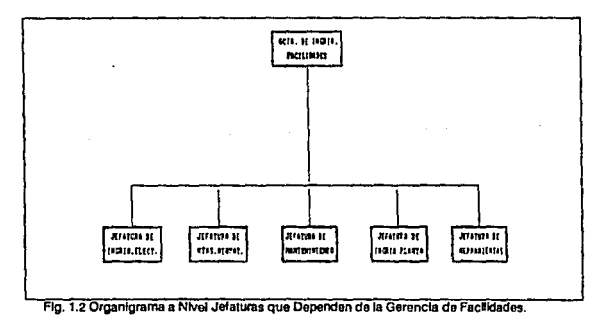

Analizando brevemente las funciones y responsabilidades de cada una de las **Jefaturas mencionadas anteriormente:** 

1.2.1.9. Jefatura de herramientas neumáticas.

**Se encarga de mantener en condiciones de trabajo las herramientas neumáticas**  que se usan en la línea de producción.

1.2.1.10. Jefatura de Ingeniarla electrónica.

Se encarga de dar mantenimiento preventivo y correctivo a equipos especiales **que funcionan electrónicamente y que tienen una acción directa con**  producción.

1.2.1.11. Jefatura de ingeniería de planta.

El papel que desempeña la Ingeniería de planta, esta lntimamente ligado con los objetivos del departomonto de mantenimiento, éstos son:

1.2.1.11.1. Maximizar la disponibilidad de maquinaria *y* equipo para la producción.

1.2.1.11.2. Preservar el valor de las instalaciones, minimizando el desgaste y deterioro del equipo.

1.2.1.11.3. Planear y programar en forma conveniente la labor de **mantenimiento.** 

1.2.1.11.4. Seleccionar y administrar al personal para que lleve a cabo las **diferentes asignaciones y responsabilidades.** 

**1.2.1.11.5. Disponer la relevación de maquinaria** *y* **equipo en general, para realizar Jas labores de mantenimiento planeadas.** 

1.2.1.11.6. Conservar *y* reparar locales, Instalaciones y equipo con el objetivo de mejorar la producción.

1.2.1.11.7. Instalar. redistribuir 6 retirar maquinaria con el objetivo de mejorar la producción.

1.2.1.11 .e. Revisar las especificaciones estipuladas para la compra de nueva **maquinaria, equipo y procesos, con el objeto de asegurar que estén de acuerdo con las ordenanzas de mantenimiento.** 

1.2.1.11.9. Iniciar *y* sostener programes para la adecuada utilización de grasas y lubricantes de uso en la planta.

1.2. 1.11.10. Proporcionar servicios de limpieza en toda la planta.

1.2.1.11.11. Conservar en buen estado los dispositivos do seguridad y cuidar **que se observen las normas de seguridad para calderas, hornos, recipientes**  sujetos a presión y similares.

1.2.1.12. Jefatura de mantenimiento.

Es responsable de administrar y coordinar todas las actividades relacionadas con el trabajo general de mantenimiento. Dentro de sus obligaciones y **responsabiltdades para la planta tenemos las siguientes:** 

1.2.1.12.1. Es responsable de la organización y funcionamiento del mantenimiento y de la coordinación de las actividades del taller y de campo.

1.2.1.12.2. A través de los datos Informativos, controlar la aplicación de los **costos directos, Indirectos y generales da mantenimiento, controlar sistemas y costos departamentales y unitarios.** 

1.2.1.12.3. Por medio de la clasificación del trabajo y de las cuadrlllas, controlar la distribución de personal de mantenimiento.

1.2.1.12.4. A través de juntas, estar en contacto con el personal de **supervisión y con otros grupos, ayudar en forma activa y hacer las correcciones necesarias en:** 

1.2.1.12.4.1. La distribución de taller, herramientas y requerimientos de equipo.

1.2.1.12.4.2. El control de Inventarlo de materiales de mantenimiento.

1.2.1. 12.4.3. El control de desperdicio.

1.2.1.12.4.4. El control de le calidad del trabajo.

1.2.1.12.s. Ayudar en la formulación y aplicación de programas de **adiestramiento.** 

1.2.1.12.6. Ayudar activamente on el establocimlento, revisión y aplicación de **todos los programas de seguridad y revisar los Informas del mismo.** 

1.2.1.12.7. Coordinar las actividades para servicios de fabricación de piezas y **de mantenimiento preventivo al departamento de pintura.** 

1.2.1.13. Jefatura de herramientas.

Se encarga del diseño fabricación y mantenimiento de los herramentales **necesarios para el armado de subensambles que se usan en las líneas de**  producción.

### 1.3. **DESCRIPCION DE PUESTOS EN MANTENIMIENTO**

1.3.1. Supervisor general.

**En la planta camiones, el departamento de mantenimiento se compone por cuatro supervisores generales, que reportan directamente al Jefe de**  mantenimiento. El supervisor general debe ser un prafeslonlsta capaz de **coordinar todas las actividades de los supervisores ba¡o su ¡urisdlcci6n, para**  satisfacer así los programas de mantenimiento en relación con los requerimientos de fabricación. Dentro de sus responsebilldados y obligaciones **destacan:** 

1.3.1.1. La organización y mantenimiento adecuado del personal.

1.3.1.2. Revisión de tas órdenes normales de reparación da los supervisores de érea, para el control adecuado del trabajo normal o preventivo.

1.3.1.3. Revisión en unión del Ingeniero de programación y ptaneaclón da tos **resúmenes de órdenes de reparación pera controlar al personal del departamento**  del área y la posibílidad de establecer órdenes adicionales.

**1.3.1.4. Aprobar la ubicación diaria de todo el personal de mantenimiento.** 

1.3.1.5. Revisión y aprobación de todos tos programas de adiestramiento y **ascenso para empleados y supervisores.** 

1.3.1.6. Ayudar al personal de supervisión, en la formulación da pofülcas de trabajo, en la promoción de buenas relaciones de trabajo y en el manejo de quejas **no resueltas.** 

1.3.1.7. Asistir a las juntas de supervisión de seguridad. Apoyar activamente tos **programas de seguridad de los supervisores y mantenerse Informado en relación**  con los registros de seguridad de su gente.

**En la figura 1.3. so muestra lln organigrama da mantenimiento a nivel supervisores.** 

who me a eguidos con a moderna

1.3.2. Supervisor de área.

Su función básica es la da revisar la ejecución de trabajos de mamenlmlento en su área de asignación. La planta camiones este dividida en cuatro áreas para servicio de mantenimiento y una para taller, las áreas son las siguientes:

1.3.2.1. Carrocerías. 1.3.2.2. Vestidura. 1.3.2.3. Unoa final. 1.3.2.4. Pintura. 1.3.2.5. Taller da mantenimiento.

En este caso y como podemos ver en el organigrama de la fig. 1.3., se tiene asignado un supervisor para cada área en los tres tumos.

Para el departamento de pintura, además de los tres turnos normales, se tiene asignado un cuarto tumo para los trabajos da mantenimiento preventivo **con su supervisor correspondiente.** 

En la figura 1.4. se muestra e/ organigrama del departamento de pintura.

**El cuarto tumo es un grupo creado recientemente para minimizar gastos por**  tiempo extra, su horario de trabajo es oxcluslvamenta en horas tuera de producción. Sus funciones principales remozamiento a Instalaciones de planta y **mantenimiento preventivo a oqulpos de proceso.** 

Dentro de las responsabilidades y obligaclonas del supervisor de área, están **las siguientes.** 

1.3.2.6. Analiza las órdenes de reparación, en lo referente a técnicas, materiales, métodos y herramientas, prepara estimaciones de los requerimientos de tiempo y da fuerza de trabajo.

1.3.2.7. Lleva a cabo sollcttudes de materiales.

1.3.2.B. Se responsabiliza de la terminación y de la calidad de los trabajos.

1.3.2.9. Registra el tiempo y el cargo correspondiente de todo al personal bajo su jurisdicción.

1.3.2.10. Se responsabiliza del adiestramiento del personal a su cargo, lo cual Incluya:

1.3.2.10.1. Orientación.

1.3.2.10.2. Uso correcto de herramientas y equipo.

1.3.2.10.3. Prácticas stendard de mantenimiento.

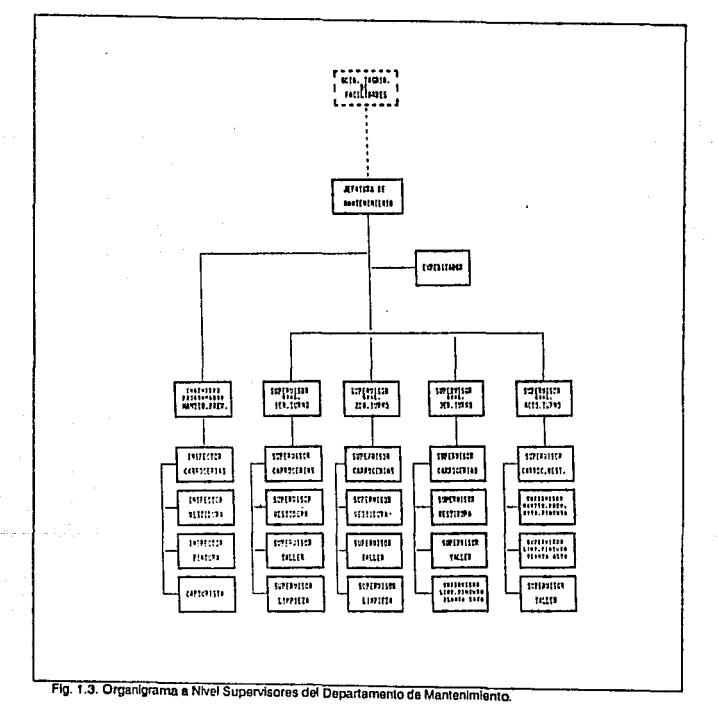

**Estructura y Organización** 

1.3.2.11. Ayuda en la lormulaclón de polftlcas y en la promoción de buenas relaciones da lrabajo.

1.3.3. Ingeniero de planeaclón y programación.

Su función básica consiste en ayudar en la epllcaclón y utilización de los procedimientos más electivos para la ejecución del trabajo de mantenimiento. en la a licación del mejoramiento de métodos, herramientas y mantenimiento preventivo *y,* en el establecimientos de los registros *y* elaboración de los análisis **para Indicar las medidas correctivas que son necesarias.** 

**Dentro de sus obligaciones** *y* **responsabilidades destacan:** 

1.3.3.1. Ayudar en la aplicación del sistema de órdenes de trabajo que cubra las órdenes normales y efectuar la programación de mantenimiento preventivo.

1.3.3.2. Establecer una forma da control de fallas en equipos que visualicen los **puntos que son críticas y que es necesario revisar.** 

1.3.3.3. Programar aelividedas diarias da lodo el mantenimiento y de laclíldades a planta.

1.3.3.4. Investigar todos los trabajos de emergencia, de servicio a las operaciones *y* **tareas indirectas.** 

1.3.3.5. Establecer un programa de mantenimiento preventivo que Incluya todo el equipo de operación.

1.3.3.6. Establecer un sistema de registro de equipo para la planta, y que ayude al **sistema de control.** 

1.3.3.7. Desarrollar un programa de mejoramiento que incluya las herramientas, materiales y equipo.

1.3.3.8. Analizar todos los costos de mantenimiento por departamentos de operación y establecer relaciones gráficas entre costos de producción y costos de **mantenimiento directos e Indirectos y generales.** 

1.3.3.9. Ayudar en el establecimiento y aplicación de todos los programas de **adiestramiento, tanto para el personal de supervisión como para el obrero.** 

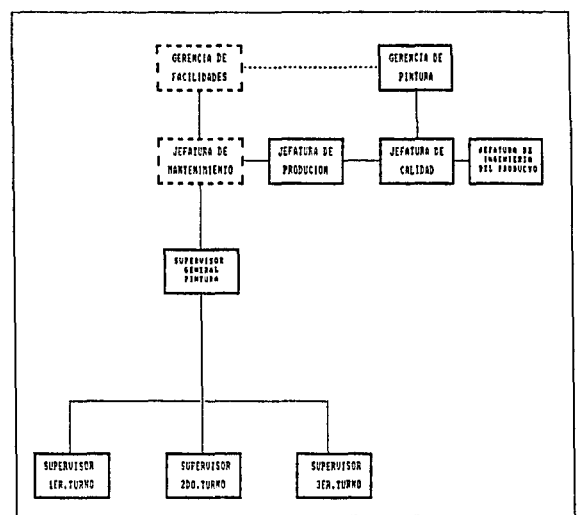

J.

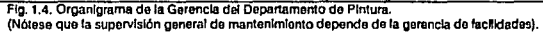

1.3.4. Inspector.

Su función básica es la de determinar a través de la inspección las necesidades de todas las reparaciones de mantenimiento ó reemplazo. Dentro de sus obligaciones y responsabilidades, tenemos:

1.3.4.1. Listar todo el equipo y utensillos necesarios para la inspección y establecer programas y frecuencias, con la aprobación del ingeniero de planeación y programación.

1.3.4.2. Determinar qua parto del equipo ó componente se va o Inspeccionar y establecer rutas de inspección.

1.3.4.3. Establecer un método para registrar las condiciones observadas y qué reparaciones se van a hacer.

1.3.4.4. Efectuar reparaciones pequeñas.

1.3.4.5. Enviar órdenes de reparaciones mayores al Ingeniero de área, para au reparación.

1.3.4.6. Mantener contacto estrecho con el empleado de reparación para lanar el programa al día.

1.3.5. Encargado de materiales.

Ayuda en la obtención y distribución de todos los materiales da mantenimiento.

Sus obfigaclones y responsabilidades son:

1.3.5.1. Preparar requisiciones con especificaciones adecuadas para:

1.3.5.1.1. Materiales que no se encuentran en los almacenas 6 en el almacén de mantonlmlanto.

1.3.5.1.2. Nuevos artículos que se deban de añadir a las existencias de almacén.

1.3.5.1.3. Artículos que se necesitan además de las existencias del almacén.

1.3.5.1,4. Trabajo que debe ser realizado por personas que no son de la empresa.

1.3.5.2. Mantenerse en contacto con la sección de compras, en relación con fechas de envío, Información de transporte en relación con las partas y, establecer arreglos de envío de materiales, para tenerlos disponibles.

1.3.5.3. Revisar periódicamente todas las compras ex1ernas para Incluir les refacciones ó maquinaria extra.

1.3.5.4. Ayudar a mantener una existencia adecuada de almacén a través de:

1.3.5.4.1. Pronósticos mensuales de materiales de mantenimiento.

1.3.5.4.2. Consumo estimado de nuevos renglones de existencias.

1.3.5.4.3. Mantenerse en contacto con los supervisores, en relación con la ~ceptación de cancelaciones y ellmlnaclón de refacciones.

1.3.5.5. Tomar medidas para corregir las variaciones en les magnitudes de **materiales, toleranclas, etc, tal y como es detectado en las Inspecciones.** 

1.3.5.6. Ayudar e reducir los costos de materiales por sustitución da partas que se puedan fabricar dentro del taller.

# **CAPITULO 2**

### **IMPLEMENTACION DEL MANTENIMIENTO PREVENTIVO EN EL DEPARTAMENTO DE PINTURA.**

## 2.1 **ANTECEDENTES.**

En este capitulo es donde se den las bases para fundamentar y vendar el **mantenimiento preventivo a una empresa. Primeramente es necesario partir de**  un anállsls profundo sobre qu6 es el mantenimiento industrial y quá esperemos **obtener de él. En segundo lugar hay que tener en mente que no es una tarea fácil el Iniciar un programa de mantenimiento preventivo y sabre todo convencer**  e la gerencia de que es necesario tener un programe que ayude e disminuir los **paros de línea tan costosos para una empresa.** 

El mantenimiento industrie! puede ser dividido en:

**2.1.1. Mantenimiento tradicional.** 

Este considera las fallas o descomposturas como un problema inherente e la **operación. Consiste bésicamente; en efectuar la reparación cuando se presenta una descompostura 6 falla. Este es conocido como mantenimiento correctivo.** 

2.1.2. Mantenimiento preventivo.

Este es el mantenimiento que se realiza por medio da programas **previamente analizados en el cual se establecen acclones preventivas a fin de evitar paros imprevistos, desgaste excesivo y operaciones inconsistentes e inseguras.** 

Este mantenimiento se lleva a cabo por medio de programas de Inspección y da **seivlclo y se le conoce como Mantenimiento Preventivo.** 

**De los dos tipos de mantenimiento anteriores, podemos considerar que et**  nivel óptimo deberé ser planeado y administrado de tal manera que se dafina claramente los beneficios y los costos de cada uno da ellos.

Lo anterior puede ser explicado gráficamente por medio de la figura 2.1, en **donde se compara ª'costo operativo contra fa cantidad de mantenimiento.** 

En esta figura, se puede observar, que el nivel óptimo de mantenimiento se da en donde la curva de costo combinado esta a su nivel más bajo, o sea, en la porción izquierda de este punto hay escasez de mantenimiento y en la porción derecha hay exceso de mantenimiento y en ambos casos resulta con equipos nuevos para que el costo de mantenimiento sea menor y en la porción derecha, el costo de mantenimiento se incrementa porque la vida útil del equipo ha disminuido debido al uso.

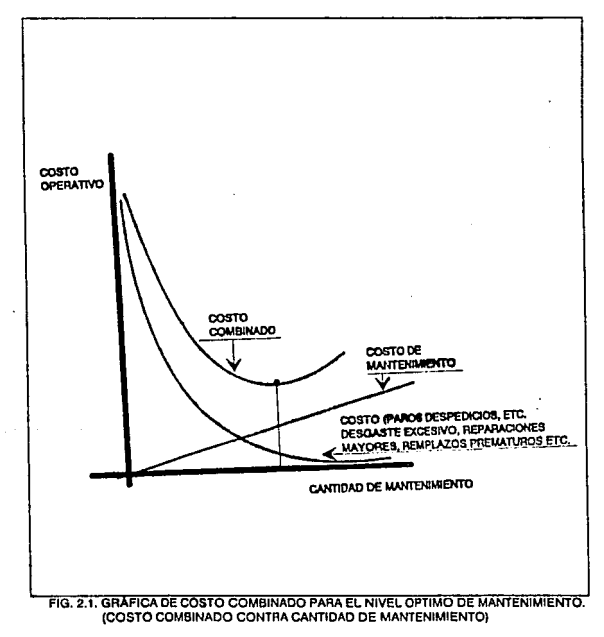

#### 2.2 MANTENIMIENTO PREVENTIVO.

SI hiciéramos una encuesta entre diez funcionarios de producción de la planta para que definieran el manlenimlento preventivo, seguramente que tendríamos diez significados dilerentes, por que el mantenimiento preventivo (M.P.) varía grandemente en alcance e Intensidad de apllcaclón. Muchos **funcionarios piensan que el M.P. solo son inspecciones periódicas a los equipos, para evitar paros Imprevistos.** ..

**Otros consideran que el M.P. es servlclos repetitivos, conservación y reparación en general. En sr el M.P. puede ser definido como: La conservación**  planeada de fábrica y equipo, productos de inspecciones periódicas qua **descubren condiciones defectuosas. Su finalidad es reducir al mínimo las Interrupciones y una depreciación excesiva de resultantes negligencias.** 

Debidamente dirigido, el M.P. es un Instrumento de reducción do cestos, que ahorra a la emprase dinero en conservación y operación.

**Un programa de mantenimiento preventivo debe Incluir:** 

**2.2.1. Inspecciones periódicas a las instalaciones y equipo, para descubrir**  condiciones que puedan originar fallas 6 una depreciación perludicial. 2.2.2. Un control eficiente de las actividades para reparación y conservación da equipo.

El objetivo principal para poner en práctica el mantenimiento preventivo, es **bajar los costos, pero esa economía puede asumir diferentes formas, como son:** 

2.2.3. Menor tiempo perdido por paros Imprevistos.

2.2.4. Mejor conservación y duración del equipo, maquinaria e instalaciones.

**2.2.5. Menor ocurrencia de productos retrabajados por operaciones inconsistentes, rechazos de calidad, reemplazos de partes, repintada y en general reducir el tiempo extra por estos retrabajos** 

2.2.6. Menor cantidad de desperdicios, qua son originados muchas veces por mala operación del equipo.

**2.2.7. Menos reparaciones de gran escala, pues son preventivas mediante reparaciones oportunas y de rutina.** 

2.2.B. Menor concepto de cestos por descomposturas. Cuando una parte falla en **servicio, suele dañar a otras partes aumentando el costo de la reparación.** 

2.2.9. Identificar oportunamente los equipos críticos que originan gastos de **mantenimiento exagerados y asignar un mantenimiento correctivo y así terminar con**  sus lallas.

#### 2.2.10. Mejores condicionas de seguridad.

2.2.11. Mejor control da refacciones y partes.

- 2.2.12. Menor necesidad de reemplazar equipos.
- 2.2.13. Mejor planeación de inversiones en activo fijo.
- 2.2.14. Menor costo da producción.

### 2.3. **PLANEACION DEL MANTENIMIENTO PREVENTIVO.**

Antas de emprender un M.P. es Indispensable trazar un plan general y despertar el Interés de quienes participan en el mismo. **La planeacl6n tiene como finalidad determinar:** 

2.3.1. Maquinaria y equipo que va estar sujeto a M.P.

**2.3.2. Actividades que sale van e proporcionar.** 

2.3.3. Elementos principales a considerar en cada maquinaria 6 equipo.

**2.3.4. La frecuencia con que se va a aplicar (establecer frecuencias de servicio). En este plan, es necesario considerar dos aspectos importantes: los estratégicos y**  los tácticos.

2.3.5. Estratégicos.

**2.3.5.1. El nivel de mantenimiento que se desee lograr.** 

**2.3.5.2. La estructura organizacional que se vaya a utilizar.** 

2.3.5.3. El énfasis que se pondrá al factor humano.

2.3.5.4. El presupuesto autorizado.

2.3.6. Tácticos.

2.3.6.1. Métodos y procedimientos para le planeeción, programación y control. 2.3.6.2. Métodos y procedimientos de evaluación.

### 2.4. **DESARROLLO E IMPLEMENTACION DE UN SISTEMA DE MANTENIMIENTO PREVENTIVO.**

El objetivo de un sistema de mantenimiento preventivo, es el de realizar actividades de reparación y conservación e la maquinaria y equipo de una manera planeada y organizada.

**El primer paso para el desarrollo de un sistema de M.P. es; establecer una**  estructura lógica.

**Esta estructura nas permitirá conocer los equipos e Instalaciones hasta su**  mínimo detalla da operación, estableciendo niveles de Información en forma operativa basándose en:

2.4.1. Dividir la planta en cada uno de los departamentos que la Integran.

**2.4.2. Dividir cada departamento en sistemas, los cuales nos ayudarán a visualizar claramente su ubicación.** 

2.4.3. Subdividir los sistemas en zonas, que nos permitirán conocer la lorma en que **un componente interviene durante el proceso.** 

2.4.4. Identificar. Inventariar y clasificar los equipos.

2.4.5. Definir las partes y refacciones.

Integrando los cinco conceptos anteriores para visualizarlos mejor, tenemos por lo tanto:

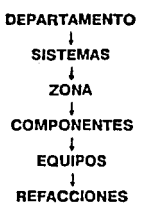

Para esto es necesario realizar las siguientes actividades.

2.4.6. Localizar y ubicar gráficamente la maquinaria que interviene en la operación.

2.4.7. Real\zar un Inventarlo da la maquinaria, de acuerdo al activo fijo qua asigna al departamento de contraloría.

**2.4.8. Clasificar cada una de las méqulnas do acuerdo a sus caractorlsticas operativas.** 

2.4.9. Desglosar cada una de las máquinas en sus elementos principales.

2.4.10. Desglosar cada uno de los equipos en sus componente principales. Con lo qua respecta a las actividades de mantenimiento el siguiente paso seré:

2.4.11. Definir cada unsda las ectivldadas de mantenimiento a realizar y la **frecuencia de los mismos.** 

**2.4.12. Determinar tos recursos humanos y materiales requeridos.** 

**2.4.13. Programar el mantenimiento preventivo de acuerdo a los criterios**  establecidos.

**2.4.14. Establecer el control de mantenimiento preventivo que se va a llevar.** 

2.4.15. Controlar el suministro y uso da refacciones, teniendo en cuenta el nivel óptimo de éstos.

**2.4.16. Registrar y analizar el comportamiento de ta maquinaria, con el fin de buscar**  áreas de oportunidad para mejorar los niveles de calidad y productividad. **Una parte fundamental para la Implementación del mantenimiento preventivo es el**  desarrollo de un sistema de inforrnacl6n, el cual nos permita su correcta y oportuna administración.

En este sistema de ln1ormaci6n qua podrá ser computarizada 6 manual. se **registrarán los aspectos básicos y características principales de los equipos, asf como variables de operación y control, permitiendo de esta manera y a través del registro y análisis de su comportamiento, detectar condiciones anormales 6 áreas de oportunidad para mejorar su eficiencia.** 

أحبينا فتتحاص والسي

## 2.5. **COMO JUSTIFICAR UN SISTEMA DE MANTENIMIENTO PREVENTIVO ANTE LA GERENCIA.**

El éxito de un programa de M.P. se basa fundamentalmente en que tan bien **se** vende la Idea del M.P. e cada uno de los Integrantes de la planta, a la gerencia, a los e)ecutivos de producción y a los supervisores de mantenimiento.

El convencer por e¡emplo a los supervlsoree de mentenlmlanto de que un **programa de M.P. les va a ahorrar muchos dolores de cabeza, no es tarea fácil.** 

Pero más lógicamente pare Iniciar la Idea de establecer un sistema de M.P. en la Planta Chrysler *y* en cualquier planta an general, se tiene que comenzar **por vender la Idea a la gerencia de tipo superior. Estos desde luego su primera**  pregunta será: ¿Cuánto me va a costar? y ¿Cuánto me voy a ahorrar al adoptar este sistema?

**Por tanto, es necesario hacer un análisis de costos, en donde se pueda representar en pesos y centavos, cuanto le cuesta a la compañía el que una**  de sus líneas de producción pare por falla en uno de los equipos *y,* comparar el **tiempo fuera contra el costo de un sistema de M.P.** 

En el departamento de pintura de la planta do camiones Chryslor, existen equipos que de fallar paran lodo un departamento, como es el caso de los **elevodores de ascenso** *y* **descenso por citar un ejemplo. Para este caso**  particular se hará un breve análisis . ansiderando el transportador de "Car Wash' del departamento de pintura, este transportador debido el medio ambienta donde opera y a las condiciones de trabajo, esta sufelo a un alto Indice de fallas.

El primer paso a seguir para el anális" de costos, es tomar las bitácoras de **mantenimiento** *y* **analizar para un r- .,.. .a cantidad de tiempos fuera de este**  1 dnsportador.

En la ta/Jla 2.1 se muestra un récord de tiempos fuera por departamento de un reporte de computadora para la segunda quincena de julio del transportador de CarWash.

Es importante mencionar que los datos de tiempos fuera ocasionados por fallas en equipos, son tomados de las bitácoras de mantenimiento y se cargan a un sistema de computo para que al final del mes proporcionen la cantidad de tiempos fuera *y* lo compare contra un pronóstico.

Regresando e nuestro análisis pare el transportador de Car Wesh. De la tabla 2.1 tomamos los tiempos fuera para 1er y 2do. tumo:

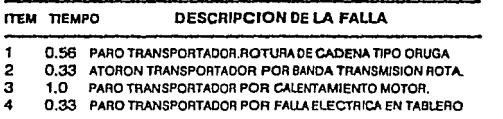

En total en una qulncena .......... 2.22 **Hr1.** de Uempo fuera.

En el área da Fosfatlzado *y* 'Primer" al piso, que es el érea Inmediata que se afecta, traba)an aproximadamente 20 operadores.

La mano de obra en Chrysler se cotiza en **S** 11,754,36/hr.

\$11,754.36 x 20 operadores = \$235,087.20/1 hr.de llempo **fuera.** 

235,087.20 x 2.22 hrs.de tiempo fuera= \$521,893.58 Costo total.

Que es lo que le cuesta a la compañía el que este transportador haya astado fuera de servicio durante 2.22 hrs. en un lapso de quince días.

Es Importante hacer notar que no se están considerando el tiempo tuera de otros departamentos que son alectados, ni tampoco el tiempo fuera de los empleados *y,* los costos que se originan por retrabajoa an unidades que son **afectadas.** 

**El tiempo ocioso aparentemente no es muy elevado, debido a que no se esta**  considerando el tiempo de los demás deparlamentos, pero para los fines que perseguimos de justificación del sistema de M.P. es suficiente.

Haciendo ahora un enálisls de costos pare determinar cuento le hubiera costado a la empresa haberle dado M.P. al transportador de CAR WASH: **En los programas de Mantenimiento Preventivo a transportadores se tienen programados dos servicios por año. En particular para el transportador da Car**  Wash, se tienen destinadas 30 horas hombre para servicio de M.P. por tanto:

1). 30 hrs.hombre x 11,754 = .............................\$352,620.00

2). Candado para cadena tipo oruga: ................ \$30,000.00

3). Banda de transmlslón: .................................... 80,000.00 4). Total ............................................................ \$482,620.00

Que serla el costo por darle servicio de M.P. al transportador considerando que se tienen que cambiar las partes dañadas.

Comparándolo contra el costo de tiempo fuera:

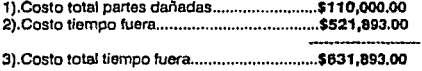

Diferencia:

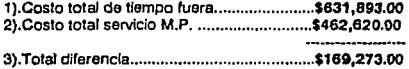

La diferencia es lo que le cuesta a la compañía adoptar un sistema de **Mantenimiento Preventivo.** 

AJ elaborar cualquier costo *y* compararlo contra los ahorros, existe una poslbllldad (por lo menos at principio), de que aumenten los costos directos de mantenimiento. La gerencia debe darse cuenta que el M.P. es una Inversión que necesita capttal extra, tal y como sucede en cualquier planta 6 equipo nuevo. El **secreto de vender el M.P. a la gerencia es mostrar sus resultados totales de**  menor costo unitario de fabricación del producto y de metor calidad.

### **2.6 IMPLEMENTACION DEL SISTEMA DE INFORMACION PARA EL M.P.**

Un argumento Importante cuando se quiere Iniciar un proyecto de M.P., es **planear y definir especilicamente las actividades, as{ como trazar la ruta critica**  de los puntos a seguir y definir que tiempo se le va a dedicar a cada actividad. **Frecuentemente sucede que al pretender iniciar un sistema de información para**  el M.P.,y no se tenga claro los puntos a seguir se pierde la Idea y el proyecto queda en el olvido. Por ejemplo cuando se hace el inven1arlo de equipo, labor
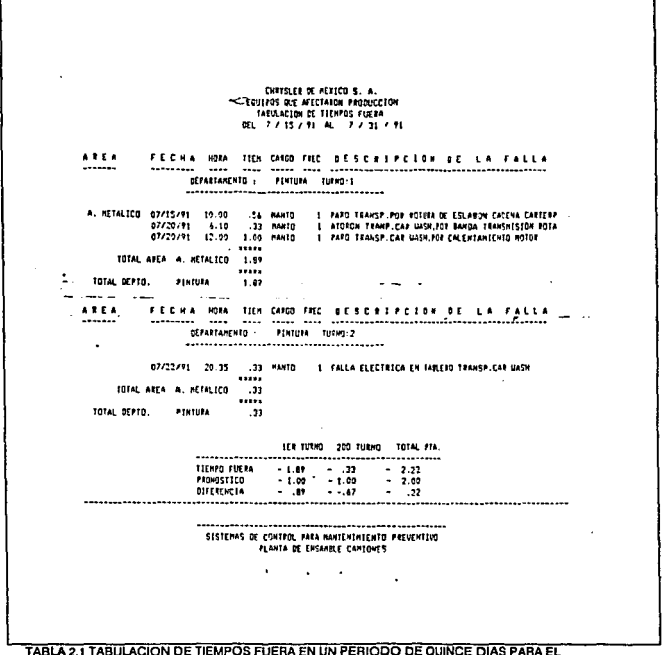

TRANSPORTADOR DE CAR-WASH DEL DEPARTAMENTO DE PINTURA

por demás difícil, es fácil caer en un bache de varios días ó hasta semanas y esto puede poner en pelioro que la gerencia autorice el sistema.

Suite Story

En esta punto del capftulo, veremos los pasos a seguir para la Implementación del sistema de información, así como la planeación de actividades utilizando el método PERT (Método de la ruta crítica).

#### 2.6.1. Una breve nota histórica acerca dal PERT.

Las técnicas de planeaclón, programación y control, comúnmente utlllzadas **en los proyectos en gran escala, se conocen como planeación y programación**  da redes, y con los nombres más comunes de PERT (Técnicas de evaluación y revisión de programas, que el departamento de defensa de los Estados Unidos cambió recientemente por la designación de técnicas de evaluación y revisión de la actuación) y CPM (Método de la ruta crítica). Hay además una multttud de **otras variantes y nombres registrados, acuñados por consultores que venden**  su servicio.

El análisis de redes se aplicó por primera vez a los problemas de planeaclón y control en 1957, esto lo hicieron dos grupos diferentes que trabajaron en forma independiente. El desarrollo inicial puede imputarse a un proyecto de la Oupont Company y a la división Univac de la Remlngton Rand Corporallon.

La Oupont pretendía obtener un control mejor da su Ingeniería y para este fin creó el grupo integral de Ingeniería.

La Oupont y la Remlngton Rand, Iniciaron un proyecto designado a controlar el mantenimiento de plantas químicas. El resultado fue el método de programación de la rula critica. La Dupont utilizó ampliamente ésta técnica de planeaclón y control de mantenimiento en muchas funciones de Ingeniarla y en realidad el método resulló tan eficaz que, al parecer, la Dupont lo declaró confidencial, y ni asta empresa ni la Remlngton Rand revelaron nada acerca de **su existencia.** 

La estructura básica del PERT, consista en el diagrama ó red da ftachas qua representan en forma gráfica secuencial y lógica el desarrollo de **acontecimientos y activldades que componen un proyecto.** 

La red se compone de tres elementos:

2.6.1.1. Acontecimiento o nodo.

Es un hecho bien definido en el tiempo qua marca una decisión, el comienzo ó fin de una actividad específica del proyecto, ocupa tan solo un instante en el tiempo y habitualmente esta representada por un circuto ó bloque.

2.6.1.2. Actividad 6 tarea.

Es una parte del proyecto qua se desarrolla entre los acontecimientos sucesivos y consume tiempo, como puede ser: Un trabajo, una operación, espera de una entrega, etc., la actividad ó tarea esta representada por una fiacha.

2.6.1.3. Actividad ficticia.

Son las qua se usan para Indicar las Imposiciones 6 dependencias entre **ciertos acontecimientos de la red. Estas no ocupen ni tiempo ni recursos y son representadas por flechas punteadas.** 

Aplicando por tanto las técnicas del PERT de la ruta critica al sistema que se **quiere Implementar de Mantenimiento Preventivo:** 

# **2.7. DESCRIPCION DE LAS ACTIVIDADES PARA ESTABLECER EL DIAGRAMA DE LA RUTA CRITICA EN ELM.P.**

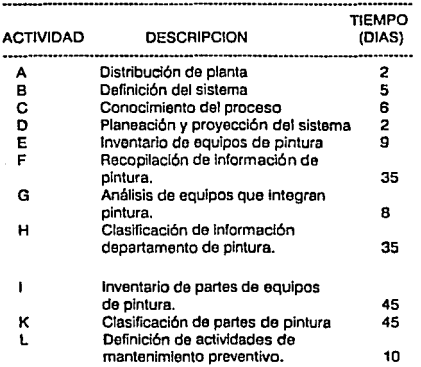

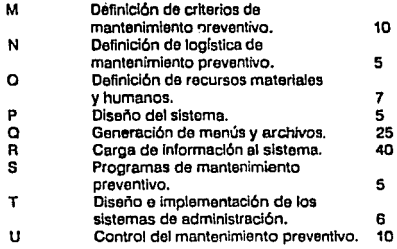

#### 2.7.1 Tabla de actividades para el cálculo de la ruta crítica.

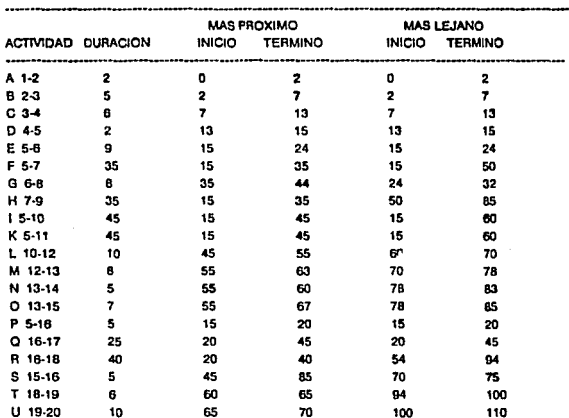

En la figura 2.2. se muestra el diagrama de la ruta crfrlca correspondlenle a la tabla anterior.

### **2.8. CONTROL DEL MANTENIMIENTO PREVENTIVO.**

Una vez que se ha terminado con el Inventarlo de equipos, que se han definido las bases para iniciar con los programas de M.P., que se tiene en sí un **pleno conocimiento del érea donde se va a aplicar el sistema, viene un paso**  muy Importante que es el de como sa van a controlar las actividades de M.P.

**Normalmente cuando no se tiene una Idea clara de lo que se va a hacer, de**  como se van a controlar fas actividades de M.P. *v* de que puntos se van a **cubrir, surge desconcierto, y si consideramos que en s{ es difícil Implantar un**  programa de M.P. a la gente de mantenimiento, es Importante por lo tanto, tener **anUcipada y específicas las actividades a realizar.** 

**El control del M.P. abarca dos aspectos generales.** 

2.B. 1. Control de actividades programadas.

Tiene como base principal el programar las actividades desarrolladas para **proporcionar M.P. a la maquinaria, los programas de M.P. son:** 

2.B.1.1. Programes de Inspección. 2.B.1.2. Programas de servicio. 2.8.1.3. Programas da cambio.

En la figura 2.3. *y* 2.4. se muestra un ejemplo de orden da traba/o para programa de servicio *y* para programa da cambio de partes.

Para esto, llegada determinada fecha obligan a la emisión da la orden de trabajo correspondiente a la actividad por realizar.

2.B.2. Control de actividades realizadas.

Este se lleva a cabo en base a los siguientes puntos.

2.B.2.1. Orden de trabajo realizadas. 2.B.2.2. Programa de actividades.

2.8.2.3. Registro de maquinaria y equipo.

En la "gura 2.5. se muestra un formato para registro da equipos.

También son Importantes los elementos complementarlos.

2.B.2.4. Informes a mantenimiento. 2.8.2.5. Informes a la gerencia de producción.

2.B.3. Ordenes de trebejo para M.P.

La orden de trabajo para M.P. se debe de emitir en la fecha señalada por el programa de actividades correspondiente. Su diseño esta en función de la actividad a proporcionar y su utilización es específica para cada máquina y equipo.

2.B.4. Contenido de la orden de trabajo.

Esta debe tenor los elementos necesarios para laclllter el uso en función de la actividad por proporcionar. Existen datos generales que son comunes a la orden de trabajo para mantenimiento preventivo, éstos son:

- 2.8.4.1. Area da locallzaclón da la méquina.
- 2.8.4.2. Nombre de la máquina.
- 2.8.4.3. Número de la máquina.
- 2.8.4.4. Fecha da emisión.
- 2.8.4.5. Fecha de último mantenimiento.
- 2.8.4.6. Fecha de terminación del mantenimiento.
- 2.8.4.7. Trabajador que efectúa la actividad.
- 2.B.4.B. Firma del supervisar responsable.
- 2.B.4.9. Cantidad da horas hombre necesarias para el servicio.

2.8.4.10. Cantidad de horas hombre reales.

2.B.5. Orden de Inspección.

**Pera este caso los datos especfficos son:** 

2.8.5.1. Descripción da los elementos, mecanismos, bloques en los que se ha desglosado la máquina ó equipo considerado.

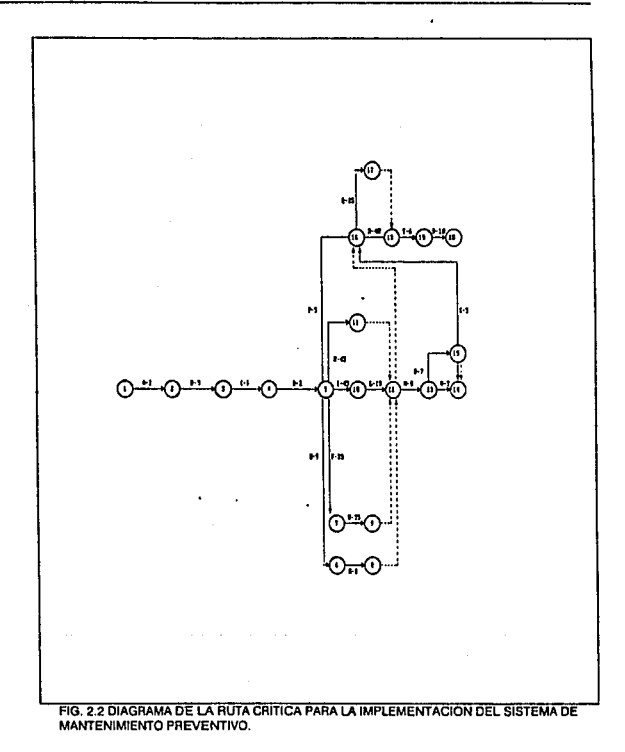

2.8.5.2. Observaciones del trabajo por realizar. 2.8.5.3. Anotaciones sobre el trabajo encomendado.

| <b>CHAISES OF</b>                                                                          | <b>GABER BL SPASAJO</b>                                                                                                    |                                 |                              |
|--------------------------------------------------------------------------------------------|----------------------------------------------------------------------------------------------------|---------------------------------|------------------------------|
| <b>NATCH S.A.</b>                                                                          | ***************************                                                                                                |                                 |                              |
| 11                                                                                         | SISIERAS DE CONTROL DE MANIFACRIENTO                                                                                       |                                 |                              |
| <b>MPARIAKAIGAIKSI.I CIR.</b>                                                              | AREA: JUNEL POSSAIO                                                                                                    | <b>FEDIA BE INICIO MATIVITI</b> |                              |
|                                                                                            | ------- <i>-----------</i> --                                                                                              | 11.01.01.01                     |                              |
|                                                                                            | $+70$                                                                                                    | AM. DE EQUIPO 3-92004           |                              |
| <b>EQUITO BULNION 2 MESEREASE</b>                                                          |                                                                                                    |                                 |                              |
| 20,004                                                                                     |                                                                                                    |                                 |                              |
| FEDIA BE ULTERS ANGEGERIERED 07/05/73                                                      |                                                                                                    | FLOW DE TERRINACTON 00/21/01    |                              |
|                                                                                            |                                                                                                    |                                 |                              |
| <b>NOIAS/NONIX MEXICAS</b><br>в                                                            |                                                                                                    | HOSAS HOMES SEALES              |                              |
|                                                                                            |                                                                                                    |                                 |                              |
|                                                                                            |                                                                                                    |                                 | <b>I FAITES I THE CANTRE</b> |
| <b><i>DESCRIPCION</i></b><br>                                                              |                                                                                                    |                                 | 104 100 081 131 110 1        |
|                                                                                            |                                                                                                    |                                 |                              |
| <b>VOCODE ALANEFADO E IDENTIFICACIÓN DE FERNITALES DE ASCERDO A BIAGRAFA LLÉC</b>          |                                                                                                    | 1.91.                           |                              |
|                                                                                            |                                                                                                    | سائمت ا<br>1.2.1                |                              |
|                                                                                            |                                                                                                    | اسمعدا                          |                              |
|                                                                                            |                                                                                                    |                                 |                              |
|                                                                                            |                                                                                                    | اسما                            |                              |
|                                                                                            |                                                                                                    |                                 |                              |
|                                                                                            |                                                                                                    | اعدا                            |                              |
|                                                                                            |                                                                                                    |                                 |                              |
|                                                                                            |                                                                                                    |                                 |                              |
|                                                                                            | REVISION BE FUGAS DE GAS EN CONSIGNATI VIELMARISAES                                                                        | $\sim$ 1                        |                              |
|                                                                                            |                                                                                                    |                                 |                              |
|                                                                                            |                                                                                                    | الشما                           |                              |
|                                                                                            | ELVISIGN T CALIFANCION DE ECHTROL OL FEAMERATORA                                                                           | التعدا                          |                              |
|                                                                                            | <b>SEVISION DE FUSILLES EN OURN ELIADO F CAPALIDAS COPSECTA </b><br><b>HOUSING T ANSIT OF PINATION OF ALTA ILAPERALUMA</b> | اجزا<br>r 2                     |                              |
|                                                                                            |                                                                                                    |                                 |                              |
|                                                                                            |                                                                                                    | 14                              |                              |
| <b>Myles selector is ALIA MAPLEATURA</b>                                                   |                                                                                                    |                                 |                              |
| ECULER SERVICE OF ALTA PRISION OF EAS<br><b>REVISED FEVISAR SERIES BAJA FACEIGA DE GAS</b> |                                                                                                    | الممدا                          |                              |
|                                                                                            |                                                                                                    | التصدا<br>٠.                    |                              |
| <b>SEVISION OF TEPLOFACES</b>                                                              |                                                                                                    |                                 |                              |
|                                                                                            |                                                                                                    | استقال المساء                   |                              |
| <b>ACVISION DE IRANSFORMADE DE CHISPA CE BUJIA</b>                                         |                                                                                                    | س                               |                              |
|                                                                                            |                                                                                                    |                                 |                              |
| NEMICO KSIMIANE                                                                            |                                                                                                    |                                 |                              |
| ELECTRALISTA & MONSARE                                                                     |                                                                                                    |                                 |                              |
| m M                                                                                        |                                                                                                    |                                 |                              |
| <b>BUILDING</b> IF                                                                         | <b>SUFERVELOUS</b>                                                                                                    | 1.C.M.                          |                              |
| <b>AVANCE:</b><br>202<br>401<br>428                                                        | 801                                                                                                    |                                 |                              |
| DOSERVACIDES: ITEPARACIONS ADICIONALES 1 F.MATIS MEDIOSIS                                  |                                                                                                    | me con                          |                              |
| COMPRESSION SEGUIDAN DURUCT                                                                |                                                                                                    |                                 |                              |
| <b>JUALEAS STELL AL BREADER LANGER</b>                                                     |                                                                                                    |                                 |                              |
|                                                                                            |                                                                                                    |                                 |                              |

FIG. 2.3 ORDEN DE TRABAJO YA ELABORADA POR LA GENTE DE MENTENIMIENTO, PARA SERVICIO DE M.P. DE UN QUEMADOR DEL DEPARTAMENTO DE PINTURA.

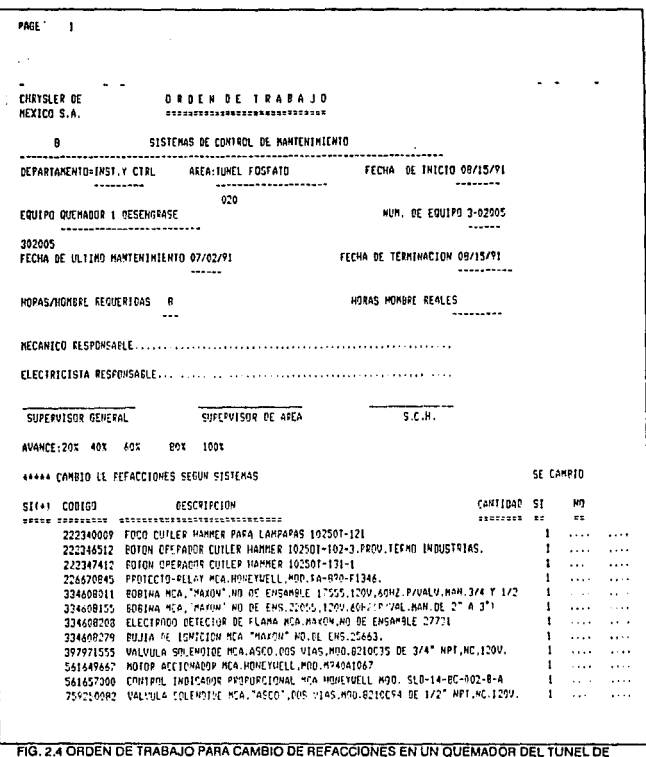

FOSFATO EN EL DEPARTAMENTO DE PINTURA.

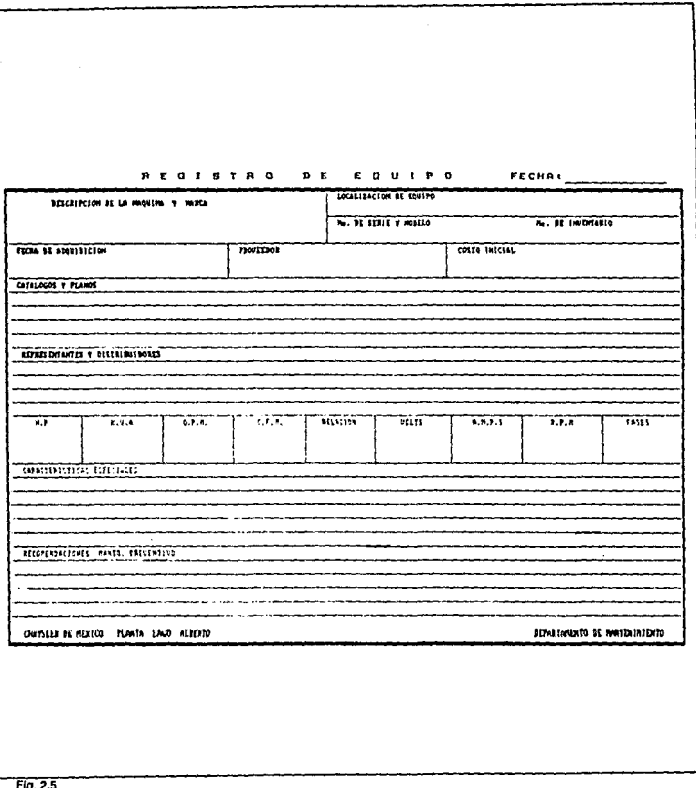

# **CAPITUL03**

# **PROCESOS PARA LA APLICACION DE PINTURA EN LA INDUSTRIA AUTOMOTRIZ.**

# 3.1. **ANTECEDENTES.**

Las técnicas para aplicación do acabados automolríces se han venido desarrollando a pasos agigantados en los últimos años. Previo al año de 1924, era costumbre tomar casi un mes para pintar un automóvil. El acabado automotriz en ese entonces se aplicaba con brocha, capa por capa, dejando un tiempo razonablemente granda para el secado. So aplicaba una mezcla de pigmento y barniz. En cada capa se daba un tiempo de secado y después se tallaba con piedra pómez y agua. Sin embargo al final da un año el acabado era **opaco y frecuentemente con aspecto agrietado.** 

En 1924, Dupont revolucionó el negocio de los acabados automotrices con un descubrimiento tolalmenle nuevo, una laca DUCO NITROCELULOSA. Duco rápldamanle reemplazó el anliguo método de acabado automotriz. Este era durable y rápido de secar, lo cual ayudó a acelerar la industria de los autos.

Con Duco, un auto podrla ser completamente terminado en cueslión de una **hora. en comparación de semanas como era entes.** 

Un rápido secado era importante, pero una aplicación rápida era también un factor de importancia, y los productos Duco de Dupont ayudaron a revolucionar **la Industria automotriz y fueron los primeros que se aplicaron con pistola atomizadora a base de aire a presión.** 

Duponl conlinuó desarrollando estos productos y en 1929, Introdujo los esmaltes DU·LUX. Esle resultó un acabado verdaderamente resistente y de gran utilidad especialmente para las demandas que requería los acabados en la **industria de los camiones.** 

Las investigaciones y el desarrollo sobre pinturas y acabados automotrices se Vieron detenidos debido a otras prioridades durante la segunda guerra mundial. Pero justamente después de ésla, en 1956 se desarrollo el !ercer acabado automotriz, la laca acrílica LUCITE. Luclte rápidamente reemplazo a la laca Nitrocelulosa, por que su secado fue mucho más rápido, ralenía el color y apariencia durante més tiempo. Fue tan bueno el acabado que se logro con éste producto que hoy en día se sigue usando con éxlto.

Como se ha visto en esta breve cronología, el proceso para aplicaclón de pintura en la Industria de los autos, juega un papel Importante, pero su función no solamente es la de dar un acabado vistoso a las unidades, si no que tambioln sa utiliza para proteger a los autos da las inclemencias del tiempo.

### 3.2. **FACTORES IMPORTANTES EN ACABADOS AUTOMOTRICES.**

Existen tres razones principales por les que es necesario el pintado da los **autos y camiones como a continuación trataremos:** 

3.2.1. Proteger las partes metálicas de la carrocerfa contra los efectos de la oxidación. El 100% de la carrocería esta hecha por panas ferrosas, susceptibles de un rápido deterioro si no se le cuida *y* protege.

3.2.2. Por economía. La protección de la carrocería se puede lograr por otros **medios, tales como; utilizar aceros lnoxldebles, plásticos, u otros materiales. pero todo esto costaría mucho dinero y vendría e elevar más el precio de un automóvil. Actualmente un auto 6 camión esta fabricado con láminas galvanizadas y de acero el carbón, con un proceso de pintado posterior.** 

**3.2.3. Por apariencia. Al pintar la carrocería se tiene una gama amplia de opciones**  para el gusto del cliente *y* ésta puede variar tanto como colores pueda desarrollar la Ingeniería química.

**Definitivamente el acabado final de un auto, es la puerta de entrada pera**  llamar la atención del clientes *y* la mayoría de las veces decide la venta de un auto. Por tanto para CHRYSLER como para cualquier otra empresa automotriz el departamento de pintura es de vital importancia, y en donde las políticas de calidad del producto son muy eslrlctas.

En la figura 3.1. se muestra un diagrama a bloques del proceso de Pintura.

3.2.4. Requisitos del proceso. Los principales requisitos que se deben de llevar para un buen proceso de pintado que garantice la prolecclón de la carrocería son Iras:

3.2.4.1. La lámina debe de estar tolalmenta libra da materiales, lales como: **Grasas, aceites, polvo, marcas de crayón, etc.** 

3.2.4.2. La fémina debe de lanar la propiedad de poder aceptar por Integración a la pintura que se aplique en su superficie, es decir deba estar preparada ó **capacitada para que haya adherencia firme.** 

3.2.4.3. Se debe evitar el riesgo de que el polvo del ambiente caiga sobre la pinlura **fresca, por que aparte de restarle vfsta aJ acabado, el polvo es una entrada de humedad y por consiguiente un foco de oxidación.** 

**3.2.5. Las pinturas deben estar preparadas con materiales que resistan las**  inclemencias del tiempo, tales como; Liuvia, viento, sol, sales, golpeteo de piedras **del camino, etc. Dependiendo de la garantía del fabricante el cliente, es la calidad y seleccl6n de las materias primas.** 

# 3.3. **FOSFATIZADO.**

El proceso clásico de pintura empleado por la industria automotriz para el **acabado final de la carrocería, se divide básicamente en tres puntos:** 

**3.3.1. Limpieza de la carrocería. Antes de entrar al departamento de pintura, las unidades son sometidas a un proceso de lavado, en un sistema de aspersión que se**  conoce con el nombre de CAR WASH.

**En la figura 3.2. se muestra el proceso de lavado que se da a las unidades**  antes de entrar a las casetas de pintura.

**El Car Wash, es un sistema automático, en donde las unidades que vienen del proceso del carrozado con manchas de grasa y tierra, son sometidas e un**  baño completo con soluciones químicas que degradan y remueven lodos los **componentes que se usan en los estampados y protecciones de las partes. la**  máquina de limpieza esta formada por tres fases:

3.3.1.1. Alta presión, baja presión (Ambas con productos químicos aplicado por **aspersión) y enjuague de carrocería con agua que se hace a baja presión.** 

**3.3.1.2. Limpieza manual Intermedia. En la limpieza manual, que es un proceso**  lnlermedio enlre Cer Wash y fosfatlzado, se retiran objetos del Interior de las unidades, *y* con la ayuda de cepillos *y* productos químicos se remueven grasas y residuos de sellador, (Producto pléstlco empleado para rellenar uniones de la carrocería), marcar de crayón, ele.

3.3.2. Tratamiento químico ds la carrocería. Este viene siendo al proceso da fosfatizado después de la etapa de limpieza, la carrocería entra a un túnel de tralamlenlo químico que se conoce con el nombre de fosfatizado. El fosfatlzado es una **capa** que se epllca generalmente previo al proceso da apllcaclón da pintura. la capa da fosfatizado as compatible con una gran variedad de acabados finales y "PRIMER" Incluyendo alcalinos, epóxlcos, acrílicos, lacas, etc.

la capa de foslato ha sido usada prlnclpalmento en materiales ferrosos, *y* **puede ser también usada con algunas variantes en materiales como elumlnlo** *y* cadmio.

las principales ventajas del proceso de fosfatlzado son: **3.3.2.1. Facilita la adhesión de la pintura, haciendo una estructura cristalina y porosa que permite una mejor adherencia.** 

3.3.2.2. Incrementa la resistencia a la corrosión.

**3.3.2.3. Provee una zona de pulido químicamonte Inerte que previene una reeccf6n**  entre la substancia descubierta y el compuesto específico en la pintura.

3.3.2.4. Produce una condición entre el metal basa y el "primar".

3.3.3. Formas de apílcación de la capa de fosfato:

3.3.3.1. Mediante el proceso de spray. La unidad entra a un túnel an donde a dilerentes presiones *y* temperatura, la capa do loslato sa aplica por medio de boquillas aspersoras, dirigidas a dilerenles puntos del ob)elo. procurando sa cubra **en su totalidad, posteriormente se enjuaga también por aspersión.** 

En la figura 3.3. so muestra una perspectiva de un túnel de fosfato, en donde se puede apreciar ta distribución de tas boquillas a lo largo da ta caseta.

**3.3.3.2. Por Inmersión. En este caso la unidad es sumergida completamente a una**  tina de solución de fosfato, en donde se deja por espacio de dos minutos, y **posteriormente se enjuaga con agua aplicada por aspersión.** 

En la figura 3.4. se muestra esquemáticamente e/ proceso de Inmersión.

El proceso aunque más costoso, es bastante efectivo *y* garantiza mayor **durabilidad aún en autos y camiones que están expuestos a un índice de**  corrosión elevado, como es el caso de los autos que circulan en las costas.

En la ngura 3.5. se muastra una perspectiva do un tanque do Inmersión do fosfato.

3.3.4. Pintado de la carrocería. El último paso para el repintado de la carrocería, consiste en detallar la unidad para la aplicación del "primer" y los colores flnalas.

## **3.4. APLICACION DEL "PRIMER".**

Después del tratamiento químico, viene una etapa da preparación final de la **carrocerfa previo a la aplicaclón da pintura. Esta preparación consiste en sellar**  con plastlsol, (El plastisol es una pasta plástica que se utiliza para sellar **ranuras), en todas la uniones de la carrocería para evitar entradas de agua,**  polvo, aire al compartimiento de pasajeros y equipaje.

También es necesario limplar con solvente y trapo especial, los residuos de **las sales de fosfato, las cuales son altamente hidratantes y si permanecen en la unidad serían focos de oxidación.** 

**Una vez terminado lo anterior se procede e aplicar el •primer•.** 

El 'primer" es una capa da pintura cuya principal cualidad es estar preparada **con materiales 100% anticorrosivos y, que va a proteger a la unidad contra las Inclemencias del tiempo.** 

**La forma como se aplica es la siguiente:** 

3.4.1. El primar paso consisten en pintar la unidad en la parta exterior Interior, la **operación se efectúa por medio de un robot reclprocante, que se mueve en forma**  longitudinal a to largo de toda la unidad.

3.4.2. El paso siguiente, es aplicar el Antlchlp; Que es una especia de capa plástica que se aplica en la parte lateral inferior de la unidad con el fin de proteger aún más el **producto de la oxidación. La forme como se aplica este Antichip, es por medio de unos atomizadores que se mantienen fijos y al tiempo que la unidad pasa acciona un dispositivo etectroneumático que permite que éstos funcionen.** 

**En la figura 3.6. se muestra como están colocados tos atomlzadores en la caseta de pintura.** 

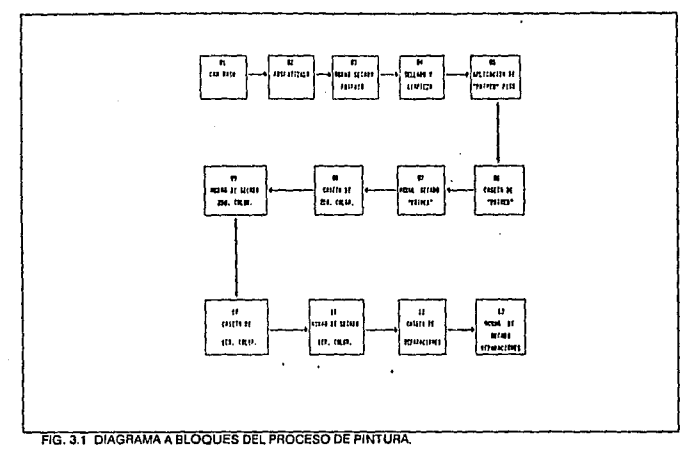

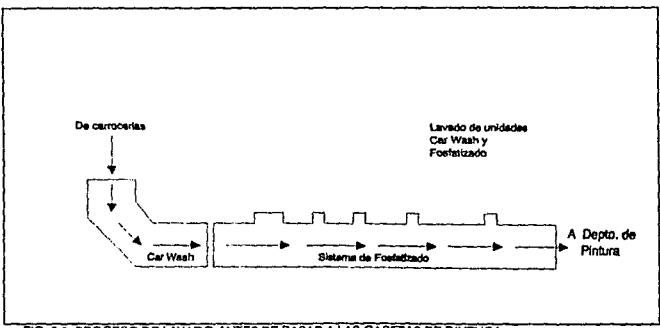

 $\cdot$ 

**FIG. 3.2 PROCESO DE LAVADO ANTES DE PASAR A LAS CASETAS DE PINTURA.** 

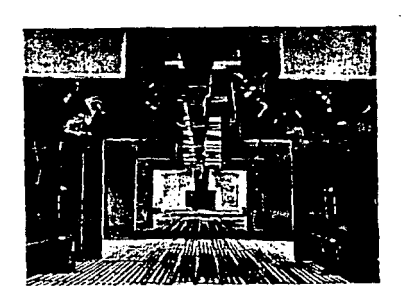

FIG. 3.3 PERSPECTIVA DE UN TUNEL DE FOSFATO. LA PARTE DEL FONDO CORRESPONDE A LA SECCION DE CAR-WASH. (NOTESE LA DISTRIBUCION DE LAS BOQUILLAS ASPERSORAS A LO LARGO DEL TUNELI.

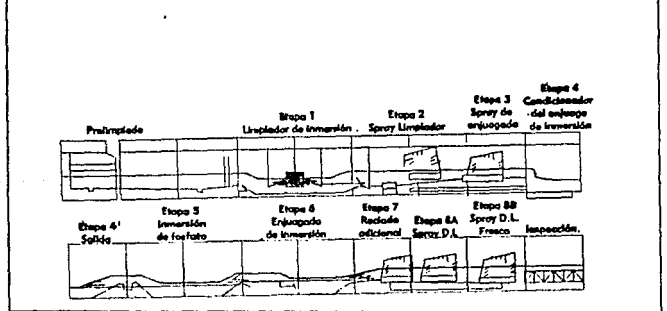

FIG. 3.4 ESQUEMA ILUSTRATIVO DEL PROCESO DE INMERSION DE FOSFATO.

المتحدث والواوان

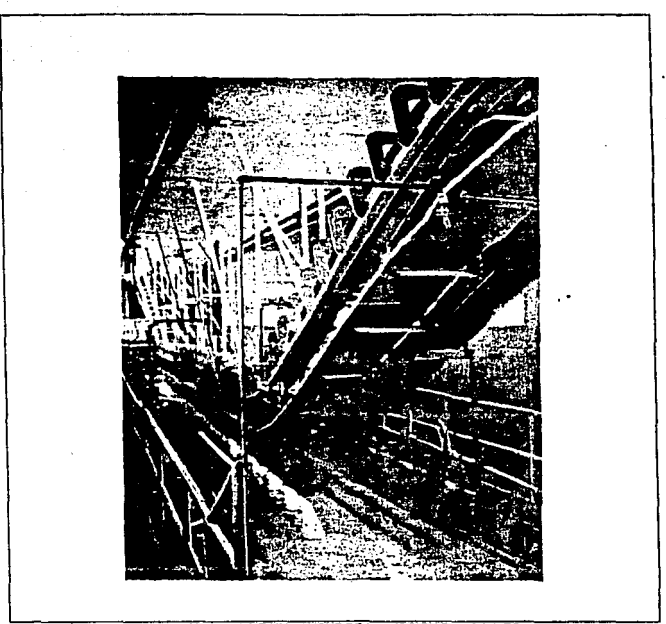

FIG. 3.5 MUESTRA EN PERSPECTIVA DE UN TANQUE OE INMERSION DE FOSFATO. (n6teso en la parte Inferior la llna do loslalo y en la parto superior el transportador donde van suspondldes las unidades).

> Después do! proceso de Antlchip, viene la aplicación del 'primer" en todo el resto de la unidad, el cual es atomizado por medio de pistolas de aire que se manejan en forma manual. La aplicación se efectúa en casetas especialmente diseñadas. con suministro de aire exageradamente filtrado, el cual se extrae a través de cascadas de agua para su lavado antes de ser regresado al exterior. La función específica del aire dentro de las casetas es evitar que la brisa do la pintura se deposite en la unidad que esta a un lado, manchándola, por tanto

este aire entra a la caseta desde la parto superior y baja en formo vertical, arrastrando el brisada de pintura y depositándolo en las cascadas de agua para que despu6s sea recogido en la losa da natas de pintura.

3.4.3. El punto siguiente dentro del proceso de pintura, consiste en el hamoado do ésta, en donde la pintura os sacada y curada y, queda lista para la apllcaclén del segundo color.

Básicamonto son tres fes zonas en el proceso de horneado y cosido de la pintura:

3.4.3.1. Zona de radiación. En esta zona la pintura os secada por medio de calor quo se suministra desde un quemador que ostá ubicado en Ja parte superior del horno *y* llega a unas paredes radiantes que disipan el cafor hacia la unidad, permitiendo que reaccione el solvente de la pintura *y* no forme grumos en el ecabodo.

3.4.3.2. Primera zona de convección. En esta zona, et calor es aplicado en forma directa a la unidad por medio de unos duetos, que conducen airo caliente que es generado por medio de unos quemadores *y* un fnyeclor de aire que se ubican en la parto superior del horno. En esta etapa *y* al Igual que en la segunda zona de convección, la pintura es cosida para su mayor duración.

# 3.5. APLICACION DEL 2ªº Y 1°r. COLOR.

En la aplicación del 2do. *y* 1er. color, básicamente el proceso es el mismo; en esta otapa la unidad entra e la caseta do aplicación del segundo color, en donde se le pinta can una capa do colar que es tintura ó pigmento que dará el color a la unidad. lnmediatamento se le aplica una capa de barniz (Pintura transparente) que dará el brillo a la pintura.

Este barniz se aplica inmediatamente sobre el color base, es decir sin que seque éste previamente.

Al iguaf que en la aplicación del ~primer•, los colores se aplican en casetas especiales con aire 100% filtrado y balanceado para evitar brisar a otras unidades.

El proceso do aplicación es el siguiente:

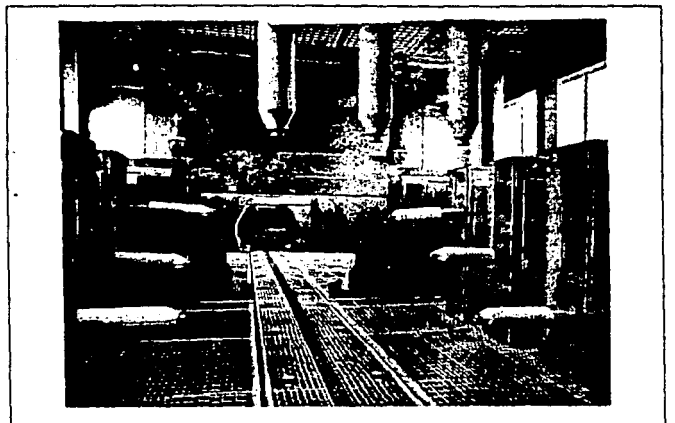

FIG. 3.6 MUESTRA DEL INTERIOR DE UNA CASETA PARA APLICACION DE PINTURA. (Nótese la distribución de los aplicadores y al centro de la caseta en conveyor o transportador que arrastra las unidades para su proceso).

3.5.1. Antes de entrar la unidad a la caseta de aplicación, pasa por un robot que baña completamente a ésta de aire ionizado, (La ionización consiste en cargar la unidad con una carga negativa) con el fin do que el polvo y basuras no se peguen contaminando la unidad.

3.5.2. Posteriormente se aplica la pintura en forma manual por medio de pistolas que funcionan con aire a alta presión y, en donde dependiendo del color que se va a pintar la unidad es la pistola que so utiliza. Las pistolas pueden ser sencillas 6 electrostáticas.

La pintura llega e las casetas de aplicación desde el cuarto de mezclado, que es donde se prepara y por medio de un sistema de bombeo se mantiene en recirculacl6n constante.

3.5.3. El siguiente y última pasa, es el procesa de horneado, qua consla de tres zonas; Radiación, 1era. y 2da. convección, en donde la pinturas es secada y cosida, adquiriendo mayor brillantes y durabilidad.

Al salir las unidades del departamento de pintura debidamente revisadas y **con cero defectos, pasan el érea de vestidura en donde continua el proceso de**  armada.

Es muy importante para una persona que trabaja en el departamento de **mantenimiento y que tiene a su cargo elaborar programas de M.P.,conocer el proceso de fabricación del producto, esto ayuda mucho e determinar las frecuencias de servicio, el cambio programado de partes y modificaciones que se desee hacer al equipo para mejorar su servicio.** 

# CAPITULO 4.

# EQUIPOS PROCEDIMIENTOS Y PROGRAMAS PARA SERVICIO DE M.P.

# 4.1 ANTECENTES.

Resulta difícil para un lng. de mantenimiento, en primera Instancia conocer todos los equipos que conforman una planta de ensamble, y más aún determinar las causas por las que un máquina pueda fallar y provocar paros a la línea de producción.

En ocasiones un lng. superintendente 6 jefe de mantenimiento está más ocupado en resolver las problemas que se presentan durante el turno y procurar que producción no pare sus líneas y que el tiempo fuera no sea cargado a mantenimiento. que detenerse y analizar el problema desde una perspectiva diferente.

Es frecuente que en una planta cuando un equipo falla, la anomalía pueda ser corregida simplemente con apretar un tornillo ó tensar una banda, pero el desconocimiento de la gente hacia el equipo hace que se desarme y, en ocasiones se corrige la falla, pero el equipo no queda ya en sus condiciones originales de operación.

La mayor parte de los problemas que se presentan en las máquinas pueden ser corregidos, si antes se educa a la gente encargada a leer los manuales que proporciona el fabricante, quién es el que más conoce el equipo y de esta forma proporcionan su experiencia.

Existen empresas en donde es tan grande y tan variado el equipo con et que cuentan, que un administrador de mantenimiento nuevo en et departamento. le llevaría varios meses en capacitarse revisando las equipos y los manuales. y estar listo para desarrollar programas de M.P. Normalmente esto resulta dificil si consideramos que por una parte debe dedicar tiempo a la capacitación y por la otra atender tos problemas que se presenlan.

Es por eso que cualquier empresa que aspire llegar a reducir sus tiempos fuera por fallas y garantizar una calidad óptima en sus productos, debe detenerse a considerar que es importante capacitar gente que se dedique especialmente a desarrollar trabajos encaminados a dar M.P. a los equipos.

En esta parta del trabaJo, se pretende proporcionar una gula réplda, para familiarizarse con los principales equipos del departamento de pintura. Por lo que siguiendo el proceso, se dará una descripción de los equipos más Importantes, los componentes que lo Integren, los tipos de fallas que son más frecuentes, asl como procedimientos para Inspección mecánica y eléctrica, refacciones y programes de M. P.

Otro aspecto importante que se verá en este capítulo es; la aplicación de los sistemas de computo para el control de las actividades de M.P.

### 4.2. **DESCRIPCION DE LOS PRINCIPALES EQUIPOS QUE CONFORMAN EL DEPARTAMENTO DE PINTURA**

#### 4.2.1. SISTEMA DE CAR-WASH Y FOSFATIZADO

**Como se vio brevemente en el capítulo anterior, en este sistema es donde se somete la carrocería a un proceso de lavado y fosfatizado, con el fin de retirar las manchas de grasa y pintura producto del proceso anterior, y aplicar a la carrocería una capa de fosfato para mejorar la adherencia de la pintura.** 

**El sistema de fosfatlzado cuenta con un transportador que se utiliza para llevar las unidades a lo largo de los 6 pasos de que consiste el sistema.** 

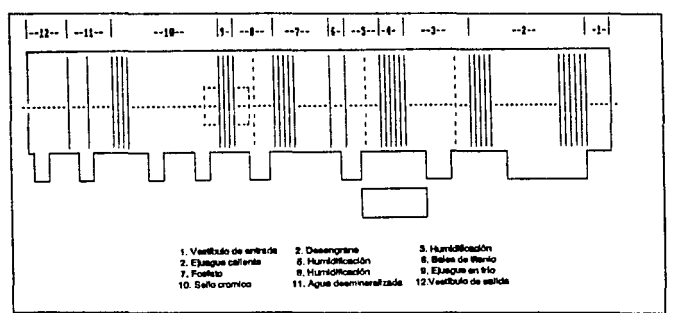

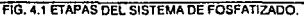

Los pasos del sistema de fosfatizado son los slguientes.

l. Desengrasa y Humidificación.

11. Humidificación Derivada y Enjuague.

lle. Ssles de Trtanio.

111. Foslatlzado y Humidificación.

IV. Enjuague y Humldlcacl6n.

V. Sello Crómico.

VI. Agua desmineralizada Recirculada.

Vis. EnJuague En Ague Oesmlnerallzada.

En la figura 4.1. Se muestran las etapas del sistema de fosfatizado.

Las casetas cuentan con enlllos de aspersión y en los anillos se encuentran instaladas las boquillas que esparcen el compuesto sobre toda la unidad.

#### 4.2.1.1 DATOS TECNICOS Y COMPONENTES PRINCIPALES.

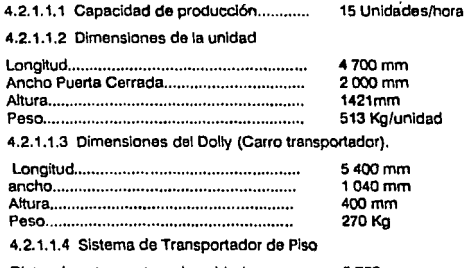

Distancia entre centros de unidad ............. Velocidad del transportador...................... Peso ......................................................... . 4.2.1.1.5 Energla Disponible 5750mm 1.7Bm/mln 70 Kg.

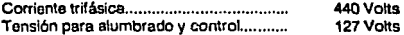

#### 4.2.1.2. COMPONENTES PRINCIPALES

#### 4.2.1.2.1 ZONA 1 DESENGRASE

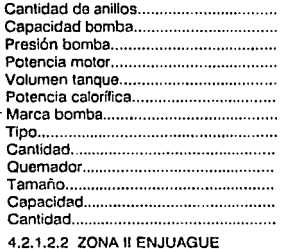

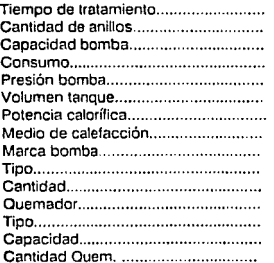

4.2.1.2.3 ZONA lla SALES DE TITANIO

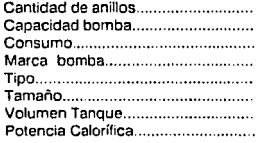

22 510m3/hr 25 m C.A. 3 X 40 HP 20,000lts 1,625000 Kcal/hr **Worthington** Centrífuga hztal. 1 @Tissa·Maxon Tube o flama 1625000 Kcal/hr 1

60 seg. B 192 m3/hr 185 m3/hr 25mC.A. 5150 lts. 300 000 Kcal/hr **Gas natural Crane Deming**  Centrífuga hztal. 1 **Tissa·Maxon Tube o flame**  300,000 Kcallhr 1

 $\blacksquare$ 15m3/hr 0.865 m3/hr **Crane Oeming Centrífuga Hztal.**  3065 A·10 2000 Lis. 1X12Kw.

Medio de calefacción ....................... . 4.2.1.2.4 ZONA 111 FOSFATIZADO Tiempo de tratamiento ..................... Cantidad de anillos .••.................••..••. Capacidad bomba............................ Presión bomba .•.....................•.......•. H.P. Motor ....................................... . **Marca bomba .................................. .**  Tipo ................................................. . **Tamaño ........................................... . Cantidad ......................................... . Volumen tanque .............................. . Potencia calorífica ........................... .**  Medio de calefacción....................... **Quemador marca............................** 1ipo ................................................•. Capacidad ....................................... . **Cantidad ......................................... .**  4.2.1.2.5 ZONA IV ENJUAGUE **Tiempo de tratamiento .......................** Cantidad de anillos............................. Capacidad bomba.............................

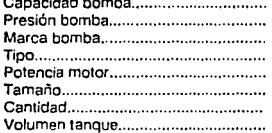

#### 4.2.1.2.6. ZONA V SELLO CROMICO

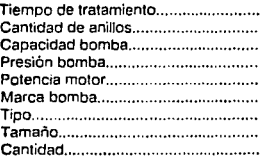

60 seg. B 220 m3/hr 15 m C.A. 40H.P. **Crane Oeming**  Centrífuga Hztal. 3065 A-10 .1 7750 Lts. 625000 Kcal/hr Gas natural Tissa~Maxon Tube·o-Flame 2.000.000 Kcal/hr 1

1X1BKw. Elédrlca

30 seg. 4 70 m3/hr. 15 m C.A. Crane Demlng Centríluga Hztal. 7.SHP 3065 A·70 1 4 SOOlts.

30seg. 4 70 m3/hr. 15mC.A. 7.5HP Crane Demlng Centrifuga Hztal. 3065 A·70 1

Volumen tanque ................................ . 4 500lts.

#### 4.2.1.2.7. ZONA VI AGUA DESMINERALIZADA RECIRCULADA

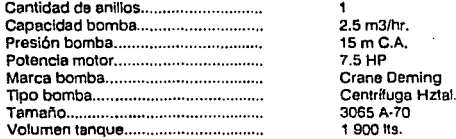

#### 4.2. 1.2.8. ZONA Vla ENJUAGUE CON AGUA DESMINERALIZADA

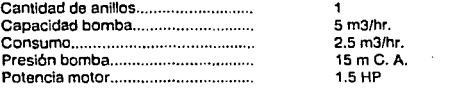

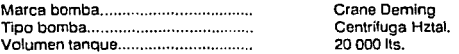

#### 4.2.1.3. REFACCIONES

4.2.1.3.1. REFACCIONES NECESARIAS PARA BOMBAS

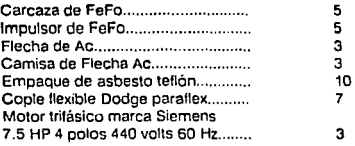

#### 4.2.1.3.2 REFACCIONES PARA VENTILADOR

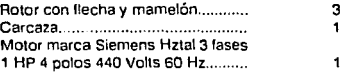

 $\bullet$ 

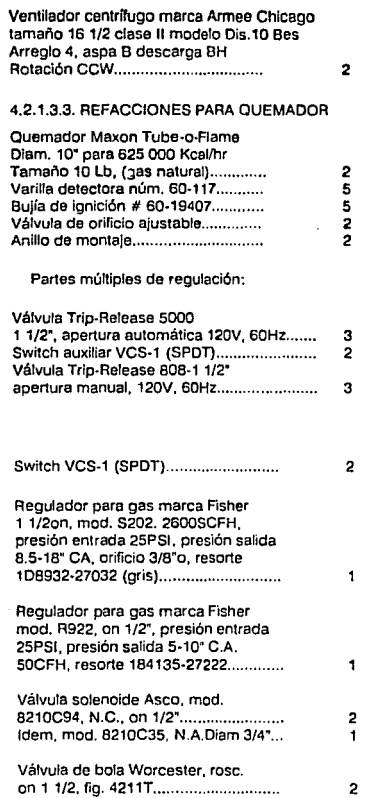

 $\cdot$ 

J.

 $\ddot{\phantom{a}}$ 

الدائرورسينية بالدادات

 $\sim$   $\sim$ 

ï

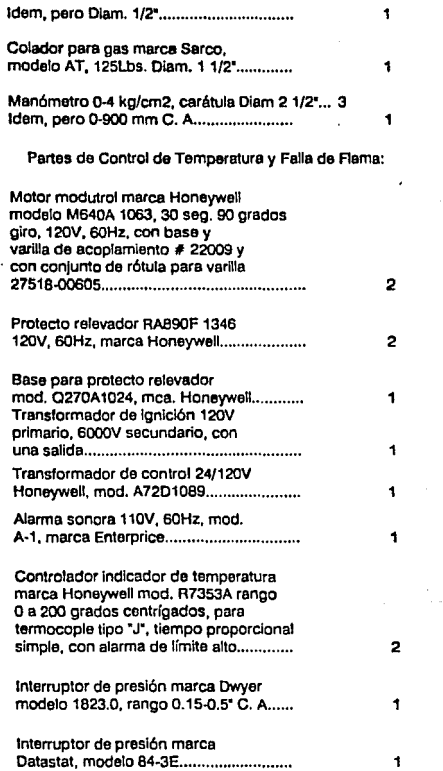

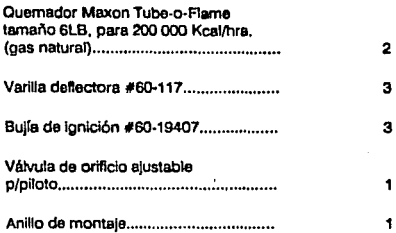

#### 4.2.1.4. CONSIDERACIONES PARA MANTENIMIENTO

De las actividades que se deben considerar para Mantenimiento preventivo en el túnel de fosfato, se concretan a servicios de limpieza de caseta, boquillas aspersoras y servicio de mantenimiento a las bombas centrifugas, y quemadores. (El servicio a quemadores se verá en la sección hornos pintura).

A continuación se mencionan las actividades de limpleza que se deben efectuar en el túnel de fosfato.

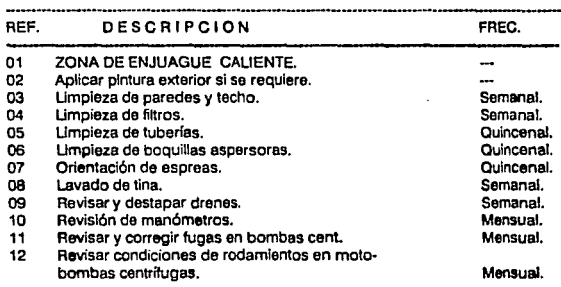

Las mismas actividades se repiten para las etapas restantes es decir:

Capítulo 4

4.2.1.4.1. Humidificación. 4.2. 1 .4.2. Sales de titanio. 4.2. 1 .4.3. Fosfato. 4.2. 1 .4.4. Humidificación. 4.2. 1 .4.5. Enjuague frío. 4.2. 1 .4.6. Sello crómico. 4.2. 1.4.7. Agua desminerelizada.

#### 4.2.2. ELEVADORES DE ASCENSO Y DESCENSO

Los elevadores de ascenso *y* descenso formen parte del conjunto da transportadores de pintura, pero se van a analizar en esta sección para seguir con el proceso de pintura.

Una vez que la unidad sale del túnel de fosfato pasa el elevador de ascenso; que es una plataforma accionada por un sistema electromecánlco, que al momento que la unidad entra acciona un dispositivo electroneumático, éste comienza a subir hasta llegar al siguiente piso, en donde la unidad continua hacia la caseta de primer.

En la figura 4.2. Se muestra un dibujo esquemático de /os elevadores de *ascenso y descenso.* 

En el caso de el elevador de descenso. la unidad sale del horno de 2do. color y entra al elevador de descenso. que funciona en forma semejante al de ascenso.

Básicamente su funcionamiento es el siguiente:

Los elevadores cuentan con un transportador auxiliar de cadena que impulsa la unidad hacia la plataforma. La unidad al entrar totalmente acciona un dispositivo electrónico que permite que un motor acoplado a un reductor funcione y por medio de cadenas de transmisión suba la plataforma a la parte superior. Cuando la plataforma llega a la parte superior se acciona un freno magnético que detiene !a plataforma hasta que la unidad baja completamente *y* continua con el proceso.

4.2.2.1. COMPONENTES BASICOS DE LOS ELEVADORES DE ASCENSO Y DESCENSO

4.2.2.1. 1. SISTEMA DE UNIDAD MOTRIZ

Motor eléctrico.220/440V,Armazón 256T,MCA.............. Marca SIEMENS. 2 e/u.

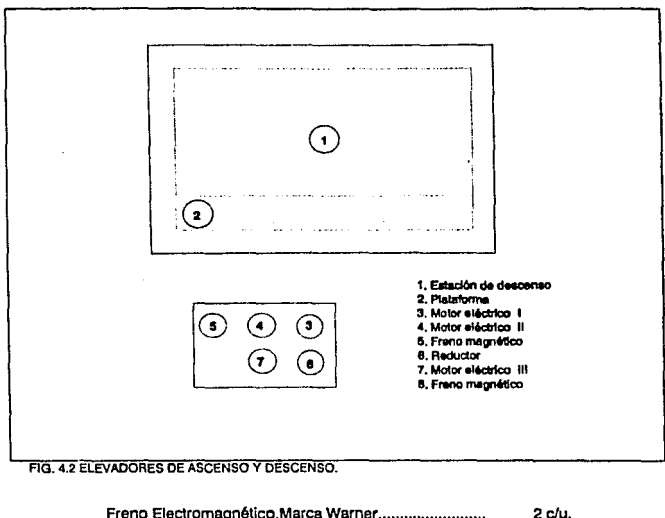

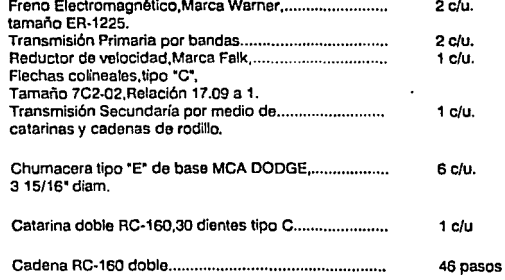

.

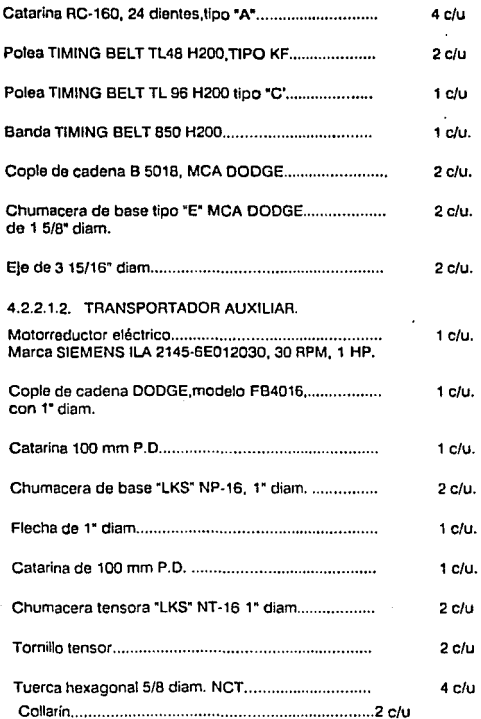

 $\mathcal{L}_{\mathcal{A}}$  ,  $\mathcal{L}_{\mathcal{A}}$  ,  $\mathcal{L}_{\mathcal{A}}$  ,  $\mathcal{L}_{\mathcal{A}}$  ,  $\mathcal{L}_{\mathcal{A}}$  ,  $\mathcal{L}_{\mathcal{A}}$  ,  $\mathcal{L}_{\mathcal{A}}$  ,  $\mathcal{L}_{\mathcal{A}}$  ,  $\mathcal{L}_{\mathcal{A}}$  ,  $\mathcal{L}_{\mathcal{A}}$  ,  $\mathcal{L}_{\mathcal{A}}$  ,  $\mathcal{L}_{\mathcal{A}}$  ,  $\mathcal{L}_{\mathcal{A}}$  ,

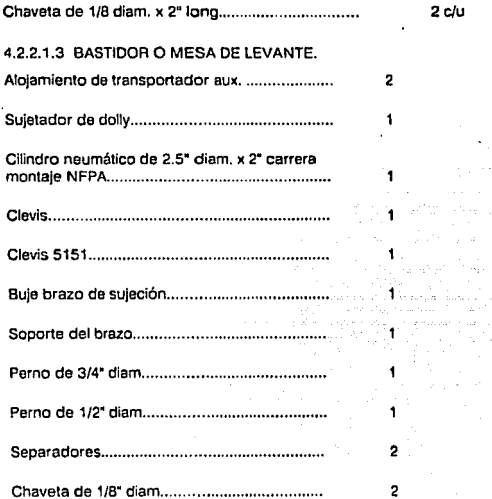

4.2.2.1.4. TUBOS COLUMNA CON GUIAS PARA DESLIZAMIENTO DEL BASTIDOR...................................................... 2

4.2.2. 1 .5. Carretillas laterales para rodamiento del bastidor durante su trayecto.......................................................... 8

4.2.2.1.6. Cadenas de rodillos de trabajo y de seguridad para unión del **bastidor con el contrapeso.** 

**4.2.2.1.7. Eje principal con cetarina doble para el movimiento del bastidor y contrapeso.** 

**4.2.2.1.B. Topes !imitadores de carrera.** 

4.2.2.1.9. Contrapesos (dos por estación).

4.2.2.1.10. Su¡atadores neumáticos del Dolly durante el recorrido.

 $\bullet$ 

#### 4.2.2.2. SERVICIO DE M.P. A ELEVADORES DE UNIDADES {ASCENSO Y DESCENSO)

4.2.2.2.3 UNIDAD MOTRIZ

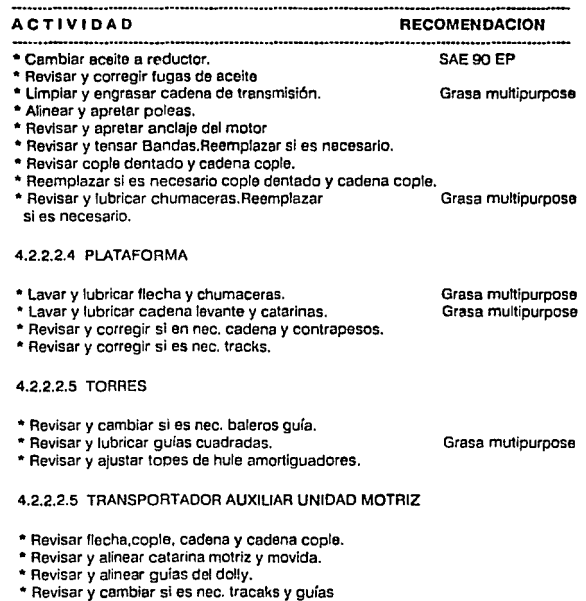

- Desarmar cadena y empujadores.
- \* Lavar y lubricar trolleys. Cambiar si es nec.

#### 4.2.2.2.5 GUIAS Y TOPES NEUMATICOS

- \* **Revisar y reparar si es nec. red neumática.**
- \* **Revisar y corregir fugas.**
- Revisar y corregir si es nec. bujes y pernos guíes.
- **Revisar y corregir si es nec.plstones neum.**
- Revisar y corregir si es nec. topes y soportes.
- \* **Revisar y reemplazar si es nec.solera guía y de desgaste.**
- Revisar.limpiar y lubricar FRL.
- **Revisar válvulas neumática.reparar si es nec.**

#### 4.2.3. TRANSPORTADORES DE PISO.

Los transportadores son aparatos que funcionen por gravedad 6 **motorizados. Se utilizan para mover cargas uniformes de modo continuo de un**  punto a otro en una trayectoria fija. La función primaria del transportador es **mover materiales cuando fas cargas son uniformes y las trayectorias no varían.**  El volumen, velocidad y sentido del movimiento suelen ser filos, aunque los **sistemas se pueden diseñar para que no crucen otras rutas para el transporte.** 

De los tipos de transportadores que más se utilizan en el departamento de **pintura son los de piso, o también conocidos como de superficie con cadena.**  Estos Incluyen los tipos de cadena corrediza, barras empujadoras, listones, de **arrastre** *y* **de trole con carros.** 

Los transportadores de trole con carro se utilizan también en los transportadores elevados. Estos transportadores están soportados y funcionan **en una vía de trole y los impulsa una cadena para mover piezas o productos. la trayectoria del transportador puede ser recta, en pendiente y alrededor de**  esquinas; Puede hacer uso óptimo de la distribución física del edificio y seguir el flujo de las operaciones de trabajo dentro de las llmttaciones del edificio y del **diseño del equipo.** 

**El departamento de pintura cuenta con 18 transportadores de piso que se utilizan para el manejo de la carrocería que va montada en un dolly (o carro transportador).** 

**Sels transferencias de accionamiento neumático, que se utilizan para mover la carrocería en las curvas a la salida de las casetas.**
Los transportadores de piso de acuerdo por su función han sido claslflcados de la siguiente forma:

4.2.3.1 TRANSPORTADORES DE PROCESO (once transportadores ).

Estos transportadores son del tipo CHAIN ON COGE y DRAG CHAIN y poseen velocidades variables de 0.6 m/mln. a 2.1 m/mln.,slendo movidos por medio de unidades motrices accionadas por motores eléctricos de corriente directa.

De acuerdo a una numeración que se les ha asignado a los transportadores **para identificarlos:** 

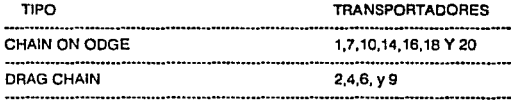

### 4.2.3.2. TRANSPORTADORES DE TRANSFERENCIA.

**Estos transportadores de piso son del tipo Chain on Edge** *y* **poseen**  velocidades filas ó constantes.

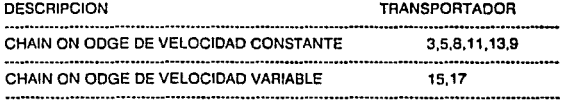

4.2.3.3 TRANSPORTADOR DE ACUMULACION.

Este transportador de piso es del tipo DRAG CHAIN y posee velocidad constante de 15 m/min. se utiliza para mandar la unidades de la caseta de segundo color a la caseta de lijado.

**Todos los transportadores se combinan para operar el sistema y funcionan coordinados automáticamente o en forma manual a selección, por medio de circuitos de control eléctrico, alojados en nueve tableros de control.** 

**Equipos. Procedlnilenlas v Programas** *nara* **M P. Péglna 55** 

### 4.2.3.4. DESCRIPCION DE LOS TRANSPORTADORES DE PISO DRAG CHAIN Y CHAIN ON ODGE.

### 4.2.3.4.1. TIPO DRAG CHAIN.

Este tipo de transportador es utilizado en los transportadores de proceso y acumulación y, consta de una serle de empujadores unidos entre si por medio de una cadena qua los Impulsa deslizéndose sobre una solera a lo largo del **treck, permitiendo únicamente trayectorias rectas.** 

Los carriles de este tipo de transportador cuentan con una quía, las cuales facilitan que el dolly sea centrado en sus puntos de apoyo y que no se salga de la trayectoria del transportador.

El transportador DRAG CHAIN cuenta con un cabezal motriz donde va **montada la cetarina principal que impulsa a la cadena, esta cetarina es movfde por una unidad motriz, la cual puede proporcionar al transportador una velocidad constante o variable.** 

### 4.2.3.4.2. TRANSPORTADOR DE TIPO CHAIN ON ODGE.

Este tipo de transportador de piso es utilizado como transportador de proceso y transferencia, consiste de una seria de troles y empujadores unidos entre si por medio de una cadena que los impulsa deslizándose dentro del track **a través de cierto recorrido fijado por el carril.** 

**Este tipo de transportador cuenta con un cabezal motriz y un cabezal tensor y pueden ser movidos por medio da una unidad motriz propia para poder**  obtener la velocidad requerido, ó por medio de una transmisión parásita con**velocidad de acuerdo acoplada por diseño.** 

### 4.2.3.5. COMPONENTES BASICOS DE LOS TRANSPORTADORES DEL DEPARTAMENTO DE PINTURA.

### 4.2.3.5.1 TRANSPORTADOR NUM. 2 TIPO DRAG·CHAIN.

Reductor Falk tamaño 5C3·02 rel. 158.9:1 ......................... .

Motor eléctrico Reliance, electric de CD 1 HP, 1750 RPM armazón DB1611ATC........................................................................ 1

Cetarina de 17 dientes RC-100 Tipo 8 ............................... . 4

Cadena R-1 oo con candado............................................... 78 pasos

Polea Timing Bel! núm. SSOL-100 1" ancho ....................... .. 1

# 4.2.3.5.2. TRANSPORTADOR 3,5,8,11 y 13. TIPO CHAIN ON ODGE

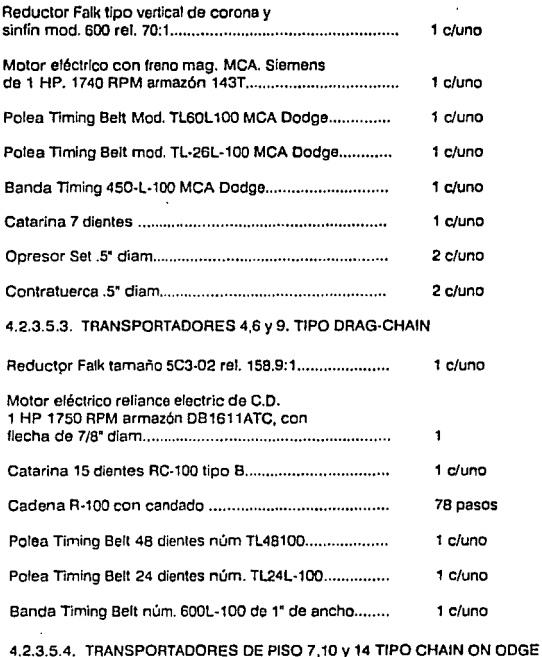

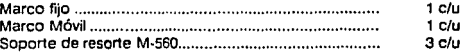

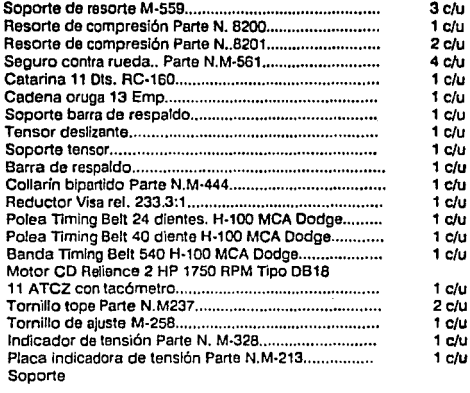

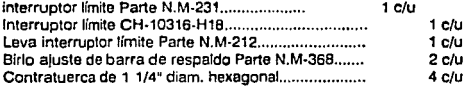

# 4.2.3.5.5 TRANSPORTADOR DE PISO TIPO CHAIN ON ODGE NUM. 16 TAMAÑO 1500.

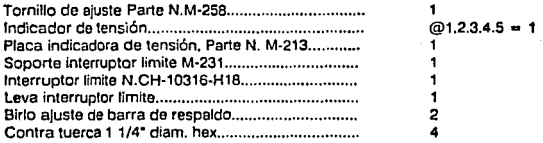

### 4.2.3.5.6 TRANSPORTADOR DE PISO TIPO CHAIN ON ODGE N.16

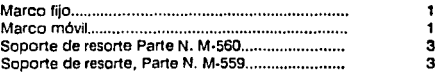

good was a sign

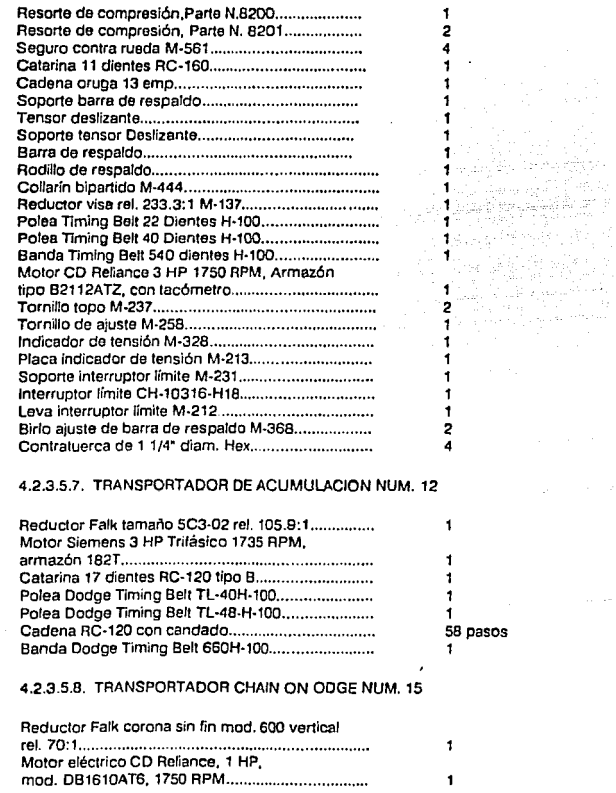

 $\cdot$  $\bar{\mathbf{z}}$ 

÷,

 $\overline{\phantom{a}}$ 

 $\omega_{\rm{max}}=0.01$ 

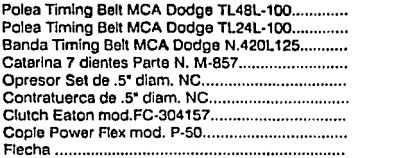

### 4.2.3.5.9. TRANSPORTADOR CHAIN ON COGE NUM. 17

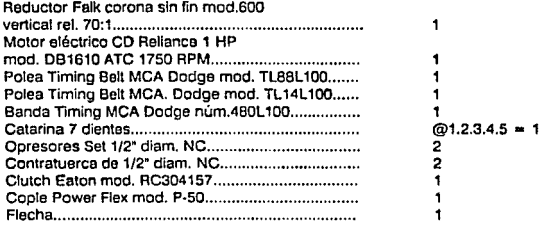

# 4.2.3.5.10. TRANSPORTADOR CHAIN ON COGE NUM.19

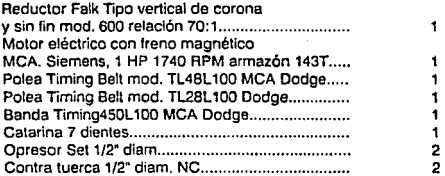

En la flg. 4.3 a 4.22. se muestra una vlsla en planta de los transportadores del departamento de pintura.

 $\overline{\phantom{a}}$ 

# 4.2.3.6 SERVICIO DE M.P. A TRANSPORTADORES (CHAIN·ON ODGE) (PROCESO: 1,7,10,14,16,18,20)

# 4.2.3.8.1 UNIDAD MOTRIZ

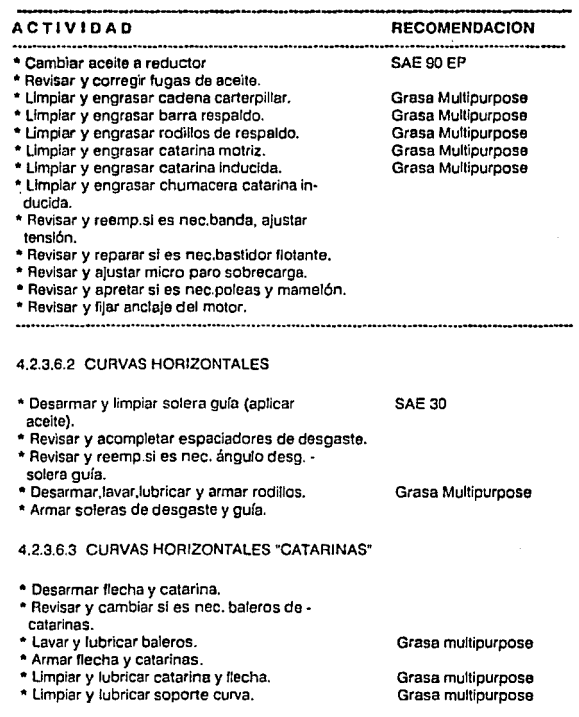

### 4.2.3.6.4 CURVAS VERTICALES

- Desarmar solera guía y de desgaste.
- Revisar y acompletar espaciadores.
- reemplazar si es nec.solera guía y de desgaste.
- Limpiar y lubricar curva.
- Armar solera de desgaste y solera guía.

### 4.2.3.6.5 TAACK RECTO

- Revisar y reemplazar sl es nec. canal.
- Revisar y corregir sl es nec. soporte y .. trabes.
- Verificar y corregir si es nec.nlvel y paralelismo.

### 4.2.3.6.6 UNIDAD TENSORA

- Revisar cable de acero y perros de contrapeso.
- Reemplazar si es nec.cable de acero y pernos.
- Lubricar poleas de tensor.
- Limpiar y lubricar carro catarlnas de tensor.
- Limpiar y lubricar catarina de tensor.
- Revisar y ajustar micro de paro tensor abierto.

### 4.2.3.7 SERVICIO DE M.P. A TRANSPORTADORES (CHAIN ON ODGE) (TRANSFERENCIA 3,5, 11, 13, 15

### 4.2.3.7.1 UNIDAD MOTRIZ

### ·---···-·--·----··-·-···-------------- ACTIVIDAD **RECOMENDACION**

- Cambiar aceite a reductor.
- "' Revisar y corregir fugas de aceite.
- Limpiar y engrasar cetarina motriz.
- Limpiar y engrasar cetarina movida.
- Revisar y ajustar si es nec.tens.
- Revisar y ajustar tensión banda···· reemplazar si es nec.
- Revisar alineamiento de poleas y ... mamelón.
- Revisar y apretar si es nec. ancla·

Equipos. Procedlmtenlos y Programas para M P.

### Grasa mullipurpose

SAE 90 EP

Grasa Multipurpose

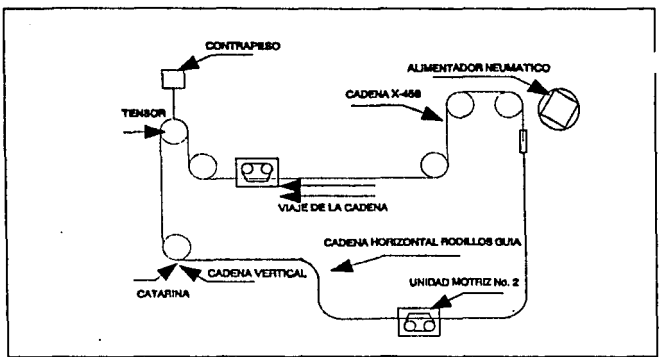

FIG. 4.3 TRANSPORTADOR NO. 1 TIPO CHAIN ODGE. (REPUNTEO, ACABADO METALICO Y FOSFATO).

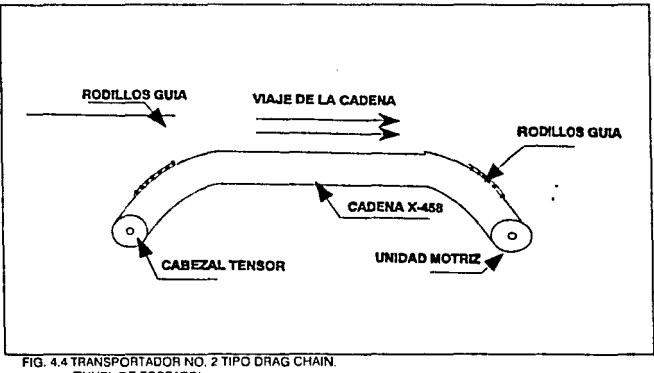

(TUNEL DE FOSFATO)

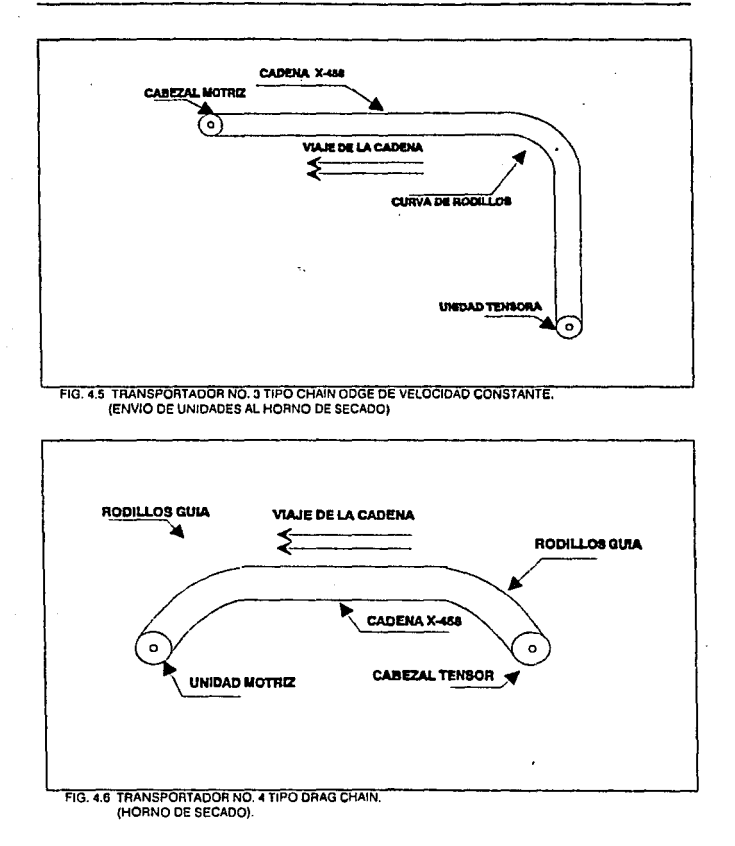

Equipos, Procedimientos y Programas para M.P.

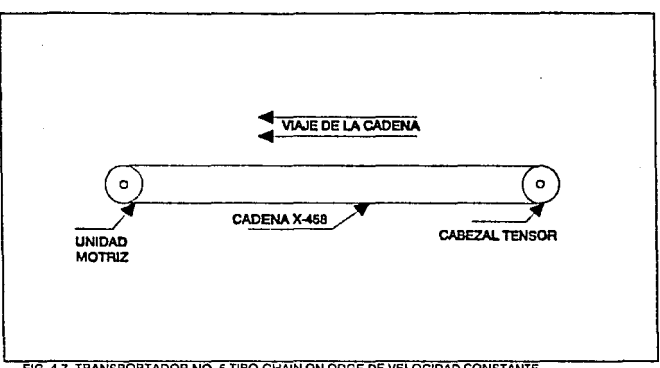

FIG. 4.7 TRANSPORTADOR NO. 5 TIPO CHAIN ON ODGE DE VELOCIDAD CONSTANTE. (CASETA DE APLICACION "PRIMER" AL PISO).

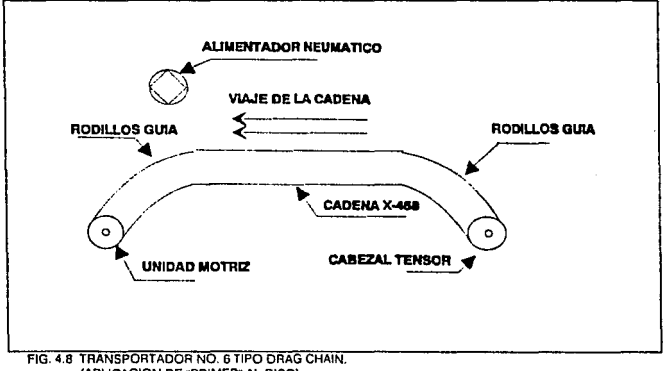

(APLICACION DE "PRIMER" AL PISO).

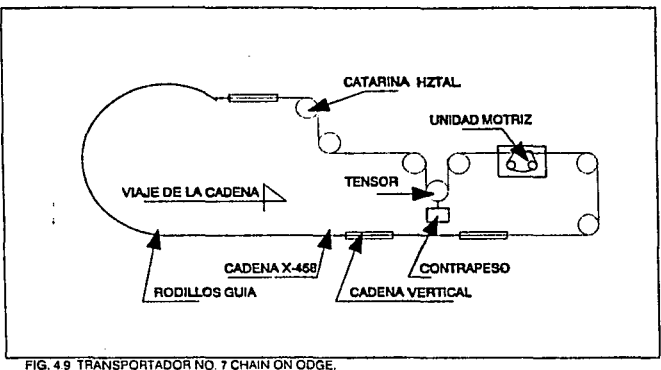

(CASETA DE "PRIMER" Y HORNO "PRIMER").

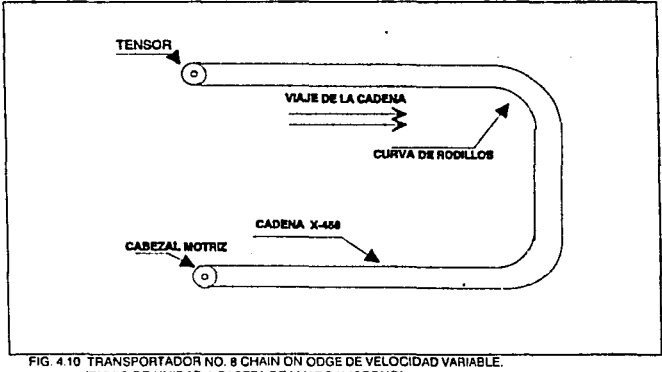

(ENVIO DE UNIDAD A CASETA DE LIJADO Y 2º TONO).

ï

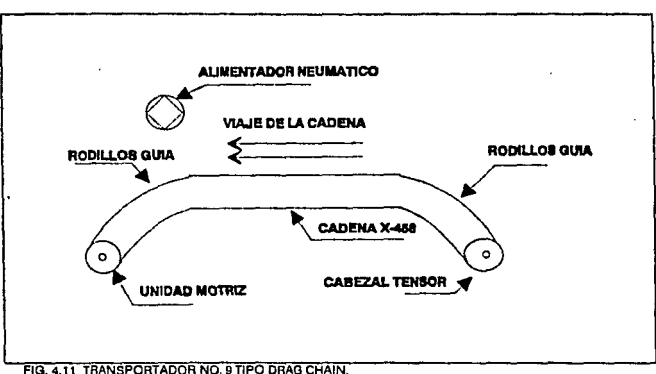

(ENVIO DE UNIDAD A CASETA DE 2º COLOR).

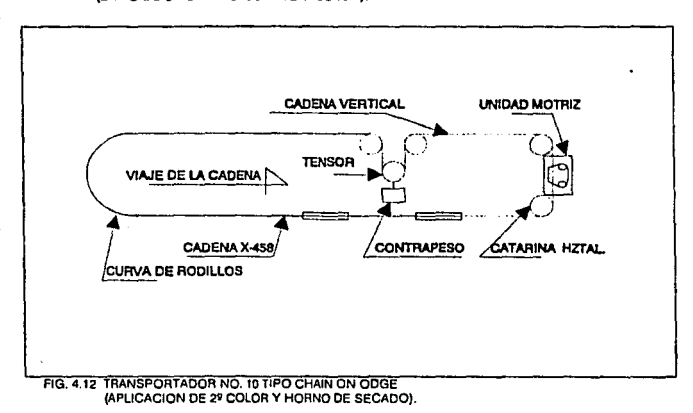

and company

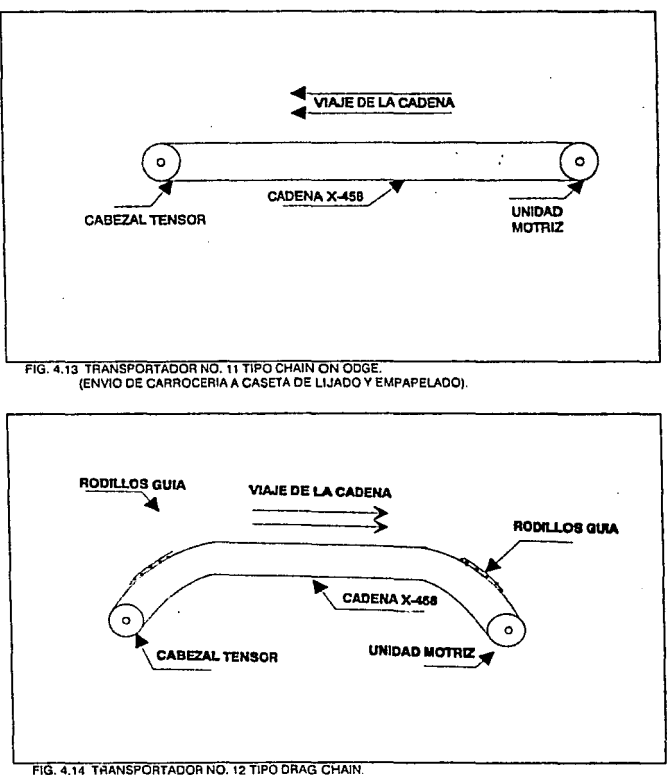

(ACUMULACION LIJADO 29 TONO).

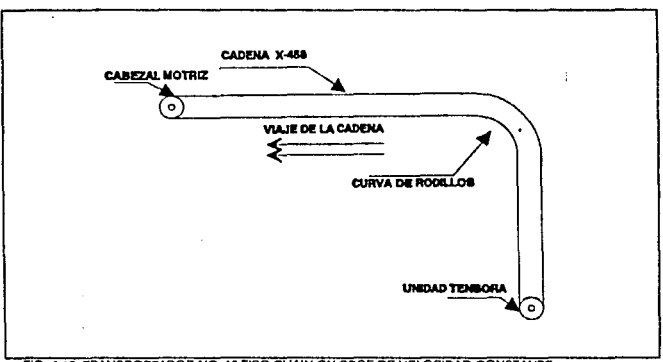

FIG. 4.15 TRANSPORTADOR NO. 13 TIPO CHAIN ON ODGE DE VELOCIDAD CONSTANTE. (EMPAPELADO 2º TONO).

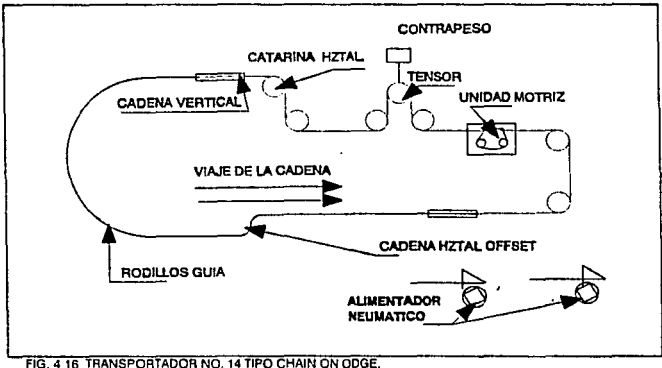

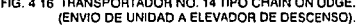

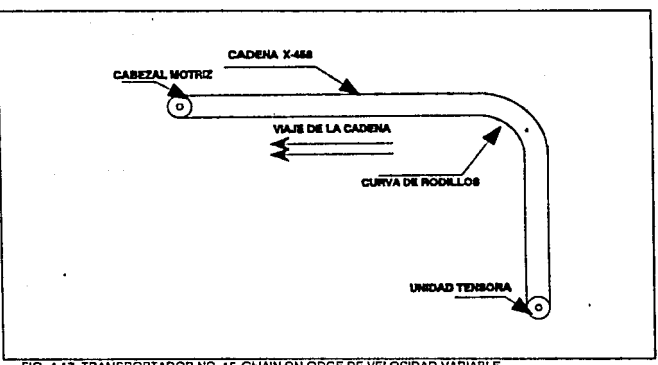

FIG. 4.17 TRANSPORTADOR NO. 15 CHAIN ON ODGE DE VELOCIDAD VARIABLE. (ENVIO DE UNIDAD A CASETA DE IER COLOR).

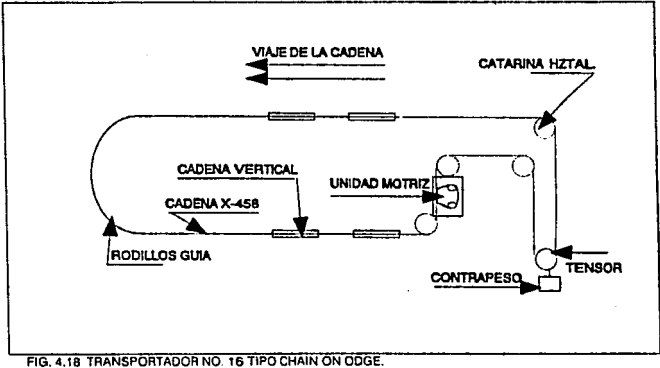

(CASETA DE APLICACION OE 1ER COLOR V HORNO SECADO).

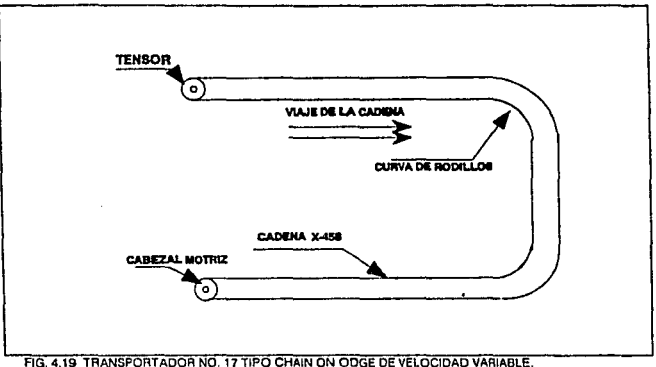

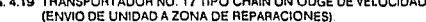

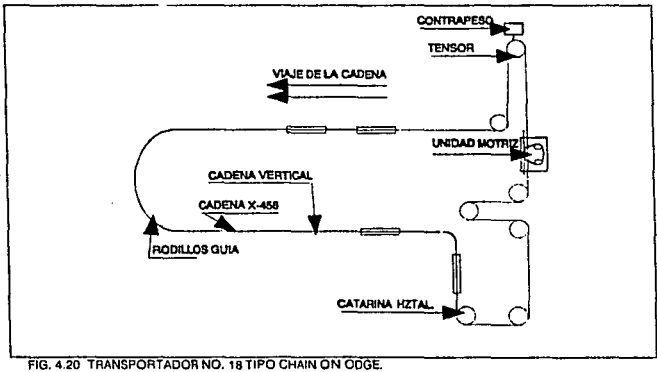

(CASETA DE REPARACIONES Y HORNO DE SECADO).

7

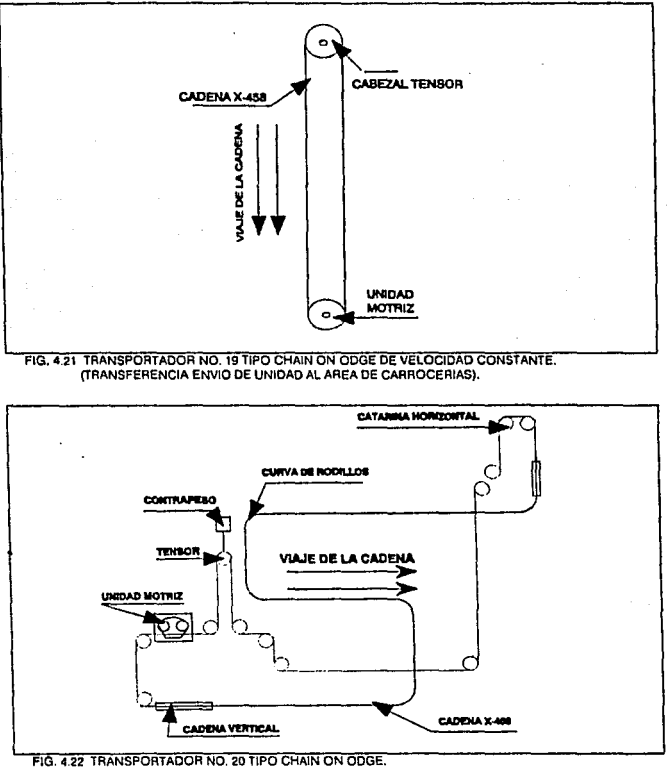

<sup>(</sup>ENVIO DE UNIDAD AL AREA DE VESTIDURA).

je de motor y red.

# 4.2.3.7.2 CURVAS V TRACK RECTO

- Revisar y corregir si es necesario curvas.
- " Revtsar y corregir si es necesario canal guía.
- Rev. y corregir si es nec. curvas· guías y ret.cadena.
- \* Revisar y reemplazar si es nec.h• troley's.
- Revisar track y solera de retorno de cadena.

### 4.2.3.B SERVICIO DE M.P.A TRANSPORTADORES (DRAG·CHAIN) (PROCESO 2,4,6,9-BUY·OFF)

### 4.2.3.8.1 UNIDAD MOTRIZ

# ACTIVIDAD RECOMENDACION

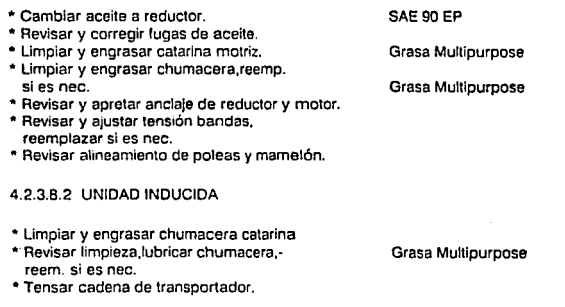

### 4.2.3.B.3 DESARMAR RODILLOS

Avance of the

• Lavar y lubricar rodillos. Grasa Multipurpose

- Revisar track y solera de retorno de cadena.
- Armar rodillos.

### 4.2.3.B.4 TRACK RECTO

- Revisar canal,reemp. si es nec.
- Revisar soporte y travesaños,reemp. si es necesario.
- Revisar nivel y paralelismo. corregir si es necesario.
- Armar solera de desgaste y guías.

### 4.2.3.9 SERVICIO DE M.P. ELECTRICO A TABLEROS DE CONTROL Y FUERZA DE TRANSPORTADORES

### ACTIVIDADES

- Revisar y reparar o reemplazar en caso necesario interruptor general.
- Reapretar conexiones de acometida y tierra.
- Reapretar conexiones de línea de alumbrado.
- Reapretar conexiones fusibles y transformador de alumbrado.
- Reapretar conexiones. clavijas. interruptores y lámparas.
- Reapretar conexiones de fusibles y transformador para control de C.D.

• AeVisar y reemplazar en caso necesario fusibles de alumbrado, transformador de C.D. y transformador de control.

- \* Revisar y corregir si es necesario focos indicadores piloto.
- \* Revisar y corregir si es necesario líneas indicadoras a tierra.
- \* Revisar y reparar si es necesario sistemas de control.
- \* Revisar y reemplazar si es necesario fusibles de control sobre temperatura.
- \* Reapretar conexiones de contactares y bobinas de control.
- \* Revisar y reparar en caso necesario cableado a tabler ... distante.

\* Revisar y reparar o reemplazar en caso necesario platinos de contactares y reelevadores.

\* Reapretar y reemplazar en caso necesario interruptores de paro de emergencia y focos indicadores.

\*Revisar, ajustar o reemplazar si es necesario Tímers.

• Revisar y reemplazar en caso necesario resistencias, diodos de relevadores de remanencia.

• Revisar y reemplazar en caso necesario Volmetro y Amperimetro de indicadores de velocidad.

•Ajustar lecturas de instrumentos de medición.

- Reapretar conexiones de fusibles de módulo de C.D.
- Reapretar conexiones de alimentación entre tablillas.

• Revisar y reapretar conexiones motor y tacogenerador. reemplazar en caso necesario cableado.

• Revisar y corregir si es necesario conexiones de resistencias de control y reelevadores de sobrecarga y potenciómetros de control de velocidad.

- \*Revisar motor eléctrico C. D.
	- -Baleros
- -Portacarbones
- -Muelles para portacarbones

-Carbones

-Devanado -Limpieza general

\* Tomar y registrar las siguientes lecturas:

-R. P.M.

-Voltaje armadura -Corriente armadura vacío ·Corriente armadura carga -Voltaje tacogenerador -Voltaje de campo

4.2.3. 10 PROGRAMA PARA SERVICIO DE M.P. A TRANSPORTADORES.

En la figura 4.23. Se muestra una matriz de programación para transportadores. en la cual podemos ver las semanas en las que se debe dar mantenimiento al equipo siguiendo las actividades descritas en 4,2.3.6, 4.2.3.7, 4.2.3.8 *y.* 4.2.3.9.

Capítulo 4

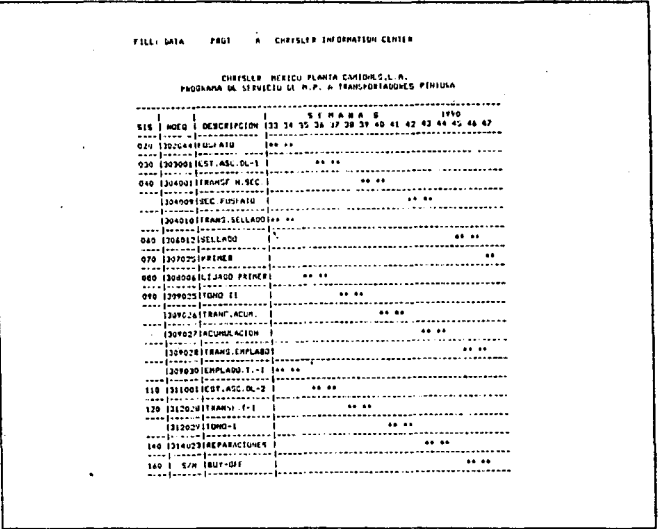

FIG. 4.23 MATRIZ DE PROGRAMACION PARA TRANSPORTADORES DE PINTURA. (LA FRECUENCIA DE SERVICIO ES CADA 16 SEMANAS).

# 4.3. HORNOS PARA EL SECADO Y COSIDO DE LA PINTURA.

Como se mencionó en el capítulo tres, una parte fundamental del proceso de pintura es el horneado, por que es en este punto donde se da el curado y cosido a la pintura con el fin de aumentar su resistencia, conservar su brillo, apariencia y mantener en buenas condiciones el acabado de la unidad durante más tiempo en beneficio del cliente.

Cuando las unidades han sido preparadas y pintadas, éstas quedan en una condición húmeda y fácilmente puede recolectar polvo y mugre. Es entonces cuando se haca nacasarlo asegurar que sean sacadas tan pronto como sea posible. SI las unidades no fueran horneadas para acelerar el secado da la pintura, sa tendrían qua dejar en la planta durante más tiempo *y* esto compllcaría las operaciones *y* retrasaría la producción.

De esta manera es por lo que sa hace necesario someter las unidades recién pintadas a un horno de curado (O sacado de la pintura).

Se la denomina curado (o pollmarlzado), al proceso da convertir la pintura aplicada a una capa seca, la pintura podría ser curada por pérdida do solvente (para el caso de lacas *y* emulsiones), por reacción de la pintura (pera al caso de esmaltes), por reacciones de aira (para el caso da pinturas de acetta para casas). Pero para el caso de piezas matéllces pintadas a nivel Industrial so hace necesario utilizar fuentes de energía attemas (en este caso homes), para lograr una mayor *y* mejor producción.

### ·4.3.1 TIPOS DE HORNOS INDUSTRIALES.

Existen tres tipos básicos de hemos Industriales para uso general. Estos son mejor Identificados por el tipo de transferencia de calor que se lleva a cabo; asto es, por convección natural, convección forzada y radiación. En el caso de la convección natural, el calor es transmitldo desda la fuente hasta la pieza por el movimiento natural del aire. Cuando la velocidad del aire es aumentada **artificialmente con el uso de un ventilador. la transferencia de calor se le**  denomina entonces forzada. Cuando la pieza de trabajo y la fuente de calor no **estén en contacto, ya sea físicamente o por medio de conducción, el calor es**  transmllido por radiación. Se dice en esta caso que el calor es transmitido de la fuente hacia el objeto por medio de ondas. En realidad ambos fenómenos, convección y radiación ocurren en todos los hornos en algún punto, la proporción entre esto varía con el diseño y construcción del cuerpo del horno.

Los hornos de convección forzada son fácilmente operables y muy flexibles **para hornear una amplia variedad de componentes. Pero en cambto Jos hornos de radiación operen con temperaturas más altas y la transmisión da calor es**  muy rápida, con lo cual se logran tiempos de secado rápidos. En planta de camiones se utilizan hornos de radiación y convección forzada debido a que al proceso así lo requiere.

Equipos, Procedimientos y Programas para M.P. **Pacifica Company Para Procedimientos y Programas para M.P.** 

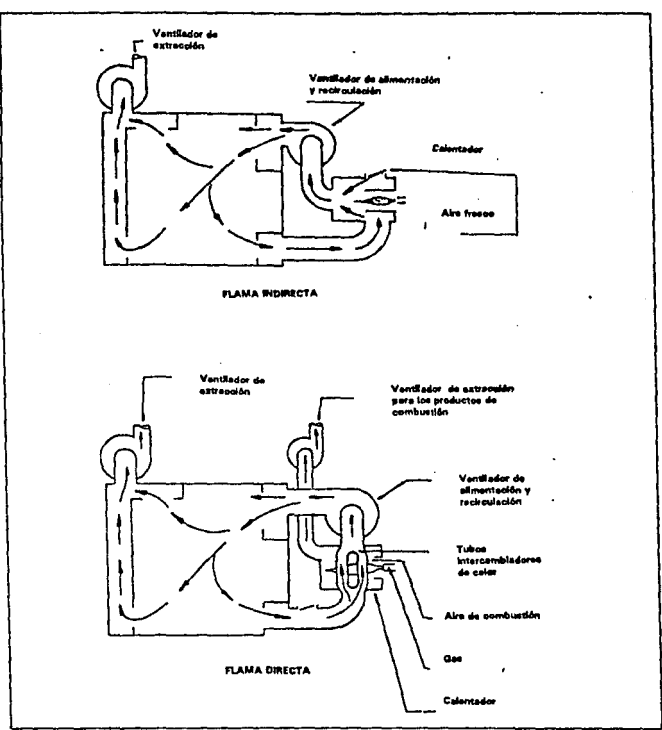

FIG. 4.24 UNIDADES DE CALOR. (HORNOS CON FLAMA DIRECTA E INDIRECTA).

### 4.3.2. FUNCIONAMIENTO BASICO DE LOS HORNOS DE CURADO CONVENCIONALES.

La fuente da energía común para el curado de pintura es por medio de aire caliente. Los hornos de aire callanta funcionan normalmente con gas, vapor ó electricidad, siendo el gas el método més empleado.

Los hemos de aira calienta requieren da un dueto de escape *y* uno pera reforzar la alimentación da aire que será calentada.

Existan dos tipos da unidades de calor pera los hornos da convección forzada, uno da flama directa y otro de flama Indirecta, los hornos de flama directa como los usados en los hornos de le planla Chrysler son los més comúnmente utllizados, debido a que son més económicos de operar, ya que el calor no tiene qua ser conducido a través da un lmercamblador.

En la "g.4.24. se muestra en forma convencional un hamo con flama directa *y* uno con flama indirecta.

Con la flama, directa los productos da combustión se hacen circular por medio del ventilador, a través da los duetos de aira en el cuerpo del home, rodean la pieza y regresan a la cámara de combustión ·donde son mezclados **con el aire que entra, recalentado por una nama del quemador de gas y** recirculando nuevamente. Parta del aira que esté en clrculeclón es arroJado a la **atmósfera continuamente para desechar vapores y elementos volatilizados que**  puedan provocar una explosión.

El tiempo requerido pera llevar ta pintura a la temperatura espaclftcada **de**  curado es en parte una función de la masa del objeto y su conductividad de calor. Objetos metálicos grandes podrían requerir hasta 30 minutos para **alcanzar la temperatura de curado deseada. Para el caso de las camiones que**  se pintan en la planta Chrysler, el tiempo promedio es da 20 minutos, por lo qua la velocidad del transportador es importante.

### 4.3.3. HORNOS PARA EL CURADO DE PINTURA PLANTA CAMIONES CHRYSLER.

En el departamento da pintura de la planta camiones Chrysler, existan cuatro hornos para el cosido de la pintura y uno para secar el exceso da agua qua trae la unidad una vez que ésta sale del proceso de fosfatizado.

De acuerdo al flujo que sigue el proceso, las casetas para horneo se enlistan **coma sigue:** 

4.3.3.1. Horno de secado

4.3.3.2. Horno de.'prlmer"

4.3.3.3. Horno de 2do. tono

4.3.3.4. Horno de 1er. tono

4.3.3.5. Horno de reparaciones

4.3.3.6. Etapas para el proceso de horneo.

Las etapas para el proceso de horneado en los hornos de 'primer" 2do. tono, 1er. tono y repareclonas son las siguientes:

4.3.3.6.1. Sello de aire a la entrada.

4.3.3.6.2. Zona de radiación.

4.3.3.6.3. 1era. zona de convección.

4.3.3.6.4. 2da. zona de convección.

4.3.3.6.5. Sello de aire a la salida.

En la figura 4.25, se muestran las etapas del proceso de homeado.

### 4.3.4. FUNCIONAMIENTO DE HORNOS DE PINTURA.

El lunclonamlento da un horno como los ut1nzados en pintura, es el siguiente:

4.3.4.1. Los hemos estén provistos de un quemador que funcione por medio de gas natural. El quemador se ubica en la parte superior del horno e inyecta calor por medio de unos duetos a la cesata de horneo.

4.3.4.2. La primera etapa es la zona de radiación. En ésta, el calor del quemador nega a la caseta y por medio de unes paredes radiantes, se disipa hacia la unidad en forma de ondas, evitando dañar la pintura aún fresca.

4.3.4.3. La segunda etapa del proceso, es una zona de convección, en donde el calor es transferido a través de unos ductos que vienen desde el quemador y, por **medio de aire suministrado por un Inyector el calor se forza e la unldad en una**  forma más directa, sin correr el peligro da dañar la pintura ya que en esta etapa la **pintura esta casi seca.** 

4.3.4.4. La tercera y última etapa es la 2da, zona de convección. Esta etapa es semelante a la anterior y se utiliza para el curado de la pintura.

4.3.4.5. Los hornos están provistos de un sello de aire a la entrada del home y un sello de aire a la salida. Estos se utilizan para evitar que el calor salga del homo, provocando pérdida calorífica y mayor gasto en el consumo de combustible **necesario para mantener la temperatura.** 

# 4.3.5. COMPONENTES BASICOS DE LOS HORNOS.

FLUIO DE LA UNIDAD ZONA No. 3 ZONA No. 1 ZONA No. 2 2de, CONVENCION **RADIACIÓN** 1m. CONVENCION  $\leftrightarrow$  $\leftrightarrow$ **SELLO**<br>DE AIRE **SELLO DE AIRE** FIG. 4.25 ETAPAS DEL PROCESO DE HORNEADO.  $\ddot{\phantom{1}}$ 

4.3.5.1. Horno secador de agua.

### 4.3.5.1.1. Quemador.

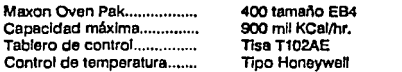

 $\ddot{\phantom{1}}$ 

a constitution of the constitution of the constitution of the constitution of the constitution of the constitution of the constitution of the constitution of the constitution of the constitution of the constitution of the

### 4.3.5.1.2. Ventilador de reclrculaclón.

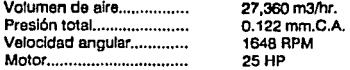

### 4.3.5.1.3. Ventilador de extracción.

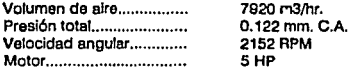

4.3.5.1.4. Ventilador da sello de aire (Ceda uno)

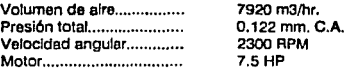

### 4.3.5.2. Horno de 'Primer"

4.3.5.2.1. Dimensiones.

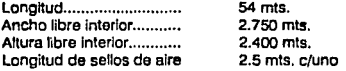

### 4.3.5.2.2. Datos técnicos de planta.

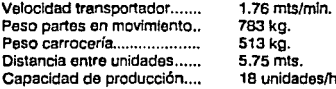

...<br>...<br>... 1 B unidades

## 4.3.5.2.3. Cuadro de homeo.

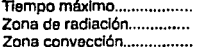

27 min.

120 grados Cent. 7 min. (Temp. objeto) 120 grado Cent. a 190 grados Cent. 20 minutos.

# 4.3.5.2.4. Reclrculaci6n de aire.

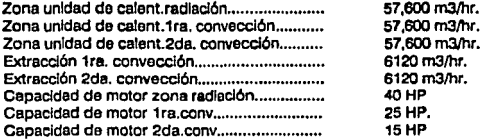

# 4.3.5.2.5. Quemadores 'primer'.

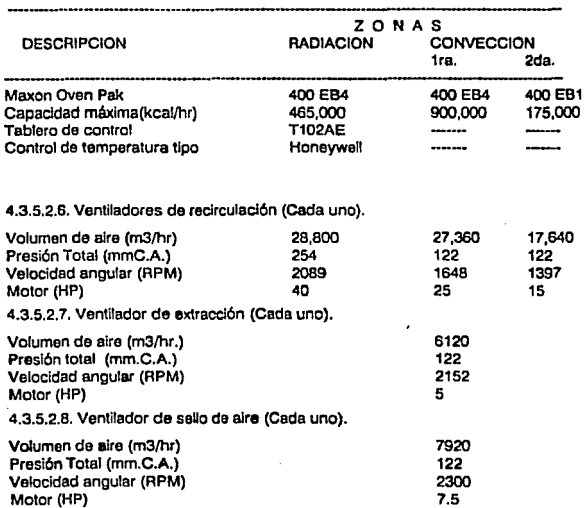

# 4.3.5.3. Homo de 2do. tono

4.3.5.3.1. Dimensiones.

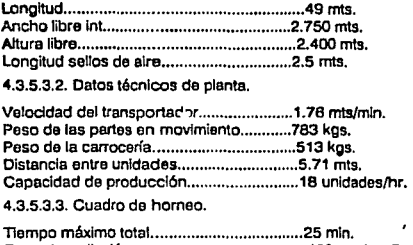

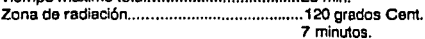

# 4.3.5.3.4. Recirculaclón de aire.

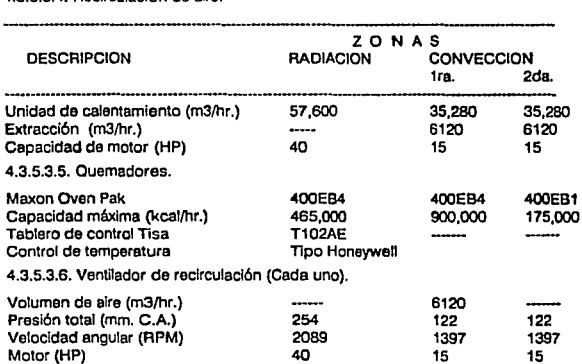

 $\sim$ 

...

4.3.5.3.7. Ventilador de extracción (Cada uno).

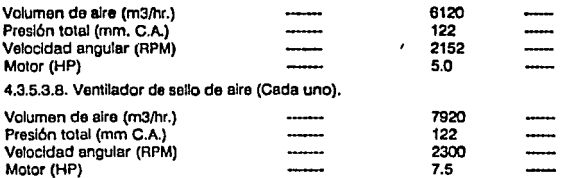

### 4.3.5.4. Horno de 1er. tono.

4.3.5.4.1. Dimensiones.

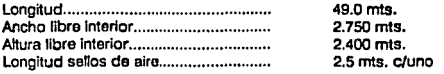

### 4.3.5.4.2. Datos técnicos de planta.

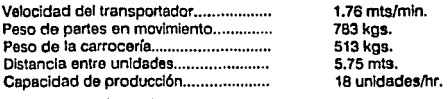

# 4.3.5.4.3. Cuadro de horneo.

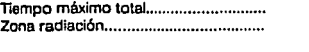

Zona convección .................................

25mts. 120 grados Cent. (7 minutos). 120 grados Cenl. 140 grados Cent. 18 minutos.

### 4.3.5.4.4. Reclrculacl6n de aire.

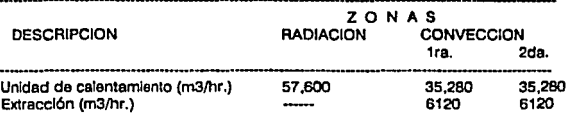

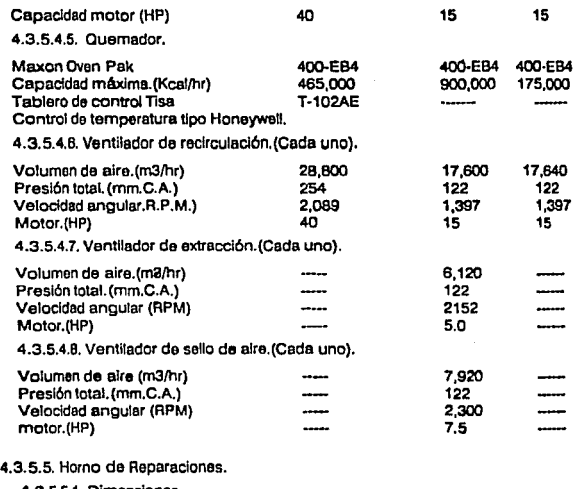

4.3.5.5.1. Dimensiones.

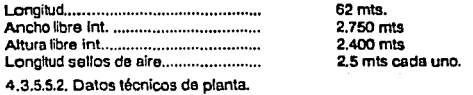

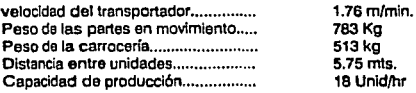

4.3.5.5.3. Reclrculación de aire.

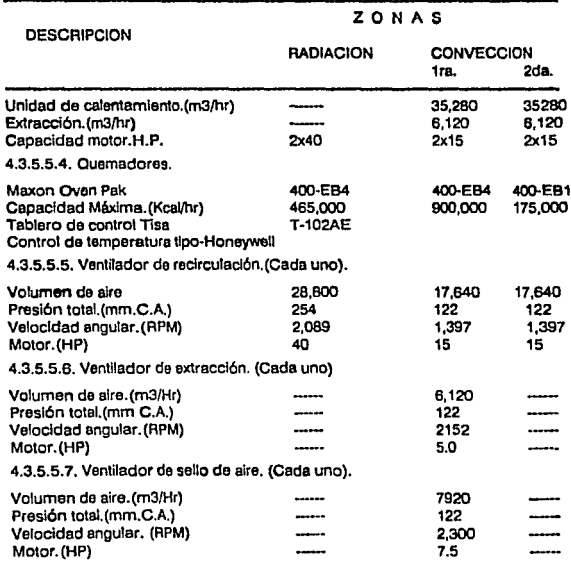

4.3.5.6. Localización de componentes de hornos pintura.

En las figuras 4.26 a 4.29. Se muestran la localización de los componentes de hornos pintura.

### 4.3.6. PROGRAMAS Y ACTIVIDADES DE M.P. A HORNOS DE PINTURA.

Las actividades para inspección y servicios de mantenimiento preventivo a los quemadores de los hornos pintura son de vital importancia y deben estar bien definidas las especillcaclonas que se van a seguir. Las Instrucciones de operación y mantenimiento deberán ser proporcionadas por el fabricante del equipo, éstas deben incluir:

4.3.6.1. Diagrama de alambrado y esquemas da tuberlas.

4.3.6.2. Procedlmlentos de paro.

4.3.6.3. Procedimientos da emergencia, Incluyendo paros oceslonales por pérdidas da atmósferas espaciales, suministro eléctrico, ate.

4.3.6.4. Procedimientos de mantenimiento preventivo.

4.3.6.5. Revisión operacional.

Los puntos que a conlinuación se listan deben ser verificados entes de **enconder el home.** 

4.3.6.5.1. Ignición apropiada y características de combustión.

4.3.6.5.2. Pilotos o bujías de Ignición, para la Ignición adecuada del quemador.

4.3.6.5.3. La correcta relación en la entrada gas aire.

4.3.6.5.4. Asegurarse que los pilotos o quemadores atmosféricos, están **protegidos de turbulencias Inadecuadas, asf mismo que se tenga el aire de**  combustión adecuado.

4.3.6.5.5. La correcta operación del equipo de ventilación.

4.3.6.6. Verificación regular de operación que se debe hacer en cada tumo:

4.3.6.6.1. Tomar análisis de gases necesarios.

4.3.6.6.2. Normafice ó balancee los Instrumentos.

4.3.6.6.3. Verifique válvulas manuales, compuertas manuales, apertura de aire secundario, by passes alustables para posiciones apropiadas.

4.3.6.6.4. Verifique la correcta operación de sopladores, observando el ruido **inusual en rodamientos y vibración en nachas. Si &e usan bandas tipo V,**  verificar su tensión y condiciones de desgaste.

4.3.6.7. Verificación semanal.

4.3.6. 7 .1. Inspeccionar disposttivos detectores de flama, que funcionen correctamente, ubicación adecuada *y* limpieza.

4.3.6.7.2. Probar termopares.

4.3.6.7.3. Verificar ajuste y operación del dispositivo límtte bajo de temperatura. 4.3.6.7.4. Probar los sistemas de alarma audible y visual, que funcionan con fes señales adecuadas.

4.3.6.7.5. Verificar los electrodos de Ignición por chispa y verificar la apertura de contactos.

4.3.6.7.6. Verificar todos los instrumentos de presión y alustarios a la presión correcta.

4.3.6.7.7. Verificar los motores de las válvulas de control y las válvulas o compuertas para acción suave y alustada.

4.3.6.6. Verificación Mensual.

4.3.6.B.1. Prueba de secuencia de seguridad en todo el equipo. Manualmente haga que cada uno de los dispositivos falle, observando que el equipo relacionado cierre o pare de acuerdo a lo especmcado por el fabricante.

4.3.6.B.2. Prueba de fuga de seguridad de cierre do válvula de "Cierre Rápido". 4.3.6.8.3. Probar ajuste de interruptores de presión con el movimiento del Interruptor en contra de los Bjustes de presión y, comparando con la presión da Impulso actual.

4.3.6.6.4. Inspeccionar todos los Interruptores eléctricos y contactos, llmplartos **si es necesano.** 

4.3.6.B.5. Probar todos los amplificadores y termopares, dispositivos de asegurar-falla, haciendo que el Instrumento opere en la dirección apropiada. 4.3.6.B.6. Limpiar los filtros de aire de sopladores.

4.3.6.B.7. Limpiar flttros de agua, compresor de gas y bombas.

4.3.6.B.B. Limpiar mirillas y asientos de válvulas y probar el fibra movimiento de la válvula.

4.3.6.B.9. Verificar todas las placas de orificio, mezcladores gas·alre,

Indicadores de flujo, medidores, manómetros y Timplar 6 reparar si es necesario. 4.3.6.B.10. Verificar cables de Ignición y transformadores.

4.3.6.6.11. Probar equipo de fuego bejo en manual y eutométlco.

4.3.6.B.12. Verificar interior del equipo, sistemas de duetos y ventllaclón, para evitar restricciones de flujo.

4.3.6.8.13. Probar válvulas de alivio, limplar si es necesario.

4.3.6.B.14. Inspeccionar tuberías para aira, agua, combustjble, **e** Impulso por fugas.

4.3.6.9. Verificación Periódica.

La frecuencia de mantenimiento de los puntos listados a continuación dependerá de la recomendación del labricante del equipo.

4,3.6.9.1. Inspeccionar tubos radiantes y cambiadores de calor de tubos, si hay **fugas, reparar si es necesario.** 

4.3.6.9.2. Lubricar la Instrumentación, motores de válvula, válvulas, sopladores, **compresores, bombas y otros componentes.** 

4.3.6.9.3. Probar instrumentación, limpiar potenciómetros, verificar amplificadores y baterías.

4.3.6.9.4. Probar unidades de seguridad contra falla de flama.

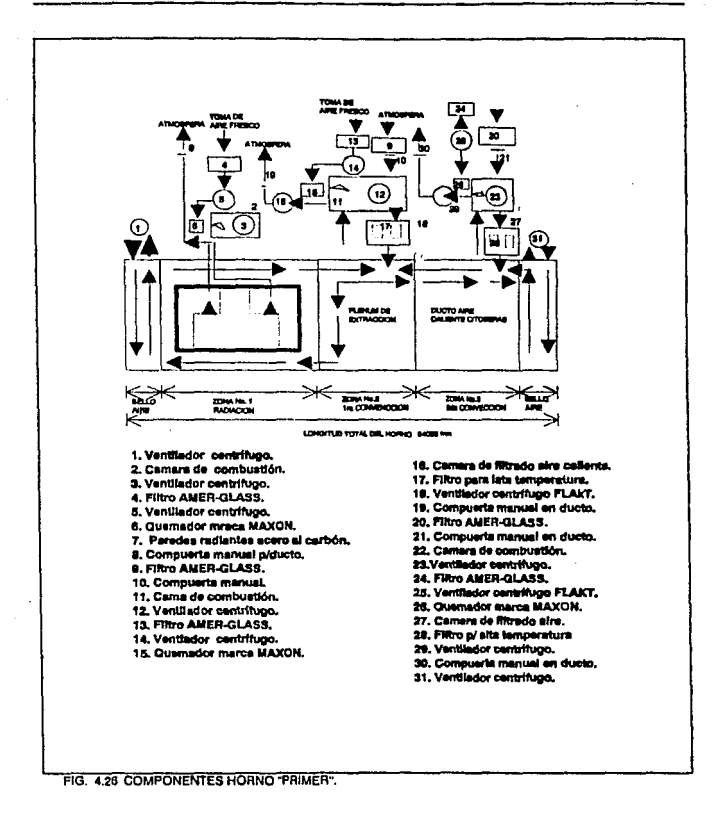
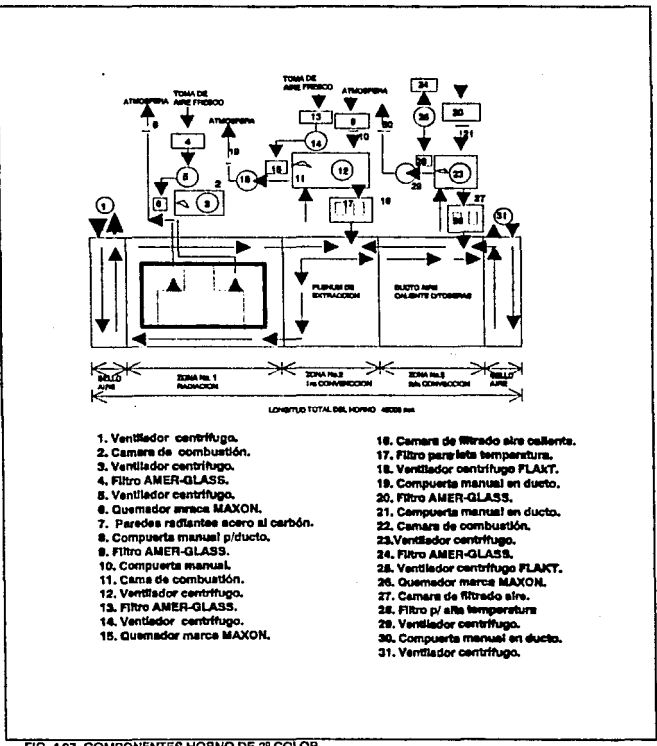

FIG. 4.27 COMPONENTES HORNO DE 2º COLOR.

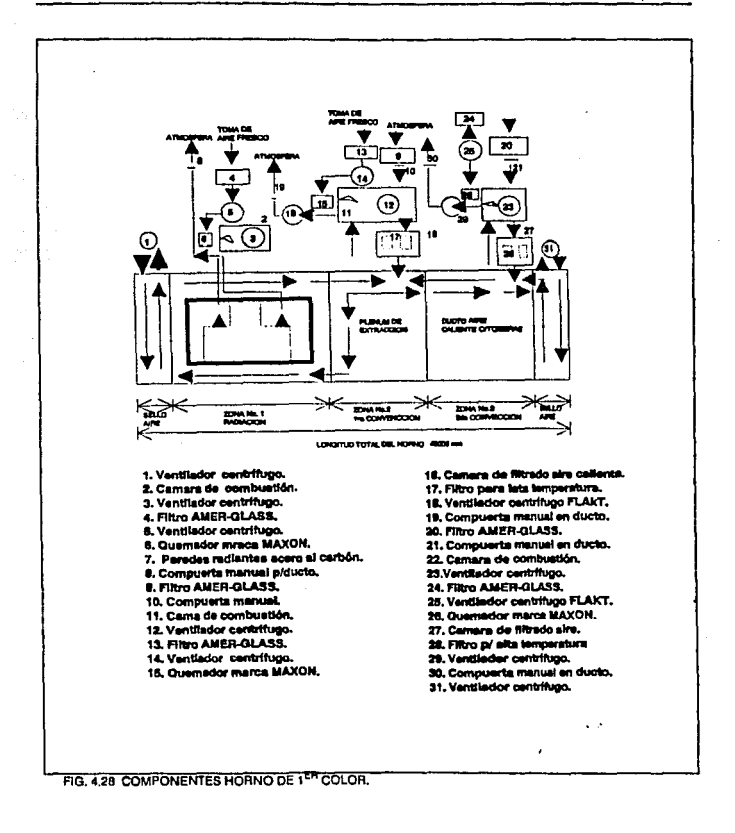

Equipos, Procedimientos y Programas para M.P.

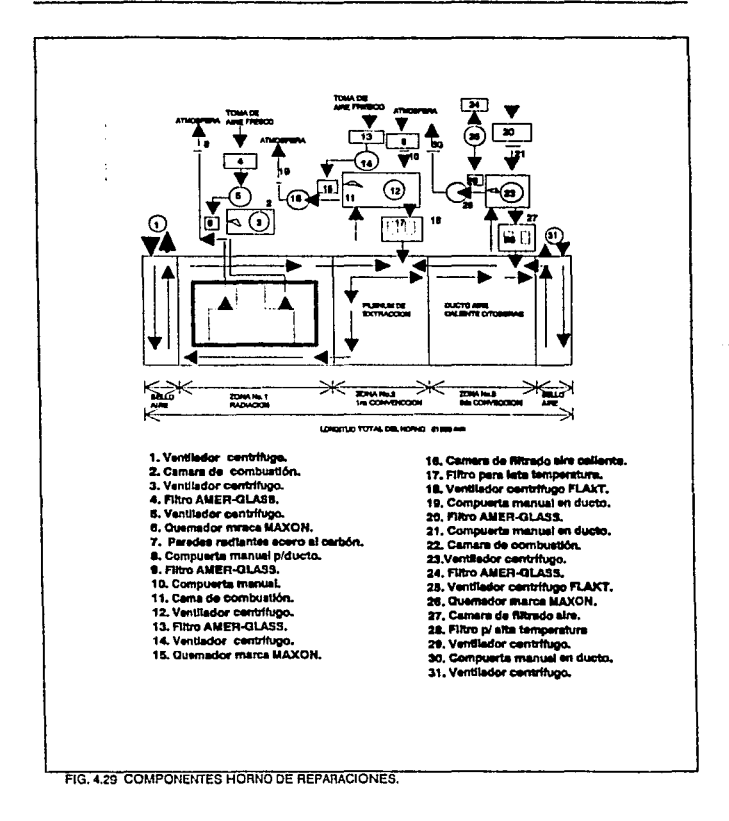

### 4.3.7. PROGRAMAS DE MANTENIMIENTO PREVENTIVO.

Los orogramas de mantenimiento preventivo que se llevan actualmente paralos quemadores de hornos pintura, en la planta de Camiones Chrysler, comprenden:

4.3.7.1. Mantenimiento a quemador.

4.3.7.2. Mantenimiento a tablero de control.

4.3.7.3. Mantenimiento a tren de válvulas.

En la figura 4.30, se muestra una orden de trabajo para mantenimiento preventivo, de un quemador de los homos pintura.

Las frecuencias para servicio de mantenimiento, están establecidas a cada 35 días, según recomendación Tisa-Maxon).

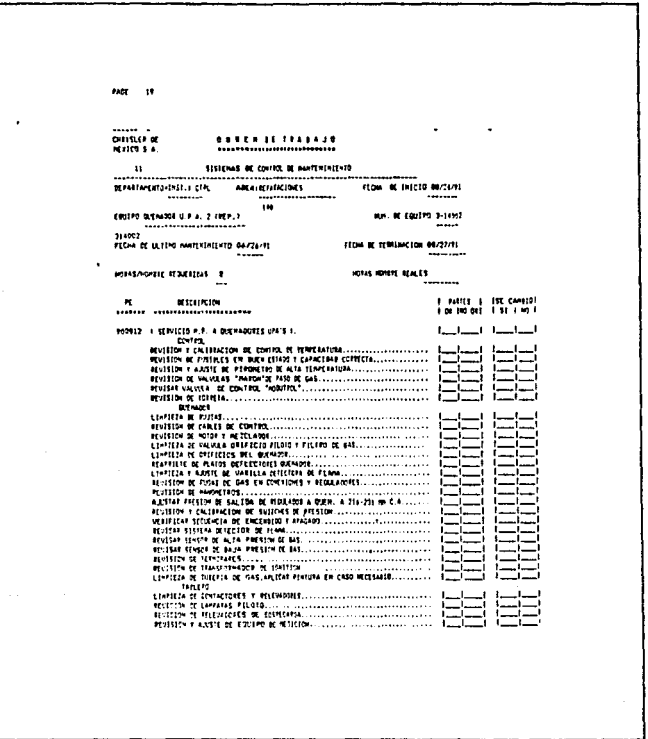

 $\overline{a}$ 

FIG. 4.30

## 4.4. SISTEMA RECIRCIJI ATORIO DE PINTURA.

El sistema recirculatorio de pintura, es un conjunto de motobombas eléctrica de turbina verticales, que se utilizan para bombear la pintura a las casetas de aplicación.

El sistema recirculatorio de pintura se localiza normalmente fuera de las casatas de aplicación, por rezones de seguridad y para facilitar el manejo de los materiales de consumo.

La pintura se bombea a través de una red principal hasta las casetas de pintura ó a los lucares donde se debe utilizar. En estos puntos se hacen derivaciones de menor diámetro, en paralelo a la red principal prolongándose a la línea principal hasta el cuarto de mezclado nuevamente.

El cuarto de mezclado se utiliza para suministrar pintura con una viscocidad, color, caudal, presión y filtrado constantes con el fin de que la pintura siempre este con las mismas características constantes.

### En la fig. 4.31, se muestra un circuito recirculatorio de pintura.

El sistema recirculatorio de pintura es un equipo que trabala las 24 horas del día y no se puede parar por tiempo protongado porque habría oxidación y la pintura se solidificaría causando problemas al proceso. Es por eso que cuando se para un equipo para servicio de mantenimiento preventivo o correctivo, se debe hacer en el menor tiempo posible, o de lo contrario se tiene que vaciar el sistema y lavar perfectamente.

4.4.1. Descripción del sistema recirculatorio principal.

El sistema recirculatorio de pintura ramal graduado consta de un circuito circulatorio principal y los circuitos circulatorios ramales, uno por cada caseta de pintura.

Este circuito principal inicia en la bomba eléctrica de turbina pasando el fluio por los filtros de alimentación hasta el regulador principal de contrapresión, localizados al final de cada caseta y, de retorno al tanque de agitación a través del filtro bolsa de retorno y posteriormente al tanque soporte donde la bomba succiona la pintura.

Equipos, Procedimientos y Programas para M.F.

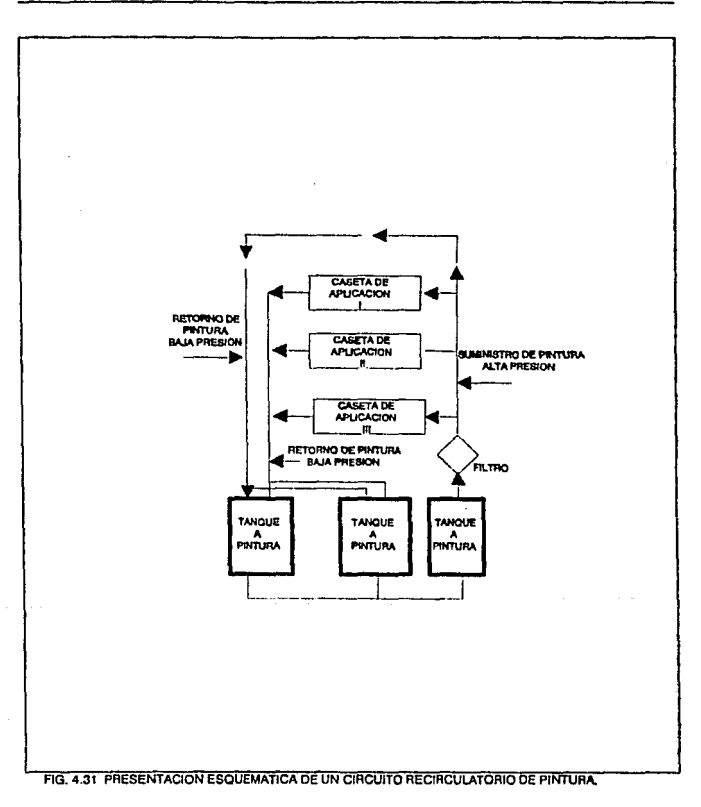

El sistema consta de salidas, una para cada estación da trabajo antes del regulador de contrapresión, donde la ulferencia de presión está en el rango de 40·50 PSI, y entradas una para cada caseta después del regulador de contrapresión principal.

El sistema recirculatorio debe tener un flulo mínimo para mantener 60 fi/min. de velocidad de la pintura. Esto se logra con un flujo de 9.8 galones por minuto para 30 bajadas y !uberla principal de 1 1/2' dlam. NPT.

El regulador de contrapreslón principal sirve para mantener presión en la línea y además flujo con el propósito de no tener asentamiento de la pintura.

ï

#### 4.4.2. Descnpclón de partes.

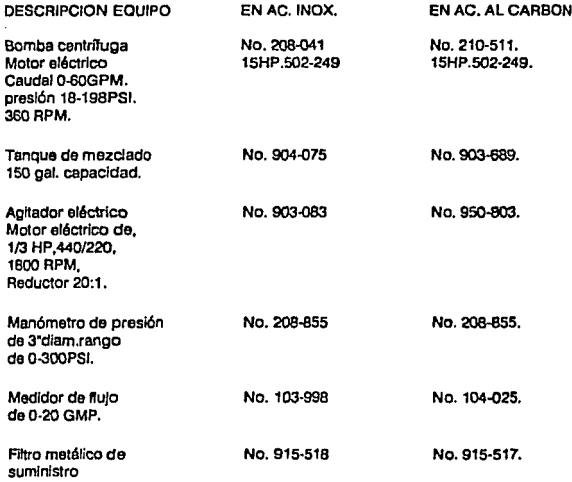

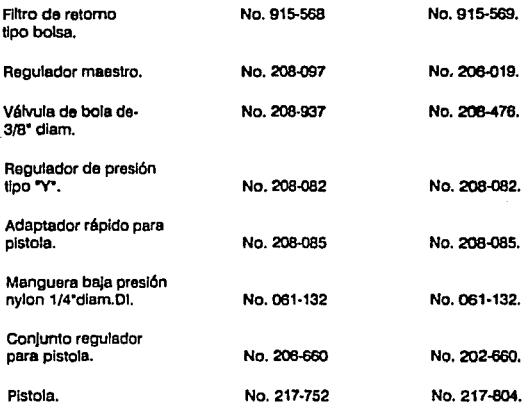

4.4.3. Funcionamiento.

La bomba cantrfluga de turbina tome pintura del tubo soporte suministrando flujo y presión e le tubería da alimentación.

El flujo pase e través de los filtros de sumistro en paralelo.

La presión se Indice por medio del manómetro.

El flujo se indica por medio del indicador de flujo, el cual debe ser aproximadamente de 9.8 GPM.

Pera controlar el flujo en le tubería principal se abra o se cierra los reguladores maestros(tres) de contra presión, hasta obtener 9.8 GPM., més 30%, menos 10%.

La pintura de retomo pese e través del filtro de retomo, hacia el tanque de agitación; en el tanque de agitación esta el agitador eléctrico del tipo de aspas.

Se utilizan dos tanques de mezcla por color, uno para recirculación y otro para preparación ó limpieza de la tuberfa con sotvenfe.

En las bajadas ó estaciones se tienen las válvulas de bola de 3/8° diam., para dar mantenlmiento a los reguladores "Y", y mangueras sin afectar la *línea* prlnclpal.

El regulador "Y' a la pistola va graduado aproximadamente a 30 PSI para dar una entrega de 900 CC/min., con el gatillo de la pistola abierta y sin restricción.

El adaptador ó espiga de la pistola, sirve pare cambio de color r6pido con una misma pls!ola por estación.

Las mangueras de nylon dan recirculeclón *y* movllldad da pintura hasta la pistola.

4.4.4. Flujo.

El flujo ó caudal es uno de los parémetros más Importantes en un slotema recircularorlo de pintura, puesto que mantiene a los sólidos en suspensión debido a la turbulencia de pintura dentro de la tubería, manteniendo así uniformidad en todo el trayecto de la tubería.

El caudal se mide por medio del Indicador de flujo Jocallzado en la tuberfa de retomo al tanque de mezcla.

El caudal requerido en la tuberfa principal de 1 1/2'dlarn. NPT. con 30 bajadas, debe ser de 9.8 GPM.

El caudal en las bajadas de 1/4'dlam. NPT, *y* en las mangueras de 1/4' DI, debe ser de 0.15 GPM.

4.4.5. Presiones.

la presión es el segundo parámetro en Importancia en un sistema **recirculatoño de pintura.** 

Le presión da principio al flujo *y* con la combinación de contrapresl6n de la línea y presión de la bomba logramos el flujo adecuado,

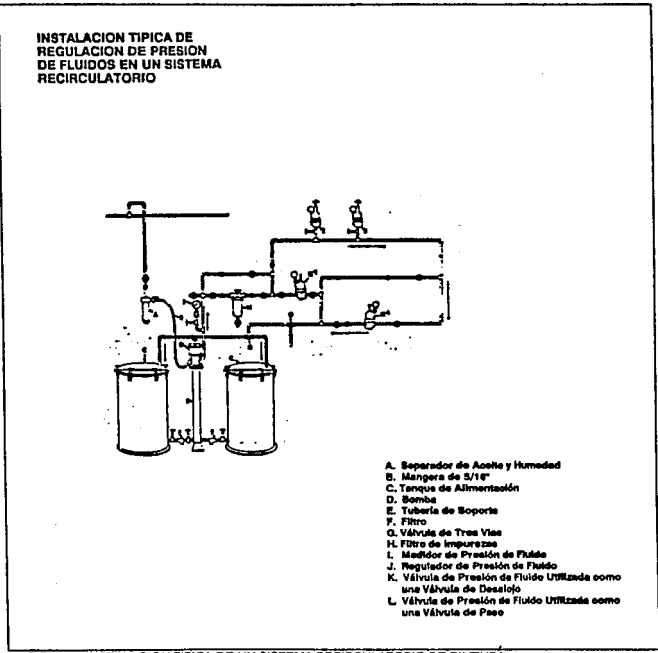

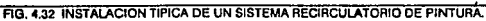

La presión de la pintura es importante básicamente en la toma de pintura a la pistola para dar entrega necesaria a la aplicación.

La presión en la línea principal se varía de tres maneras: La primera es: Cambiando el número de impulsores a las bombas.

La segunda: Variando la distancia entre el impulsor y el tazón por medio del tomillo milimétrico localizado en la parte superior de la bomba eléctrica de la turbina.

Y la tercera; Variando la presión del regulador de contrapreslón maestro.

4.4.6. Servicio de mantenimiento preventivo.

Las siguientes operaciones se deban de llevar a cabo por parte de la gente operativa de producción para mantener el equipo en condiciones de servicio.

4.4.6.1. Revisar diariamente el filtro de aire e los agitadores, que este Hmplo.

4.4.6.2. Revisar diariamente el agitador de aire da los agitadores de solvente, que este el aceite a su nivel y limpio.

4.4.6.3. Secar diariamente el exterior del motor neuméflco del solvente pare que Ja condensación del agua no escurra sobre el solvente.

4.4.6.4. Revisar diariamente la vibración y temperatura de los motores eléctricos de las bombas y los agitadores que sea normal.

4.4.6.5. Limpiar diariamente los filtros de pintura, de alimentación y retomo, ó las **veces que sea necesario por día.** 

**4.4.6.6. los conectores -V- deben estar sumergidos en sotvente cuando no se**  estén usando.

4.4.6.7. Cambiar kit de mantenimiento de las bombas, anualmente.

4.4.6.B. Cada mes !implar y engrasar los baleros de las bombas y agitadores.

**4.4.6.9. Revisar las mangueras de nylon que no tengan quiebres en las casetas de**  pintura.

4.4.7. Procedimiento para servicio mecánico a bombas Graco del sistema reclrculatorio de pintura.

4.4.7.1. Oesenerglzar sistema.

4.4.7.2. Revisar acoplamiento.

4.4.7.2.1. Qua no tenga juego con respecto e la ftecha (Máximo 0.003').

4.4.7.2.2. Que no estén deterioradas las muelas.

4.4.7.2.3. Que la separación entre hembra y macho sea de 0.094'.

4.4.7.2.4. Que el cuñara se encuentre en buen estado.

4.4.7.2.5. Que el elemento flexible (Estrella de hule) este en buenas condiciones y sea el Indicado (No. da parte 102-211).

4.4.7.3. Revisar bomba.

4.4.7.3.1. Colocar banco pare maniobras.

4.4.7.3.2. Por medio de detector de vibraciones y desbalsnceo, revisar condiciones de rodamientos en soporte de balero y tase.

4.4.7.3.3. Soporte da balero; Revisar que no tenga desgaste anormal, cambiar en caso necesario. (No. de parte 168-363).

4.4.7.3.4. Revisar estado ffslco del retén, cambiar si es necesario. (No. de parte 102-776).

4.4.7.3.5. Rodamiento, revisar que se encuentre en buenas condiciones, lubricar si se requiere (usar grasa para alta temperatura 149 grarlos centígrados).

4.4.B. Procedimiento para servicio eléctrico a motores de 15 HP del sistema **recirculatorio de pintura.** 

**4.4.8.1. Oesenerglzar interruptor.** 

4.4.B.2. Revisar que las líneas de alimentación estén en buenas condiciones. 4.4.B.3. Verificar que no existan falsos contactos a la entrada y salida del Interruptor. Reapretar tornlllería. (Dar un torque máximo de 15 lbs{ln2). 4.4.B.4. Arrancador.

4.4.B.4.1. Limpieza de arrancador.

4.4.B.4.2. Desarmar.

4.4.B.4.3. Asentar platinos.

4.4.8.4.4. Lavar con solvente dieléctrico (utilizar brocha y secar con trapo perfectamente).

4.4.8.4.5. Armar y reapretar tornillería (torque máximo 15 lbs/in2).

**4.4.8.4.6. Eliminar puentes.** 

4.4.B.4.7. Revisar que los elementos térmicos estén en buenas condiciones y sean los adecuados. (Elementos térmicos C-34 y fusibles de 2 amp).

4.4.8.5. Elementos de control.

**... 4.8.5.1. Verificar que funcionen luces piloto.** 

4.4.B.5.2. Colocar focos fattantes y cambiar los fundidos (focos de 12 v).

4.4.B.5.3. Limpiar estación da botones en equipo y reapretar conexiones (Apnet~ manual máximo 15 lbs{in2).

4.4.B.6. Motor.

4.4.B.6.1. Ver en programa última fecha de cambio de rodamiento.

4.4.B.6.2. Con el motor en funcionamiento, revisar estado da rodamientos por medio da un detector da vibraciones y desbalancao.

**4.4.8.6.3. Hacer movimientos axiales y longitudinales.** 

**4.4.8.6.4. Lubricar baleros si se requiere.** 

4.4.B.6.5. Cambio de rodamientos si as necesario (Balero 6206ZR,6209ZZ, para **motores Reliance).** 

4.4.B.7. Caja da conexionas.

4.4.B.7.1. Revisar que las líneas de allmentacl6n no estén trozadas o ftameadas.

4.4.B.7.2. Reencfntar conexiones qua se encuentren mal.

4.4.8.7.3. Electuar limpieza exterior del motor (utilice solvente dieléctrico).

4.4.B.7.4. Raspar y apficar pintura si se requiere.

4.4.B.7.5. Prueba de operación (Motor en vacío 9 emp.x fase y con carga 19.9 amp.xfase).

4.4.9. Refacciones necesarias para motobombas sistema recirculatorlo de pintura.

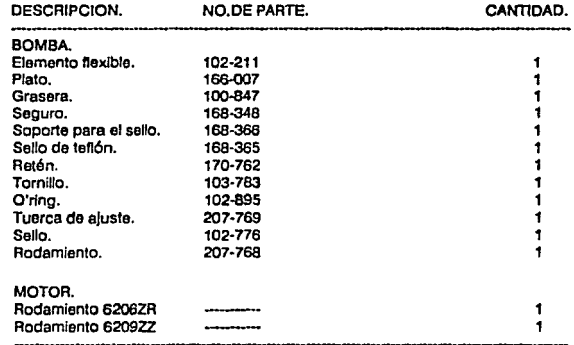

**Equlpca, Procedimientos y Programas para M.P.** 

## **4.5 EQUIPOS PARA ATOMIZACION DE PINTURA.**

En los últimos años, los equipos para atomización de pintura se han mejorado en forma Impresionante. Mora se puede selecclonar dependiendo del tipo da pintura y la viscosidad, la pistola atomlzadora da aire más conveniente.

La función básica de todos los tipos da pistola de atomización de aire, es la del uso de la presurización para disolver en forma de gotitas muy pequeñas las cuales son impulsadas hacia la superficie que se va a pintar. Esta es una mezcla de aire y de el fluido de pintura y ocurre entre la psne del conducto de Ja boquilla o en Ja boquilla misma. Además la pintura puede ser aspirada hacia la pistola por un vacío creado por la atomización 6, alimentado por una presión baja hacia la pistola a través de un separador de línea. Al primer tipo, se le conoce como atomización de sifón, y al segundo como atomización de presión de alimentación.

Las panes más Imponentes de una pistola de atomlzecl6n se muestren en la floura 4.33, donde:

A). Es la boquilla donde se mezcla el chorro de aire con pintura e Impulsarla hacia Ja superficie a pintar.

B). Es la boquilla para et control de fluido.

C). Es el ensamble de la aguja que actúa en conjunto con la boqullla de fluido para el control del flujo de pintura a través del rociador de la pistola.

O). Es el gatillo que activa y controla ambos, el fluido y el flujo de aire para Ja activación del ensamble de la aguja y la atomización del flujo de aire.

E). Es el ensamble del control da fluido que provee al mecanismo de fuerza para abrir y cerrar la válvula de la aguja y el control del gatillo.

F). Es la válvula de aire.

G). Es el control de apartura para regular el flujo de pintura y el sifón de alimentación del sistema.

H). Es el cuerpo de la pistola donde so sujeta manualmente y permite el operador una fácil maniobrabllidad.

- I). Es la entrada de aire.
- J). Es la entrada de fiuldo (pintura ó fluido que se vaya a atomizar).

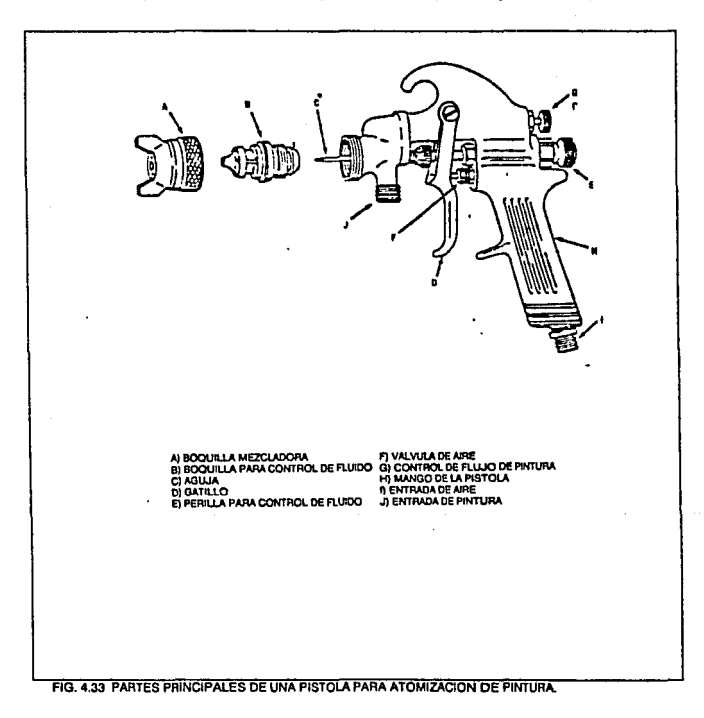

En la industria automotriz se utilizan pistolas especiales para la aplicación de antichio, de "primer" y de esmaltes, etc.

Los datos técnicos para el buen funclonemlemo de las plstolas atomlzadoras son los siguientes:

a). Presión aire de entrada 90 PSIG.

b). Presión de ftuldo (pintura) 90 PSIG.

Otro de los tipos de pistolas que han tenido bastante aceptación son las del tipo electrostático, que se utilizan con buen resultado en la Industrie automotriz para atomizar pintura en lugares donde el abanico de las pistolas normales no alcanzan a llegar.

Con el desarrollo de la robótica las pistolas electrostállcas han tenido mucha aplicación aunque también, se pueden utilizar robots con pistolas atomizadoras normales.

4.5.1. Principios bésicos de la pintura electrostética

Básicamente le pintura electrostátlce se fundamenta en los principios de la electricidad, en los cuales cargas iguales se repelen y cargas diferentes se **atraen.** 

La atomización por pintura electrostétlca se lleva a cabo por medio de una Ionización da la pintura, es decir al colocar un alambre con punta llamado electrodo en la boquilla de la pistola ocurrirá el fenómeno de Ionización en la neblina. Si pasamos pequeñas partículas de pintura por la cercanía del electrodo la pintura recoge electrones y se carga negativamente (Se ioniza). A medida que las particulas de pintura se cargan negativamente también se fragmentan eún más a causa de sus cargas Iguales y forman así atomización adicional.

El corazón de un sistema de pulverización para aplicación de pintura electrostática, es el campo de fuerza eléctrico que existe entre la plstola y una pieza capaz de conducir electricidad.

Los campos de fuerza con intensidad suficiente para desviar *y* guiar les gotas de pintura, requieren un potencial de 8 • 12 KV por pulgada entre objetos separados. Así, cuando una pistola de pulverización electrostética que se encuentra a 10 pulgadaa de la pieza y as conectada a una fuente de poder de 80 a 120 KV, se puede llevar a cabo la situación que se muestra en la figura 4.34.

**Equipos, Procedimientos y Programas para M.P. PAglna 107** 

En la figura 4,34, se observa que un campo eléctrico (Líneas de fuerza) bien definido, existe entre la pistola y la pieza. Estas líneas de fuerza no tienen la misma Intensidad en todas las localizaciones sobre la superficie de la pieza. Estas tienden a concentrarse en las esquinas y puntos de corte, y no penetran muy bien en huecos. Las lineas de fuerza pueden fonnar une curva alrededor de les esquinas, dirigiéndose esf, hacia la parta posterior da la pieza. Estas líneas cambiaran de dirección cuando la pistola tenga un obJeto aterrizado a menor distancia que la pieza en proceso.

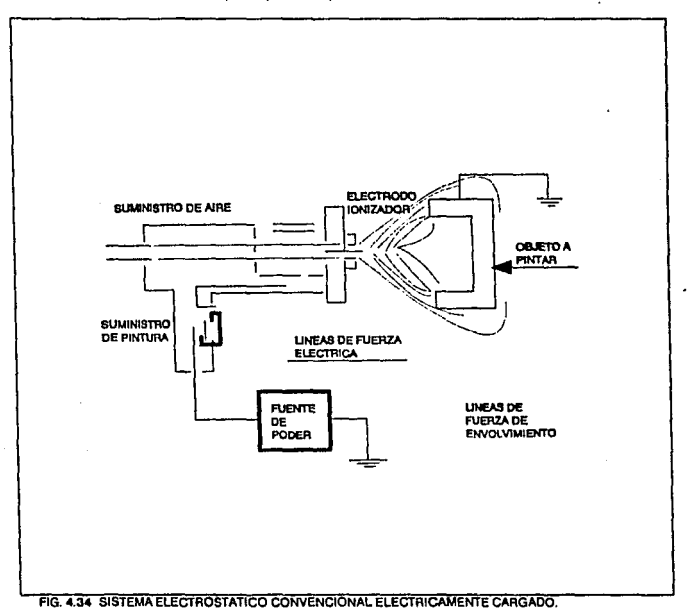

El potencial eléctrico varia de 30·100 KV en el electrodo de la pistola y el valor de la pieza es o. Entonces, el electo sobre el aire es mucho mayor, en la reglón que rodea el electrodo, forzando así el aire para aceptar electrones provenientes de la fuente de poder. Se dice entonces, que el aire esta Ionizado, debido a que la masa resultante se encuentre negatlvsmonte cargada.

SI la pintura es ahora atomizada en la región de aire ionizado, las pequeñas gotas de pintura, por si mismas adqulrlrén una carga eléctrica negativa. Estas gotas de pintura son lanzadas por la presión de la pistola hacia **la** pieza u objeto **<sup>11</sup>**pintar, y siguen les líneas de fuerza eléctrica, cubriendo la pieza y cediendo sus cargas elóctrlcas negatlvss (Electrones de aire Ionizado} **a** tierra y asr a la fuente de poder. La pieza a pintar debe ser eléctricamente conductiva para que los electrones puedan circular sobre, o a través de ésta hacia tierra. No necesita ser altamente conductiva, por que la corriente que fluye esta en el orden de micro ó miliampares.

4.5.2. Tipos de equipos para acabados electrostátlcos.

El equipo de acabado electrostático se suministra en dos versiones: No Inhibido (no resistivo) 6 'Inhibido' (resistivo).

4.5.2.1. Sistemas no Inhibidos.

En sistemas no inhibidos el voltaje o flujo de electrones se aplica directamente si dispositivo de alomlzación. Hay poca 6 ninguna resistencia en el cable atomlzador 6 la fuente de sllmentaclón.

4.5.2.2. Sistemas Inhibidos.

Los sistemas inhibidos tienen características que permiten al operario tocar y manejar el atomlzador. Las pistolas electroslátlcas son Inhibidas con escalas de voltaje hasta de 90,000 voltios.

En la figura 4.35, se muestran las partes principales de una pistola electrostática y en la figura 4.36, se muestra un arregio típico para la instalación de un equipo con pintura electrostática.

**Equipos, Procedimientos y Programas para M.P. Caracterización e a contra el programa** 109

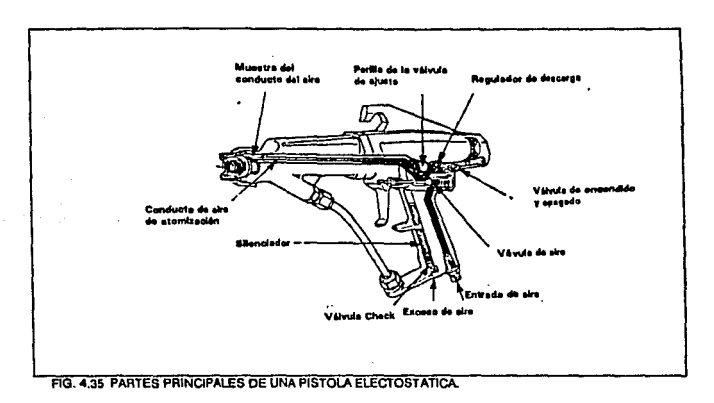

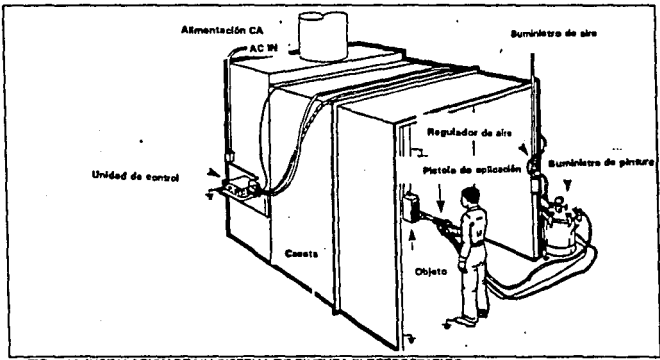

FIG. 4.36 INSTALACION DE UN SISTEMA DE PINTURA ELECTROSTATICO.

4.5.3. Servicio de mantenimiento a pistolas atomlzedores.

4.5.3.1. Dlerlemente:

•Antes del arranque, verifique que le pistola este completamente Umple.

•Verifique qua la boqullla del etomlzador no aste tapada.

•Umpla el filtro del fluido.

ºGire el control da la unidad de poder e le posic16n da encendido (en el caso de pistolas electrostétices).

4.5.3.2. Semenalmente:

- •verifique qua las mangueras de elimentaclón aire y fluido estén en buenas condiciones (no quebradizas).
- •verifique que el electrodo no este carbonizado y funcione correctamente.

•verifique que el orificio de la boquilla no este demasiado abocardado, cémbielo si es necesario.

4.5.4. Herramientas neceserles pera servicio.

•Juego de llaves Allem.

•oeserrnador plano de 1/4".

•Perno punzón 1/4".

- •Brocha de cerda fina 3/8".
- 

4.5.5. Refacciones necesarias para los diferentes tipos de pistola.

En la planta Chrysler, se utilizan diferentes tipos de pistolas atomizadoras, dependiendo del tipo de fluido que se va a aplicar. A continuación se da un listado de las principales refacciones que se deben tener en stock para garantizar que los equipos atomizadores se mantengan en condiciones de **servicio.** 

4.5.5.1. Pistolas para aplicación de antichio manual marca Graco, mod.AA2000:

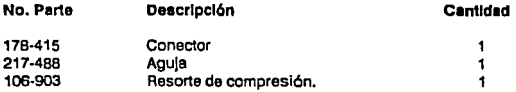

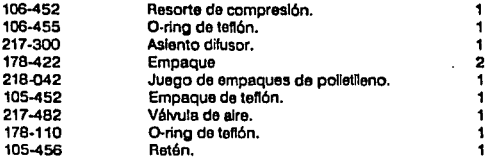

4.5.5.2. Pistolas para aplicación de "primer" al piso marca Graco mod.208-327, 208-663, 208-664.

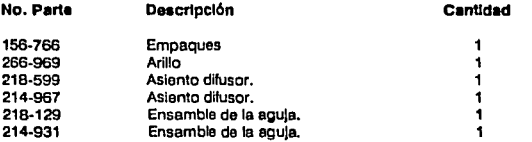

4.5.5.3. Pistola atomizadora de aire para aplicación de "primer" marca Graco, mod. PR04000.

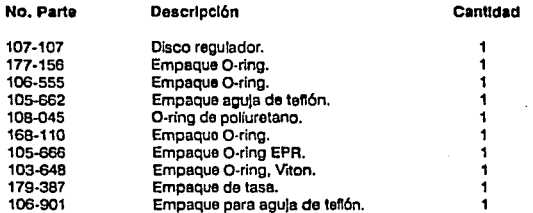

.

# **4.6 EQUIPOS DE SERVICIOS Y SUMINISTROS.**

Un factor Importante que se llene que considerar para asegurar que la producción no pare, es el de dar servicio a los equipos que nos proporcionan suministros a les Instalaciones del departamento de pintura, esos equipos son: Compresores de aire, subestación eléctrica, generadores de vapor, secadores de aire, ele.

4.6.1. COMPRESORES OEAIRE.

Los compresores son muy perecidos a las bombas en la construcción básica, así como en la función, que os someter a presión un gas como una bomba somete e presión e un líquido. Al Igual que les bombas, los compresores llenen desplazamiento posttlvo (Reciprocantes, de tomlllo rotatorio, de aspas deslizantes) lo mismo que los de tipo de turbina.

Los compresores reclprocentas operan por medio de un pistón que se desliza en un cilindro.

Existen dos tipos básicos de turbocompresores, el axial y el centrilugo. La energ!a de entrada se proporciona por medio de un motor. En al compresor axial, el aire es forzado e moverse en paralelo al centro del propulsor.

Los compresores centrifugos son más comunes. Un impulsor de alta velocidad fuerza el flujo de aire en dirección radial dentro del compresor, lo cual causa una elevación de ta presión. Et aire que esta en ta periferia se conduce e las etapas sucesivas.

Los altos gestos volumétricos sin pulsos con descarga libre de acatte son las ventajas básicas de los compresores centrffugos. Et calor se rechaza por et compresor de aire (por to tanto, hay necesidad de enfriamiento por agua). Los caballos de potencia requeridos por el compresor pare cierta capacidad en pcem (ples cúbicos estándar por minuto), y et número de etapas son parámetros Importantes para ta seteccl6n final.

En el departamento de pintura de la planta Chrysler, todos tos equipos para atomización de pintura funcionan por medio del aire que generan tos compresores, de ahf que se debe llevar un control diario de los servicios da mantenimiento preventivo a estos equipos.

Para la elaboración de las órdenes de traba)o de servicio de mantenimiento preventivo a compresores de aire, se tomaron las siguientes consideraciones:

4.6.1.1. Se deben efectuar inspecciones diarias, que se van a identificar con el número 0 el inicio de la actividad.

4.6.1.2. Actividades semanales, se van a identificar con el número 1 al Inicio de la actividad.

4.6.1.3. Actividades mensuales, so van a identificar con el número 4 al Inicio de la actividad.

4.6.1.4. Actividades trimestrales, se van a identificar con el número 12 al inicio de la actividad.

En la ngura 4.37. se presenta una orden de trebejo para un compresor ingersold-Rand, con las actividades que se deben efectuar en un período de **tres meses.** 

4.6.1.5. Refacciones necesarias para compresores de aire.

Las refacciones que se enlistan a continuación, son las que están sujetas a mayor desgaste y tienen més movimiento en almacén:

Refacciones pare compresor lngersold·Rand Tlpo XLE, RPM-1750, presión da descarga 7.03 kg/cm2.

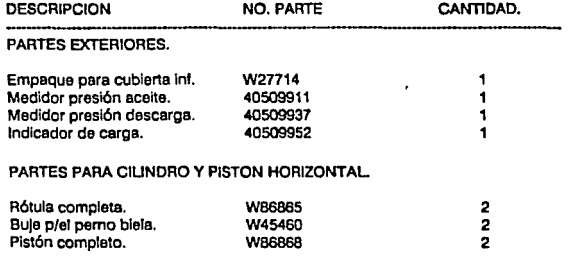

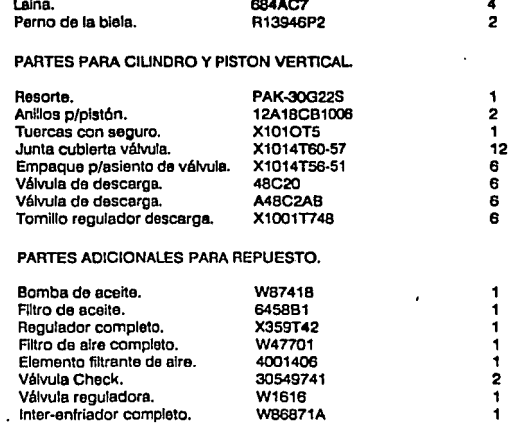

 $\blacksquare$ 

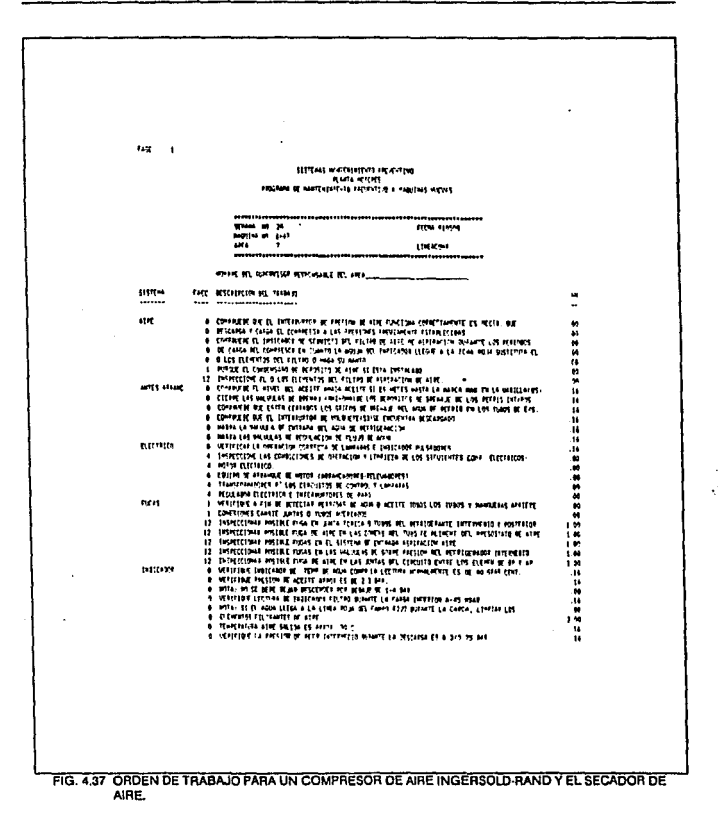

 $\ddot{\phantom{a}}$ 

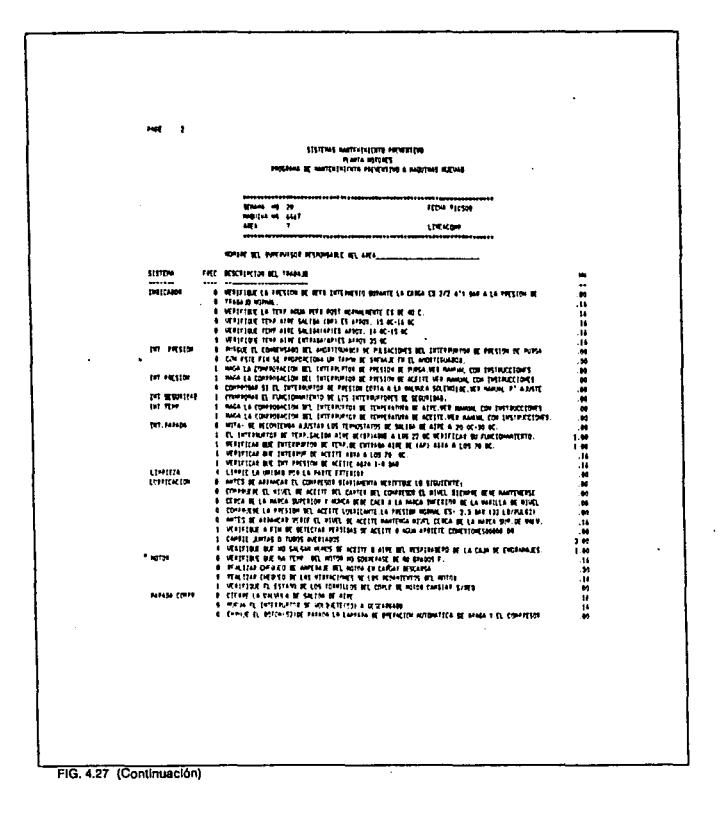

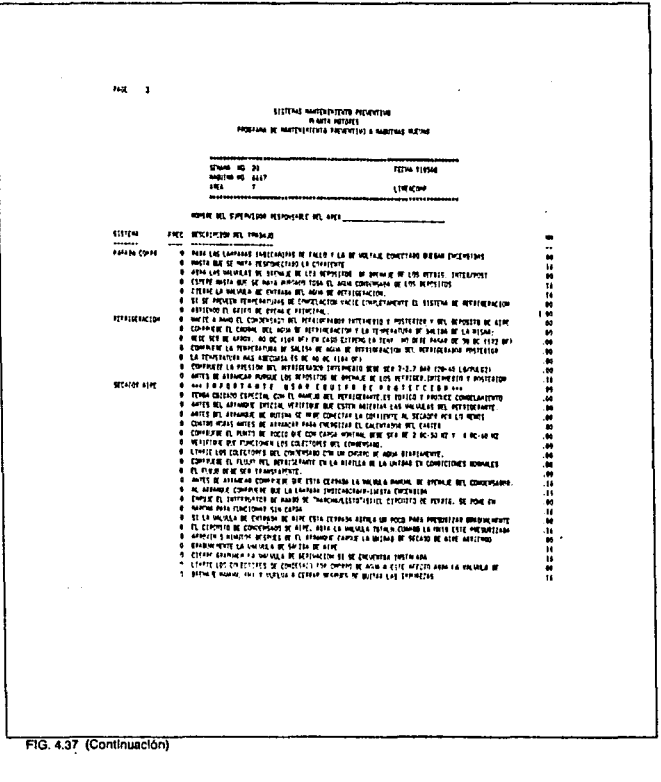

 $\frac{1}{2}$  . The contract of the state of the state of the  $\frac{1}{2}$ 

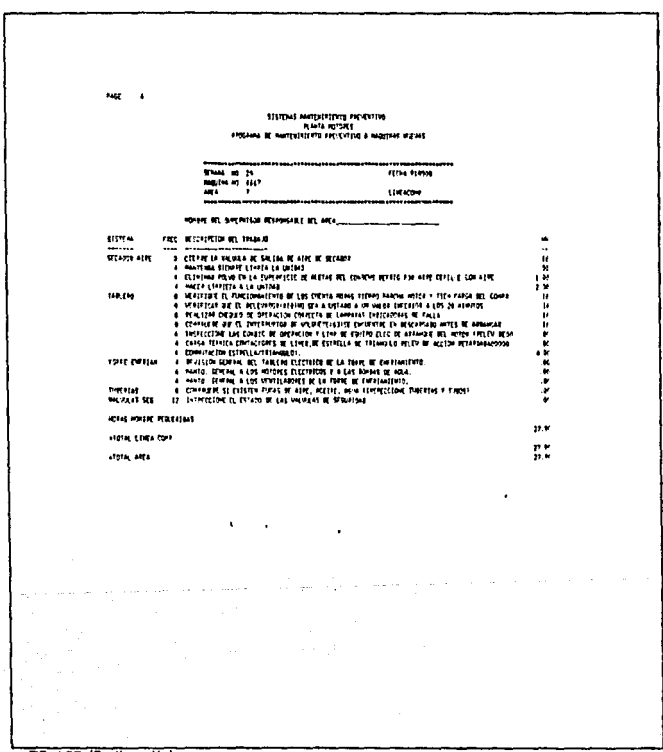

FIG. 4.37 (Continuación)

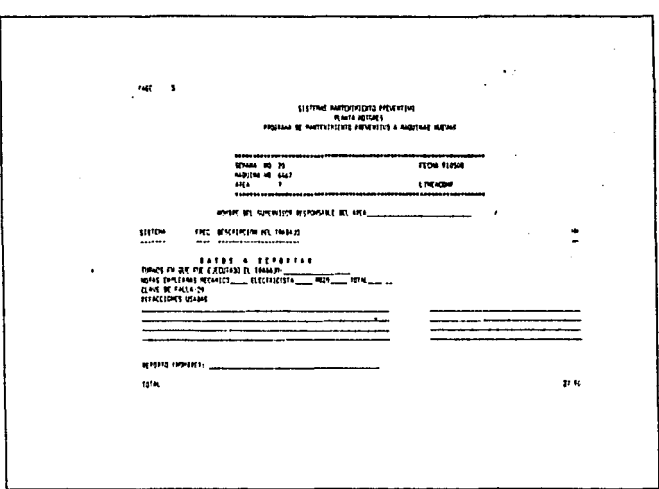

FIG: 4.37 (Continuación)

4.6.2. GENERADORES DE VAPOR.

El generador de vapor o también conocido como caldera, es un recipiente cerrado en el cual se calienta agua, se genera vapor o se sobrecalienta (cualquier combinación de las dos cosas) bajo presión o vacío mediante la aplicación de calor de combustibles, electricidad o energía nuclear, las calderas se subdividen generalmente en tres tipos clásicos: Comercial, industrial y para ceneración de energía eléctrica.

4.6.2.1. Calderas residenciales. Producen vapor a baja presión o agua caliente sobre todo para ser aplicada en la calefacción en residencias privadas.

4.6.2.2. Calderas comerciales. Producen vapor o aqua callente principalmente para aplicaciones de catefacción en uso comercial, y en operaciones de proceso.

4.6.2.3. Las calderas para la generación de la energía eléctrica. Producen vapor prlnclpalmante para la producción de electricidad.

El propósito principal de una celdara es generar vapor o egua caliente **a** praslones y/o temperaturas superiores a las de la atmósfera. El vapor o et agua caliente se produce por la transferencia da calor del proceso de combusUón que tlane lugar dentro de la caldera, elevando por lo tanto su presión y **temperatura.** 

En las calderas más pequeñas utilizadas para la calefacción doméstica, la presión máxima de operación de vapor es usualmente de 15 PSIG. En el caso del agua caliente esta es Igual a 450 grados F.(232 grados cenligrados).

Los componentes básicos de una caldero son el hogar *y* fas secciones de convección. En fa sección del hogar, los productos de combustión se consumen *y* el calor se libera *y* se transfiere al agua, produciendo, por fo tanto, **vapor o agua caliente.** 

En fa planta de camiones Chrysler sa tienen dos generadoras de vapor o caldera marca Clayton, en donde para el proceso de pintura se utiliza el vapor en el sistema de Car Wash para limpiar más fácilmente las unidades a pintar.

4.6.2.4. Caracterlstlcas prlnclpales *y* datos técnicos de los Generadores da vapor Clayton EG-100.

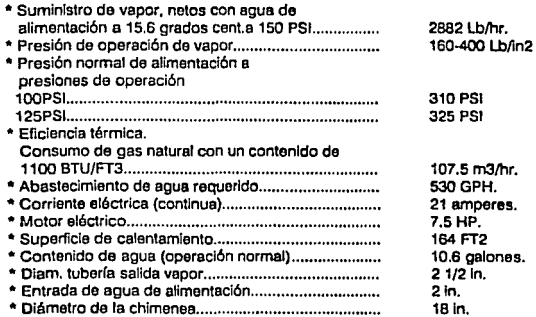

• **Dimensiones aproximadas.** 

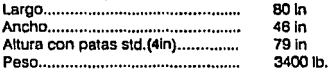

El generador de vapor Cleyton Suministra vapor da 99% de calidad (conteniendo menos de 1% de humedad), a su copacldad nominal da coballos caldera y a plena capacidad después da 5 minutos de su arranque en fria.

El equipo std. Incluye dispositivos de seguridod para protección contra escasez o falta total de agua. falla del quemador, presión excesiva, y sobre carga eléctrica. Controles automáticos regulan el flujo de agua de alimentación y **suspenden o inician el encendido del quemador de acuerdo con la demanda de**  vapor.

4.6.2.5. Procedimiento para operación y arranque.

4.6.2.5.1. Antes de arrancar.

• Abra la válvula de abastecimiento de agua da! tanque da condensado.

• Cierre la válvula descarga de vapor, la válvula de drena del separador, y la válvula de drene del serpentín. Cierre todos los grifos de drene.

• Abra la válvula de entrada de agua de allmenteclón. la válvula de elimentaclón del serpentín y la válvula de la trampa de vapor.

• Cierre la válvula principal de gas.

• Purgue la tubería principal de suministro de gas.

• Coloque el Interruptor manuet en la posición de fuego baJo.

• Precaución. Asegúrese que el grtto principal de gas este cerrado antes de arrancar la unidad.

• Oprima el botón de arranque para poner en operación el motor y bomba.

• Cebe los cabezales de la bomba da agua de alimentación, abriendo el grtto de alimentación del cabezal, girándolo hacia mano izquierda.

.. **Asegúrese que la bomba de egua este trabajando correctamente.** 

4.6.2.5.2. Encendido del quemador.

• Una vez que el sistema sa ha llenedo totalmente de agua, abra el grifo de gas del piloto. Después de un período de 4 segundos el foco Indicador de combustible encenderá. indicando que se ha establecido la flama de gas en el piloto del quemador. Abra inmediatamente el grifo principal de gas.

• SI no se abriera el grtto del piloto, o si no se establectera la flama, en aproximadamente 12 segundos después del periodo de purga, el control electrónico de seguridad (ESC), sacará del circuito los controles del quemador. En este caso espere de dos e tres minutos para que el elemento térmico se enfrfe, luego accione el botón para restablecer sttuado al frente del control electrónico de seguridad.

• Ceda vez que el quemador hace un ciclo de apagado, debido a que alcanza su punto de corte en el Interruptor de presión de vapor, se reptte un peñodo de purga de 4 segundos antes de que sea encendida la nama del piloto. Después de este periodo es energizada la válvUla principal de gas (MGV). Durante la operación del quemador permanecerá encendida la flama del plioto, y se extinguirá.

4.6.2.6. Tratamiento de agua para generación de vapor.

Los generadores de vapor requieran de un tralamlento de agua. para que las sales contenidas no incrusten el serpentín del sistema acortando su período de vida.

Los equipos pera tratamiento de agua más usuales, son los suavizadores, **que funcionan por medio de resinas y salmuera. El suavizador de egua esta provisto de una bomba dosificadora, que suministra el compuesto químico (Salmuera), retirando ta cantidad do sales que contiene el egua y manteniendo**  un PH adecuado.

LB bomba dosificadora, dentro de su rango esta dlsenada para suministrar una cantidad ajustable de reactivo al tanque de condensados. La cantidad de **compuesto que se debe dosificar, depende de las características del ague de alimentación, porcentaje de retorno de condensado, y varios factores más que**  se determinan al hacer el análisis de agua.

El PH recomendable para el tipo da agua qua hay en la la zona es da aproximadamente 10.5.

4.6.2.7. Servicio da mantenimiento preventivo.

Al Igual que cualquier equipo mecánico, los generadoras da vapor deben recibir una Inspección y atención periódica, para mantener la eficiencia y **servicio para el que estén diseñados. En seguida se dan algunas**  recomendaciones de servicio las cuales solo requieren unos minutos al día y mantendrán el equipo en operación durante más tiempo haciendo un mlnlmo de **reparaciones y cambios de piezas.** 

En la figura 4.38, se incluye una hoja para reporte de mantenimiento diario.

El uso adecuado de este hoja proveará un récord detalledo y servirá como recordatorio del mantenimiento de prins

4.6.2.7.1. Sarvicio cade 12 horas.

Operación de purga. SI la opereclón no excede de B e 10 horas y el paro del generador se efectúa según Instrucciones, es decir con le unidad operando e presión normal de vapor, abra la vélvula Drena del serpentín, y empieza e contar 30 segundos.

Después de los 30 segundos apague el quamedor y cierre la vélvula de descarga del operador.

4.6.2. 7.2. Servicio cada 50 horas.

\*Desmonte y limpio el quemador.

**\*Limpie y ajuste la abertura de los electrodos.** 

\*Drene y limpie el tanque de condensados.

\*Limpie el filtro de egue. Cierre le válvula de entrada de egua de allmentaclón, saque la malla del filtro y limplela perfectamente.

•vuelva a colocar la malla y el tapón y abra la vélvula de entrada de egua de alimentación.

\*Revise el nivel de acette en el cérter de la bomba da egue. Cuando la unidad **esta en operscl6n, el nivel de aceito debe de estar cuando menos e la mitad**  de la mirilla de cristal (use aceite hidráulico SAE 30).

\*Enjuague las columnas de le bomba. Con la unidad operando, abra ol grtto **del drene de la base de la bomba hasta que vea salir agua clara.** 

•Limpia el filtro del combustible.

\*Elimine el hollín del serpentín de calentamiento (Unidades de acette).

4.6.2.7.3. Servicio cada 100 horas.

\*Desmonte y limpia las válvula da retención de le bomba de egua.

\*Revise el acoplamiento flexible de la transmisión, verifique que eS1e **correctamente alineado.** 

\*Limpia el ventilador. Utilice una espátula para facilitar la operación. \*Prueba del control del termostato. Revise ta operación del termoS1ato cada 100 horas.

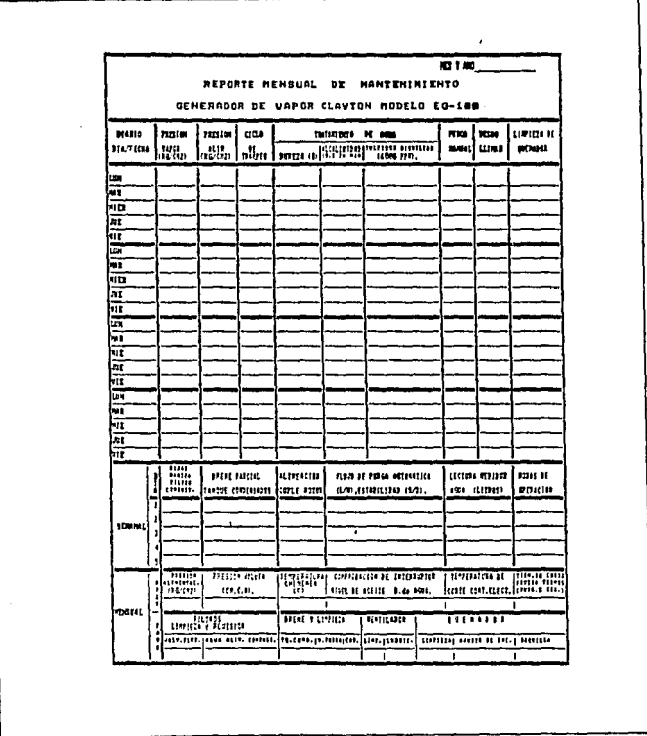

FIG. 4.38 HOJA DE REPORTE DIARIO PARA GENERADOR DE VAPOR CLAYTON.

 $\mu_{\rm{max}} = 1.4$  ,  $\mu_{\rm{max}} = 1.0$ 

The company of the company of the company

4.6.2.B. Relecclones necesarias. (Para modelo EG 100).

Instalación bomba.

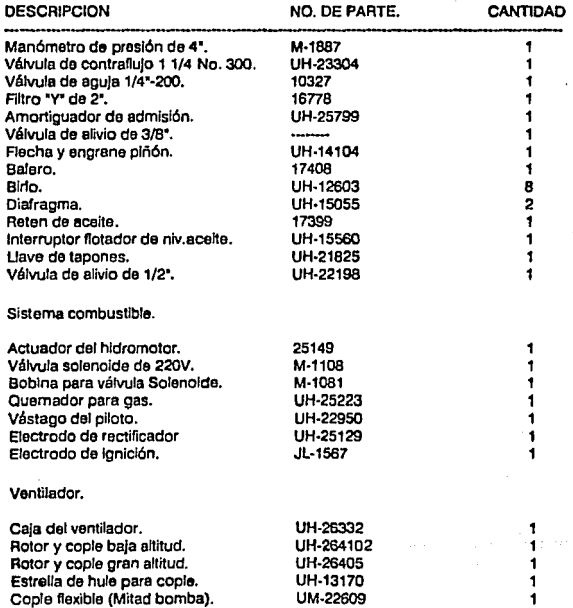
### 4.6.3. SUBESTACION ELECTRICA.

Otro punto Importante dentro de los equipos de servicio, es el de la subestación eléctrica. Es en esta parto en donde se distribuye la energía a toda la planta. Las subestaciones eléctricas normalmente están compuestas por una acometida, bancos de capacitares, transformadores, Interruptor principal, medidor de corriente y medidores de vottaJe.

la función prlnclpal de la subestacl6n eléctrica es la da transformar el volts)e que llega de compañia de luz, que por lo general es de 23KV. y transformarlo a 440, 220 y 110 volts.

En ta planta de camiones, se cuanta con siete subestaciones eléctrlcas:

4.6.3. 1. Subestación eléctrica general. 23KV/440/220 Volts.

4.6.3.2. Subestación eléctrica carrocerlas T-101 23KV/440 Votts.

4.6.3.3. Subestación eláctrica pintura 23KV/440 votts.

4.6.3.4. Subestación eléctrica faro 23KV/220 Volts.

4.6.3.5. Subestación eléctrica oficinas generales 440/220 Volts.

4.6.3.6. Subestación eléctrica lngrla.del Producto 440/220 Votts.

4.6.3.7. Procedimiento pare servicio de mantenimiento preventivo a subestacl6n **eléctrica.** 

#### FRECUENCIA TRIMESTRAL

4.6.3.7.1. Libranza y desconexión de equipos.

•oesconexión de Interruptores principales da tableros de distribución.

•oesconexlón da lntarruptor principal en pequeño volumen de aceite.

•Esperar a que Compañia da luz desconecte el Interruptor del poste (Cuchillas}.

•Desconexión de cuchillas para operación en vaclo.

•Aterrizar por medio de pértiga con cable flexible el siguiente equipo:

A) Sección de medición.

B} Equipo de medición.

C) Interruptor principal.

D) Conexión buss a translorrnadores.

\*Conectar a tierra con cable flexible 1/0 las barras principales de alta tensión, en sección de medición y conexión a transformadores.

4.6.3.7.2. Limpleza general.

•Limpieza de barras y alslodoras da buss principal y de medición.

•Limpieza de cortacircuitos tipo fusible.

**•Limpieza do boquillas de transformadores.** 

•Limpieza de apartarrayos.

•LJmple?a de transformadores de comente y potencia.

•umpie?a de piso, Incluyendo deshierva y empareJar grava en patio de **transformadores.** 

•Limpieza de tableros de baJa tensión.

•Limpieza de acumuladores de interruptor principal.

**•umpleza do cargador da baterías.** 

**•umpleza de interruptor principal.** 

4.6.3.7.3. Apriete de conexiones.

\*Aprieta de conexión e Inspección visual de falsos contactos en barras buss **principal y medición.** 

**•verificar holguras en los cortacircuitos de ios transformadores y correg\r en caso necesario.** 

ºApriete da conexiones de e\\mentador de cortaclrcuttos y a boqu111as da\ **transformador.** 

**•Apriete de conexiones berras be¡a tensión.** 

\*Apriete de conexiones tablero de distribución.

4.6.3.7.4. Interruptor principal.

•sacar con el carro el Interruptor, Inspeccionar y corregir los siguientes puntos:

aj.Verificar nivel de acette de cámaras de contacto y nivelar si es necesario.

b).Operar mecanismo y verificar el estado de los resortes.

c).Lubricación general.

d).Verificar la resistencia de contacto de ceda uno de los polos comparar **contra estándares.** 

e).Verificación de contactos de relevadores auxiliares y limpiar con lija fina si **es necesario.** 

!).Apriete de tornillería en general.

•umple•a de relevadores de sobrecarga, 50-51 y 50-51-N.

•Apriete de conexiones, verificación de estado de cables e lnspecc16n de todo el equipo eléctrico del interruptor, Incluyendo operación remota.

•verificación de voltefe de cada une de las baterlas.

•verificar el nivel de líquldo de cada batería y llenar en caso necesario.

ºLimpieza y verificación de cargador ae baterlas.

**•verificación de pilotos. Cambiar si es necesario.** 

•s1 el nivel de líquido esta bajo, llenar con egue destilada.

4.6.3. 7 .5. Tableros de distribución en baja tensión.

\*Ajustar y calibrar medidores de voltaje y corriente para cada tablero de distribución.

\*Limpieza y verificación de falsos contactos en Interruptores tipo carro (Interruptores MCA. Federal Paclflc). Incluyendo las siguientes actividades:

a)Verificacfón de motor actuador y carbones.

b)lnspecclón de mecanismo y apriete de tornlllerla.

c)Verificar módulo de control del Interruptor y observar que tengan buen ajuste.

d)Apriete de conexiones de módulo de control y transformadores de **corriente.** 

4.6.3.7.6. Transformadores.

•Revisión de fugas de acette en tanques.

ºRegistrar temperatura máxima.

\*Registrar nivel de aceite.

•Raglstrar presión de tanque.

**\*Checar y registrar carga de transformadores a plena carga.** 

**\*Checar rigidez dieléctrica.** 

**'\*Revisar acidez.** 

4.6.3.7.7. Capacitores.

**\*Limpieza exterior y área de conexiones.** 

**•verificación de falsos contactos, corregir si es necesario.** 

**\*Inspección del correcto funcionamiento de las resistencias de descarga de los capacitares.** 

•Revisar con un amperímetro de gancho la corriente que toma el banco de **capacitares. En caso de que alguna tase no tenga consumo, revise el**  Interruptor de los fusibles según sea el caso.

4.6.3.7.B. Verificación de fusibles.

•verificar el ajuste del corta fusible, corregir si es necesario.

•verificar la capacidad del fusible y compararlo con diagrama unifilar.

4.6.3. 7.9. Restablecer sistema.

•Quttar puentes de aterrizaje a barras de buss principal y medición.

**\*Una vez que Compañía de luz conecte sus fusibles, por medio de las** 

cuchillas de operación en vaclo, conectar el Interruptor principal. \*Energizar el Interruptor principal.

•cerrar Interruptores principales de los tableros de distribución.

•cerrar Interruptores de clrcuttos derivados.

### **4.7. OTROS EQUIPOS PARA SUMINISTROS.**

Otros equipos can que cuenta la planta Camiones Lago Alberto, para suministrar servicios y que se deben considerar son los siguientes:

- 4.7.1. Pozos y tratamiento de egua.
- 4.7.2. Torro de enfriamiento.
- 4.7.3. Subestación gas natural.
- **4.7.4.** Subestación gasolina.
- 4,7.5. Sistema hldroneumático.
- 4.7.6. Equipo móvil.
- 4.7.7. Secadores de aire.

Para los fines que persigue este trebejo, estos equipos no **se** verén con detalle.

# **4.B SISTEMA DE CONTROL PARA MANTENIMIENTO PREVENTIVO POR COMPUTADORA.**

El empleo de sistemas que permitan que la gerencia tenga una clara visión general de operación, y así programar més eficientemente el trabaje, es una buena forma de disminuir el tiempo Improductivo. los analistas concuerdan en qua la solución para muchos problemas administrativos de toda planta se **centra en una sola palabra, •Mecanlzacl6n•. Un sistema mecanizado debo de ser una mezcla Inteligente de computadoras, comunicaciones y control para**  convertir beneficios potenciales en mejoras reales de productividad, por lo que, se necesita tener un conocimiento cabal de las tres disciplinas y de sus relaciones con el medio ambiente de cualquier compañía.

Sin embargo, la mayoría de los sistemas mecanlzedos se arman parta por parte, lo cual crea un problema: lCómo Integrar el paquete de un nuevo **sistema? No hay para ello reglas fijas; la única respuesta es planificar muy concientemente.** 

El término de sistema se utiliza en muchas formas y tiene un slgnlflcado reservedo en todas las disciplines y en todos los campos de Investigación. Se habla de sistemas de información, sistemas ecológicos, sistemas políticos, **sistemas de transporte y sistemas de mantenimiento, etc. Es precisamente en este último sistema on donde se concentrará esta parte del trabajo.** 

4.B.1. lPor qué utilizar un sistema computarizado pare el M. P.?

Al Igual que en muchas actividades, hoy en die et uso de la computadora para muchas disciplinas es una herramienta indispensable que facilita **operaciones repetitivas y ahorra tiempo.** 

El uso de las computadoras, lo vemos a diario en diferentes apllcaclonas. Por **ejemplo se utilizan en los sistemas bancarios, sistemas de transporte, sistemas telef6nlcos, sistemas de control e Inventarios etc. Actividades que de hacerse a mano llevaría meses y semanas en hacerlo y estarla sujeta a errores humanos frecuentes.** 

De Igual forma, le computadora puede ser utilizada en un departamento de **mantenimiento para llevar un control eficiente de los equipos, de las refacciones y de las actividades que se realizan en ellos.** 

En una empresa pequeña, en donde el número de máquinas es reducido. Se puede Implantar un sistema de mantenimiento preventivo y correctivo en lorma manual. Pero cuando el número de equipos eumenle, se hace més diffcll nevar el control y tenerlos al día. En una empresa de grandes dimensiones, en donde el número de equipos y maquinaria es elevado, se haca necesario establecer un sistema de mantenimiento preventivo que sea controlado por medio de computadora.

Un problema muy común y por el cual es necesario establecer un sistema de M.P. bien definido, es el que sucede frecuentemente en plantas de grandes **proporciones, en donde se neve un M.P. en forma manual** *y* **que por kl general ceda supervtsor o Jofe do mantenimiento tienen su propia Idea de lo que es el M.P. cuando alguien es cambiado o otro departamento, normalmente sucede**  que hay confusión, por que la forma como se trabajaba en su departamento no es la misma qua en el qua esta ahora. Es por eso que hoy en día un programa **preventivo manual es Inadecuado.** 

4.B.2. Ventajas qua nos olrace tonar un sistema computarizado.

4.8.2.1. Eslandarlzaclón. Un sistema fundamental do M.P. sa Implante pare todos los departamentos.

4.B.2.2. El desarrollo de una baso do datos. La computadora puede proporcionarnos una descripción completa de cada uno de los equipos e **identificar cual es el número de máquinas con més fallas en una semana, nos proporciona información de qué refacciones son necesarias, etc.** 

4.B.2.3. Facilidad de análisis. Un sistema computarizado de M.P., es capaz de analizar y comparar las fallas de equipos y la tabulación de tiempos fuera en una semana y compararlo con otra, 6 de un año con respecto a otro.

4.B.2.4. Proporciona dalos históricos. Un sistema computarizado nos da un récord hisl6rico completo de costo y frecuencia de mantenimiento, así como un contador de servicios de M.P.

4.8.2.5. Se puede tener un control eficiente de los costos por relaccfones y tener **un inventario el día.** 

4.8.2.6. Con un sistema mecanizado por computadora, se fija la frecuencia de servicios, las actividades y el programa se encarga de emitir las órdenes da trabajo en las lechas qua están programadas sin omitir uno solo, y detecta los equipos qua están pendientes de servicio y no los reprograma hasta que se descargue su

**Equipos, Procedimientos y Programas para M.P. <b>Paglino 132 Paglino 132** 

Información. Operación que con un sistema manual se necesitarla de varios analistas para tanerlo al día.

4.8.2.7. Se puede controlar un número lilmitado de equipos con un mínimo de gente que manejen el sistema.

4.8.2.B. Se pueden planear las actividades de M.P. hasta con un año de anticipación.

4.8.2.9. Se pueden controlar eficientemente las horas hombre y es fácil detectar los requerimientos de mano de obra.

4.8.3. Orgenlzeclón de la Información pera computadora.

Uno de los elementos básicos en la organización de los elementos para capturarse en el sistema, es el de asignar un número que identifique al equipo.

Cada elemento del equipo debe ser Identificado para poder ser capturado en el sistema.

El número de código puede formarse de seis 6 más dígitos, dependiendo del **grado de componentes del equipo. Se puede tomar como número base el que**  asigna el departamento de contraloría pera número de Inventarlo 6 da activo fijo, **otra pareja de números puede ser del departamento donde se encuentra, otra**  del sistema donde esta localizado, etc.

El número de código que se maneja en la planta Chrysler, en el departamento da pintura para los equipos se fonnó de la siguiente manera:

Ejemplo:

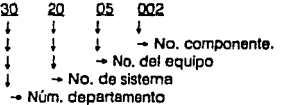

4.B.5.1.6. DESMA. Sa refiera a la descripción da la máquina. se puede tomar del catálogo ó también de los registros de activo fijo que asigna contralorla. El espacio para DESMA es de 20 dígitos.

4.8.5.1.7. MARCA. Se refiere a la marca del equipo, se puede obtener también de los registros de contraloría y de catálogos del equipo. El espacio para MARCA es de 10 dígitos.

4.8.5.1.8. DIBUJOS. Obtenido de les hojas maestres para mantenimiento y/o de las hojas de proceso. El espacio para dibujos es de 10 dígitos.

4.8.5.2. MITDAT. Este archivo nos va ha servir para establecer les frecuencias de servicio en los equipos, y también para establecer las altas bajas y cambios (A,B y C) respectivamente. Los datos qua se tienen que descargar son los **siguientes:** 

4.8.5.2.1. NOEO. Es el mismo del punto 4.8.5.1.1.

4.8.5.2.2. FRECUENCIA. Representa el número de días que deben de **transcurrir para darle mantenimiento preventivo a la máquina. El espacio paro**  FRECUENCIA es de tres dígitos.

4.6.5.2.3. FECULT. Se refiere a la lecha de último mantenimiento que se **tomará como referencia para realizar el conteo del intervalo de servicio,**  Incluyendo dlas de descanso y días festivos. El espacio para FECULT es de **seis dígitos.** 

4.8.5.3. MTTREF. Este archivo nos va ha ser útil para capturar las refacciones más Importantes que se deban cambiar periódicamente a los equipos. Y al Igual que los archivos anteriores MTT, tienen altas, bajas y cambios (A, B y C), para poder hacer cambios cuando sea necesario. Los datos que se tienen que capturar son **los siguientes:** 

4.8.5.3.1. NOEO. Es el mismo que en el punto 4.8.5.1.1.

4.8.5.3.2. NOREF. Se refiere et número de código de la refacción que se esta **considerando, este número de código es asignado de acuerdo a las**  características de la parte y se puede obtener del archivo ODIMS de la corporación. El espacio pare NOREF es de nueve dígitos.

4.8.5.3.3. COSTO. Representa el costo esténdar de la relacción para realizar las evaluaciones correspondientes. El espacio para COSTO es de seis dígitos.

4.8.5.3.4. DESREF. Se refiere a la descripción de la refacción que se esta considerando. El espacio para DESREF es de 20 dígitos.

4.8.5.4. REVISA. Este archivo nos va ha servir para crear el proceso estándar PE, y se refiere a las actividades que se deban hacer a los equipos en fas órdenes de trabajo. Cuenta también con las claves altas, bajas y cambios (A, B y C), pera

El programa do computo qua se ubliz6 en la planta Chryslar se procesa en un sistema central que tiena conexión con la corporación en Datroit y, se accesa **por medio de terminales periféricas en todas las plantas.** 

4.B.5. Programa típico de computadora para control del M.P.

Normalmente cuando se Inicia un programa de mantenimiento preventiva por computadora, no se tiene bien definido cual es el alcance que vn e tener el sistema. El nivel del programa de mantenimiento se ve dando poco a poca, de **acuerdo e las necesldedes de edminlstracl6n del mantenimiento y s la experiencia que se va adquiriendo en el manelo del programa.** 

Para iniciar la estructuración del programa de M.P., en primera Instancia se **tiene que considerar que es necesario crear srchlvos en el cual se capturen los equipos, se den frecuencias de servlcio y sirva también como Inventario de los equipos considerados.** 

**Estos archivos son los siguientes:** 

4.8.5.1. Archivo MTTMAQ. Este archivo nos va ha servir para dar de alta todos **los equipos que se quieran considerar en el sistema. los datos que se tienen que capturar son los siguientes:** 

4.B.5.1.1. NOEQ. Es el número del equipo, se obtiene como se vio en el punto 4.B.3. Consta de seis digitos.

4.8.5.1.2. P.E. Es el número del proceso estándar y, se refiere a las actividades **que se van a realizar al equipo. Cada equipo debe tener un proceso estándar**  especifico. El número para P.E. consta de seis dlgitos.

4.B.5.1.3. NODEPTO. Se refiere al número de departamento donde se encuentra el equipo. En el caso especial del departamento de pintura su número es el 930. El espacio para NODEPTO es de tres dígitos.

4.6.5.1.4. AREA. Se refiere al brea especifica donde se encuentra el equipo.

**En la figura 4.39. se muestran los números correspondfenres para cada área en**  el departamento de pintura. El espacio para AREA es de tres dígitos.

4.B.5.1.5. HORAS. S• refiere a le cantidad de horas hombre necesarias para der servicio al equipo considerado. El espacio para HORAS es de tres dígitos.

En la flg. 4.40. se muestra un diagrama de flujo psra al sistema de M.P.

Otros archivos Importantes que es necesario mencionar son los siguientes:

4.8.5.5. REPORTES. Este archivo es el que se encarga de emitir un reporta de órdenes de trabaJo, un reporte de programación de equipos, un reporte de la carga de trabajo, etc.

4.8.5.6. ABCDIFES. Este archivo nos da la lacillded de dar de alta o baja los días **festivos no laborables, y que no sean cantebilizados por la computadora en la frecuencia de servicios.** 

4.8.5.7. ACTUALIZ. Este archivo nos permite actualizar un equipo que ha quedado **fuera de la frecuencia de servicios, y lo vuelve a considerar en el sistema sin que se pierda el contador de los servicios anteriores.** 

4.8.5.8. AJUSTAEQ. Esta archivo nos sirva para alustar la carga de trabalo, de **acuerdo a las actividades m{ls prioritarias.** 

En el apéndice A, de este trabajo se presentan los programas de computadora **para el mantenimiento preventivo que se han desarrollado hasta el momento en**  la planta camiones Chrysler.

4.8.6. Intervalo de mantenimiento a un equipo.

El Intervalo de mantenimiento es el número de días que se llene que considerar como vida útil en una relacclón. La forma de establecerlo depende de muchas variantes, tales como: El estado del equipo, las horas que se consideran como estándar de trabajo, calidad de la refacción, etc.

En Chrysler, este concepto dada la poca Información con que se cuenta, fue establecido de la forma siguiente:

4.8.6.1. Cada relación de las partes suJetas e desgaste fueron turnadas el personal **de mantenimiento, quien en base a su experiencia y en fonna estimada,**  designaron Ja duración de cada refacción en semanas, tomando en consideración que la planta trabaja dos turnos.

4.B.6.2. Esta Información, fue estandarizada de acuerdo a los criterios de la genia de mantenimiento, con el propósito de utilizarla en los equipos que faltaran por **analizar.** 

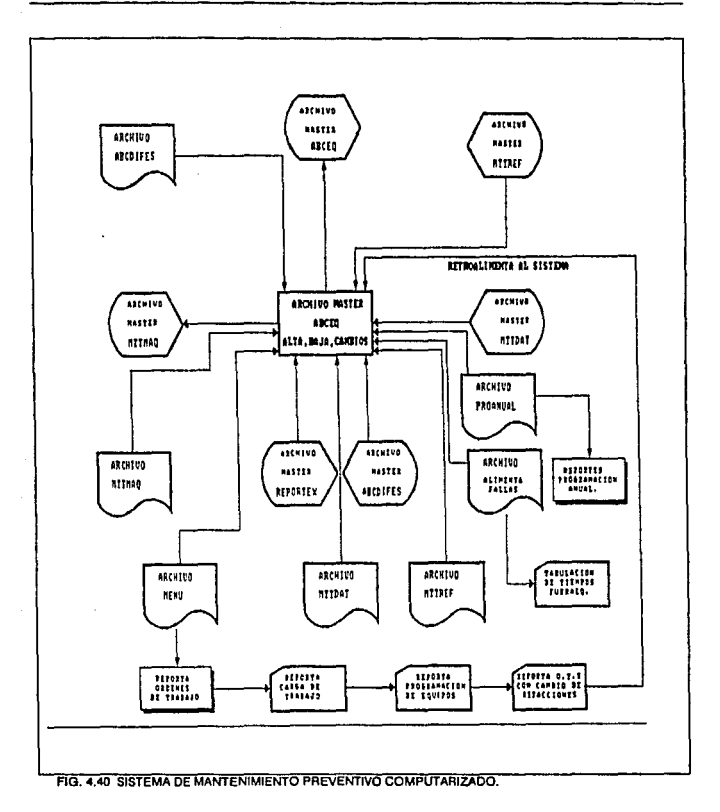

4.8.6.3. Una vez que se Identificaron el número de semanas como vida, se muttlpllca por seis para obtener la vida en número de dfao, posteriormente estos días deben de mulliplicarse por el número de horas correspondientes a los dos turnos  $(9.0 + 9.0 = 18)$ , para así lograr definir la vida o intervalo de cada refacción.

4.8.6.4. En la siguiente tabla se muestra la vida útil de dfferentes componentes sujetos a desgaste:

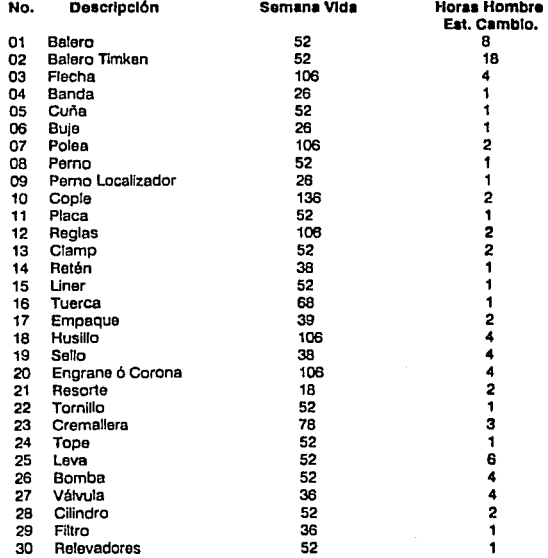

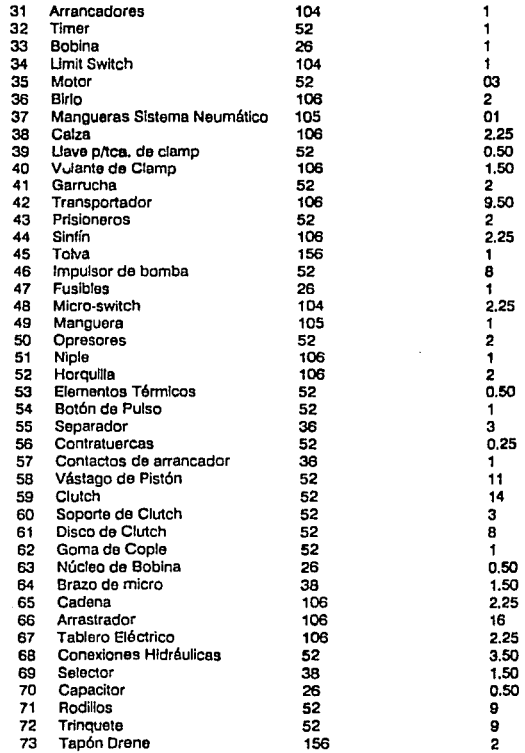

 $\lambda$ 

 $\ddot{\phantom{1}}$ 

and a size of the mean  $\alpha\in\mathbb{R}$  ,  $\beta\in\mathbb{R}$  ,

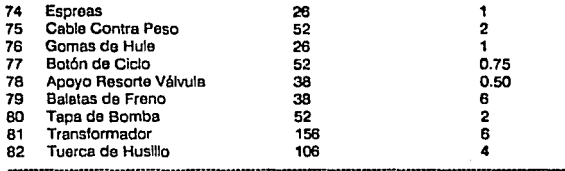

#### 4.8.7. CONTROL DE LAS REFACCIONES.

Un programa de mantenimiento prevenüvo debe estar bien respaldado por **un control eficiente de refacciones, para que se tenga ta certeza de que las**  actividades descritas en las órdenes de trabajo se lleven a cabo correctamente y, no caer en el error de que la genia de mantenimiento llene los reportes de **servicio como un mero formato por no haber refacciones necesarias en el almacén.** 

**Para un control de refacciones de uso en mantenimiento, es necesario**  establecer un sistema y capacitar a la gente encargada en la forma de operarlo, la experiencia indica que la taita de conocimiento de las refacciones trae como **consecuencia que muchas partes de los equipos no se cambien e tiempo y repercuta en fallas en horas de producción.** 

Un método que ha dado resultado en el control de refacciones, es el de **asignar un número corporativo independientemente del número de parte del**  proveedor, capturarlo en un programa de computadora y por medio da una clave, tener acceso al sistema y consultar rápidamente que código corporativo **corresponde a la refección que se necesita y, sl hay en existencia, solicitarla al**  almacén.

El número de código que es de nueve dígitos, se forma como sigue:

a) Dependiendo del tipo de refacción, se le asigna un grupo de dos dígitos.

b) Dependiendo de la aplicación que se le da a la refacción, se le asigna un subgrupo que esta compuesto por tres dígitos.

c) Los cuatro dígitos restante, para completar nueve, los asigna el sistema corporativo de corporativo automáticamente en base a un número partes.

4.B.7.1. Requisitos para dar de alta una refacción en el sistema corporativo de partes.

Los puntos que se tienen que cubrir para poder capturar una nueva refacción en el sistema corporativo y que sea manejada por la gente de no productivo, **son las siguientes:** 

• Que la nueva refacción no se haya capturado antes en el sistema.

• **Establecer un Inventarlo pera máximos, mínimos y punto de reorden, de como se va a manejar la parte en el almacén. Los máximos y mínimos so**  determinan en base a la vida útil de la refacción y a la cantidad de equipos que la utilizan.

### 4.B.B. SISTEMA DE TRABAJO PARA EL DEPARTAMENTO DE MANTENIMIENTO.

Con todo lo anterior, se puede establecer un sistema de trabajo para la gente **de mantenimiento con los siguientes puntos:** 

4.B.B.1. Mantenimiento preventivo, da de alta en el sistema los equipos nuevos que Instala lngría. de planta.

4.B.B.2. En base a la Información qua proporciona el fabricante det equipo, sa establecen las actividades y frecuencias de servicio (la orden de trabajo), por parte del programador da M.P.

4.B.B.3. Con ayuda de los manuales y el conocimiento del equipo, se obllene una lista de refacciones que sufren más desgaste y, que deben estar en almacén.

4.B.8.4. Para cada refacción se rastrea su número de código corporativo en el  $s$ istema y se establecen sus máximos y mínimos.

Las partes que no tengan número corporativo, se debe solicitar al departamento **de material no productivo.** 

4.8.8.5. Mantenimiento preventivo emite las órdenes de trabajo da los equipos, **según las frecuencias de servicio a la gente de mantenimiento correctivo.** 

4.8.8.6. Le gente de Mantenimiento correctivo, ejecuta las órdenes de trabajo y **sollcita al almacén de materiales las refacciones que necesita cambiar con su número corporativo correspondiente. (Previamente se debe proporcionar e la**  gente de M.correctlvo, una lista con los números de código corporativo de les refacciones del equipo).

4.8.8.7. Una vez realizado el trabajo, se regresa la O.T. a la gente de mantenimiento preventivo para que se descargue e. el sistema y se reprograme su servicio.

4.8.8.8. Los inspectores de M.P. deben realizar muestreos de los trabajos realizados y reprogramar actividades pendientes.

En la fig.4.41. Se presenta el diagrama de flujo para el sistema de trabajo de la gente de mantenimiento.

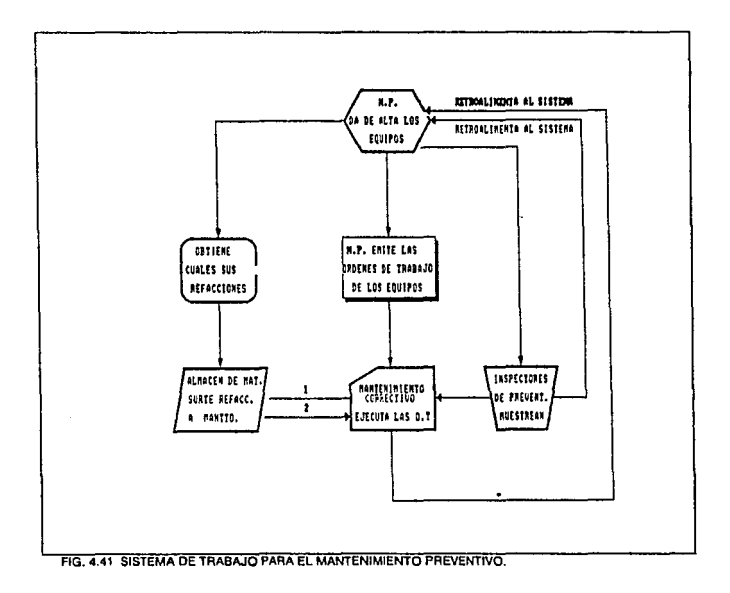

# CAPITULO 5.

# MANTENIMIENTO PREDICTIVO.

# 5.1. INTRODUCCION.

En años recientes he aumentado mucho el grado de comple)ldad de le maquinaria rotatoria. Las máquinas modernas funcionan con mayores velocidades, temperaturas, presiones y volúmenes de circulación. Se acostumbra para tal caso la vigilancia (monitoreo) constante de las variables del proceso (presión, temperatura, circulación o flu)o) en una máquina a fin de poder evaluar la operación total da la planta. Cuando hay que tonar en consideración le confiabilidad de la maquinaria, también es necesario vigilar sus condiciones de funcionamiento. Entre los parámetros disponibles para determinar la integridad mecánica, la medición de las características de vlbracl6n de la máquina ha sido siempre un instrumento útil para determinar el estado de un equipo. Además cuando un sistema de monitoreo Indica un problema con un equipo. el diagnóstico temprano no solo es deseable si no obllgatorio en muchas circunstancias.

Una de las técnicas que ha venido a auxiliar al ingeniero de mantenimiento en el diagnóstico de los equipos y que se pretende mencionar en este capítulo como una herramienta útil que se debe implementar en cualquier departamento de servicio, es la del mantenimiento predictivo, el cual viene siendo un auxiliar del mantenimiento preventivo y que se fundamenta principalmente en las vibraciones de la maquinaria para determinar su estado físico a base de Instalar equipos de monltoreo y efectuar inspecciones periódicas. El objetivo es evitar o cuando menos, reducir los daños a la maquinaria debido a mal funcionamiento mecánico.

Es conveniente desde el punto de vista económico vigilar la maquinaria crítica. Los beneficios son mayor seguridad al personal y a la planta menores costos por mantenimiento, menor consumo de piezas de repuestos (refacciones), primas de seguro más bajas y los factores asociados con el máximo valor o el dinero pagado, menos pérdidas de tiempo *y* mayor disponibilidad de la planta.

Por tal razón en este cepftulo se define el mantenimiento predictivo basado en las vibraciones mecánicas, las ecuaciones más importantes de los sistemas vibratorios. se establecen los pasos para Implementar el mantenimiento predictivo en cualquier empresa, así como los equipos anellzadores de vibración más importantes *y*, se hace un elemplo práctico.

El mantenimiento predictivo es un método sistemático de monltoreo de la **tendencia de les condiciones del equipo rotativo basado regularmente en un**  programa para determinar las condiciones de las partes que están sujetas a desgaste. En línea con la detección, tendencia, diagnóstico, y una prevención temprana para eliminar la nocssldad de hacer desensambles periódicos **e** Inspecciones Innecesarias y reduce la probabllldad de una falla Inoportuna.

El mantenimiento predictivo usando el análisis de vibraciones, esta basado **en tres principios generales.** 

1. Todo el equipo rotativo vibra.

**2. ET incremento en las vibraciones como una condicl6n do deterioro del**  equipo.

**3. las vibraciones pueden ser medidas e Interpretadas exactamente.** 

Le clave del mantenimiento predictivo es le habilidad pera delectar y medir **el incremento en las Vibraciones que son Imperceptibles al oído, al ojo o at tacto**  humano. A través del análisis de vibraciones se puede ester capacitado para Identificar los componentes deteriorados y los requerimientos pare el **mantenimiento preventivo.** 

El mantenimiento predictivo puede ser un programa simple da Inspecciones a la maquinaria critica o también puede ser el Inicio de un complejo programa que ahorre miles de pesos a la compañia.

El mantenimiento predictivo pueda ser practicado en casi todo el equipo rotativo. Por ejemplo; El mantenimiento de turbinas siempre de como resultado menor tiempo fuera y mayor productividad para la empresa.

Una lista parcial de eplicaclones donde se utiliza el análisis de vibraciones **para el mantenimiento predictivo incluye:** 

Motores eléctricos. **Ventiladores y sopladores. Máquina y herramientas.**  Maquinaria para el papel. **Turbinas. Transportadores.** 

Bombas. Compresores. Reductores. Generadoras. Motores reclprocantas.

A nivel Industrial, podemos mencionar.

Procesos químicos. Generación de potencia. Fannacéutica. Constructoras. Pulpa y papel.

Textll. **Alimenticia** Llantera. **Petrolera. Automotriz.** 

# **5.2. NATURALEZA FISICA DE LAS VIBRACIONES.**

Cualquier objeto tiene oscllaclones mecánicas en respuesta e une fuerza de Impulso o excltac16n. Esto es un proceso de causa y efecto **(Figura** 6.1). LB vibración depende. de la masa. de la rigidez, y de fas propiedades de amortiguamiento de los sistemas, así como de la excitación. La masa es igual al volumen de el material entre la densidad del mismo. La rigidez depende la de elasticidad de los materiales. Esta es una fuerza por unidad de deflexión (lb/in).

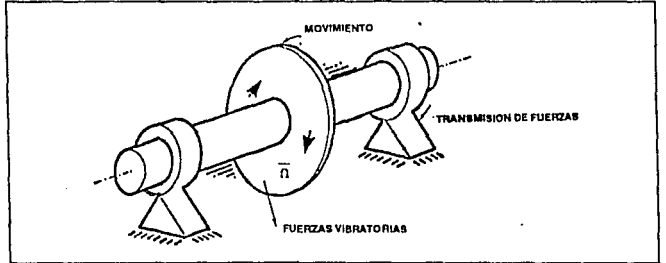

**FIGURA 5.1 CAUSA Y EFECTO NATURAL DE LAS VIBRACIONES MEC NICAS.** 

El amortiguamiento es la medida de la habllldad de los sistemas para disipar **energía vibratoria. La excitación es usualmente gobernada por el proceso,**  tolerancias en fa lnstalacl6n y manufacturas, asr como en los defectos de los **materiales.** 

Tres características de fas oscllaclones son; Los periodos vibratorios, la **frecuencia y la amplitud.** 

El paríodo; Es el tiempo requerido para completar una oscilación medido en segundos por ciclo **(Figura 5.2).** El movimiento que ocurre durante un periodo es llamado cíclo.

**Lo frecuencje· Es el número de ciclos por unidad de tiempo; osté es siempre**  expresada en ciclos por segundo (Hz), ciclos por minuto (CPM), o por velocidad da operación, que son revoluciones por minuto (RPM).

Amplitud: Es el máximo desplazamiento del objeto vibratorio. En la tabla siguiente se muestran las medidas usadas para la amplitud de vibración.

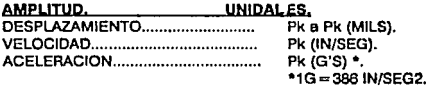

#### 5.2.1. Termlnologfs.

velocidad critica: Es la velocidad de un rotor en la cual se presenta la máxima amplitud de desplazamiento. Cuando la velocidad del rolar coincida con la **frecuencia natural del sistema.** 

Ecuación diferencial: Es una ecuación matemática que describe el **movimiento físico de un sistema.** 

**Falle por fatiga: Es la falla de un componente mecénlco o de un sistema como resultado de repetidos ciclos de tensión.** 

Respuesta a la frecuencia: Es la respuesta (por ejemplo desplazamiento, velocidad, o ecelereción) de un sistema descrito en términos de frecuencia.

Análisis armónico: Es el análisis de un período complejo usando la onda de **las funciones senoidal y cosenoldal.** 

Análisis de valores iniciales: Es la descripción matemática de el **comportamiento con respecto al tiempo de un sistema usando paso por paso la**  lntegreclón de las ecuaciones de movimiento y las condiciones Iniciales del **sistema.** 

**Erecuencja natural: Es el recíproco del período natural de un sistema.** 

**perjodo natural: Es una carecteñstica física de los sistemas que dependen de**  su masa y elasticidad, observado físicamente por disturbios y notando que es el tiempo requerido para que éste complete un ciclo da vibración.

Resonancia: Es el estado de un sistema en la cual la magnitud de la respuesta es máxima, debido a la proximidad de la frecuencia de la Fuerza excitadora *y* de su frecuencia natural.

Botor: Es un ensamble de discos en una flecha o simplemente en una masa monlados en un sopone con rodamientos. Existen dos clases especiales de rotores que son: Actor rlgldo, *y* rolar flexible.

Rotor rígido: Es un rotor que opera básicamente por debajo de su velocidad **crftlca.** 

Rotor flexible: Es un rotor que opera arriba de su velocidad crftlca. Los **rotores que no pueden ser claslflcados como rotores rígidos se consideran nexibles.** 

Variables de estado: Son variables que definen el estado (movimiento 6 **fuerza} de un sistema como una función del tiempo.** 

Sistema: Es un interacción y combinación de un rotor, rodamientos pedestales *y* fundición que responden a una excitación dinámica.

~: **Es el movimiento repetido de un sistema expresado como una función del tiempo.** 

**Qesplazamjentg: Es el estado de la vibración de un rotor que se manifiesta en forma de un movimiento vibratorio.** 

5.2.2. Movimiento vibratorto.

**Es el movimiento que repite así mismo en Iguales intervalos de tiempo, es**  llamado movimienlo periódico, (ver figura 5.2.).

La forma de la onda senoldal de la figura 5.2. tiene un periodo T; la frecuencia, 1 que es igual al recíproco de T. El movimiento armónico (senoidal) es la forma básica de un movimlenlo periódico. La mayoría de las máquinas **presentan un movimiento vibratorio armónico, el desbalanceo de la masa del rotor es un ejemplo.** 

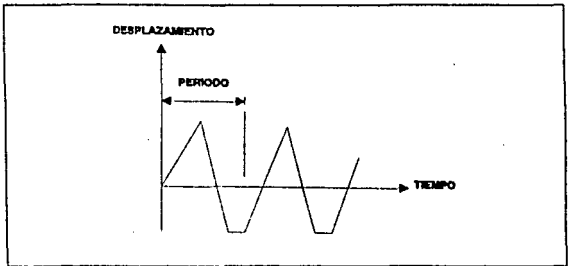

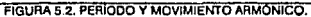

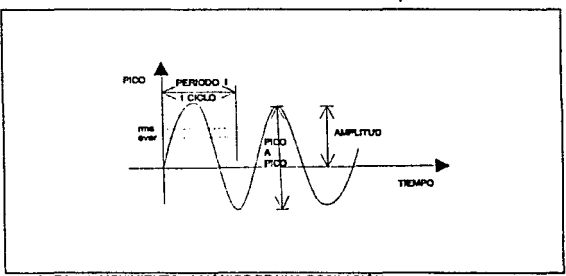

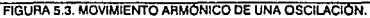

La amplitud puede ser expresada como raíz media cuadrática **(RMS),**  promedio (a), pico (p), o pico-a-pico (p-p), (ver figura 5.3).

Para una armónica simple, sus valores son: Raíz Media cuadrática ........... O. 707 pico. Promedio ............................. 0.637 pico. Pico a plco .............................. 2.000 pico.

Estos valores son usados para evaluar las medidas de la vibración de las máquinas. Un ejemplo de movimiento armónico es mostrada en la figura 5.3.

El movimiento mostrado en la figura 5.3., puede ser generado por la rotación de un punto en un circulo (figura 5.4.) a una distancia X del origen y una velocidad angular w. Por lo tanto para cualquier instante en el tiempo el ángulo entre el vector de rotación X y alguna línea de referencia es wt.

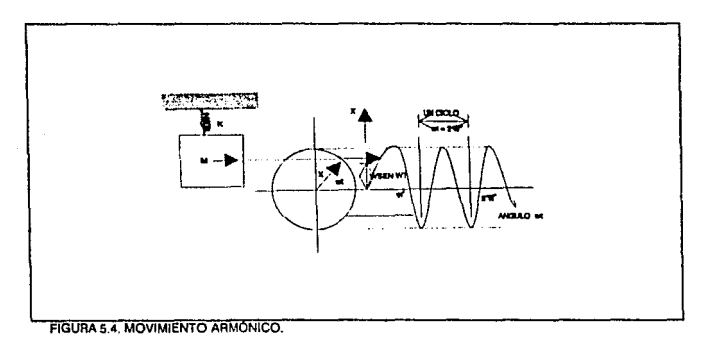

Entonces la amplitud X puede ser representada 

Donde:  $X =$  amplitud de pico, en in.  $w =$  velocidad angular, en rad/seg.

En cualquier instante de tiempo esto es llamado movimiento armónico. Un ciclo es completado en 2 radianes, así:

 $w = 2\pi$ 

Donde: t = período del movimiento en seg.  $w =$  velocidad angular, rad/seg.

El número de ciclos completados en una unidad de tiempo es la frecuencia da un movimiento y es el reciproco de el período.

Entonces:

t=periodo, ev/ciclos y también f="ciclos/seg

y también:

$$
f = W \frac{ia\psi_{\text{avg}}}{2\pi} r a\psi_{\text{click}} = \frac{C/C/O}{seg}
$$

La velocidad y la aceleración de un movimiento armónico **X** se pueda obtener por la diferencial con respecto al tiempo para un tiempo **t**.

Valocldad=%f=wXcoswt=wXseno(wt+~) ...................... (2) Aceleraclón= ir(~;'= -w2Xsen(wf)=w2Xsen(wt+n) ....... (3)

Velocidad=wX

 $A$ celeración=w<sup>2</sup>X

Donde:

X=amplltud.ln

 $w=2\pi i = proporci6n$ , angular( $w_{{seq}}$ )

**f =frecuencia,( c1ctoiv.ag)** 

Note que el ángulo de fase,  $n$ <sub>-</sub> radianes ó 90 grados,

entre el desplazamiento y la velocídad estaba dada por el argumento de la función seno en la ecuación (2) y el ángulo de fase. radianes ó 180 grados. entre el desplazamiento y la aceleración esta dada por el argumento de la función seno en la ecuación (3). Note en ambos ángulos de fase que el **desplazamiento es positivo.** 

### 5.2.3. Vibración de la maquinaria.

El análisis vibratorio de una máquina involucra la medición y/o el cálculo del movimiento vibratorio resultado de una excitación. La excitación no es usualmente una medida directa; pero debe ser medido. Afortunadamente, la frecuencia de la vibración es una medida de la respuesta de una flecha o de un rodamiento y es Igual a la frecuencia de excitación de una fuerza (defocto del componente), Figure 5.5. La amplltud de le vibración no es Igual a la fuerza de excttación. Esta depende de la transferencia de función del sistema. La función **de transferencia depende del amortiguamiento del sistema. frecuencia natural, rigidez, masa,** *y* **los esfuerzos frecuenciales.** 

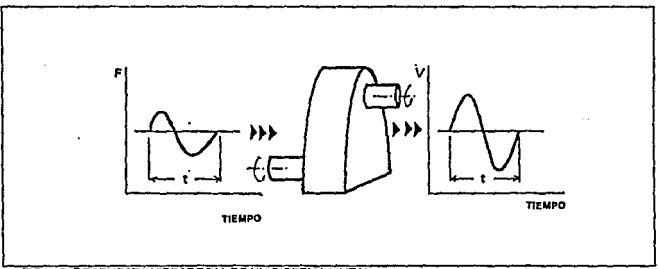

**AG. 5.5 RESPUESTA VIBRATORIA DE UN SISTEMA. LINEAL** 

Si el sistema es no lineal entonces las armónicas y subarmónicas de las **frecuencias de excitación pueden lncrementarso. Muchas veces la respuesta no rineal representa problemas en el sistema.** 

Para el propósito de las matemáticas en el análisis vibratorio, una máquina **puede ser representada como un resorte conectado a una masa. El movimiento de la máquina esta amortiguado; inicialmente la fricción incluye**  amortiguamiento, el movimiento de los fluidos, y el ciclo de tensión da los materiales. La figura 5.6. muestra el dominio de la frecuencia (spectro) que **contiene múltiplos de las fuerzas básicas o disturbfos de frecuencias. Estos múltiplos son siempre llamadas armónicas. Estas también pueden excitar**  frecuencias naturales. Usualmente la presencia y amplitud de una armónica da **información tocante e la causa y severidad de mal funcionamiento de una**  máquina.

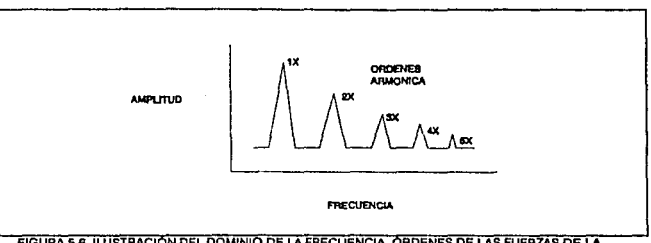

Usualmente las órdenes vienen de un sistema no lineal.

FIGURA 5.6. ILUSTRACIÓN DEL DOMINIO DE LA FRECUENCIA, ORDENES DE LAS FUERZAS DE LA FRECUENCIA.

> **las excitaciones que son Importantes en la maquinaria Inducen vibración y** son resultado del desgaste, mal funcionamiento *y* danos estructurales. Estas excitaciones pueden ser causadas por impresiciones en la maquinaria, fallas en la Instalación y/o en los defectos de fundición del equipo. (Ver tabla 2).

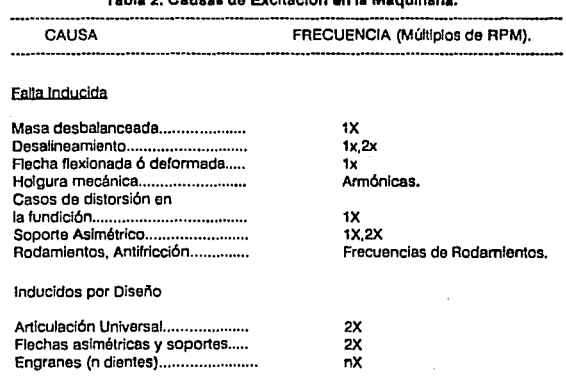

Tabla 2. Causas de Excitación en la Maquinaria.

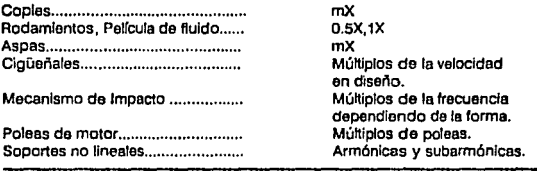

El desbalance en la maquinaria causa vibración a una frecuencia de rotación de la máquina; El desbalance puede ser causado por falta de homogeneidad en **el material, defectos en el maquinado, desbalance inherente de la máquina debido al diseño, errores en la reconstrucción da elementos de máquina.**  Deflexión en flechas y desalineamiento debido a fallas en el maquinado originan **desbalanceo.** 

Otro punto Importante que también causa vibración al RPM de la máquina es **una mala Instalación del equipo. Aunque también les altas frecuencias pueden**  ocurrir dependiendo de la geometría y construcción da los materiales. rodamientos. y modificaciones en la Instalación de copies. En si la mayoría de **las frecuencias vibratorias se obtienen a causa del desalineamiento.** 

**Otro punto importante por el cual existo desbelance en las máquinas es**  debido a la excentricidad, en la que las fuerzas reaccionarias generadas por un engrane excéntrico ó una polea en "V" causan vibración a una frecuencia de 1 x **RPM con amplitudes predominantes en la dirección radial, y las formas de**  vibración podrán ser idénticas a aquellas que denotan un desbalance normal.

Fuerzas reclcrocantes. El desbalance debido a fuerzas reelprocantes o de **Inercia, son comunes en compresores reclprocantes y máquinas,** *y* **pueden tomarse excesivas cuando se llegan e desarrollar problemas de operación tales**  como válvulas con fuga, pérdida de compresión o fallas de inyecciónñgnición. Una frecuencia de vibración común resultante de estos problemas es a 1 x RPM, y podrían fácilmente ser confundida por desbelance. Sin embargo. como **se explica en el caso de excentricidad, las fuerzas reclprocantes son generalmente muy direccionales y por lo tanto, comparativamente, las lecturas**  de fase horizontales y verticales lo más probable es que sean Iguales o bien se diferencien por 180 grados.

stream and a process to a technology

5.2.3.1. Respuesta vibratoria de la maquinaria.

Una máquina de rotación típica esta compuesta de varios componentes. discos, soportes, rodamientos, fundición y alglamientos. Estos componentes de masa y flexibilidad absorben y disipan energía cuando están suletos a disturbios internos, y producen una forma de movimientos llamada respuesta. La respuesta esta relacionada con el diseño de la maguinaria rotatoria, está es una indicación de la deflexión y tensión a la que el sistema esta suleto. En los programas de mantenimiento preventivo la respuesta de la vibración de la máquina es guardada varias veces; posteriormente la comparación de estos datos ayuda a determinar el grado de desgaste de los elementos y poder determinar con certeza en que momento se hace necesario programar su cambio.

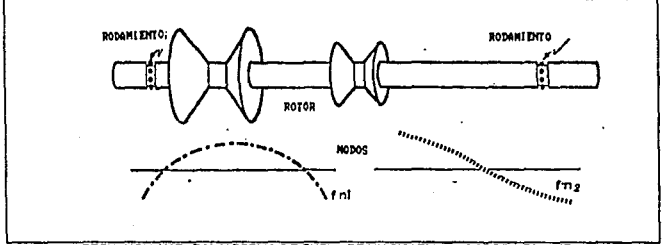

FIG 5.7 FRECUENCIA NATURAL Y FORMA DE CURVA DE UN SISTEMA ROTOR RODAMIENTO.

En la figura 5.7 se muestra la frecuencia natural y el modo y la condición de la ilustración de un rotor. La frecuencia natural esta a las frecuencias en las cuales el sistema deberá vibrar cuando este girando por impacto. La forma de curva es en general la forma que el rotor deberá asumir o cuando la vibración llegue a la frecuencia natural. Esta es únicamente una forma general relativa y no tiene valores absolutos. Para obtener las fuerzas de movimiento actual y amortiquamiento deberán ser consideradas.

En las figuras 5.8 y 5.9 se presentan modelos de sistemas de vibración simple. Que consisten de un disco montado en una flecha y un motor eléctrico montado en una base.

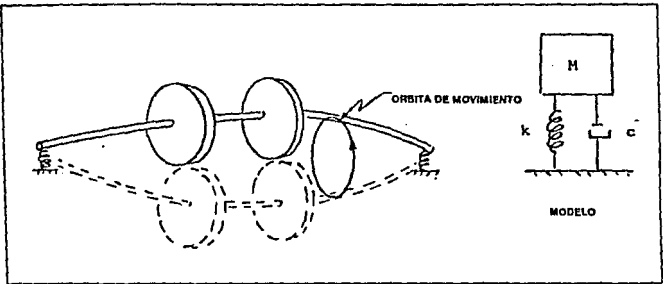

FIGURA 5.8 SISTEMA ROTOR RODAMIENTOS.

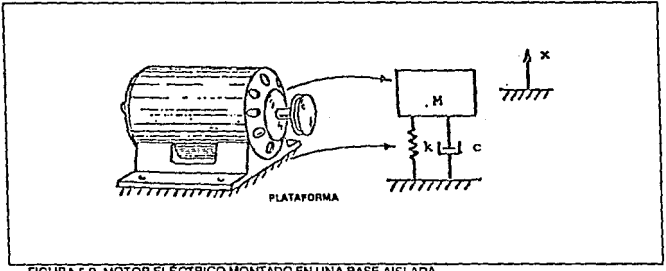

FIGURA 5.9, MOTOR ELECTRICO MONTADO EN UNA BASE AISLADA.

Muchas otras configuraciones que tienen masas naturales discretas y resortes pueden ser representados. La masa resorte del sistema tiene una frecuencia natural:

$$
t_n = \frac{1}{2\pi}(\frac{\sqrt{k}}{m})
$$

 $\cdot$ 

 $m=\frac{W}{2}=V\rho$ 

Donde: k es la tensión del sistema (este puede ser la flexibilidad de un rotor o de un rodamiento) ib/in.

m es la masa del sistema (volumen del disco por el tiempo, densidad del material.

$$
\left[\frac{b_{\text{long}}^2}{\ln |x|}x\right]^{10 - 590^2}
$$

 $g = a$  la constante gravitacional  $\approx a$  386 in/seq<sup>2</sup>.

$$
v = a
$$
 volume, in<sup>3</sup>.

$$
= a \text{ la densidad, } \frac{|b \text{ seg}^2|}{\ln^4}
$$

La ecuación muestra que a la frecuencia natural varía directamente con la tensión y directamente con la masa. Note en la figura 5.10 que la respuesta vibratoria de pico cuando la excitación es igual a la frecuencia natural y varía inversamente con el amortiguamiento. Cuando la frecuencia y la frecuencia de excitación coinciden, se dice que existe un estado de resonancia. La respuesta vibratoria a esta condición se le llama frecuencia de resonancia y es únicamente controlada por amortiguamiento. La figura 5.10 es siempre llamada como una función de respuesta a la frecuencia de un sistema. El movimiento de una flecha o de un disco en un ofano nos dan siempre la llamada curva la cual es una forma de vibración.

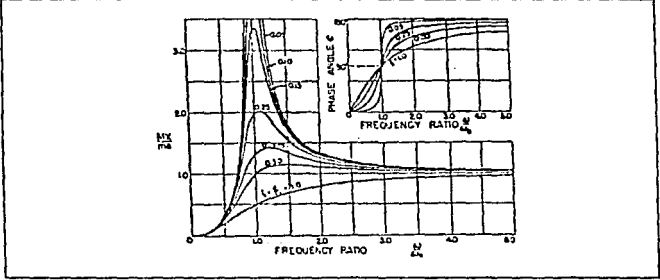

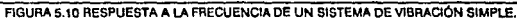

# **5.3. DOCE PASOS PARA ESTABLECER UN PROGRA-MA DE MANTENIMIENTO PREDICTIVO (PMP).**

Hay doce pasos esenclalas para establecer un programa de mantenimiento predictivo en cualquier industria: **(Figura 5.11).** 

5.3. 1. Reconocimiento de la planta.

El primer paso es determinar la factibilidad de el **PMP** Ideal, éste deberé ser basado en un análisis de le maquinaria y el funcionamiento de la planta en términos de disponibilidad, rentabillded, esf como tiempos fuera y adelante.

5.3.2. Seleccfón de la maquinaria.

A través de la seleccfón de le maquinaria, trabajamos con un apropiado número de máquinas, tomando en cuenta ros requerimientos de potencie, datos de producción. costos de tiempo fuere.

5.3.3. Selección de condiciones óptimas de técnicas de monttoreo.

Pare asegurar los términos de condiciones de la méqulna, debemos seleccionar el mejor método posible de mediclón·que tipo de medición de vibración vamos a tomar, la mejor posición pera la lectura de las mediciones y el **instrumento adecuado pera hacer estas mediciones.** 

5.3.4. Establecer el sistema de mantenimiento predictivo.

Teniendo establecido las técnicas óptimas para monltoreo de cada punto de la planta. se harán las combinaciones para completar el monttoreo de todos los **programas.** 

5.3.5. Poner y revisar condiciones de datos aceptables y lfmttes.

Este paso establece "El nivel normal de vibración de la maquinaria" y representan las condiciones aceptables del equipo.

5.3.6. Uneas de medición de la maquinaria.

Si la condición mecánica de la maquinaria es no conocida inicialmente, se hace necesario establecer una línea de medición de vibración pare cada méqulna. Subsecuentemente le medición esta comparada por le línea y **preestablecidos los límites.** 

5.3.7 • 5.3.10. Medición de condiciones periódicas.

El propósito de un PMP es para detectar el deterioro significativo y las condiciones de una máquina. A través de la colección periódica de datos y el anéllsls de las mediciones se puede terminar el grado de desgaste de los **componentes de un equipo, y programar su cambio, previendo no afectar la**  productividad de la planta.

5.3. 11. Anéllsls de las condiciones.

Este es un análisis profundo de las condiciones de le máquina siempre Involucrando la aplicación del número de técnicas. El objetivo es para confirmar cual es el problema existente y diagnosticar el pronóstico de la falle.

5.3. 12. Corrección de fallas.

Teniendo el diagnóstico de la falla, la acción correctiva puede ser registrada. Los detalles de la identificación de la falla pueden ser realimentados dentro del **PMP** para confirmar la correción de la falla y la capacidad de diagnóstico del **programa.** 

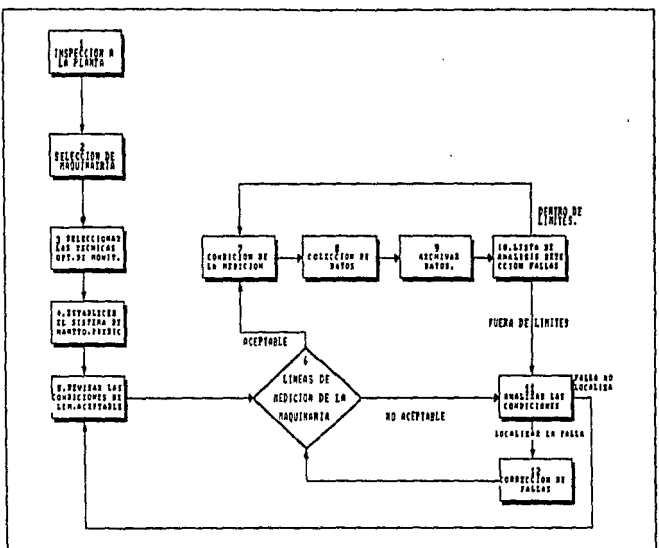

**FIG. 5.11 DOCE PASOS PARA ESTABLECER EL PMP** 

# 5.4. **INSTRUMENTACION PARA EL MANTENIMIENTO PREDICTIVO.**

El primer paso para el análisis, es la medición de la vibración presente en la unidad y equipo accionado. Este punto es primordial ya que de la exactitud y veracidad de las mediciones depende el éxito del análisis, por lo que es **importante hablar de la medición así como de los equipos utilizados para este**  fin. (Flg.5.12).

**Las mediciones para determinar la cantidad total de vibración en un punto de**  una máquina, son utilizadas desde hace !lempo por la mayoría de las Industrias siendo de uso común una gran variedad de dispositivos que van desde los extremos do los dedos, y el desplazamiento de una moneda sobro la coraza da la máquina, hasta Jos Instrumentos electrónicos. siendo óstos últimos los que proporcionan los primeros medios pera obtener resultados precisos *y* que veremos en este punto del trabajo.

Los Instrumentos electrónicos que sirven para medir las vibraciones mecánicas se clasifican por lo general:

a) Monitoras.

b) Medidores.

c) Analizadores.

#### 5.4.1. Monitores.

Un monitor de vibraciones Figura 5.13, es semejante a un vlbrómetro o **medidor de vibraciones, pero trabaja Instalado en terma permanente o semlpermanente en la máquina a fin de proporcionar una protección constante contra la vibración mecánica excesiva.** 

**Normalmenle, los monitores de vibración Incorporan relés de alarma en**  conjunto con niveles de vibración prefijados, advirtiendo cuando la vibración rebase un nivel dado.

**Existen monitores que ponen en marcha ta secuencia que llevan al paro de la**  unidad si alcanza la vibración un nivel crítico.

**Normalmente los monitores están instalados en un cuarto de control y desde ahí un operador puede percatar fácilmente cuando un equipo esta fuera de los**  niveles de vibración prefijados, Figura 5.14. *y* tomar acción.

#### 5.4.2. MEDIDORES DE VIBRACJON.

Estos aparatos sa utilizan para medir amplitud de la vibración, desplazamiento ó velocidad en una forma global, no Indican frecuencia, es decir **nos muestran que hay vibración en una máquina, se puede medir la amplitud de la armónica que describe, pero no analiza les frecuencias por separado, o sea que no podemos determinar en un momento dado que elemento de máquina es**  el que esta provocando la vibración.

**Este tipo de instrumentos. son ideales en empresas en donde se piensa Iniciar con un programa de mantenimiento predictivo, debido a que su costo no**  es elevado *y* es de fácil comprensión para cualquier persona.

Existen diversos modelos de medidores de vibración desde los más sencillos como el que se muestra en la figura 5.15, el cual es un medidor de vibración tipo pluma que se coloca sobre la coraza de un equipo *y* por medio de un

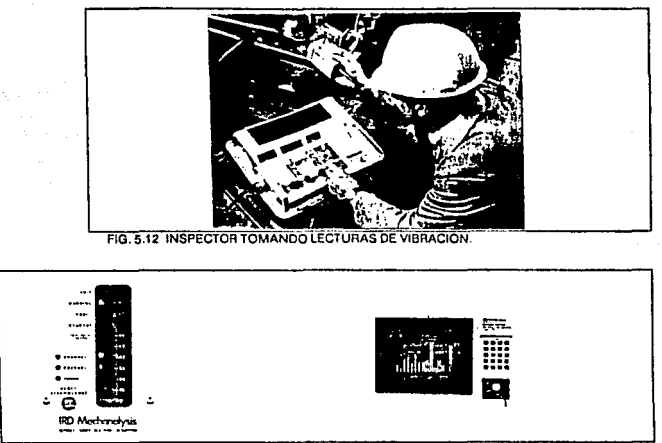

### **FIG. 5.13 MONITORES DE VlBRACION MODELO 5002 Y 5915.**

display digital leemos la cantidad de vibración que tiene. **En la figura 5.16 se presentan varios instrumentos para medición de vibraciones que so venden en el mercado y que son préctlcos y técil de usar.** 

#### 5.4.3. ANALIZADORES DE VIBRACION.

**Los medidores de nrvetes de vibración como se vio anteriormente, proporcionan una indicación del estado de le maquinaria en general. Sin**  embargo, para podar identificar los problemas debemos poder medir y **comparar todas las características que definen la vibración (La amplitud, ta**  frecuencia y la lasa). Esta es la misión del analizador. Además, la mayoría da las **vibraciones que afectan a la maquinaria son complefas, ya que consisten en muchas frecuencias diferentes que se producen al mismo tiempo, por tanto,**  siendo compleja la vibración, el analizador debe tener la capacidad para separar **cada frecuencia y poder así analizarla.**
En la figura 5.17. Se presentan algunos modelos de analizadores de vlbraci6n en donde podemos ver desde los més sencillos hasta los más sofisticados que **funcionan tanto como analizadores y como balanceadores y • cuentan también**  con lámpara estrobosc6pica.

La amplitud de vibración se lee mediante el medidor de amplitud que tiene el **analizador, según se ve en la figura 5.18. la gama de escala entera del medidor se selecclona por modio do! selector de gema de amplitud.** 

**Generalmente todos los analizadores de vibración tienen rangos de medición**  de amplitud de:

> .1, .3, 1, 10, 30, 100 Mlls, pk·pk . . 1, .3, 1, 10, 30, 100 IPS, pk . . 1, .3, 1, 10, 30, 100 G'S, pk.

En la escala superior de la carátula del equipo, por lo regular están marcados **los valores múltiplos de punto uno y en la escala Inferior los múltiplos de punto**  tres.

### 5.4.3.1. FRECUENCIOMETRO.

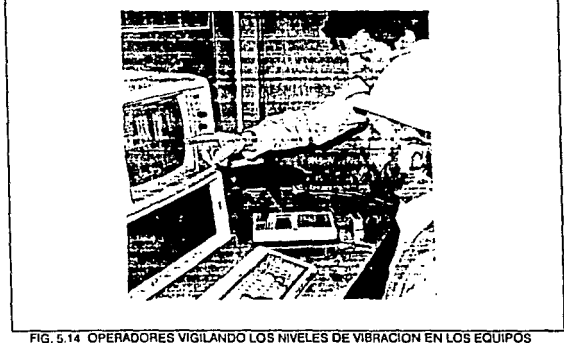

DESDE UN CUARTO DE CONTROL

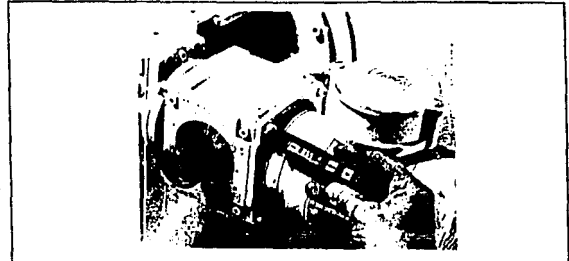

FIG. 5.15 MEDIDOR DE VIBRACION TIPO PLUMA DE SKF.

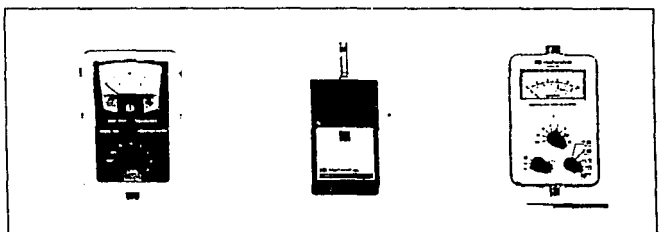

FIG. 5.16 MODERNOS MEDIDORES DE VIBRACION MOD. 810,306 Y 808

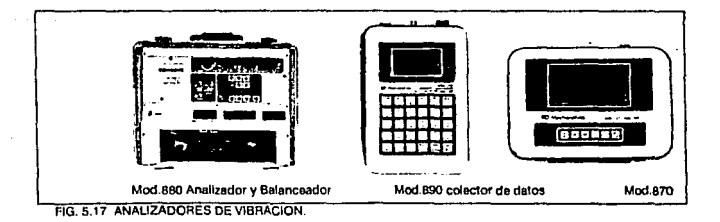

La frecuencia de vibración que se mide, aparece en el frecuenciómetro del analizador, llgura 5.18, la frecuencia de vibración se leo directamente del medidor en ciclos por minuto (CPM).

la gama de frecuencla del medidor queda delenninada por el selector de gemas de frecuencia. Este selector en algunos equipos se hace digitalmente para selecclonar frecuencias de:

> 120CPM a 1200CPM. 1200CPM a 12000CPM. 12000 CPM a 120000 CPM.

También existen otros equipos que tienen botones de giro para seleccionar lrecuenclas de:

> 50 CPM a 500 CPM. 500 CPM a 5000 CPM. 5000 CPM a 50000 CPM. 50000 CPM a 500000 CPM.

El frecuenciómetro dará la frecuencia más fuerte 6 la que más predomina; la cual es por lo general coincidente con la velocidad de rotación de la plaza que esta causando el problema. Cuando están presentes varias frecuencias ninguna de las cuales es mucho mayor que las otras, el frecuencl6metro no puede determinar cuál frecuencia medir, y como nosotros necesitamos analizar cada una de estas frecuencias. se hace necesario utilizar algún medio para separar estas frecuencias.

### 5.4.3.2. FILTRO SINTONIZABLE.

Por lo general una máquina tiene más de una trecuencia de vibración al mismo tiempo y puesto que tenemos Que contar con las medidas de frecuencia para identificar los problemas de una máquina, necesitamos encontrar algún modo de aislar todas las frecuencias y dejar la que vamós a analizar. Este es el objetivo del filtro sintonizable, quo es muy semejante al sintonizador de un radio, puesto que sirve para rechazar las emisoras que no se quieren escuchar y recibir únicamente la que se desea.

بوري وأواليت والاحد

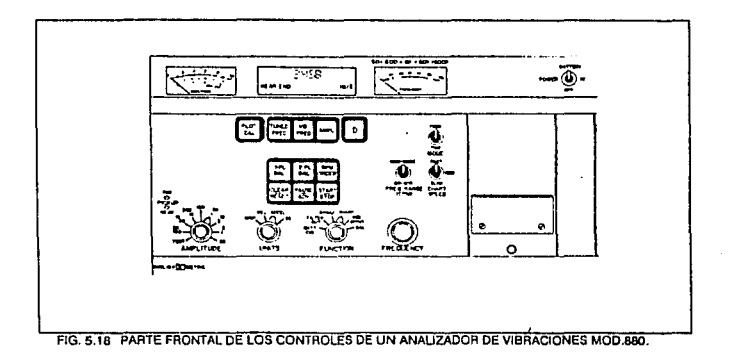

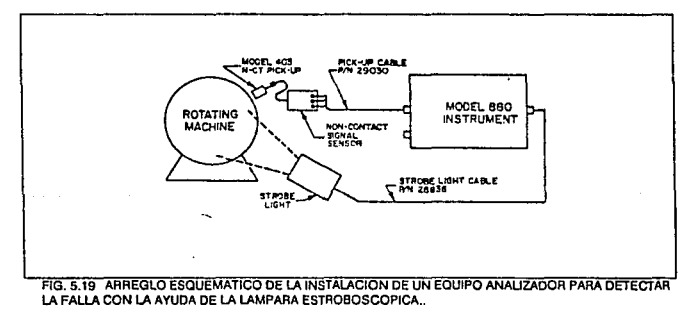

### 5.4.3.3. LAMPARA ESTROBOSCOPICA.

La lámpara estroboscópica es parte necesaria del analizador de vibraciones, esta lámpara emite una luz de alta intensidad que pulsa sincronizada con la frecuencia vibracional que se mide.

El principio de la medición de la lémpara ostroboscóplca descansa sobre una comparación de la velocidad de relampaguao conocida de una lámpara, con la velocidad de rotación desconocida do un objeto.

Cuando la razón de relampagueo de la lémpara en flashes/minuto, os Idéntica con la razón de rotación de un cuerpo en RPM (clclos/mln.), el cuerpo parece estar en reposo y de esta forma si una marca es hecha en el cuerro. ésta seré Iluminada siempre en la misma posición.

Si la razón de relampagueo es ligeramente más lenta que la razón de rotación, el cuerpo parece estar a una velocidad lenta en el sentido de rotación normal. esto se debe a que cualquier punto dado sobre el cuerpo avanza ligeramente más rápido por cada tiempo de relampagueo de la lámpara.

El empleo de la luz estroboscóplca para Identificar la fuente de vibración es muy Importante, la frecuencia de vibración suele ser igual a te velocidad rotatoria de la parte defectuosa o e un múltiplo de la misma.

La lámpara estroboscópica se conecta al analizador como se ve en la flgura 5.19, ésta pulsa a una razón dotermineda por la frecuencia do vibración, la parte que causa el problema muchas veces parece Inmóvil.

### 5.4.3.4. MEDICION DE LA FASE

Otro propósito en donde comúnmente se utiliza la lámpara estroboscóplca, es para de medir la fase de vibración. La medición de fase resulta a menudo Indispensable en el análisis de vibración para poder diagnosticar problemas mecénicos específicos. Además, las medidas de fase son especialmente útiles para equilibrar piezas rotativas. debido al hecho de que la poslclón de las marcas de referencia cambian cada vez que so cambia la posición del desequilibrio. Puede valerse pues de la posición de la marca de referencia pera determinar el sitio exacto donde se debe de hacer correcciones de peso.

### 5.4.3.5. OSCILADOR INTERNO.

Los analizadores de vibración estándar se suministran provistos de un oscilador interno ajustable. Esta oscllador, constituye un modo independiente de hacer pulsar la luz estroboscóplca y está totalmente separado de la fuente de vibración.

El oscilador interno es puesto en marcha pasando el selector de filtros a la posición oscilatoria. Ver ngura 5.1 B. La frecuencia a la qua el oscilador Interno dispara la luz estroboscópica es ajustable a través de toda la gama de frecuencias del analizador. Sin embargo, el régimen de pulsación de la luz estroboscópica se subdivide automáticamente por encima de la frecuencia de pulsaciones méxlmas de la luz al Igual que lo hace en lo que respecta a las frecuencias de vibración. Se ajusta el oscilador por medio del botón para sintonizar el filtro, apareciendo la frecuencia del oscilador en el frecuenciómetro, mientras funcione el oscilador Interno, el medidor do amplitud dará lecturas de **cero.** 

El oscilador Interno que se utiliza en conjunto con la luz estroboscóplca **ofrece tres ventajas importantes:** 

1). Realizar estudios en "Movimiento lento•.

2). Facilitar la sintonización del filtro.

3). Determinar la velocidad rotatoria de (RPM) da una parte.

### 5.4.3.6. GRAFICADOR.

a mayoría de los analizadores, así como monitores, y algunos medidores Incorporan medios para conectarle un graficador de C.D. El voltale que sale del **Instrumento es proporcional a la lectura indicada por el medidor de amplitud. Un**  receptor de potencia en el analizador dispone de un voltale C.D. en proporción a la amplitud de vibración que se necesita para impulsar el eje vertical "y" de la grabadora y otro receptor dispone de un voltaje C.D. en proporción a la **frecuencia filtrada que se necesita para Impulsar el eje horizontal "x" de la grabadora. Así. mientras que el operador ajusta el filtro manualmente a través**  de la gama de frecuencias, la grabadora o graficador traza automáticamente la **Información de amplitud contra la información de frecuencia.** 

La figura 5.20 es un ejemplo típico de la información de análisis que se **obliene, de ésta manera se dice que esta técnica es semiautomática, desde el**  punto de vista que la Información se graba automáticamente en el graflcador **x.y, mientras que el operador adapta manualmente a través de la gama de frecuencias.** 

Es evidente que para realizar un análisis completo de la vibración, sa tienen **que trazar plenos de las direcciones horizontal, vertical y axial en cada punto de**  apoyo de la unidad. La Información de la figura 5.20 esta ordenada de manera que estos tres grupos de medidas por cada punto de apoyo se puodan Incluir **en una sola gráfica.** 

5.4.4. TIPOS DE TRANSDUCTORES QUE SE UTILIZAN PARA LA MEDICION.

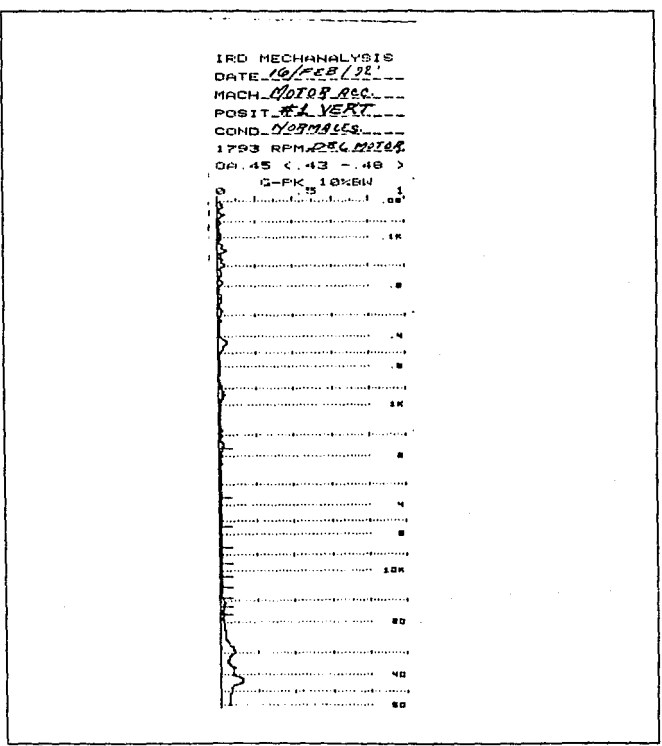

making a product of the control

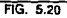

Mantenimiento Predictivo

 $\overline{\phantom{a}}$ 

Sea cual sea el tipo de instrumento que se valga para medir la vibración (medidor, monitor, analizador) el centro del sistema de medición es el captador o transductor.

Un transductor no es mas que un dispositivo sensor que convierte una forma de energía en otra. El captador de vibraclonas convierte la vibración mecánica **en señal eléctrica.** 

Los tipos más comunes de captadores ó transductores utilizados son:

- a). Tipo velocidad sísmica.
- b). Acelerómetro.
- c). De proximidad.
- d). Tipo no contacto.

Dentro de éstos los más importantes de mencionar son:

5.4.4.1. Captador de vibración tipo velocidad sísmica.

En la figura 5.21 se muestra esquemáticamente el captador tipo velocidad sísmica, que detalla sus componentes principales. Se trata de un sistema **consistente en una bobina de alambre fino que sostiene unos resortes de baja**  rigidez. Un imán permanente esta filado firmemente a la cala del captador,

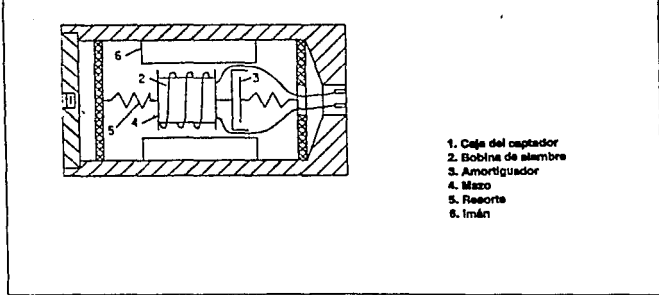

AG. 5.21 CONSTRUCCION BASICA DE UN CAPTADOR DE VIBAACION TIPO VELOCIDAD SISMICA.

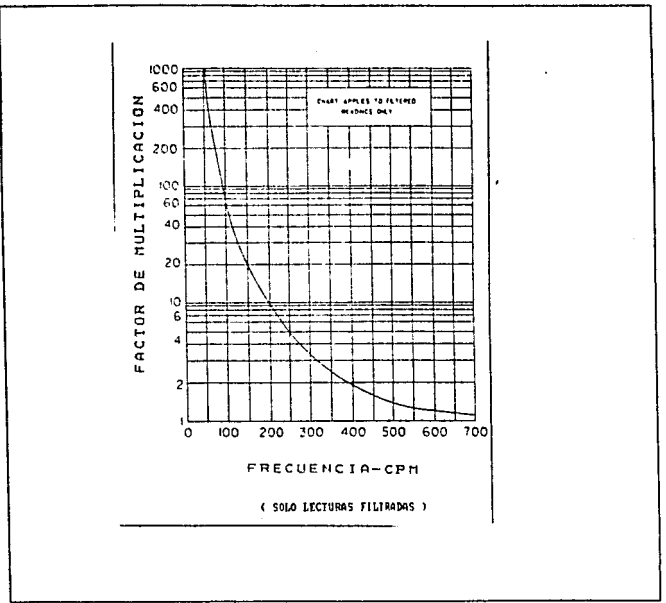

### FIG. 5.22

creando un fuerte campo magnético alrededor de la bobina suspendida. Cuando se suleta la caja del captador de velocidad a la pieza que vibra el imán permanente sigue el movimiento vibratorio.

La bobina de alambre (conductor) en cambio, como esta sostenido por resortes de baja rigidez, sigue estacionaria en el espacio. Bajo dichas condiciones, el movimiento relativo que hay entre el campo magnético y el conductor embobinado es idéntico al movimiento de la pieza que se estudia en relación a un punto fijo en el espacio, lo que hace que el votteje que genera el captador esté en función directa con dicho movimiento relativo.

Mientras más répido se produce ol movimiento, mayor el voltaje. En otras palabras el voltaje que sale del plck-up es directamente proporcional a la velocidad vibratoria.

A medida que cambia la velocidad de la pieza vibratoria cambiará de modo proporcional el voltaje qua se genera. Da aquí su nombre de plck-up de velocidad (6 captador de velocidad).

Normalmente, se expresa el voltaje de salida da un captador de velocidad en mill-vol!ios por pulgada por segundo, lo que también se denomina la 'sensibilidad' del captador de vibraciones.

La senslbilldad del captador de velocidad no sigue constante, más que **dentro de una gama de frecuencias especificada. En el caso de las frecuencias de vibración reducidas so da hasta una disminución de sensibilidad por que a las frecuencias más reducidas la bobina coptadora** *ya* **no se mantiene Inmóvil con respecto al imán. Dicha disminución de senslbilidad que se da en el**  captador empieza a hacerse sentir a una frecuencia de 600 CPM y por de bajo **de los 600 CPM, el rendimiento de la curva desciende en forma exponenciaJ. El significado de este hecho radica en que las lecturas de amplitud que se tomen a frecuencias inferiores a los 600 CPM mediante el captador de velocidad estándar, no son lecturas fidedignas ya que el medidor de amplitud del instrumento indicará un valor inferior al de la amplitud vibratoria real que se**  mide.

**Aún cuando la sensibilidad se vea reducida a una bala frecuencia, el captador**  de velocidad estándar sigue siendo útil, ya que dicha sensibilidad reducida hará **poco o ningún efecto en el empleo del Instrumento para el equilibrado 6 para la detección de cualquier aumento de vibraclón mecánica de acuerdo con un**  programa de mantenimiento predictivo. Además, para quienes deben tomar **lecturas** *y* **compararlas con un criterio especffico, dicha reducción de sensibilidad es razonablemente predecible, pudiendo obtener datos exactos**  mediante el gráfico de factores correctivos figura 5.22

### 5.4.4.2. Acelerómetro.

**Otro transductor que se utiliza muy o menudo para medir la vibración es el acelerómetro. Este es un disposilivo autogenerador de sal/do proporcional a fa aceleracl6n vibratoria.** 

**Manlenlmlonto Predictivo Págino 174** 

Como la aceleración es función de los valores de desplszsmlento y frecuencia al cuadrado. los ecelerómet~os son especialmente sensibles a las vibraciones que se produzcan a frecuencias muy elevadas, lo que hace que sea partlcularmente útil pare medir *y* analizar la vibración que emiten los engranes ó colinetes antifricción.

En muchas ocasiones se instalan permanentemente los acelerómetros para que actúan como monitores en la vibración de las turbinas de gas *y* máquinas de velocidad rotativa muy elevadas.

El tamaño reducido y el peso liviano del acalerómetro hacsn que se adeplon muy bien a las aplicaciones donde haya espacio limitado y ol peso sea factor Importante. Además los aceler6metros son mucho menos sensibles a los campos magnéticos casuales de los que no lo son los ceptadoros de velocidad, es por eso que tienen aceptación para el monitoreo de vibraciones de los grandes motores *y* alternadores de corriente alterna.

Su funcionamiento es semejante al del captador de velocidad sísmica, excepto que el acelerómetro, en lugar de la bobina de alambre que tiene el captador de velocidad, Incluye un material que produce una carga eléctrica el ser comprimido (esto es, al aplicarle fuerza}. mientras mayor sea la tuerza que se aplique, mayor será la carga eléctrica que se genera. Semejante material recibe el nombre de "Piezo-eléctrico", pudiendo ser de un cristal natural ó sintético 6 de un material cerámico.

# 5.5. PROCEDIMIENTO PRACTICO PARA EL ANALISIS DE VIBRACIONES.

En este punto del capítulo, se hace un análisis práctico e manera de ejemplo de vibraciones en un motorreductor de un transportador aéreo que se U1ifiza en el área de sub-ensambles en el departamento de carrocerías. Para este análisis se utilizó un analizador de vibraciones IRD MOD. 880, como el que se muestra *en* la figura 5.17.

El procedimiento para el análisis y detección de fallas as el siguiente:

1.· El equipo a inspeccionar debe estar en operación normal.

2.· Se debe establecer cual es la ruta a seguir, es decir, es necesario hacer un croquis del motorreductor en donde se anoten la secuencia de mediciones que se van a efectuar en el equipo figura 5.23.

3.- Determinar el dato do las RPM del motor. Este se obtiene utilizando le lámpara estroboscóplca como se vio en el punto 5.4.3.3.

4.- De igual forma se debe obtener el dato de las RPM del reductor (ambos se deben do guardar en el analizador).

5.- Utilizando el analizador como un medidor de vfbreclones, para medir la amplitud de pico a pico de la armónica, se dela el filtro fuera y se selecciona el rango más aceptable girando la perilla de amplitud flgura 5.18.

Para estas mediciones, se utilizó un transductor de aceleración, que tiene **una mayor sensibilidad e altas frecuencias.** 

6.- Do esta forma so obtiene un espectro de frecuencias que nos muestra los valores de amplitud de la armónica y que se pueden ver en la figura 5.24a. En **esta misma figura podemos ver que a 1800 CPM tenemos el pico de la armónica más alto. es decir que aproximadamente a las revoluciones de operación del motor es cuando sa tiene una vibración alta, y probablemente sea por rodamientos en mal estado.** 

7 ,. El dalo obtenido en la medición anterior nos sirve para establecer un **rango para el análisis más acertado.** 

a.- So hizo también une medición con filtro adentro pare aceleración, con el fin do comprobar si a altas frecuencias existía vibración figura 5.24b.

**9.- Una vez que ya se tiene el desplazamiento mé.xlmo de la armónica y que se tiene el espectro de frecuencia en escala más conveniente, se está en posibilidad de tomar mediciones y poder analizarlos.** 

**10.-Pare et análisis de las vibraciones en mantenimiento, normalmente es más favorable hacerlo a bajas frecuencias, que es donde so obtiene mayor**  información, y para bajas frecuencias se debe trabajar en velocidad, por lo que **el resto de las mediciones de la ruta se hicieron en velocidad.** 

En la tabla 3 y 4, se presentan las lecturas de datos que se tomaron en el **análisis de vibraciones y cuyos espectros de frecuencias se presentan en las**  figuras 5.24 a 5.29, para el motor y para el reductor.

El siguiente y úttimo paso es graficar los valores obtenidos en una carta de severidad de vibración figura 5.30 para determinar en que condiciones esta el equipo. Para esto, entramos a la carta con los valores do frecuencia (1800 CPM) y con los de máximo desplazamiento (0.8 MILS). En este caso podemos Coservar que las líneas se cruzan un poco arriba de la línea de FAIR, que nos indica que tiene una vibración regular y se esta aproximando a ligeramente áspero.

### 5.5.1. CONCLUSIONES DEL ANALISIS PRACTICO.

Del análisis anterior podemos concluir lo siguiente:

1.- El motor tiene problemas de desbalanceo del rotor debido a una flexión en la flecha. Lo anterior se observo al utilizar la lámpara estroboscópica y medir la fase de la vibración, en donde se comprobó al colocar ésta en ambos extremos de la flecha, que la fase resultaba invertida con un ángulo de 270 grados.

2.- El motor tiene problemas de baleros, debido a que altas frecuencias presenta un pico alto de vibración, lo cual también se pudo comprobar al oraficar los valores en la carta de severidad de vibración, en donde nos resultó que el grado de vibración es regular, aproximándose a ligeramente áspero.

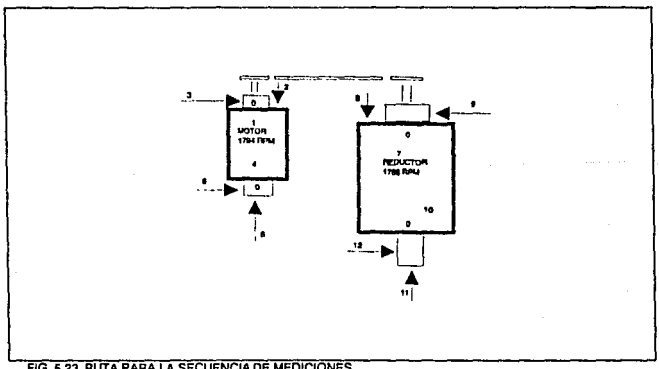

### FIG. 5.23 RUTA PARA LA SECUENCIA DE MEDICIONES.

 $\overline{\phantom{a}}$ 

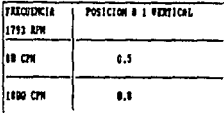

### TABLA 3. VALORES PARA AMPLITUD DE VIBRACION EN EL MOTOR EN "MILS" DE PK-PK.

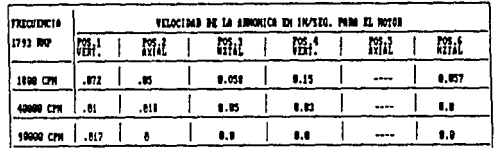

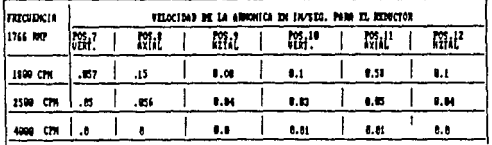

TABLA 4. RESUMEN DE MEDICIONES DE LECTURAS DE VIBRACION TOMADAS CON FILTRO DENTRO.

 $\sim$ 

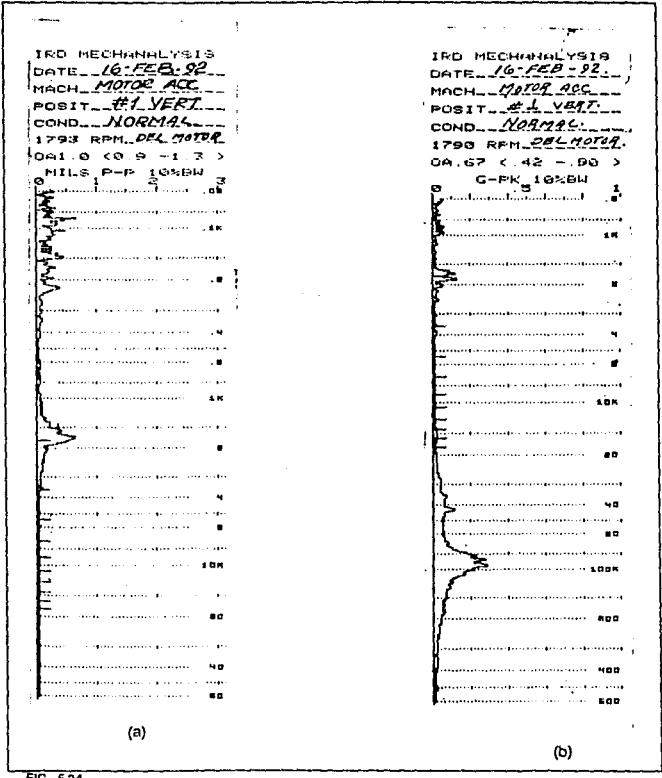

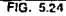

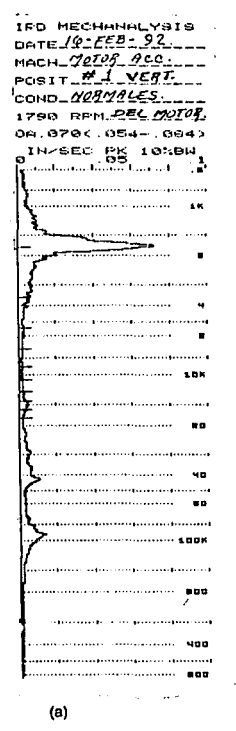

**IED HECHANALYSIS** DATE  $16$   $760 - 22$ MACH 70708 ACC ...  $POSIT - XI$ VERT COND- $\sqrt{2899005}$ 1793 RFM PAL MOTOR 08.069<.056-.074> 1H/SEC PK 10%BW o a " ۰.  $\cdot$ . . . . . . . . . .  $\bullet$ ł <del>. . . .</del> . . . . . .................  $\mathbb{R}$  and the continuum continuum control of the set of  $\mathbb{R}$ 1 80 ÷ ............................. 

(b)

- -

ш.  $\sim$ 

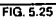

Mantenimiento Predictivo

Capítulo 5

**IRO MECHAN ILYGIS** DATE \_(6-FEB-92. MACH \_ MOTOR \_ ACC.  $F0S1T H2AM4$ COND. 00900065 1790 REMPEL MOTOR 06.071<.054-.10 > IN-SEC BE 10:04  $1008$ 500

IRD MECHANALYSIS DATE  $16 - 568 - 22$ MACH 20127 200  $P0011EZ$  HORIZONIAL  $C<sub>CD</sub> = N$ ORMALES 1700 RPM PEL MOTOR 0A.10 C.07 -. 13 >  $10\times$ BW INZSEC PK . . <del>. .</del> . . . . . . . . . . . . . . . . . . . . . . . . . . . . . .  $\blacksquare$ . . . . . . 1008  $(b)$ 

IRD MECHANALYSIS  $p$ ATE*JQ EEQ 22.* MACH 70108 206 POSIT\_C.1\_YEET.\_\_ COND\_NORMALES. 1790 RPM PEL MATRI. 0A.17 (.15 - 19 )<sup>:</sup> 16%BW<sub>-</sub> IN-SEC PK وتعاديت **1K** ........ . . . . . . . . **ADK**  $\blacksquare$ . . . . . . . . . . u n  $\cdots$ à. . . . . . . . . . . . . . . . . . . . . . . .  $(c)$ 

(a), FIG. 5.26

Canítulo 5

 $\ddotsc$ **IFD HECHANALYSIS** IFD MECHANALYSIS **ISD MECHANNLYSIS** DATE  $16 - FEB - 82$ DATE  $19 - FEB - 92$  $F = 16 - F E B - 92$  $M H = M Q Q T Q R Q C$ MACH  $N\rho T09$  RCC MACH BEDUCTOR AC. POSTT #  $Z$  VERT.  $PCST - # 6 - H2TAU$ POSIT\_#\_8\_AXIM\_\_\_\_ COND -  $N99$   $RCES$  $COMD-YOBMALES$ COND NOSMALES. 1790 BENJAL BENCIP 1790 RFM SERVETOR 1790 RF11 PEL 070701  $0.99 \times 0.07 = 10.2$ 09.19 <.09 -.27 >  $0 + 107 \le 04 + 160$ N-SEC PK 10MBN 1N-SEC PK 10%BN  $14.850 \frac{\text{PE}}{1}$   $\frac{18.864}{100}$ المتحدث المنابذ u of And the Card and the contract of the con-**Contractor**  $\ddot{\phantom{a}}$ n a shekarar 1990 a tsa à. ٠. . . . . . . . . . . . . .  $...$ 100 108 sa politikanon serakan 60 .. . . . . . . . . . . . . . . . . . . . **. . . . . . . . . . . . . ME** .. . . . . . . . aan oo kale ............ 1006 ....... 1005 . . . . . . . . . . . . . . . . . . . . 699 .....**.**...**.............**.. ............................. ....................... **DOM** ن من الأبوار <u>السو</u>ر d Ammateir, m (a) (b) (c) FIG. 5.27 Mantenimiento Predictivo

 $\mu_{\rm C} \eta_{\rm cav} = \alpha_{\rm c} - \alpha_{\rm cav} = \gamma_{\rm cav} \alpha_{\rm cav} \alpha_{\rm cav} \alpha_{\rm cav}$ 

### Página 182

IRD MECHANALYSIS DATE \_\_ LE = FEB = 22'\_\_\_ MACH FEDUCTOR AC. **POSIT #9 HZTAL** COND MOBMALES 1780 RFM BEAUCTOR  $0.09 + 0.06 = 12$ ) **IN-SEC PK 10%BH** and continuously as continuously and a £............................. . . . . . . . . . . . . **ADK** ............................ 80 ...................... .................. 98 ........ .............. **ADON**  $(a)$ 

IRO MECHANÁLYSIS DATE 10-FEB-92' MACH REDUCTOR RC.  $POSIT$ <sub>2</sub>  $\overline{t}$   $\overline{t}$   $\overline{$ COND NORMALES 1790 RPM REDUCTOR 08.11 (.05 -.19 ) AIN SEC PK 10KBW  $\cdot$ ........................... ..................... .................... 89. ................................. .......... (ပ)

 $\cdot$ 

FIG. 5.28

the first control of the consent that the experimental that we consent of the company of the con-

IRD MECHANALYBIS DATE  $16 - 553 - 92$ MACH BERUCTOR AC POSIT  $\#$   $\overline{H}$  AXIAL COND YORNALES 1790 RFM BELUCTOR 06.17 <.07 -.27 > IN-SEC PK 19584 سنبيا آئائينا بستار ١£  $\overline{\mathbf{a}}$ **..................** = conservation in a conservation conservation . . . . . . . . . . . . ь  $\bullet$ 1000 فالمعصوف فالصراب لمتنصره والراوية فالتبري and a market of the  $100 - 100 - 10000 + 1000$ 800  $(a)$ 

TAB MECHANALYSIS DATE  $16 - 568 - 22$ MACH BEDUCTOR AC. POSIT  $# 12 \text{ VET}$ COND\_002MALES. 1790 RFM REPULTOR 08.11 (.08 -.14 ) IN-SEC PK 16XBW مستنبه المناسب التلبينية  $\bullet$ . . . . . . . . . . . . . . . a postal de la característica a que el terra característica .. . . . . . . . . . . . ï .........  $-0.5<sub>n</sub>$ ......................... 

(b)

FIG. 5.29

Mantenimiento Predictivo

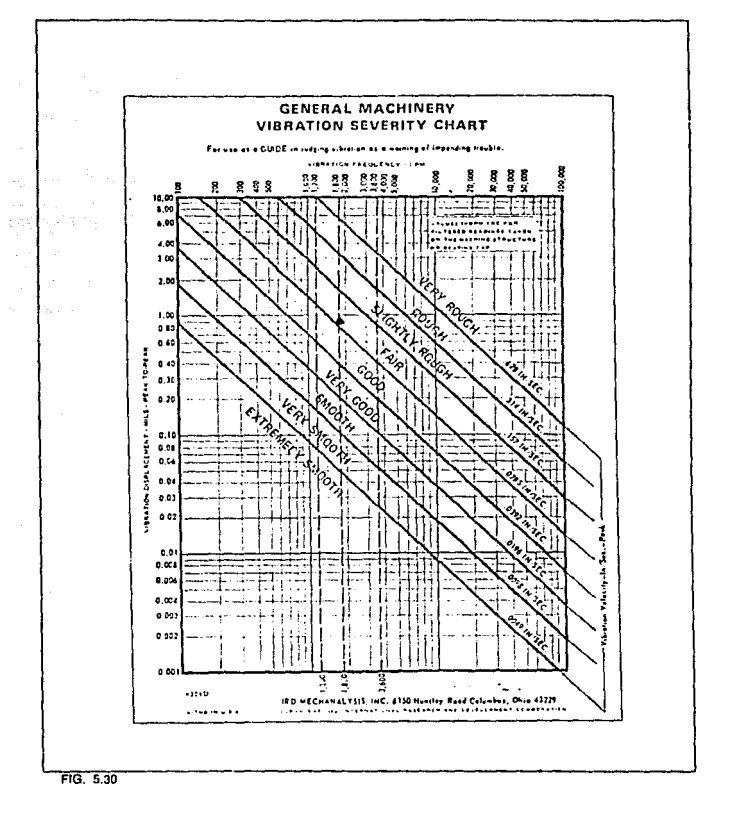

 $\sim$   $\bullet$ 

 $\beta_{\rm{max}}$  ,  $\beta_{\rm{max}}$  ,  $\beta_{\rm{max}}$  ,

Mantenimiento Predictivo

# **ANALISIS DE COSTOS.**

En el capitulo 2, se hizo un enéllsls de costos para el transportador de CAR·WASCH del departamanto de pintura considerando las fallas que tuvo durante un mes. La Idea del anéllsls era hacer ver a la gerencia cual es el ahorro **entre tener y no tener un Mantenimiento Preventivo.** 

En esle punto final del trabajo, se va hacar un enélisls de costos para justiflcar la Implementación del Mantenimiento Predictivo que, como vimos en el capftulo cinco es una herramienta auxiliar muy útil para el predictivo, y que **puede ahorrar aún más dinero a la compañia.** 

**Para estó, se va a tomar como ejempla los servicios de M.P. que se la ha**  dado a los motores de 100 HP que se utilizan en la Inyección y extracción de **aire da las casetas de eplicaclon de pintura.** 

Desde el año de 1987 a 1991, se ha estado llevando un programa periódico **para cambio de rodamientos de estos motores, considerando una vfda útil promedio de 7 meses.** 

El lnvenlarlo de motores de 100 HP es el siguiente:

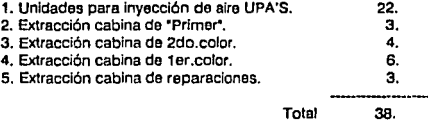

Tipo de rodamientos que utilizan los motores de 100 HP y costo en el año 87'.

Rodamiento 6318...................\$400,000.00 Rodamiento 6213 .................. \$100,000,00

En la siguiente tabla se presenta el consumo por año y el costo, considerando un incremento en los primeros dos años del 5%.

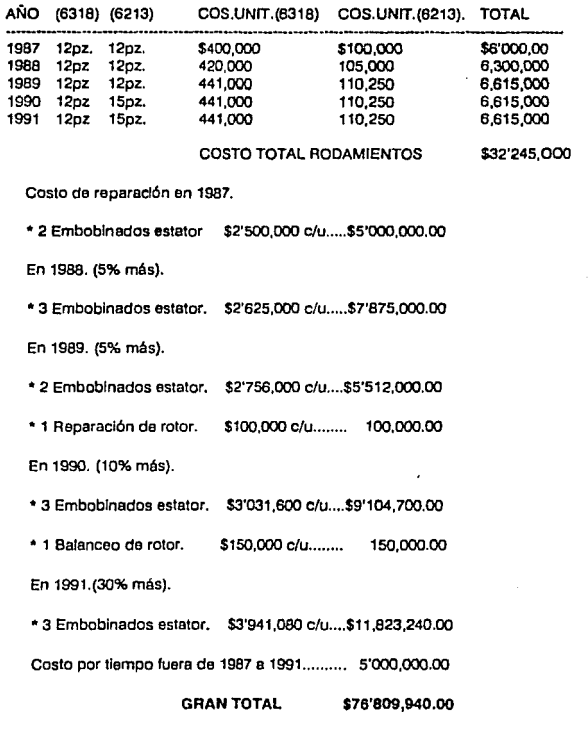

single function of any

Haciendo el análisis de costos para la Implementación del mantenlmlan1o predictivo lanemoa:

• Un equipo colector de datos da IRD Mod. 890 ....•... s10·000.ooo.oo

• Un curso de capacitación para dos lnspectores ..•..•.... 2'000,000.00

TOTAL \$12.'000,000.00

Diferencia: s'7e·eoo,940.com

12'000,000.00

### \$64'609'940.00

Comparando los dos anéllsis, se puede ver que la compra del equipo pera la **lmplementaclón del predictivo, se amortiza en aproximadamente un año, sin**  considerar que los equipos para el análisis de vibraciones se pueden utilizar en toda la maquinaria rotativa da la planta y el ahorro puede ser mucho mayor así como el tiempo Improductivo.

# **CONCLUSIONES.**

**En base a lo expuesto anteriormente, el mantenimiento preventivo**  debidamente planeado y dirigido, es un instrumento Indispensable para lograr las metas de calidad, productividad y costo.

Respecto e la calidad, nos permite por medio de acciones preventivas asegurar una operación confiable de todos los elementos ó componentes que participan en el proceso de producción.

Respecto a la productividad nos disminuye 6 tiende a eliminar los paros imprevistos de equipo y maquinaria, as! como detectar e Identificar equipos obsoletos y/o y de baja eficiencia.

Finalmente el logro da los puntos mencionados nos traeré como resultado un **menor costo de operación al evitar paros, desperdicios, tiempo extra, desgaste excesivo, reparaciones mayores, reemplazos prematuros, etc.** 

Sin embargo, el deswrollo e Implementación de un sistema de mantonlmlento preventivo requiere de todo un proceso, desde su planeeción hasta el desarrollo de métodos administrativos para su control, así como, la concientización de todos los departamentos Involucrados y el más Importante, el apoyo de la alta dirección.

Ha de ser clero en este especie, el poner en funcionamiento un sistema de mantenimiento preventivo compronde verlos aspectos Importantes:

1. Tanto la gerencia como la gente operativa de mantenimiento tiene que estar completamonto convencida de que un sistema de M.P. va a traer veneficios al departamento y por consiguiente a la empresa misma, taJ vez no de Inmediato pero si a un mediano plazo.

2. Se tiene que poner especial enfasls en hacor conciencie con la gente encargada de realizar los trabajos de M.P., de que realmente realicen las actividades que vienen descritas en la orden de trabajo. Con frecuencia sucede que unicamente se llena la orden de trabajo desde el escritorio y el operador ni siquiera se presenta en el equipo por considerar que está en buenas condiciones.

3. La comunicación entre la directiva de mantenimiento y los supervisores encargados de los trabajos de M.P., es lundamontal, Se deben organizar juntas por lo menos una vez a la semana, en donde se establescan objetivos, se de solución a problemas que se presenten y se tenga así un pleno control de los trabajos de M.P.

4. Se debe involucrar también a todos los departamentos que tengan alguna. relación con los equipos de proceso y a la vez con mantenimiento, para que haya una tormenta de Ideas y se tenga un panorama más amplio y al mismo tiempo Ir avanzando en el nivel del M.P.

s. Se deben hacer cempsfles con ta gente de producción pare que reporten a mantenimiento anómalias que detecten en sus equipos y de esta forma poder ayudar como inspectores para mantenimiento.

6. Además es importante se ponga en práclica el mantenimiento prediclivo, que es una herramienta auxiliar que nos va a ayudar a detectar falles con seguridad mucho antes que se sucedan.

Siguiendo con los pasos pare la Implementación del mantenimiento preventivo se podrán observan resultados no de inmediato pero si e un mediano plazo en beneficio de la empresa.

# **BIBLIOGRAFIA.**

- 1.- Enciclopedia de Mantenimiento Industrial. LC Morrow. Editorial Monitor.
- 2.- Manual de Mantenimiento Industrial. **Robert C Rosaler, Jemes O.Rice.**  Editorial Me Graw Hlll.
- **3.- Sistemas de Producción e Inventarlo.**  Elwood S. Buffa y Willlam H. Taubert. Editorial Umusa.
- 4.- Diseño en Ingeniería Mecánica. Joseph Edward Shigley. Editorial Me Graw Hill.
- 5.- Mecanismos y Dinámica de Maquinaria. Hamilton H. Mabie y Fred W. Ocvlrk. Editorial Umusa.

and state and a wide state and

- **6.- Malntenance Engineering Handbook.**  Undley R. Higgins, P.E. Editorial L. C. Morrow.
- 7.- GMF Robotlcs. Palnt Processlng. **Concepts and Practicas.**
- B.- Manuel de Sistemas de Fosfatlzado. **Oürr.**
- 9.- Hornos para Secado de Pintura. Fabricante Fl§kt. Información Técnica.

10.-0uemadores para Hornos de Pintura. Maxon Oven Pakt. **Manuel de Información.** 

- 11.-Conveyors. Consorcio en Ingeniería. Manual de Información Técnica.
- 12. -Bombas Centrífugas para Sistemas **Reclrculatorios de Pintura.**  Graco. Manual de Operación y Mantenimiento.
- 13.-Equlpos para Aplicación de Pintura Electrostática. **Graco. Manual da Operación y Mantenimiento.**
- **14.- Generadores de Vapor.**  Clayton. Manual do Operación y Mantenimiento.
- 15.- Vibratlon Instituto. Machlnery Vibratlon Analysls 1 Course. Memphis Tennessee.

**16.- Vibration lnstitute. Machinery Vibration Monitoring,**  and Analysis Meeting.

- 17.- Advanced Training Manual. **Vibretion Measurements.**  Vibratlon Analisls. IRD Mechanalysls.-1981.
- 18.- Focus Usar Manual. **Ralease 4.0,lnformation Bullder,lnc.**  New York,Ny 10001. **Chrysler Corporation.**
- 19.- Enciclopedia Hispánica Británica. Encyclopaedia Britanica Publishers, Inc.

s algunding)

a de la característica de la característica de la característica.<br>La característica

- 20.· Manual del Ingeniero Mecánico. Akademischer Vereln Hutte.
- 21.· Como Hacer una Tesis. Huáscara Taborga. Tratados y manuales Grijalbo.

**INDICE** 

### A

J,

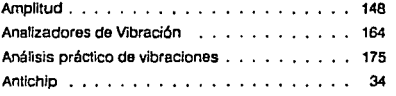

## e

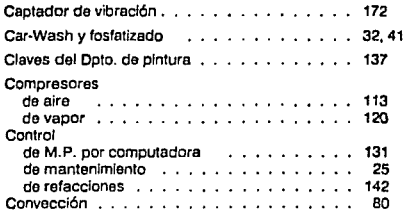

## o

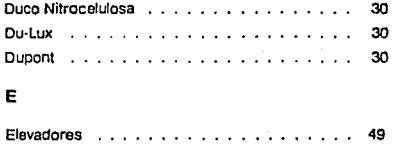

F

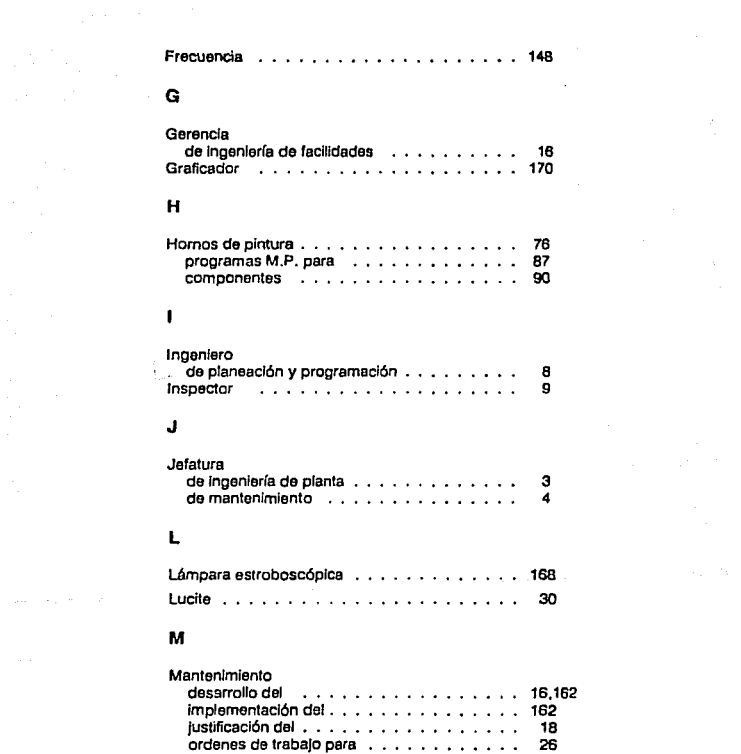

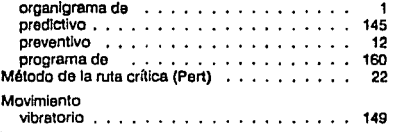

### p

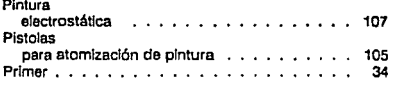

### R

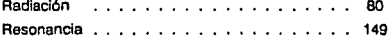

### s

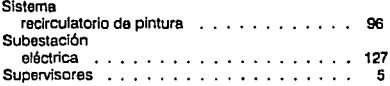

## and the component of  $\mathbf T$

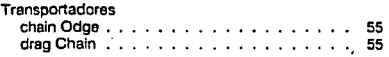

 $\alpha$  , and  $\alpha$  , and  $\alpha$ 

popular a content de la co

 $\sim$   $\sim$ 

.<br>Distribuire de la conditación de la calificación de la calificación de la calificación de la calificación de l

### V

provide a contribuições apreciadas (Carlos Mario Al Mario

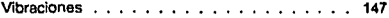

 $L_{\rm X, 15, 15}$  are point  $\chi_{\rm 15, 15, 15}$  for an interested in previous con-

# **APENDICE**

# ARCHIVO

ABCDEQ

#### FILE: ARFED FOCEYER ALL CHRYSLED INFORMATION CENTER

-EMPIEZO  $\mathbf{r}_i$ -SET LADPC=" -CRTFORM LINE 9 J.  $\mathbf{r}$ SELECCION DE ARCHIVOS Ä.  $\Delta$ L. A HODIFICAR ä,  $\overline{\phantom{a}}$  $\ddot{\phantom{a}}$ L) **MTTHAD MTTDAT** NITREF  $\overline{\phantom{a}}$ **REUTSA** P/SALIR (PF1) +\*  $\overline{\phantom{a}}$  $\mathbb{R}^2$ Ŀ.  $\cdot$ SELECTIONA EL ARCHIVO (AAOPE -IF &&OPC HE HITHAQ OR MITOAT OR MITPEF OR REVISA GOTO EMPIEZO ELSE -IF 660PC EQ HTTHAO GOTO MTTHAO ELSE -IF &&OPC EQ PEVISA GOTO REVISA ELSE -IF ANDPC EQ HITDAT GOTO MITDAT FLSE GOTO MITREF:  $\ddot{\phantom{0}}$ ARCHIVO HTTDAT  $-MTIDAT$ CMS ERASE DATOS FOCTEMP MONIFY FILE MITOAT CONPUTE RES/AI=t CRIFORM UIDIN 80 HEIGHT 24 LINE 1 SISTEMAS DE CONTROL PAPA MANTENIMIENTO PREVENTIVO \* ARCHIVO PARA LA ACTUALIZACION DE \* **HITOAT**\*  $0.5.010H$ : TECLEA : -------------ALTA DE UN REGISTRO  $\epsilon$ A ٠  $\cdot$ **BAJA OE UN REGISTRO**  $-1$  $\pmb{e}$  $\mathbf{r}$ CAMBIO DE UN REGISTRO  $\mathbf{c}$ <sup>1</sup> fees. PARA SALIR \_\_\_\_\_\_\_\_\_\_\_\_ المستنب  $\mathbf{1}$ DAME TU OPCION A,B O C === > <RES> Y TECLEA "ENTER" - 10 ٠ J. IF RES EQ 'A' THEN GOTO ALTA ELSE IF RES EQ '8' THEN GOTO BAJA ELSE IF PES TO 'C' THEN GOTO CAMBIO ELSE GOTO TOP:  $---$   $SECCIOM$ *PARA DAR DE*  $ALTA$ ٠ CASE ALTA

**PAGE 00001** 

 $\alpha$  -  $\alpha$  -  $\alpha$ 

ay ages to

State and an

l,

```
CREEDRA UTATH BO HETGHT 24 LTNE 1
 ..
^{\circ} 1100
                  DAME LOS DATOS QUE SE TE PIDEN A CONTINUACIÓN *
 \bulletOESPUES TECLEA 'ENTER', PARA SALLE DEL MENU TECLEA CLEAR*
 \ddot{\phantom{0}}\ddot{\phantom{0}}\ddot{\phantom{1}}\cdot-NO.FOULPD-INTERV- FEC.ILT.-*
\bullet--------------------------------
       -<NOEQ -< INTHO -<FECULT -*
\cdot-<HOEQ -<INTHO -<FECULT -*
×
       +<HDEQ -+1N1HD -+FECULT -*
.
       - HOEQ - THTHO - (FECULT -\ddot{\phantom{0}}MATCH NOFO
 ON HATCH TYPE "YA EXISTE EL NO.EQUIPO == > <NOEQ "
 ON HATCH REIFCT
 ON MATCH GOTD ALTA
 DN NOMATCH TYPE "REG. DAGO DE ALTA NO. EQUIPO == 1 (NOEQ)"
 ON HONATCH THELUDE
 ON HOMATCH GOID ALTA
ENDEASE
\overline{\phantom{a}}+----- SECCION PARA DE PAJAS ------
CASE BAJA
CRTFORM UTBTH 90 HEIGHT 24 LINE 1
 \ddot{\phantom{1}}\bulletPARA BORFAR RECORD DESEADO . DE LOS DATOS PEDIDOS Y DESPUES *
 * TECLEC "ENTER"
  \cdot .
  \bullet .
  \ddot{\phantom{0}}NO FOUTED ARE LINEDLY
  \sim \sim\bulletPARA RETORNAR HENU PRINCIPAL TECLEE SOLD 'CLEAR' "
  \ddot{\phantom{1}}\bullet\ddot{\phantom{a}}MATCH NOED
 ON NOMATCH TYPE " NO EXISTE ESTE PECORD"
 ON NOMATCH REJECT
 ON NONATCH GOTO BAJA
 ON HATCH TYPE " GORRADO EL REGISTRO PEDIOD NO.EQ == > <NDEQ>"
 ON HA'CH DELETE
 ON HATCH GOTO BAJA
 ENBRASE
 \Delta+ - - - - SECCIORPARA DAR CANRIOS-----
 CASE CAMPIO
  CRIFORN LIDTH RO HEIGHT 24 LINE 1
  \ddot{\phantom{1}}\sim \sim\bullet .
```
so e con alabela dall'India

#### FILE: ARCEO FOCEXEC AL CHRYSLER INFORMATION CENTER

```
"PROPORCIONA LOS DATOS QUE SE PIDEM A CONTINUACION Y TECLEA 'ENTER' "
"CON EL HISHO PROCEDIMIENTO CONTINUAS CAMBIANDO RECORDS "
-77
"+++ PARA REGRESAR AL MENU PRINCIPAL DA 'CLEAR' +++ "
кP
\ddot{\phantom{a}}NO.EQUIPD == : :NOEO)*
\ddot{\phantom{a}}* *** DESPUES DE HABER 0400 LOS DATOS PEDIDOS TECLEA 'ENTER' *** *
\simMATCH NOFO
ON NONATCH TYPE * NO EXISTE ESTE RECORD *
ON NOMATCH REJECT
ON NONATCH GOTO CAMBIO
ON MATCH TYPE * CANBIO PANTALLA, AHORA DAME DISPOSICION A CANBIAR *
ON MATCH CRTFORM UTBTH BO HEIGHT 24 LINE I
. .
. .
 \bulletNO.EQUIPO === +D.NOEQ1 *
 ٠
                             r = 10^{-7}.
             INTERVALO == + +T. INTHO +
 k
                             \frac{1}{2}\bulletFECHA ULT.NANTO === +T.FECULT)*
 Ĭ.
                              1000000٠
      FECHA PRX.HANTO === (T.F2))*
                              100000×
           CONTABOR
                        res (T.CONT)*
 ×
                              \cdots\ddotsc. .
 ON MATCH UPDATE INTHO FECULT CONT
 ON MATCH TYPE " REGISTRO CAMBIADO COM LA NUEVA OISPOSICION
 ON HATCH GOTO CAMRIO
ENOCASE
DATA VIA F13270
END
-PUN
SET MSG=ON
TABLE FILE MTTCAT
PRINT HOED FECULT INTHO NOT DO
IF NDED NE O
TF F21 E0 0
ON TABLE SAVE AS DATOS
END
-RUW
EX FCALC1
-RUM
 -6010 EMPIEZO
 -HTTHAD
 MODIFY FILE NTTHAD
COMPUTE
  RES/AI -:
  CRIFORM UIDTH 60 HEIGHT 24 LIME 1
  ÷.
              SISTEMAS DE CONTROL PARA MANTENTHIENTO PREVENTIVO "
```
#### PAGE 00003

الجاركان الجالية والربريانية والمرا

the control of the control of the state of the state of the

 $\cdot$ 

 $\ddot{\phantom{0}}$ ARCHIVO PAPA LA ACTUALIZACION DE \*  $\overline{\phantom{a}}$ **KTTKAN**  $\cdot$  .  $\sim$  $\ddotsc$ ×  $0PC10N:$ **TECLEAL** J. --------------ALTA DE UN REGISTRO  $\mathbf{I}$  $\rightarrow$  $\mathbf{a}$ ٠ RAJA DE UN REGISIRO  $\overline{\phantom{0}}$  $B$  $\bullet$ ٠ CAMBIO DE UN REGISTRO  $\ddot{\epsilon}$  $\lambda$  $\ddot{\phantom{0}}$ PARA SALIR  $\equiv$  (  $\equiv$  1971)  $\lambda$  $\ddot{\phantom{0}}$  . × DANE TU OPCION A.B O C ###> (RES) Y TECLEA 'ENTER' - 1  $\bullet$   $\bullet$  $\ddot{\phantom{a}}$  $\ddot{\phantom{a}}$  $\ddot{\phantom{a}}$ IF PES EQ 'A' THEN GOTO ALTA ELSE IF RES EQ 'B' THEN GOTO BAJA ELSE IF PER ED 'C' THEN GOTO CANBID ELSE GOTO TOP: + ------ SECCION PARA DAR DE ALTA------٠ CASE ALTA CRIFORN UIDTH 60 HEIGHT 24 LINE 1 . .  $^{\circ}$  6100 DAME LOS DATOS QUE SE TE PIDEN A CONTINUACION \* × DESPUES TECLEA 'ENTER', PARA SALIP DEL MENU TECLEA CLEAR"  $\ddot{\phantom{1}}$  $\sim$   $\,$  $\bullet$ NO.EQUIPO ANTERIOR == + +HOEQ" × NO.EQUIPO NUEVO == > +NOEDI\* × FE TOT IPE DEPARTAMENTO == > <DEPAPT" SUB DEPARTAMENTO == 1 <SUBDTO" ٠ PRINER DIA DE IRABAJO === <PDT" OIAS OF DESCANSO == ' OD' AREA == \ ISUBST" HOPAS HOMPPE == 1 (HHM) RESCRIPCION == > <BESMA" MARCA ##> <MAR" NO.018920 == +019\* MATCH NDEG ON MATCH TYPE "TA EXISTE EL NO.EQUIPO == 1 (NOEQ" ON HATCH REJECT ON HATCH GOTO ALTA ON NOMATCH TYPE "REG.DADD OF ALTA HD.EQUIPO == > <NOEQ>" ON NUMBER INCLUDE ON MONATCH GOTO ALTA ENDEASE  $\bullet$ \* ----- SECCION PAPA DE BAJAS -----

the state of

the continue of the substantial parameters of the
FILE: ABCEQ FOCEXEC A1 CHRYSLER INFORMATION CENTER

 $\overline{\phantom{a}}$ CASE BAJA

> $\bullet$  $\ddot{\phantom{1}}$  $\blacksquare$

 $\ddotsc$  $\ddot{\phantom{a}}$  $\bullet$ 

ä,

 $\ddot{\phantom{0}}$  $\overline{a}$ 

. .

٠.  $\ddot{\phantom{a}}$ HATCH HOED

ENDEASE A

 $\bullet$ CASE CAMBIO

. .  $\ddot{\phantom{0}}$  $\ddot{\phantom{0}}$ 

. . .

.. ä.

 $\bullet$ 

 $\cdot$  .

 $\ddot{\phantom{1}}$ **MATCH NDED** 

Ξ.  $\ddot{\phantom{a}}$  $\blacksquare$ 

 $\overline{\phantom{a}}$ 

 $\blacksquare$ 

 $\bullet$ 

ON NONATCH REJECT ON NOMATCH GOTO CAMBIO

ON NONATCH TYPE " NO EXISTE ESTE PECOPO "

ON MATCH CRIFORM UTOTH BO HEIGHT 24 LINE 1

NO.EQUIPD ANTERIOR == > <D.NOEQ> \* NO.EQUIPO ACTUAL == + FT.NOEOI \*

PE RES ATLPET

DEPARTAMENTO === <T.DEPART\*

SUB CEPAPTAMENTO ==> <1.SURDTO\*

ON MATCH TYPE " CAMBIO FANTALLA. AHORA DAME DISPOSICION A CAMBIAR "

CRIFORM UIDIN 80 HEICHT 24 LINE 1 PARA RORRAN RECORD DESEADD , DE LOS DATOS PEDIDOS Y OESFUES \* " TECLEE 'ENTER' NO.FOUTPD ANTERIOR == 1 <NOFD)" MO.EQUIPO HUEVO == > <NOEQ1)\* PAPA SETORNAR HEHU FRINCIPAL TECLEE SOLD 'CLEAR' ON NOMATCH TYFE " NO EXISIE ESTE RECORD" ON HOMATCH REJECT ON NOMATCH GOTO PAJA ON HATCH TYPE " BORRADO EL REGISTRO FEDIDO NO EQUIPO == · · MOEO" ON MATCH DELETE ON HATCH GOTO BAJA \* ------ SECCION PARA DAR CAMBIOS ------CRIFORN UTBTH BO REIGHT 24 LTNE 1 "PROPORCIONA LOS DATOS QUE SE PIDEN A CONTINUACION Y TECLEA 'ENTER' \* "CON EL MISHO PPOCEDIMIENIO CONTINUAS CAMBIANDO PECORDS " "AAA FARA REGRESAR AL HENU FRINCIPAL DA 'CLEAR' AAA " MO.EQUIPO ANTERIOR === <NOED+" NO.EQUIPO NHEVO === +NOEQ1)\* \* +++ DESPUES DE HABER NADD LOS DATOS PEDIDOS TECLEA 'ENTER' +++ 7

**PAGE 00005** 

 $\Delta \ll 1$  ,  $\Delta \Delta \ll 1$  ,  $\Delta$ 

ing suggest per greatful in

and a series and provide

```
CRIMER DIA DE ERABAJO XXX (T.POET
J.
         DIAS PL DESCANSO == + 1.DO"
                      APEA FEE (1.5UBS)*
             HORAS HOMERS SEN IT HEN"
ł.
              DESCRIPCION ### #T.DESHA"
                     HARCA STATE LEARS
                NB. 018 : 10 == > +1.019"
 \sim\sim \simOF HATCH HERATE HOEDS FE CEFART SUBDTO PDT DD SUBST HHN DESHA HAR DIB
 09 MATCH TYPE * REGISTRO CAMBIADO CON LA NUEVA OTSPOSICION *
 ON SATCH GOTO CANSIO
EN'T ASE
Bota Via F13270
ran
-10^{11}-60^\circ - ENPIEZO
 -1001MID'EY FILE MITREF
TOMPUTE
 P.S/A1 = 1CRIFORN UIDIN BO HEIGHT 24 LINE 1
              SISTEMAS DE CONTROL PARA MANTENIMIENTO PREVENTIVO "
 ٠
                     ARCHIVO FARA LA ACTUALIZACION DE *
  \ddot{\phantom{0}}REFACCIONES*
 \bullet \bullet\sim \sim. .
  \cdotOPCION:
                                                      TECLEA:
  ×
                --------------
                                                      -------------
               ALTA DE UN REGISTRO
                                                                       \bullet\overline{a}\mathbf{A}\lambda\bullet\bulleta
                                                                    ,
  \bulletCANBIO DE UN REGISTRO
                                                            \mathbf{c}\bullet\dots\lambda\ddot{\phantom{1}}"PF1"
               FARA SALIR
                                                      \mathbf{r}s
  \sim \, \,DAME TO RECTON A.B G.C. ANNO (RES) - Y TECLEA "ENTER" "
  ٠
                                        ÷,
  \cdot .
  i.
    ٠
  \ddot{\phantom{1}}\ddot{\phantom{0}}IF RES EQ 'A' THEN GOTO ALTA
    ELSE IF RES EQ 'B' THEN GOTO BAJA
             ELSE IF RES EQ 'C' THEN GOTO CAMBIO
                      FLSE GOTO TOP:
 # ------ SECCION PARA DAR DE ALTA -----
 CASE ALTA
  CRIFORM UIDIN 80 HEIGHT 24 LINE 1
  \ddot{\phantom{1}}
```
والارابيع مرما والأرابة أواليروسم والاراز الاناداب

والمكتب الموارد الموردة المتحدة المحارب والمتنا

```
1,4100
                 DAME LOS DATAS QUE SE TE PIDEN A CONTENUACION "
 \bulletRESPULS TECLEA "ENTER", FARA SALIP DEL MENU TECLEA CLEAR"
 \sim \sim"IND.EQUIPOI N.P.H. ICANTIDAGIINTERV (COSTO. UNIT. I"
*januariteta | cunnitativa | convenient | cunnitativa | convenient | *
"THROUG INVORET THEANT THINTER THEOSTO I"
"DFS: 0E5"
"INNOEQ INNOREF INCANT INTHIER INCOSTO !"
"0FS:0ES""INNER INDEEF HOART INTER INCOSTO I"
"DES: LDES"
"HINDED INNOREF NICANT NITHTER INCOSTO I"
"BES DES"
 - - -
IF NDED EQ 0 AND NOREF EQ 0 GOTO ALTA:
 MATCH NOED NOREE
 ON HATCH TYPE "YA EXISTE EL NO.EQUIFO == > <NOEQ Y EL NO.PEF => <NOREF"
 ON MATCH REJECT
 ON HATCH GOTO ALTA
 ON HOMATCH TYPE "REG.DADD DE ALTA NO.EQUIPO == 1 (NOEQ) NO.REF = 1(NOREF"
 ON NOMATCH INCLUDE
 ON NUMATCH GOTO ALTA
ENDCASE
\bullet\bullet ----- 5ECC10HPARA DE BAJAS ------
CASE BAJA
CRIFORM UTDTH BD HEIGHT 24 LINE 1
 ч.
 \ddot{\phantom{a}}\mathbf{r}PARA BORRAR RECORD DESEADD , DE LOS DATOS PEDIDOS Y DESPUES "
  * TECLEE 'ENTER'
  \ddot{\phantom{1}}\cdot .
  \bulletNO.EQUIPO == 1 (NOEQ)
                                       NO.REF. == I <NOREF >*
  \ddot{\phantom{0}}\bulletPARA RETORNAR MENU PRINCIPAL TECLEE SOLO 'CLEAR' "
  \mathbf{a}\ddot{\phantom{a}}\ddot{\phantom{1}}MATCH HOED NOREF
 ON NOMATCH TYPE " NO EXISTE ESTE RECORD"
 ON NONATCH REJECT
 ON NOMATCH GOTO BAJA
 ON MATCH TYPE * BORRAGO EL REGISTRO FEDIDO*
 ON HATCH DELETE
 ON MATCH GOTO BAJA
 ENDCASE
 \bullet+ ----- SECCION PARA DAR CANBIOS ------
 \bulletCASE CANRIO
  CRIFORM WIDTH CO HEIGHT 24 LINE 1
 ч.
 \ddot{\phantom{1}}
```
rija (Saara naga 2000)

to many components of and patternance

FBIT ANCED FRUING AS CHRYSLER INFORMATION CENTER

 $\ddot{\phantom{1}}$ "PERFORM TONA LOS DATOS QUE SE PIDEN A CONTINUACION Y TECLEA "ENTER" " "CON LE HISHO PROCEOTHIENTO CONTINHAS CAMPIANDO PECOPOS " . . "+++ CARA PEGPESAR AL MENU PRINCIPAL DA "CLEAR" +++ "  $\ddot{\phantom{a}}$  $\cdot$ NO.PEF === <NOPEF+" NO.EQUIPO === <NPED+  $\ddot{\phantom{0}}$ \* \*\*\* DESPUES DE HABER DARD LOS DATOS FEDIDOS TECLEA 'ENTER' \*\*\* \*  $\ddot{\phantom{a}}$ MATEM HOED HOREE ON NEWATCH TYPE " NO EXISTE ESTE RECORD " OR SOMATCH REJECT ON A CATCH GOTO CANBIO ON FAICH EYPE " CAMRIO PANTALLA, AHORA DAME DISPOSICION A CAMBIAR " TERMITTER CRIFORN ULDIM BO HEIGHT 24 LINE 1 NO.EQUIPO === <1.HOFQ) \* ٠.  $55.7757$ ٠ INTERVALD ==> (T.INTEP) \* ٠  $120<sup>-1</sup>$ COSTO UNITARIO >=> <1.COSTO>\*  $11.051$  $\ddot{\phantom{a}}$  $\ddot{\phantom{1}}$ ON MATCH UPDATE CANT INTER COSTO DES ON HATCH TYPE " REGISTRO CANBIADO CON LA NUEVA DISFOSICION " ON HATCH GOTO CAMBIR **ENPOASE** DATA VIA F13270 END  $-0.01$ -++60TO EMPIEZO  $-4$ AFCHIVO REVISION -REVISA MODIFY FILE REVISION **COMPUTE**  $RES/AI = 1$ CRTFORM MIDIH BO REIGHT 24 LINE 1 SISTEMAS DE CONTROL PARA MANTENIMIENTO PREVENTIVO \* ł, ARCHIVO PARA LA ACTUALIZACION DE " × **REVISION**\*  $\bullet$  $\ddot{\phantom{1}}$  .  $\bullet$  . × TECLEA: OPCION:  $\cdot$ ----------------------× ٠ ALTA DE UN REGISTRO  $\pmb{\epsilon}$  $\hat{\mathbf{a}}$ J.  $\bullet$  $\overline{\phantom{a}}$ BAJA DE UN REGISTRO  $\left($  $\mathbf{B}$  $\lambda$  $\sim$  $\cdot$ CAMBIO DE UN REGISTRO c  $\mathbf{r}$  $\mathbf{r}$ 

PACE COOPE

an di serang di<del>na</del>

 $\partial_{\theta} \partial_{\theta} \psi = \left( \partial_{\theta} \psi - \partial_{\theta} \psi \right) \partial_{\theta} \psi + \left( \partial_{\theta} \psi - \partial_{\theta} \psi \right) \partial_{\theta} \psi$ 

FILE ARCEN FOCEFCO AL CHRISLER INFORMATION CENTER

**PAGE 00009** 

 $\alpha$  is a set  $\alpha$  ,  $\alpha$ 

the control of the control of the control of the

 $\bullet$ "PF1"  $\sim$   $\sim$  $\cdot$ ٠. ٠ DAME TO OFCTON A.B O.C. FEST (FEST - Y TECLEA "ENTER"  $\ddot{\phantom{0}}$  $\ddot{\phantom{1}}$  $\ddot{\phantom{a}}$  $\cdot$ ٠,  $\ddot{\phantom{1}}$ IF RES EQ 'A' THEN GOTO ALTA ELSE IF RES EQ '8' THEN GOTO BAJA ELSE IF RES EQ 'C' THEN GOTO CANBIO ELSE GOTO TOP: ٠ 4 ----- **SECCION** PARA DAR DE ALTA------ $\bullet$ CASE ALTA CPTFORM UTOTH 90 HEIGHT 24 LINE 1  $.100$ DAME LOS DATOS QUE SE TE PIDEN A CONTINUACION "  $\cdot$ RESPUES TECLEA 'ENTER', PARA SALIR DEL MENU TECLEA CLEAR"  $\ddot{\phantom{1}}$  $\cdot$  .  $\sim$   $\sim$ TPELL LLCPETT "NO.SEC. NEED" "DES. FREUT" "SISTEMA... (SYS)"  $\ddot{\phantom{1}}$ MATCH PE NSEC OR MATCH TYPE "YA EXISTE EL PE.. (PE CON EL NO.SEC, (NSEC" ON MATCH REJECT ON MATCH GOID ALTA ON NOMATCH TYPE "PEG. DADO DE ALTA PE.. (PE Y NO.SEC... (NSEC" ON NOMATCH INCLUDE ON NOMATCH GOTO ALTA ENDCASE ٠ +------ SECCION PARA DE **BAJAS ------**× CASE BAJA CRIFORM UIDTH 00 HEIGHT 24 LINE 1 ٠.  $\ddot{\phantom{0}}$  $\bullet$ PARA BORRAR RECORD DESEADO, DE LOS DATOS PEDIDOS Y DESPUES \*  $\cdot$ TECLEE 'ENTER'  $\ddot{\phantom{1}}$  $\bullet$  $\cdot$ MO.SEC.... (MSEC' PE. . . IFE  $\ddot{\phantom{0}}$  $\cdot$ PARA RETORNAR MENU FRINCIPAL TECLEE SOLD 'CLEAR' "  $\ddot{\phantom{a}}$  $\cdot$  .  $\ddot{\phantom{0}}$ **HATCH PE HSEC** 

```
OR HUMATCH TYPE TIME FILSTE ESTE RECORDT
on material at a co-
ON SOMATIN GOTS PACA.
THE HATTH TYTE - PISSADE EL FEDISTRO PEDIDO PEL LPE NO.SEC. LHSECT
OF HATCH BELETE.
THE MATER GRED PAID
PATOSTE
٠
   SAMPLE SECRETS AND PARAGEMENT CAMPIOS ------
CALL CANBIO
 continued balletie would be fast that it
"FROUGEDONA CON DATOS QUE SE PIDEM A CONTINUACIÓN Y IECLEA "ENTER" "
TOOK IN HISHO PROCEEIMIENTO CONTINUAD CAMBIANDO PECORDS T.
"+++ PARA REGRESAR AL MENU FRINCIPAL DA "CLEAR" +++ "
   \mathcal{F} , , , , , , , , , , ,
                      NO TEC. ... INSECT
 .... RESPIRE OF HARES DARD LOS DATOS PECIDOS TECLEA "ENTER" .... *
\sim \sim\cdotMATCH PE ASEC
ON NONATCH TYPE " NO EXISTE ESTE PECORD "
ON NUMATOR REJECT
ON NONATCH GOTO CANBIP
ON MATCH TYPE " CAMBIO PANTALLA, ANDRA DAME BISPOSTCION A CAMBIAR "
ON HATCH CRIFORM WIDIN 80 HEIGHT 24 LINE I
\cdots\bulletPELLA DUPE
                           NO.SEC., . 0.NSEC"
 \ddot{\phantom{1}}\ddot{\phantom{1}}"OES. IT. FEV!"
 ÷.
 "SISTEMA...+1.5YS+"
 \cdot .
 \cdot \cdot\ddot{\phantom{1}}ON MATCH UPDATE REV SYS
 ON MATCH TYPE * PEGISTPO CAMBIADO CON LA MUEVA OISPOSICION *
 ON MATCH DOID CAMBIC
ENDEASE
DATA VIA FI3270
END
- RUN
+++GOTO EMPIEZO
```
-EXTT

**CELL AREEL CONTRACT AS CHANGER SHORWAREON CENTER**  PAGE 00010

 $\label{eq:1.1} \gamma_{\mu} = \gamma \left( \zeta_{\mu} \right) \left( \gamma_{\mu} \right) \left( \zeta_{\mu} \right) \left( \zeta_{\mu} \right) \left( \zeta_{\mu} \right)$ 

participation of the control of the

 $\mathcal{O}_{\mathcal{A}}$  , and  $\mathcal{O}_{\mathcal{A}}$ 

## **APENDICE**

### **ARCHIVO**

### **ACTUALIZ**

k

 $\ddot{\phantom{0}}$ **THE FRASE MIDIDL FOCUS** CHR GLOBAL TYTLIB FUSELIB SET MESSAGE=OFF, PAUSE=OFF: -DEFAULIS &AODI=NO, AADDZ=NO, &&DD3=NO, A&DD4=NO; HEFMILIS SADDS=NO. AADDA=NO, AADD7=NO, AINICIAL; -SET AATONS 1 12 **ATTENA** -TERNET SAFETN.FECHA THICIAL DEL PERIODO. -FROMPT ANFIN FECHA FINAL DEL PERIODO. . \* \* ADIAS=IMPLAAFEIN.AAFIN): -\* ADIAS OF 1 AND ADIAS LE 31 GOTO PRIMEP:  $-47.5135$ Mr. DIAS EN EL FEFIDOD = ADIAS 1 FEO RANGA DE FECHAS ENVALION **SITO FECHA AFRICA**  $-5(1.430$ FF10= $XXX$ : -CAFFORN LINE 15  $\ddot{\phantom{a}}$  $-120 +$ **HENU OF DEPARTAMENTOS**  $\ddot{\phantom{0}}$  $-120 +$  $\ddot{\phantom{0}}$  $-20$  + 910 CARROCERIAS  $\bullet^\bullet$  $-120 - 930$  PINTURA  $-1120 +$ 999 SERVICIOS GENERALES  $\ddot{\phantom{a}}$  $-120 +$ 915 J-800Y  $\ddot{\phantom{a}}$  $-120 -$ 955 EQUIPOS ESPECIALES  $-120 +$ 935 UNIPRIME  $-120 +$ 93t INST. Y CONTROL ä,  $-1420 + 1$ 932 CARRIERS  $-120 +$ -\*\*\* 20 DEPARTAMENTO A PROCESAR + &&DEPTO\* -IF &&DEPTO HE 910 OR 930 OR 999 OR 915 OR 955 OR 935 OR 931 OR 932 DOTO PRIMER; TABLE FILE MTTUAT PRINT HOED NOPRIHT IF F21 LT ANFEIN IF SUBDIO EQ BADEPTO ON TABLE SAVE AS NADA END -IF ARECORDS EQ 0 GOTO CONTINUA; -TYFE EL VALOR DE RECORDS ES &RECORDS TABLE FILE MTTDAT **HEADTHG** "FECHA: 60ATE "CHRYSLER DE MEXICO S.A. PROGRAHA DE MATENIMIENTO PERVENTIVO" ٠ PLANTA ENSANALE CAMIONES"  $\bullet$ OEPTO. (DEPART \*PROGRAMACION DE MAQUINAS A REVISION POR DEFARIAMENTO "FECHA INICIAL DEL PERIODO «ASFEIN FECHA FINAL (&&FIN . "REFORTE DE MAQUINAS MAL PROGRAMADAS" -7 PRINT HOED AS 'EQUIPO'

 $\gamma_{\rm eff}$  and  $\gamma_{\rm eff}$ 

Mark Alle

المقالب

```
DESHA AS "DESCRIPCION"
      FECULT AS "FEC.ULT.NANT."
       INTHO AS 'INTERVALD'
      FEPRI21 AS "FEC. IFORICA"
 IF SUBBTO EQ ASDEPTO
 IF FEPPET21 LT ANTEIN
EDATIVG BOTTOM
ń
                 SISTEMAS OF CONTROL PAPA MANTENTRIENTO PREVENTIVO*
END
-CONTINUA
- RUM
«PEGHET ASTON. (SI, NO). TRABAJAS OIAS NORMALES.
-IF &&TON EQ ST THEN GOTO TOM:
-PROMPT &AODI. "MON" SI DESCANSAS LUMES; "NO"-----------SI TRABAJAS.
-PROMFT 6AGD2. "TUE" SI DESCANSAS MARTES: "NO"----------SI TRABAJAS.
-FROMPT &&DO3."VED" SI DESCANSAS MIERCOLES:"NO"-------SI TRABAJAS.
-FROMPT 66004."THR" SI DESCANSAS JUEVES; "NO"----------SI TRABAJAS.
-FROMPT &ADDS."FRI" SI DESCANSAS VIERNES; "NO"---------SI TRABAJAS.
-PROMPT &&BD6."SAT" SI PESCANSAS SABARO; "NO"----------SI TRABAJAS.
-FROMPT AADDZ."SIN' SI DESCANSAS DOMINGO:"NO"---------SI IRABAJAS.
-FESTIVO
-SET ADMH=0:
TABLE FILE DIFES
COUNT FEFE
  IF FEPE EQ ASFEIN
ON TABLE SAVE AS CTA
FND
-RUM
-READ CTA ADNH.12.
-IF &DIRN EQ 0 THEN GOTO DESCANSO:
-Antr
-SET ANFEIN=AYMD(AAFEIN,1,16);
-GOTO FESTIVO
-RESCANSO
-SET &AUXD=DOUK(&&FEIN.A4);
-IF (GAUXD EQ 66001) OR (GAUXD EQ 68002) OR (GAUXD EQ 68003) OR
-(BAUXO EQ 85004) OR (AAUXO CQ 86005) OR (BAUXO EQ 86006) OR
-CAGUXD EQ 66007) THEN GOTO ADIC:
~SET ANH=0:
TABLE FILE BIFES
 COUNT FEPE
  IF FEPE FROM AGFEIN TO AAFIN
ON TABLE SAUF AS NHL
EMO
-RUN-READ NHL ANH.IS.
-SET & SOH = ANH + (-1);
-SET &ACTUAL=6&FEIN;
-SET &INICIAL=AYMO(&ACTUAL,-1,16);
-SET ADJA=DOUK(&INICIAL.A4):
-00-SET AACTUAL=AINICIAL:
 -SET &INICIAL=AYHO(&ACTUAL,1,16);
 -SET &DIA-DOUK(&INICIAL,A4);
```
 $\mathcal{L}^{(1)}$  and

we will allow provide a sta-

#### FILE: ACTUALIZ FOCEAEC A1 CHRISLER INFORMATION CENTER

```
-IF AINTCIAL FO O GUTO EXIT:
-IF AINICIAL OF ANFIN GOID FUERA:
-IF (ADIA ER AAPDI) OP (601A ER AADD2) OP (401A ER 68003) OR
- CANTA EQ AADDAY OR CADIN EQ AADDS) OR CADIN EQ AADDAY OR
-(ANIA EQ ASDR?) THEN SOTO OH ELSE GOTO INCREM-
-110.91h-SFT & ADR-AADH + 1:
-DOME ON:
-10x-FF-HFT &&FD1.(MOH.SIN).OF 1FR DIA DE TRABAJO MON (LUNES) SUN (DOMINGO).
CHR : RASE DIAS FOCTENE
SC/A +1LL 01A5
\boldsymbol{H}DELL'E DIAS +
FR<sup>e</sup>
-018MOTIFY FILE DIAS
FECTER DIAS OF FECHA
CONFIRTE
      DF/12 = 0:
      CONTA/12=0;
      FECAUK/IA-MAFEIN:
GOTO INTETO
CASE INICIO
COMPUTE
      DIA/A3=DOUK(FECAUX,DIA);
      FECAUX/I6=IF OIA EQ 'SAT' THEN AYMO(FECAUX.1.FECAUX)
          ELSE FECAUX:
COMPUTE
MDF / 11 = 0:
     GOTO FESTIVO
    ENDCASE
CASE FESTIVO
COMPUTE
    FECHAPER/I6=FECAUX;
    NOF-FIND(FECHAPER IN OTFES):
    FECAUX/16=1F HDF EQ 1 THEN AYMOIFECAUX,1,FECAUX) ELSE
           FECAUX;
    OH=DH+NOF:
      IF NOF EQ 1 THEN GOTO INICID ELSE GOTO INCREMENTA:
ENDCASE
CASE INCREMENTA
     IF FECAUX GT &&FIN THEN GOTO ACTUALIZA ELSE GOTO AJUSTA:
ENDCASE
CASE AJUSTA
CONPUTE
     CONTA=CONTA+1:
     FECAUX/I6=ATHD(FECAUX,1,FECAUX);
GOTO INTCID
ENDCASE
CASE ACTUALIZA
COMPUTE
DIAS=CONTA:
```
 $\pi_{\rm w}$  .

 $\sim$ 

#### FILE: ACTUALIZ FOCEXEC A1 CHRYSLER INFORMATION CENTER

nevnu. HATCH 4 ON HATCH REISET ON NOMATCH INCLUDE ENUCASE DATA 8145-0  $n = -1$ **FECHANASCETH TMB**  $-01N$ TABLE FILE DIAS PRINT SEG.DIAS ON TABLE SAVE AS DIAS END

 $-$ Rtint -READ DIAS 660H.12. 6HH.12  $-$ TYPF  $-1YPF$ -TYPE TERNINE PERIODO DE ASFEIN A SSFIN -TYPE PRIMER DIA DE TRABAJO FUE 6APOT -TYFE CANTIDAD DE DIAS FESTIVOS ENCONTRADOS &NH -TYPE TOTAL DE OIAS HABILES &&DH  $-$  RHM

**DEFINE FILE MITRAT** CAPGA/II=IF SUBDTO EQ 910 OR 915 OR 930 THEN 7 ELSE IF SUBDTO EQ 935 OR 932 THEN 2 ELSE 5: NEUHH/14=NEUHH+HH: HRSDIA/F6.2=NEUHH/660H: HOMRED/F5.2-HRSDIA/6.2; AJUSTAR/F6.1=HEUHH-(CARGA+6.2+&&DH); DEPIO/A11=DECODE SUBDIO('910' 'CARROCERIAS' '915' 'J. BODY'

'930' 'PINTURA' '935' 'UNIPRIME' '999' 'GENERALES' '931 ' 'INST. Y CTRL' '932' 'CARRIERS' ELSE 'NO EXISTE'): MES/AZ WITH NOED=EDIT(F21, '\$\$99\$\$'); RES2/A12 UITH ROED=DECODE RES('01' 'ENERD' '02' FEBRERO' '03' 'MARZO' '04' 'ABRIL' '05" 'HAYO' "DA" "JUNTO" '07' 'JULIO'

'08' ACOSTO' '09' 'SEPTIEMBRE' '10' 'OCTUBRE' '11' 'NOVIEMBRE' '12' 'OICIEMBRE');

END

#### First of that 12 EDESNEE, at CHRYSLER INFORMATION CONTECT

TABLE FTLF MITGAT HEARTHE. PROGRAMACION DE MAQUINAS A REVISION POR OEPARTAMENTO" "BEPAPTANENTO = <DEPTO NES (MES2) "HORAS DIARIAS PEQUERIDAS = (LST.HRSDIA" "HOMBRES REDUERTORS 3 11 ST HOMBER CARGA NOMINAL --> <LST.CAPGA\* "DIAS HABILES EN EL PERIDOO = AAPH TOTAL HORAS => LLST.NEUNH\* "(4)... OISHINUIP AUSTAR"  $"(-)$ ... AUNENTAR **1151.4 BSTAR**  $177^*$ FUN HH NOPRINT IF SURRID FO ANDERIO IF FEPRET21 FROM BAFEIN TO BAFIN PRINT HOFDI AS \$EQUIPD.NUEVO NOED AS '#EQUIPO.VIEJO' DESMA AS 'DESCRIPCION DEL EQUIPO' FECULT AS 'FEC..ULT..HANT.' INTHO AS 'IN-JER-JUALO' FERRETZL AS 'FEC. TEGRICA' HH AS "HHAD" BY F21 NOPPINT BY HOED NOFRINT IF SUBDIO EQ &&DEPTO IF FEPRET21 FROM SSEEIN 10 SSEIN ON TABLE SUBFOOT  $\ddot{\phantom{a}}$ SISTEMAS DE CONTROL PARA MANTENIMIENTO PREVENTIVO"  $1.12$ END TABLE FILE MTTDAT SUM HH NOPRINT IF SUBDIO EQ BADEPTO IF F21 FROM &&FEIN TO &&FIN PRINT NOED **COMPUTE** AUX/13=(SUH.HR/66DH)+0.99; IF SUBBIO EQ &&DEPTO IF F21 FROM ASFEIN TO ASFIN ON TABLE SAVE AS TOEPIO وللملتق والمتعارف الجميعة ويعاجلونه والمتحدث END CAS FILEDEF TOEPTO DISK TOEPTO FOCTEMP A1 HODIFY FILE HTTOAT F1XFORM X3 NOEQ/6 AT0T0/3 MATCH NOED ON HATCH UPDATE ATDTO ON NOMATCH TYPE "NO. EQUIPO «NOEQ NO ENCONTRADO EN EL ARCHIVO" ON NONATCH REJECT. DATA ON TOEPTO FOCTEMP **END** «ESTE PROGRAMA FUNCIONA PARA INCLUIR ATDTO EN \*HTTDAT.UTILIZANDO EL FOCTEMP QUE SE GENERA -**AEN "HABILES1".** 

### FILE: ACRIALIZ FOCEXEC. A1. CHRYSLER INFORMATION CENTER

TABLE FILE MITBAT PRINT HOED AIDTO POT FECULT HHN CONT FEPPET21 INTHO BY FEPPET21 NOPRINT **BY NOFO NOPRINT** IF SUBDIO EQ ANDEPTO IF FEPREICI FROM SAFEIN TO SAFIN ON TABLE SAVE AS TOEPTOL FMD

```
-DEFAULT AECHO=OFF:
-SET AFEI=SAFEIN:
-SET AFEFIN-ASFIN:
```
FLAG/11=FLAG: FLAG3/11=FLAG3; FLAG4/11=0;

CHS FILEDEF TOEPTOL DISK TOEPTOL FOCTEMP AL CHS GLOBAL TXTLIP FUSELIB **MODIFY FILE HIDIOL** COMPUTE AT010/13-: FIXFORM HOED/6 ATOTO/3 FOT/3 FUN/6 HH/3 CUN/3 X6 LAP/3 COMPUTE FECHAPER/16=AFF1+ G010 1000

CASE LOCO COMPUTE TEST3/IN=FIND(FECHAPER IN DIFES): FEI/16=IF TEST3 EQ 1 THEN AYNDIFECHAPER,1,FEI) ELSE FECHAPER-IF TESTO EQ 1 GOTO LOCA ELSE GOTO ARRANQUE: ENDEASE

```
CASE LOCA
COMPUTE
FECHAPER*IF TEST EQ 1 THEN FE1 ELSE FECHAPER:
Goto Loco
ENDCASE
```
CASE ARRANDUE COMPUTE DESC/A3=DOUK(FEI, DESC); FE1=JF POT EQ 'SUN' AND DESC EQ 'SAT' THEN AYNOCFET, I, FEIT ELSE IF FOT EQ NON' AND DESC EQ 'SUN' THEN AYMO(FEI, I,FEI) ELSE IF POT EQ 'HON' AND DESC EQ 'SAT' THEN AYHOLFEI, 1, FEI) ELSE  $FE1$ ALGO/I6=FECHAPER: FECHAPER-IF FECHAPER EQ FEI THEN FECHAPER ELSE FEI; IF ALGO EQ FEI GOTO FIRE ELSE GOTO LOCO: **ENDCASE** CASE FIRE COMPUTE FEFT/T6YMD=&FEFTN:

**PAGE 0000A** 

 $\sigma$  , and  $\sigma$ 

FILE: ACTUALIZ FOCENED. At CHPYSLER INFORMATION CLHIER

AMY-111

PAGE 00007

 $2.4 < x < 1$ 

 $\int_{\mathbb{R}^n} \mathbb{P} \left[ \mathcal{S} \right] \leq \mathbb{P} \left( \mathcal{M}^{\text{int}}_{\mathbb{R}^n} \left( \mathcal{S}^{\text{int}} \right) \right) \neq \mathbb{P} \left( \sigma \right) \leq \sqrt{\mathbb{P} \left( \mathbb{P} \left( \mathcal{S}^{\text{int}}_{\mathbb{R}^n} \right) \right) \leq \mathbb{P} \left( \mathbb{P} \left( \mathcal{S}^{\text{int}}_{\mathbb{R}^n} \right) \right) }$ 

 $1.42 - 1.1$ X/13x1F FLAG EQ O THEN ATOTO ELSE X: FEFETH/16=1F FLAG3 EQ 0 THEN FET FLSE FEPETH: Ft\*/12+0; PEST0/13=0) 1713+1-HH; IF I AT O THEN GOTO HAS ELSE IF X EQ 0 THEN GOTO CERO ELSE GOTO MENOS: FARCASE THEE MAS COMPUTE FLAR/TITT: FERE/18-FEPE1N: **FINILIANEPEIN:** HIJA-HH;  $\blacksquare$ CHN=CUN; MATCH NOED FEPE FINI HH HOIA LAP CUN ON NOMATCH INCLUDE HOED FEPE HH HOTA LAP CUM ON HATCH TYPE "C.MAS NEQ=INDEQ FEPE=IFEPE INIFEPEIN X=IX HD=IHDIA MATCH" AN HATCH REJECT **ENN ASE** CASE CERD COMPUTE FLAG1=1;  $FLAG=0$ HOIA\*HH: FEPE-FEPEIN: **FINI=FEPEIN CUN=CUN:** MATCH NOED FEPE FINI HH HOIA LAP CUN ON NOMATCH INCLUDE NOED FEPE HH HOIA LAP CUN ON NOMATCH GOTO AJUSTE1 ON MATCH TYPE "CCERD NEQ=<NOEQ FEPE=<FEPE IN+FEPEIN X=+X HO=+HOIA MATCH" ON MATCH REJECT ENDCASE CASE MENOS **COMPUTE** PUF = HH+XI HOTA=IF PUF LT ATOTO THEN PUF ELSE ATOTO; RESTO=HH-PUF; FEPE=FEPEIN; **FINI-FEPEIN:** OVER=IF FLAGA EQ 0 THEN FEPEIN ELSE OVER: AUX='MAS': FLAG1=0; CUM=CUM; FLAG=01 MATCH NOED FEPE FINI HH HOIA LAP CUN ON NOMATCH INCLUDE NOED FEPE HH HOIA LAP CUN ON NONATCH GOTO AJUSTE1 ON MATCH TYPE "MENDS NEQ=<NOEQ FEPE=<FEPE IN<FEPEIN X=+X HD=<HDIA MATCH" ON HATCH REJECT

#### **PAGE 00008**

 $\pi_{\rm{eff}}$  and  $\pi_{\rm{eff}}$  by  $\sim 5-2$ 

 $\gamma_2=\gamma_1,\gamma_2=\gamma_1$ 

#### FILE: ACTIALL? FOCEXED. AT CHRYSLER INFORMATION CENTER

ENDCASE CASE AJUSTE1 **COMPUTE** PhilePhil FEPEIN-FEPEIN: FEPEIN/16=AYMOFFEPE.1.FEPEIN); FL463=1: IF FOT IS 'HPH' GOTO AJUSTE2; COMPUTE FECTES/A4= DOUK(FEPEIN,FECTES1: FECOP/A3=EDIT(FECTES, '9994'); **COMPUTE** FEPEIN=IF FECOR EQ 'SAT' THEN AYMO(FEPEIN,1,FEPEIN) ELSE FEPEIN : IF FEPEIN NE O GOTO ESFES : ENDCASE CASE AJUSTE2 **COMPUTE** FEPEIN -FEPEIN: FECTES/A4= DOUX(FEPETH.FECTES): FECOR/A3=EDIT(FECTES.'999\$'); FEPEIN=IF FECOR ED 'SAT' THEN AYMOFFFEEIN.2.FFPEIN) ELSE IF FECOP EQ 'SUN' THEN AYMOTFEPEIN. I. FEPEIN) ELSE FEPEIN: IF FEPEIN NE O GOTO ESFES: ENDEASE CASE ESFES COMPUTE FEPE «FEPEIN » FECHAPER=FEPE: **TES/II=FIND(FECHAPER IN DIFES): COMPUTE** IF TES EQ 1 THEN GOTO AJUSTEL ELSE GOTO TERMINO: ENDCASE CASE TERMINO COMPUTE FEFIMAS/16YMD=AYMD(FEFI, 1, FEFIMAS); IF FEPE GE FEFINAS GOTO FINAL: IF FLAG1 EQ 1 THEN GOTO TOP ELSE GOTO REMATE: ENDCASE CASE, REMATE FIXFORM X-33 MOEQ/6 AT0TO/3 POT/3 FUM/6 MH/3 CUN/3 X6 LAP/3 **COMPUTE** HPIA=RESTO:  $FLAG=1:$ Allx=""; FINI=OVER: X=AT0TO: X-X-RESID; **CUN=CUNI** FLAG1=IF X EQ O THEN I ELSE FLAG1: FLAG=IF X EQ 0 THEN 0 ELSE FLAG; COMPUTE FLAG4=IF X L1 0 THEN FLAG4 + 1 ELSE Or **COMPUTE** 

PAGE 00009

the company of the com-

 $\ddot{\phantom{a}}$ 

 $\alpha_{\rm{max}}$  , we can a

the company of the concept of the p

#### FILE: ALTUALIZ FOLEXEC, AL. CHPYSLEP INFORMATION CENTER

```
IF X LT O GOTO MENOS ELSE
     GOTO REMATEL.
ENDCASE
EAST RENATES
HATCH NOED FEFE HH HOTA LAP CUN
 ON HATCH REJECT
 ON NONATCH INCLUDE
  IF A ER O GOTO AJUSTEI ELSE GOTO TOP:
ENSCASE
Cord ETNAL
THE "EJECUTA EL FROGRAMA REPORTS PARA QUE TENGAS EL MENU DE REPORTES"
6014 EXIT
Three ass
5014.00 TOEPTO1 FOCTERS AL
2.71.90-*********** ACTUALIZA EL ARCHIVO MTTDAT CON NUEVA FECHA ********
-PROMPT ACO. (SI.NO). DESEAS CONTINUAR COM LA ACTUALIZACION?.
-IF ACO ED "MD" THEN GOTO CONTIN ELSE GOTO STGA:
-515A
TAPLE FILE HTOTOL
 FRINT NOED FEFE LAP PDT DO
  91 NOED NOPPINT
  IF AUX EQ 177
ON TABLE SAVE AS DATOS
FMD
-IF ARECORDS EQ 0 GOTO CONTIN:
-0104~*EMS FILEDEF DATOS DISK DATOS FOCTEMP A
MORTEY FILE MTTDAT
FIXFORM NOED/6 FECULT/6 INTHO/3 PDT/3 DD/1
COMPUTE
     NOED=NDED:
 GOTO INICIO
CASE INICIO
     MATCH NOED
     ON HATCH COMPUTE
        CONT=D.CONT + 1:
     ON NATCH UPDATE CONT
     CH HATCH GOTO TOP
ENDCASE
DATA ON DATOS FOCTEMP A
END
-RUN
EX FCALC1
-RUN
DEFINE FILE HTTDAT
 CARGA/I1=1F SUBDTO EQ 910 OR 915 OR 930 THEN 7 ELSE
```
NEWH/14=NEWHH+HH:

HRSDIA/F6.2=NEUHH/&&DH; HOMRED/F5.2=HRSD1A/6.2: A.IUSTAR/F6.1\*HEUHH-(CAPOA+6.2+A&OH); OF PTO/A11=DECODE SUBDID: '915' 'J-BODY' "935" "UNTPRINE" '955' 'EQ.ESPECIAL' '910' 'CARPOCERIAS' "920" "PINTURA" "999" "GENERALES" '931" 'INST.Y CTRL' "932" "CARRIERS" ELSE 'NO EXISTE'): MES/A2 WITH NOED=EDIT(FECULT. '\$\$99\$\$'); **MES2/A12 WITH HOED=DECODE HES('01' 'ENERO'** '02' 'FEBRERO' "03" "HARZO" "OA" "ARRIT" '05" 'HATO' "он" ' линго'  $'07'$  JUL10 "on" "onneto" '09' SEPTIEMBRE' '10' OCTUBRE' '11' 'NOVIERBRE' '12' 'DICIEMBRE'); FMM **TABLE FILE HTTDAT HEADING** RELACION DE EQUIPOS RECIEN ACTUALIZADOS" "DEPARTAMENTO = (DEPTO) HES (BES2) "HOPAS DIARIAS REQUERIDAS = <LST, HRSDIA" "HOMBRES REQUERIOOS = (LST, HOMREQ "DIAS HABILES EN EL PERIODO = AADH" "(\*)... DISMINUIR AJUSTAR" "(-)... AUHENTAR <LST.AJUSTAR SUM HH NOPRINT IF SUBDIO EQ AADEPTO IF FECULT FROM BAFEIN TO ALFIM PRINT HOEQ1 AS '#EQUIPO.KUEVO' NOED AS '#EDUIPO.VIE.IO' DESMA AS 'DESCRIPCION DEL EQUIPO' FECULT AS 'FEC..ULT..MANT.' INTHO AS 'IN- TER- VALD' FEPRET21 AS 'FEC..TEORICA' HH AS 'HHAD' BY FECILT MORRIST BY HOED NOPRINT IF SUBDIO ED AAREPIO IF FECULT FROM BAFEIN TO BAFIN ON TABLE SUBFOOT . .

CARGA HOMINAL -- > <LST.CARGA\*

 $(12)$ 

PAGE 00010

#### FRIE: ACTUALIZ FRIENEL A1 CHRISLER INFORMATION CENTER

**PAGE 00011** 

**SES TOTAL RE HORAS (LST. NEUHH \***  $\sim$ END -сонтра TYPE EL VALOR DE PECOPOS ES ARECOPOS

CHS ERASE HTOTOL FOCUS A1 CHE ERASE DATOS FOCTEMP AT  $-511$ 

## **APENDICE**

# **ARCHIVO**

### **FOCEXEC**

FILE: REPORTSE FACEFEC A1 CHRYSLEF INFORMATION CHATER

```
SET MSG=ON, PAUSE=DFF
CHS GLOBAL TYTLIB FUSELIB
CHS ERASE CTA FOCTEMP
 CHS EFASE NNL FOCTEMP
. CMS ERASE LISTE FOCTEMP
  **GOTA CUATRO
 -START
 -SET ADPCI="X":
```
SET AREP-IF AADEPTD EQ 910 THEN 'CARROCERIAS' ELSE IF AACEPTO EQ 930 THEN 'PINTURA  $\ddot{\phantom{0}}$ ELSE IF ANDEPTO EQ 972 THEN 'GENERALES FLSE IF ASDEPTO EQ 715 THEN 'CHASIS - ELSE IF ANDEPTO ED 935 THEN 'VESTIDURA ' - ELSE IF ANDEPTO 60 931 THEN 'INST.Y CTROL' - ELSE IF ANDEPTO ED 932 THEN 'CARRIERS ELSE IF BADEPIO EQ 955 THEN 'LINEA FINAL'

-CRIFORN LINE 5

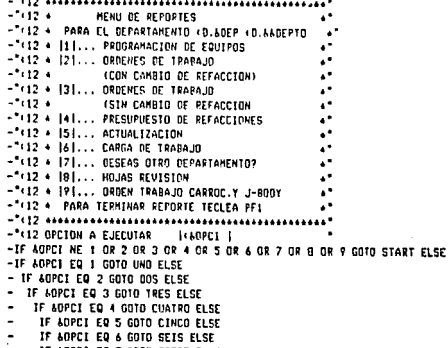

٠ IF AUPCI ED 7 GOTO SIETE ELSE

IF AOPCI EQ 8 GOTO OCHO ELSE GOTO NUEVE; ٠

 $-W0$ 

DEFINE FILE MTOTOLE

I/A5= YHO ': 0/AS= NOY '; SALIDA/A17=: NUEFE/A6=EDIT(FEPE); NFEPE1/A6=EDIT(CHGDAT(I,O,HUEFE,SALIOA),'999999'); ٠

ł

key a shirt and the

```
TABLE FILE NTOTOLE
HEADING CENTER
 "CHRYSLER DE MEXICO S.A."
 "PROGRAMA DE MANTENIMIENTO PREVENTIVO"
 "PPOGRAHACION DE HAQUINAS A REVISION POR DEPARTAMENTO"
 "DEPARTAMENTO = <DEPTO
                                     MES = INES2"
 PRINT
      SUBST AS 'AREA'
      NUENEQ AS 'NO.EQUIPO'
      DESMA AS 'O E S C R I P C 1 O N'
      HH AS 'HHAD'
      HOIA AS 'HOIA'
      HOM AS 'HOM'
      TERM AS 'FECHA.TERM'
CONFUTE ORDEN/A7=IF AUX EQ ' THEN ORDEN2 ELSE ' ': AS NO.DE.ORDEN
      AVANCES
  BY OEPTO HOPRINT PAGE-BREAK
  BY FEFE HOPRINT
  BY HEEFE AS 'FECHA'
```
#### END

HFEPF/AB=EDIT(NFEPE1.'99/99/99'): DEPTO/ALL=DECODE SUBDIDE 915' 'CHASIS' '935' VESTIBURA' '955" 'LINEA FINAL' "PIO" "CARROCERIAS" '930' 'FINTURA' 931" "INST.Y CTRL" '932' 'POLIPASTOS' ELSE 'GENERALES'): HOM/F7.1=HO1A/6.2: PES/AZ UITH AUX-EDIT(FINI, '\$\$99\$\$'); PFS2/A12 UITH AUX-DECODE HEST OI' 'ENERD' '02' 'FEBRERD' '03 HARZO' "04" "ABRIL" "05" 'MAYO' "05" "JUNIO" '07' 'JULIO' '08' 'AGOSTO' '09' 'SEPTIENBRE' '10" 'OCTUBRE' '11' 'NOVIEMBRE' '12' 'DICIEMBRE'); ORDEN1/17=&NDORDEN-1: ORDENI/I7=IF AUX EQ ' ' THEN ORDEN1+1 ELSE ORDEN1; NUENED/A7=E01T(NOEQ1, '9-99999'); HOTA/I4=HOTA:

FILE: PERDRISE FOCENED. AL. CHRYSLER INFORMATION CENTER

**PACE 00002** 

 $\frac{1}{2\pi\epsilon^2} \frac{1}{2\pi} \frac{1}{2} \frac{1}{2} \frac{1}{2} \frac{1}{2} \frac{1}{2} \frac{1}{2}$ 

ta masa sa kacamatan

كالمتابع والمستاد فالمستحلة والمتعاد

ON DEPIO SUPPORT  $\sim$ "166 xasas escos" "TOTAL OEPIG. - LOEPTO 467 LTDT.HOTA LTDT.HOM" 1.80 20H **GOTO START**  $-005$ DEFINE FILE MIDIOLE I/AS= 'YMD ': 0/45="HOY": SAL IDA/A17=: SALIDAL/A17=: SAL10A2/A17=: NUEFE/A6=EDIT(FEPE); NUEFI/A6=EDIT(FINI): NUEFU/A6=EDIT(FUN): HFEPE1/A6=EDIT(CHGDAT(I,O,HUEFE,SALIDA),'999999'); HTIMI1/A6=EDIT(CHGDAT(1,0,NUEF1,SALIDA1), 999999'); NEUM1/A6=EDII(CHGDAT(1.0.NUEFU.SALIDA2).'999999'); NFEPE/AB=EDIT(NFEPE1,'99/99/99'1; NFINI/AB=EDIT(NFIMI1,'99/99/99'); NFUM/AB=EDI1(NFUM), '99/99/99'); NUENEQ/A7=EDIT(NOEQ1, '9-99999'); TERM/16=1F NOED1 EQ LAST NOED1 THEN 1 ELSE 0: FLDR/AS=' ...'; FLOR1/A5=' ....'; DEPTO/AL1=DECODE SUBDTO('915' 'CHASIS' '935' 'VESTIDURA' '955' 'LINEA FINAL' '910' 'CARROCERIAS' '930' 'PINTURA' '931' 'INST.Y CTRL' '999' 'GENERALES' ELSE 'NO EXISTE'); SUBST1/A20=OECODE SUBST('1-1C ' 'SUB ENS.BANCO T-101' '2-1C ' 'SUB ENS BANCO A-275' '3-1C ' 'REPUNTED' '4-10 ' 'SUB ENS Y AJUSTES' '5-10 ' 'ACABADO METALICO' '1-1C ' 'SUB ENS BANCO T-101' '2-1C ' 'SUB ENS BANCO A-275' '3-10 ' REFUNTED' '4-10 ' 'SUB ENS Y AJUSTES' '5-1C ' 'ACABADO METALICO'

#### FILE: PEPORTSE FOCEXEC ALL CHRYSLER INFORMATION CENTER

"SISTEMAS DE CONTROL PARA MANTENIMIENTO PREVENTIVO"

TOTAL FECHA: INFEPE 167 IST.HDIA IST.HDN\*

ON FEFE SUPPORT

Trag -----

 $\sim$   $\,$ FOOTING CENTER

المستبد

36,500

" 5-7J" "SUBENS PIELES TRAS.J" "6-7J" "BS SIMULADOR"<br>" 7-7J" "PISO CENTRAL "J" " " "BURENS LOUER & UPPE" " 9-7J' 'SUPENS.COMP.NOTOR ' '10-7J' 'SUBENS.RIEL GEL.DER' "11-7J" "SUBENS.COML PASH "J" "12-7J" "SUBENS.RIEL DEL.IZO" "17-7J" "P.F IHV.L.REPUNTED " "L4-7J" "SUBENS.YUGO RAD."3"" "1-7P " "SUBENS.LOUER & UPPER" '2-7P " "POSTE "A"" '3-7P ' 'SUBENS.COSTAGO DER. ' '4-7P ' 'PISO CENTRAL'<br>'5-7P ' 'SUBENS.RIELES TRAS. ' '6-7P ' 'ESTRIBO PISO' '7-7P ' 'SUBENS.COML & DASH P' '0-7P ' 'SUBENS.COTAGO EZQ' '7-7P ' 'UHEEL HOUSE' '1-7A ' 'SUBENS.LOUER & UPPER' '2-7A ' 'TOY-TABS' '5-74 ' 'SUBENS.RIELES TPAS.' '7-74 ' 'SUBENS.COUL & DASH P' ' 1-7A' 'SUBENS.LOWER & UPPER' ' 2-7A' 'TOY-TABS' ' 5-7A' 'SUBENS. RIELES TRAS.' ' 7-7A' 'SUBENS.COML & DASH P' '010 ' 'PRE-LIMPIEZA' '020 ' 'TUKEL FOSFATO' '030 ' 'EST.DE ASC.DL-1' '040 ' 'SECADO' '050 ' 'PRINEP AL PISO' '060 ' 'SELLAND Y LIMPIEZA' ' 'PRIMER' '080 ' 'CASETA LIJADO PRIMER' '090 ' 'TONO 2'  $'070$ ' 'CASETA LIJADO TONO 2' '110 ' 'EST.DE DESC.DL-2'  $100 -$ '120 ' 'TONO 1' '130 ' 'CASETA LIJADO REP' '140 ' 'REPARACIONES' '150 ' 'HEZZAHINE' '160 ' 'PFE-HEZCLADO' '170 ' 'CUARTO DE BOMBAS' '180 ' 'BUY-OFF' '1-76 ' 'CTO.0E HAQUINAS' '010 ' 'PRE-LIMPIEZA' '020 ' 'TUNEL FOSFATO' '030 ' 'EST.DE ASC.DL-1' ' 'SECADO' '050 ' 'PRIMER AL PISO' '060 ' 'SELLADO Y LIMPIEZA' 1040 '070 ' 'PRIMER' '1-60 ' 'UNIPRINE' '2-60 ' 'HORNO' '3-60 ' 'STRIPPING' '4-6U ' 'LIJADO' '5-6U ' 'INTERCONEXION' '6-6U' 'ETKAS' ' 1-60' 'UNIPRINE' ' 2-60' 'HORNO' ' 3-60' 'STRIPPING' ' 4-60' 'LIJADO' ' 5-60' 'INTERCONEXION' ' 6-60' 'ETKAS' '1-3V ' 'IERA PARTE VESTIDURA' '2-3V ' '2DA. PARTE VESTIDURA' '3-3V ' '3ERA.PARTE VESTIBURA' '4-3V ' 'TABLEROS' '5-3V ' 'ASIENTOS' '1-30 ' 'IERA.PARTE VESTIDURA' '2-30 ' '20A.PARTE VESTIDURA' '3-3V ' '3ERA. PARTE VESTIBURA' '4-3V ' 'TABLEROS' "1-4CH" "REMACHADO" "2-4CH" "VESTIOD I" "3-4CH" "VESTIOD II"

'1-7J ' 'POSTE "A" " '2-7J ' 'UHEEL HOUSE 'J' ' "3-73 " '82 BAJADA CARRIER - ' '4-73 " '83 REPUNTED' "5-7J" "SUBENS RIELES TRAS.J" '6-7J" "BS SIMULADOR" "7-73" "PISO CENTRAL "J" " "B-73" SUBENS.LOUER & UPPE" '9-73 ' 'SUBENS.COMP.NOTOR ' '10-73' 'SUBENS.RIEL BEL.DER' '11-7J' 'SUBFNS.COML DASH "J"' '12-7J' 'SUBENS.RIEL DEL.IZQ' "13-7J" "F.F INV.L.PEPIANTED " "14-7J" "SUBENS.YUGO RAD."J" '15-73' 'SUBENS, FUERTAS'

 $^{\circ}$  1-7J' "POSTE "A"  $^{\circ}$  1-7J' "UHEEL HOUSE "J" "<br>" 3-7J' "B2 RAJADA CAPRIER " " 4-7J' "B3 REPUNTED"

FILE: REPURTSE FOCEXEC A1 CHRISLER INFORMATION CENTER

**FAGE 00004** 

n a la parte de la maggior carrera

TAME FILE MIDTOLE **FEINT ASTER AS A P** NOREF AS ' **DES AS \* \*** CANT AS ' ' FLOR AS 111 FLORI AS ' ' TF AUX EQ 1 1 BY ORDEN HOPRINT BY FEPE NOPRINT BY NOED PACE-BREAK NOPRINT SUBHEAD "CHRYSLER DE **DRDEN DE TRABAJO\*** "HEXICO S.A. ------------------------------. . \*\* ORDEN SISTEMAS DE CONTROL DE MANTENTMIENTO \* \*\*\*\*\*\*\*\*\*\*\*\*\*\*\*\*\*\*\*\*\* "DEPARTAMENTO=<DEPTO <31 AREA:<SUBST1 <a3 FECHA DE TNICIO <NFINI" --------- 735 --------------------<br>SUBST \*  $(79 - - - - - - - -$ **"EQUIPO (DESMA) 166 NUM, DE EQUÍPO (NUENEQ** ------------------------(B) ------\*  $"$ (1  $'$  MOED  $"$ "FECHA DE ULTIMO MANTENIMIENTO (NFUN 458 FECHA DE TERMINACION (NFEPE \*  $(79 - - - - - - - - - - .........$  $\ddot{\phantom{0}}$ "HORAS/HOMBRE REQUERIDAS (HH **460 HORAS HOMBRE REALES**  $\cdot$ - 178 ---------\*  $\sim$  $\cdot$  . \* SUPERVISOR GENERAL SUPERVISOR OE AREA  $S.C.H.$ "AVANCE:20X 40X 60X 80X 100X  $\mathcal{L}$ "\*\*\*\*\* CANBIO DE REFACCIONES SEGUN SISTEMAS **192 SE CANBIO"** "SI(+) CODIGO DESCRIPCION (B2 CANTIOAD ND"

FK1

GRGENL/17=ANODRDEN-1: FROENLAIZELF AUX EQ ' THEN ORDENI+1 ELSE ORDENI; OF JEN/17=1F AUX EQ ' ' THEN GROENL ELSE O; FINR/ES.2\* FHODECON+D+LAP, INTER, CANBI; ANTERVASEIF CAMB LT I THEN "+++++" ELSE " ";

11-54 1 "HORNO" 12-54 1 "CC-1" 13-54 1 "CC-2" 14-54 1 "CC-3" 1 1-54" "HORMO" " 2-54" "EC-1" " 3-54" "EC-2" " 4-54" "EC-3" **ELSE** 'NO EXISTE'T:

"4-4CH" INSTORES" "5-4CH" "LIMEA CENTRAL" "1-SLF" 'LIMEA FINAL' "1-ADM" "CERTIFICACION VEHIC."

FILL: REPORTSE FOCE-LC AL CHRYSLER INFORMATION CENTER

**PAGE 00005** 

ista e Pro

 $\sim 10^{-10}$ 

FILE: FEPORTSE FOCENED A1 CHRYSLER INFORMATION CENTER

"Press releases" Victoresescanaexmareacteren (R) Executor END  $R$ LIN -GOTO START  $-1055$ **DEFINE FILE NIDIOLE** CAMB/FS.2= FHODI (CUN+1)+LAP,INTER.CAMB); END TABLE FILE MTOTOLE PRINT NOED IF AUX EQ ' ' IF NOREF NE ' ' -++1F CAND LT 1 ON TABLE SAVE AS LISTE END -SET &&HAYSAVE = IF ALINES ED 0 THEN 99999999 ELSE '(LISTE)' ; -++-1F &LINES EQ 0 GOTO PEPO: CHS REHAHE LISTE FOCTEMP AT LISTAE DATA A1 -\*\*CHS FILEDEF LISTAE DISK LISTAE DATA A1 DEFINE FILE HIDTOLE OROEN1/17=4NOORDEN-1; ORDEN1/17=IF AUX EQ ' ' THEM ORDEN1+1 ELSE ORDEN1: ORDEN/17=1F AUX EQ ' ' THEN ORDEN1 ELSE O; END TABLE FILE NIOTOLE PRINT SEG.NDEQ ORDEN IF AUX EQ ' ON TABLE HOLD END JOIN NOEQUIPD IN HOLD TO NOEQ IN MITDAT AS MARCO  $-$ REPO -TYPE ARCHIVO CREADO LAHAYSAVE DEFINE FILE HOLD CAMB/F5.2= FMODI (CONTMANT+1) 4LAPSO.INTER.CAMB): I/A5='YHO ': 0/45= 'HDY ' SAL10A/A17=: SALIDA1/A17=: SALIDA2/AL7=1 WIEFE/A6=EDIT(FECHAPER); NUEFI/A6=EDIT(FECHAINI): NUEFU/A6=EDIT(FECHAULTH); NFEPE1/A6=EDIT(CHGDAT(1,0,HUEFE,SALIGA),'Y99999'); NFINIL/A6=EDIT(CHGDAT(I,D,NUEFI,SALIDA1),'999999'1; HFUM1/A6=EDIT(CHGDAT(I,O,MUEFU,SALIDA2),'999999'); NFEPE/A8=EDIT(NFEPE1,'99/99/99');

HFINI/A8=EOIT(HFINII, '99/99/99');

**PAGE 00006** 

 $\mathbf{m}^{(k)}$ 

general process.

and a company of the company of the state of the company of the self-state of the state of the state of the company of the state of the state of the state of the state of the state of the state of the state of the state of

MIENED/A?=EDIT(MOED). 9-99999'): IN FINZALL=DECORE SUBDIOL'915' 'CHASIS' "935" VESTIQURA" '955" 'LINEA FINAL' "910" "CAPROCERIAS" '930' 'PINTURA' '931" 'INSI.Y CTRL' ELSE 'GENERALES'): 5/2/11/420-DECODE SUBSTITI-10 1 TSUP ENS BANCO 1-1011 THE TISHE ENS BANCO 4-275" "3-10" "PEPUNTED"  $\sim 10$ " "SUR ENC 1 AJUSTES "5-IC" "ACABARD NETALICO" "1-10" "SUB ENS BANCO T-101" "2-10" "SUB ENS BANCO A-275" "J-IC ' 'REFUNTED' '4-IC ' 'SUB ENS Y AJUSTES' "5-IC " "ACARADO METALICO"  $1-7.1$  ' 'POSTE "A" 2-7J ' WHEEL HOUSE 'J' ' '3-7J ' '82 BAJADA CARRIER ' '4-7J ' '83 REPUNTED' "5-7J" "SUBENS RIELES TRAS.J" "6-7J" "BS SIMULADOR" "7-7J" "PISO CENTRAL "J" " 'B-7J ' 'SUBENS,LOVER & UPPE' '9-7J ' 'SUBENS.COMP.HOTOR ' '10-7J' 'SUBENS.RIEL DEL.DER' "11-7J" "SUBENS COUL DASH "J"" "12-7J" "SUBENS RIEL OEL. 120" "13-7J" "F.F INV.L.REPUNTED " '14-7J" 'SUBENS.YUGO RAD."J\*' 1-7J' POSTE "A"  $1 + 2 - 73$  'UHEEL HOUSE "J" ' ' 3-7J' 'B2 BAJADA CARRIER ' ' 4-7J' 'B3 REPUNTED' ' 5-7J' 'SUBENS.RIELES TRAS.J' ' 6-7J' 'BS SINULADOR' "7-73" "FISO CENTRAL "J" " " 0-73" "SUBENS.LOVER & UPPE" ' 9-7J' 'SUBENS.COMP.MOTOR ' '10-7J' 'SUBENS.RIEL DEL.OER' '11-7J' 'SUBENS.COUL DASH 'J'' '12-7J' 'SURENS.RIEL DEL.17Q' "13-7J" "P.F INV.L. PEPUNTED ' '14-7J' 'SUBENS.YUGO RAD."J"' "1-7P" "SUBEHS.LOWER & UPPER" '2-7P" "POSTE "A"" '3-7P ' 'SUBENS.COSTAGO NER. ' 4-7P ' 'PISO CENTRAL' '5-7P ' 'SUBENS. RIELES TRAS. ' '6-7P ' 'ESTRIBO PISO' 7-7P 'SUBENS.COME & DASH P' '8-7P ' 'SUBENS.COTADO IZO' 9-7P UHEEL HOUSE "1-7A ' 'SUBENS.LOWER & UPPER' '2-7A ' 'TOY-TABS'<br>'5-7A ' 'SUBENS.RIELES TRAS.' '7-7A ' 'SUBENS.COML & DASH P' ' 1-7A' 'SUBENS.LOWER & UPPER' ' 2-7A' 'TOY-TABS' ' 5-7A' 'SUBENS. PIELES TRAS.' 7-7A' 'SUBENS.COUL & DASH P' '010 ' 'PRE-LIMPIEZA' '020 ' 'TUNEL FOSFATO' '030 ' 'EST. DE ASC. DL-1' '040 ' 'SECADO' '050 ' 'PRIMER AL PISO' '060 ' 'SELLADO Y LIMPIEZA' '070 ' 'FRIMER' '080 ' 'CASETA LIJADO FRIMER' '090 ' TONO 2' '100 ' 'CAS.LIJADO TONO 2' '110 ' 'EST. DESC.DL-2' '120 ' 'TONO 1' '130 ' 'CAS.LIJADO REP.' '140 ' 'REPARACIONES' '150 " 'MEZZANINE' '160 ' 'PRE-LIMPIEZA' '170 ' 'CUARTO DE BOMBAS' '180 ' 'BUY OFF' '1-76 ' 'CTO. DE MAQUINAS' '010 ' 'PRE-LIMPIEZA' '020 ' 'TUNEL FOSFATO' '030 ' 'EST.DE ASC.DL-1'

FILE: REPURTSE FOCENED. AL. CHRYSLER INFORMATION CENTER

HIUM/AB=FB11(NFUM1, '99/99/99');

**PAGE 00007** 

 $\label{eq:2.1} \begin{array}{c} \mathcal{A}^{(n)} = \mathcal{A}^{(n)} = \mathcal{A}^{(n)} = \mathcal{I} \\ \mathcal{A}^{(n)} = \mathcal{I} \\ \mathcal{A}^{(n)} = \mathcal{A}^{(n)} = \mathcal{I} \end{array}$ 

 $\label{eq:1} \mathcal{F}(\mathcal{F}) = \mathcal{F}(\mathcal{F}) = \mathcal{F}(\mathcal{F}) \mathcal{F}(\mathcal{F}(\mathcal{F})) \quad ,$ 

a a comparador a compagno da que de la

 $\label{eq:2} \mathcal{A} = \mathcal{A} \times \mathcal{A}$ 

"1-4CH" "REMACHADO" "2-4CH" "VESTIDD 1" "3-4CH" "VESTIDD II" '4-4CH' 'HOTORES' '5-4CH' 'LINEA CENTRAL' '1-5LF' 'LINEA FINAL' '1-60V' 'CERTIFICACION VEHIC.' "1-5A " "HORNO" "2-5A " "CC-1" "3-5A " "CC-2" "4-5A " "CC-3" '1-54' 'HORNO' '2-5A' 'CC-1' '3-5A' 'CC-2' '4-5A' 'CC-3' ELSE 'NO EVISTE' ): EMB TABLE FILE HOLD COUNT AUXILIA NOPRINT IF AUXILIA FO. ' ' IF HOED HE SAHAYSAVE BY ORDEN HOPRINT BY FEPE NOPRINT BY HOED PACE-RREAK NOPRINT SUBHEAD **"CHRYSLER OF ORDEN DE TRABAJO\*** "HEXICO S.A. \*\* ORDEN SISTEMAS DE CONTROL DE MANTEMIMIENTO \* "DEPARTAMENTO=+DEPTO +31 AREA:+SUBST1 +58 FECHA DE INICIO +NFINI"  $\sim$ \*\*\*\*\*\*\*\*\*\* 135 \*\*\*\*\*\*\*\*\*\*\*\*\*\*\*\*\*\*\*\*  $\bullet$ «SUBST " "EQUIPO (DESMA **456 MUM, DE EQUIPO (NUENEQ "**  $(71 - - - - - -)$ \*\*1 **\*NDEQ** \* "FECHA DE ULTINO NANTENIMIENTO (NFUN 47 FECHA DE TERMINACION (NFEPE "  $(67 - - - - - - - - - - \ddot{\phantom{a}}$ "HORAS/HOMBRE REQUERIDAS <HH **150 HORAS HOMBRE REALES**  $160 - 222$  $\ddotsc$  $\bullet$  . 

"1-3V " "1A FARTE VESTIBURA" "2-3V " "20A PARTE VESTIBURA" '3-3V ' '3ERA. PARTE VESTIBURA' '4-3V ' 'TABLEROS' "5-3V" ASTENTOS" '1-39 ' '14.PARTE VESTIDURA' '2-30 ' '204.FARTE VESTIDURA' '3-3V ' '3EFA.FAPTE VESTIBURA'

" I-AU" "UNIPRIME" " 2-6U" "HORNO" " 3-6U" "STRIPPING" " 4-60" LIJA00" " 5-60" 'INTERCONEXION'

"1-68 "UNIPSIME" '2-60 "HORNO" '3-60 " 'STRIPPING' "4-60" "LIJAGO" "5-69" "INTERCONEXION"

"640 ' "SECADO" "050 ' "FRINER AL PISO" "060 ' "CELLADO Y LIMPIEZA"

FILE: REFORTCE FOCENEL A1 CHRISLER INFORMATION CENTER

"OTO " "PRIMER"

PAGE DOODB

#### FILE: REPORTER FOCENED AL CHRYSLER INFORMATION CENTER

SUPERVISOR OF AREA

**SUPERVISOR GENERAL** - 7

 $S.C.H.$ 

on the first part of the

 $\mathbf{r}$  .

a construction opportunities and

"AUANCE:20% 40% 60% BOY 100X FMT

 $-5.54$ 

```
-0.10 START
```

```
ALCOATER
JPTN HOREF. IN MTOTOLE, TO HPH, IN ALMACEN, AS NADA
OFFINE FILE MTOTOLE
CAMB/FS.2=FMODILCUN + 114LAP.1NTER.CAMBI;
C1+UH1/B9.2=CTOUH1+2493;
C 'DTAL/DY.2=IF CAMP LT 1 THEN CTOUNT + CANT ELSE O;
TOTAL/010.2=TOTAL + CTOTAL:
C15/010.2=CANT+C10UNI:
PF PIN/A11=DECOBE SUBDTO('915' 'CHASIS'
                         '935' 'VESTIDURA'
                          '955' 'LINEA FINAL'
                          '910' 'CARROCERIAS'
                          '930' 'FINTURA'
                          ELSE "GENERALES");
MES/AZ UITH AUX=EDIT(FINI, '$$99$$');
ANO/A2 UITH AUX=EDIT(FIN), '995551');
MES2/AL2 WITH AUX=DECORE MESI '01' 'ENERD'
                               '02' 'FEBRERO'
                               '03' 'HARZO
                               '04' ABRIL'
                               '05' 'HATO'
                               '05' 'JUNIO'
                               '07 JULIO
                               108' '460510'
                               '09 'SEPTIEMBRE'
                               '10' 'OCTUBRE'
                               '11' 'NOVIEMBRE'
                               '12' 'DICIEMBRE');
HOPEF/A11=EDIT(NOREF,'99-999-9999');
END
TABLE FILE MIDIOLE
HEADING
 "FECHA: ADATE "
"CHRYSLER DE MEXICO S.A.
                                    FROGRAMA DE MATEMIMIENTO PREVENTIVO"
.
                          PLANTA ENSAMBLE CAMIDNES,L.A."
 \bullet .
 "PRESUPIJESTO DE REFACCIONES DEL MES DE «MES2 DE 19 AND DEPTO. (DEPTO"
. .
SUM CANT AND COMPUTE
COS AS 'COSTO, TOTAL'
PRINT
LST.CTOUNI AS ' COSTO ,UNITARIO'
```
**PAGE 00009** 

```
TABLE FILE MIOTOLE
 PRINT HOED FEPE LAP POT 00
  BY HOED HOPRINT
  IF AUX EQ
ON TABLE SAVE AS CATOS1
END
~IF ARECORDS EQ 0 GOTO CONTINUA;
-RUN
CH5 FILEDEF DATOS1 DISK DATOS1 FOCTEMP A
NODIFY FILE HITDATA
FIXFORM NOED/6 FECULT/6 INTMO/3 POT/3 DD/1
COMPUTE
     NOED=NOED;
 GOTO INICIO
CASE INICIO
     MATCH NDEQ
```
-CINCO

- RUN -GOTO START

ON DEPART SUBFOOT  $5.30$ --------------\*  $1.30$ PRESUPUESTO TOTAL # 101.00510\* FOOTING BOTTON  $\overline{\phantom{a}}$  $\ddot{\phantom{0}}$ SISTEMAS DE CONTROL PAPA MANTENTHIENTO PREVENTIVO" END TAPLE FILE MIDIDLE PRINT HOREF AS ' ' DESC AS \* \* CANT AS ' ' BY FEPE NOPRINT BY HOEQ PAGE-BREAK NOPRINT SUBHEAD "ILISTADD DE REFACCIONES POR EQUIPO A CANBIAR SEGUN PROGRAMACION"  $\ddot{\phantom{0}}$  $\ddot{\phantom{0}}$ SISTEMAS DE CONTROL DE MANTENIMIENTO \* \*EQUIPO +DESMA **166 MUM. DE EQUIPO (NOEQ** i. -------------------------- $(81 - - - - - - -$ \*\*\*\*\*\* CANBIO DE PEFACCIONES SEGUN SISTEMAS 192 SE CAMBIO"  $\cdot$  .  $\cdot$  conten **DESCRIPCION (B2 CANTIDAD** мn\*  $\label{eq:1} {\bf 1} {\bf 1} {\bf 2} {\bf 3} {\bf 3} {\bf 4} {\bf 1} {\bf 1} {\bf 1} \cdots {\bf 1} {\bf 1} {\bf 2} {\bf 3} {\bf 4} {\bf 1} {\bf 3} {\bf 5} {\bf 5} {\bf 1} {\bf 2} {\bf 1} {\bf 3} {\bf 3} {\bf 4} {\bf 5} {\bf 2} {\bf 4} {\bf 1} {\bf 3} {\bf 4} {\bf 1} {\bf 4} {\bf 1}$ (82 \*\*\*\*\*\*\*\*  $\bullet$ END

```
FILE: PENDRISE FOCENED. A1. CHRYSLER INFORMATION CENTER
```
**BY GEPART NOPRINT** FY HOREF BY DESC TF AUX EQ." IF CANB LT 1

PAGE 00010

Producing a complete management

the company of the company special has the contribution of the company of

#### TITE: REPORTSE FOCENED. AT CHRYSLER INFORMATION CENTER

```
ON HATCH COMPUTE
       CONTROLOGIST + 1;
     ON MATCH UFPATE CONT
     ON HATCH GOTO TOP
ENTICASE
EATA ON DATOS1 FOCTERP A
DAD
-110CMS GLOBAL TATLIB FUSELIB
CMS FILEDEF CATOS: OISK DATOSI FOCIENT A
HODIFY FILE MTIDATA
FINTINA NOED & FECULT/6 INTHO/3 POT/3 00/1
  enit
       CONTA/13=0:
       NOF/II-0:
       FECAUX/I6=FECULT;
GRTD INICIO
CASE INICIO
сентите
       NOED-WOED:
01A/A3=00UK(FECAUK,0IA);
COMPUTE
FECAUX/16=1F DIA ED 'SAI' THEN AYMPIFECAUX.1.FECAUX)
-11ELSE IF BIA EQ 'SUN' THEN AYMOFFECAUX, 1, FECAUX)
          ELSE FECAUX:
CONPUTE
   NDF/11-0:
       GOTO FESTIVO
ENDCASE
CASE FESTIVO
CONFUTE
      FECHAPER=FECAUX;
      NOF=FING<FECHAPER IN OIFES);
COMPUTE
      FECAUX=1F NOF EQ 1 THEN AYMD(FECAUX,1,FECAUX) ELSE
             FECAUX:
 COMPUTE
      IF NOF EQ 1 THEN GOTO INICIO ELSE GOTO INCREMENTAL
 ENDCASE
 CASE INCREMENTA
 CONPUTE
                                                     .
        CONTA=CONTA+1;
 CONFUTE
        IF CONTA GT INTHO THEN GOTO ACTUALIZA ELSE GOTO AJUSTA:
 ENDCASE
 CASE AJUSTA
 COMPUTE
        FECAUX=AYMD(FECAUX,1,FECAUX);
```
PAGE 00011

 $\sim$   $_{\infty}$ 

 $\langle \mathcal{I}^{\mu} \rangle_{\ell} = \langle \mathcal{I}^{\mu}_{\mu} \rangle_{\ell} = \langle \mathcal{I}^{\mu}_{\mu \nu} \rangle_{\ell}$ 

 $\gamma_{\rm{eff}}$  ,  $\gamma_{\rm{eff}}$  ,  $\gamma_{\rm{eff}}$ 

and advertising the

FILE: REFORTSE FOCEXLC AT CHRYSLER INFORMATION CENTER

**GO10 INICIO** EMPLASE CASE ACTUALIZA COMPUTE FEPPET21=FECAUX: HATCH HOED ON HATCH UPDATE FECULT FEPRE121 ON NATCH GOTO TOP ENDCASE DATA ON DATOS1 FOCTEMP & END  $-0118$ **DEFINE FILE MITBATA** CARSA/I1=IF SUBBTO EQ 910 OR 915 OR 930 THEN 7 ELSE IF SUBDIO EQ 935 THEN 2 ELSE 5: NEUHH/IA=NEUHH+HH; HRSD1A/F6.2=NEUHH/16DH HONRED/F5.2=HRSD1A/6.2: AJIISTAR/F6.1=NEUHH-(CARGA+6.2+&&DH); DEPERIMENT SUBBIOL'915' 'CHASIS' '935' 'VESTIQURA' '955' 'LINEA FINAL' '910' 'CARROCERIAS' '930' 'PINTURA' '999' 'GENERALES' ELSE NO EXISTE'): RES/AZ WITH NOED=EDIT(FECULT, '\$\$99\$\$'); MES2/412 UTTH NOED=DECODE NEST '01' 'ENERO' '02' 'FEBRERD' '03' 'HARZD' OA ABRIL "05" 'HAYD" 'OA' JUNIO'  $'07'$  JULIO' "OH" "AGOSTO" '09' 'SEPTIEMRRF' '10' OCTUBRE' '11' 'NOVIEMBRE' '12' 'OICIEMBRE' ): END TABLE FILE HTTDATA HEADING RELACTON DE EQUIPOS RECIEN ACTUALIZADOS" "DEPARTAMENTO = <DEPTO **MES (MES2** "HORAS DIARIAS REQUERIDAS = +LST.HRSDIA" "HOMBRES REQUERIDOS = <LST.HOMREQ CARGA NOMINAL. -- > <LST.CARGA\* "DIAS HABILES EN EL PERIODO - &&DH" "(\*)... DISHINUIR AJUSTAR" \*(-)... AUMENTAR **ILST.AJUSTAR**  $(12^9)$ SUN HH HOPRTHT IF SUBDTO EQ &&DEPTO IF FECULT FROM EAFEIN TO EEFIN

PAGE 00012

E. HUED HUBBINI 3F CHEPTO EQ ANGEETO IF FECULT FROM AAFEIN TO AAFIN CH CDIE cupi gas ÷. 155 TOTAL DE HOPAS (LST. NEUHH \*  $10.21$  $\sim$ **INTINUA** TE EL VALOR DE RECORDS ES ARECORDS " ERASE HTOTOLE FOCUS A1 EMS ERASE DATOS1 FOCTEMP AT  $\sim$  PHN  $-6010$  START  $-9615$ **CEFTHE FILE MITDATA** CAPGA/I2=IF SUBDTO EQ 930 THEN 9 ELSE IF SURDIO EQ 910 THEN & ELSE IF SUBDIO EQ 915 THEN 10 ELSE TF SUBDTO EQ 935 OR 931 OR 932 THEN 2 ELSE 4: **NEWHITZA\*NEUHH\*HH:** HRSDIA1/I3=(HEUHH/&&DH)+0.99; HRSDIA/F6.2=NEUHH/6ADH: HOMPEQ/FS.2=HRSD1A1/7.5; AJUSTAR/F6.1=NEUHH-(CARGA+6.2+8AOH); PEFTO/A11=DECODE SUBDIO('915' 'CHASIS' '935' "VESTIQURA" '955' 'LINEA FINAL' '910' CARROCERIAS '930' 'FIRTURA' '931' 'INST.Y CTRL' '932' 'POLIPASTOS' ELSE 'GENERALES'): HES/A2 UITH NOEQI=EDIT(F21,'\$\$99\$\$'); RES2/A12 UITH NOEDI=DECODE MES('01' 'ENERD' '02' 'FEBRERD' '03' HAPZO' '04' 'ABRIL' '05' 'MAYO' "06" 'JUNIO' 07 JULIO "08" "AGOSTO" '09' 'SEPTIEMBRE' 'LO' 'OCTUBRE' '11' 'NOVIENBRE'

 $\text{Done's algorithm, we can use the function of the model of the model, and the model of the model.}$ 

FILE: REPORTSE FICENED. ALL CHPYSLEP INFORMATION CENTER

RESMA AS 'RESCRIPCION DEL FOUTPO' FECULT AS "FECULIET UNIVEL" INTHO AS 'IN-JEF-JUALD' FERFET21 AS "FEC. TEOPICA" HH AS "HAD"

FFTNT HOEQL AS "#FQUIFQ.NIEVO" MIT AS IFOURN LIEOL

PT FECULT MORPHIT

**PAGE 00013** 

وليتنا والمستحامين شدادين ليبادي

 $\sim$ 

i de la Regna de la companya alguna de la companya.<br>La companya de la companya de la companya de la companya de la companya de la companya de la companya de la co

i e conserva e un siguir componente de la componente especiestro de la conservación de la conservación de la c<br>La conservación

#### FILE: REPORTSE FOCEXEC A1 CHRYSLEP INFORMATION CENTER

 $'12'$  'DICIEMBRE');

 $(12)$ 

-\*\* ORDEN1/17 = & NOORDEN-1; -\*\*\*\*RPEHI/T7=3F AUX EQ ' ' THEN DRDENI+1 ELSE DRDENI; -\*\* OPDENZ/A7=EDIT(OPDENI.'9959999'); END TABLE FILE MTTBATA **HEADING** CHRYSLER DE MEXICO S.A." ٠ PROGRAMA DE MANTENIMIENIO PREVENTIVO" PROGRAMACION DE MAQUINAS A REVISION POR DEPARTAMENTO\* **ADATE\***  $\ddot{\phantom{1}}$ "REPARTAMENTD = +DEFTD MES <MES2 "HORAS DIARIAS PEQUERIDAS = <LST.HRSDIA ++LST.HRSDIA1 )\* "HOMBRES REGUERIDOS = (LST.HOMREQ CARGA NOMINAL -- > ILST.CARGA\* "DIAS HABILES EN EL PEPIDOD = ANOH TOTAL REPORTE --> 'LST, NEUHN"  $"$  $(*)$ ... DISHINNIR AJUSTAR\*  $"(-)$ ... AUMENTAR **ILST.AJUSTAR** SUM HH NOPETHT IF SUBDIO EQ ALOEPTO IF FEPRET21 FROM BAFEIN TO SAFIN PRINT NOED1 AS REQUIPD, NUEVO NOEQ AS #EQUIPO.VIEJO DESMA AS 'DESCRIPCION CEL EQUIPO' FECULT AS 'FEC., ULT., MANT.' INTHO AS 'TH-, TER.VALO' FEFRET21 AS 'FEC., TEORICA' HH AS 'HHAQ' BY F21 NOPRINT RY HOED HOPRINT IF SURDIO EQ ANDEPTO IF FEPPET21 FRON ASFEIN TO ASFIN END -RUN -GOTO START -SIETE -\*\*CHS ERASE LISTAE PATA A CHS ERASE CTA FOCTEHP CAS ERASE NHL FOCIENT -SET &&OPC=7; **EX MENUEX**  $-0.11$  $-0<sub>CH0</sub>$  $-$ RUH JOIN PE IN MIDIOLE TO PE IN REVISION AS REVISA OEFINE FILE MTOTOLE 1/A5= YHD '; 0/45='MDY '; SAL10A/A17=; SALIDA1/A17=; SAL10A2/A17=1 **NIEFE/A6=EDIT(FEPE);** 

**PAGE 00014** 

<del>b</del>earing good

'1-7A ' 'SUBENS LOVER & UPFER' '2-7A ' 'TOY-TABS' '5-74 ' 'SUBENS.RIELES TRAS.' '7-74 ' 'SUBENS.COUL & DASH P' ' 1-74' 'SUBENS.LOWER & UPPER' ' 2-74' 'TOY-TABS'

"1-7P" "SUBENS.LOWER & UPPER" "2-7P" "POSTE "A"" '3-7F 'SUNENS.COSTADO DER. ' '4-7P ' 'FISO CENTRAL' '5-7P ' 'SUBENS.RIELES TRAS. ' '6-7P ' 'ESTRIBO PIDO' '7-7P ' 'SUMENS.COVIL & DASH P' '8-7P ' 'SUMENS.COTADO IZQ' 9-7P UHEEL HOUSE

 $1 - 7J'$  'POSTE "A" " ' 2-7J' 'VHEEL HOUSE "J" ' ' 3-7J' 'B2 BAJADA CARRIER ' ' 4-7J' 'B3 REPUNTED' ' 5-7J' 'SUBENS. RIELES TRAS.J' ' 6-7J' 'BS SIMULADOR' ' 7-7J' 'FISD CENTPAL "J' ' B-7J' 'SUBENS LOUER & UPPE' ' 9-7J' 'SUBENS.COMP.MOTOR ' 10-7J' 'SUBENS.RIEL DEL.DER' '11-73' 'SURENS.COML DASH 'J"' '12-73' 'SUBENS.RIEL DEL.129' "13-7J' 'F.F INV.L.REPUHTED ' '14-7J' 'SURENS.YUGO RAD."J"

 $1 - 7.1$   $^{\circ}$   $^{\circ}$   $^{\circ}$   $^{\circ}$   $^{\circ}$   $^{\circ}$   $^{\circ}$ "2-7J " "UHEEL HOUSE "J" " '3-7J ' '82 BAJADA CAPPICP ' '4-7J ' '83 REPUNTED' '5-7J ' 'SUBENS.RIELES TRAS.J '6-7J ' '85 SIMULADOR' '7-7J ' 'PISO CENTRAL 'J' '8-7J ' 'SUBENS.LOUER & UPPE' '9-7J ' 'SUBENS.COMP.HOTOR ' '10-7J' 'SUBENS.PIEL BEL.DER' "11-73" "SUBENS.COUL DAON "3"" "12-73" "SUBENS.RIEL DEL.1ZQ" "13-73" "P.F INV.L.REPUNTED ' '14-73' 'SUBENS.YUGO RAD."3"'

3-IC " "REFUNTED" '4-IC " 'SUB ENS Y AJUSTES"

"5-IC " "ACARADO HETALICO"

HUEFU/A6=EDITIFUM): HFEPE1/AA=EDIT(CHGDAT(1.D.NUEFE,SALIDA), '999999'); WEINII/AS=ENIT(CHRDAT(1.0.NUEFI.SALIDA1), '999999'); HFUM1ZA6=FD1TfCHGBAT(1,B,HUEFU,SALINA2), '999999'); WEEC/AB=EDIT(NFEPE1,'99/09/99'); NEINEZAR=EDITCHFINIL.'99799799'); NFUH/AB=EDIT(NFUM1, '97/97.99'); WENEQ/A7=EDIT(NOEQ1, '9-59999'); .AMR/FS.2= FHOD((CUN+1)+LAP.INTER.CAMB): "EFM/T6=IF NOFG1 EQ LAST NOEG1 THEN I ELSE O; ilORZAȘ≖^ Louin<br>TECRIZAȘ⊐^ Luuli DEMIRANT-DECOBE SUBDIO("915" "CHASES" "935" "VESTIDURA" '955" 'LINEA FINAL' '510' 'CARFOCERIAS' "930" "Fintura" "931" 'INST.1 CTRL' ELSE "GENERALES"): SHESTI/A20=PECDDE SUNSTITI-TC "SUB ENS BANCO T-101" "2-IC " "SHA ENS BANCO A-775" '3-IC " "REPUNTED" "4-10" "SHO ENS Y AJRETES" "5-10" "ACABADO HETALICO" "1-10" "SUB ENS BANCO 1-101" "2-10" "SUB ENS BANCO A-275"

FILE: REPORTEE FIFTYEE AT LHRYSLER INFORMATION CENTER

MCFI/A6=E011(FINI);

production and work to the product

 $\alpha$  is a second constant of the second constant  $\alpha$  , and  $\alpha$ 

'040 ' 'SECADO' '050 ' 'PRIMER AL PISO' '060 ' 'SELLADO Y LIMPIEZA' "070 " "PRIMER" "080 "CAS.LTJADD PRIMER" "090 " "TONO 2 "100 " "CAS.LIJADO TOMO 2" "110 " "EST.DE DESC.DL-2" "120 " "TOMO 1" '120 ' 'CAS.LI.MOD REF' '140 ' 'REFARACIONES' '150 ' 'HEZZANINE' "160 " "PRE-MEZCLADO" "170 " "CUAPTO DE ROMBAS" "180 " "BUY OFF" '1-76 ' 'CTO. PE HADUINAS' "010 " "PRE-LIMPIEZA" '020 " "TUHEL FOSFATO" '030 " "EST.DE ASC.DL-1" TO40 1 SECADO 1050 1 TREIMER AL PISOT 1040 1 SELLADO Y LIMPIEZAT "070" " "FRIMER" "1-AU " "UNIPRINE" "2-6U " "HORNO" "3-6U " "STRIPPING" "4-69" "LiJAPD" "5-69" "INTERCONEXION" " 1-60" "UNIFRIME" " 2-60" "HORNO" " 3-60" "SIRIPPING" " 4-60" "LIJADU" " 5-60" INTERCONEXION" "1-3V" "1A.PARTE VESTIDURA" "2-3V" "20A.PARTE VESTIBURA" '3-3V ' 'JERA.FARTE VESTIBURA' '4-3V ' 'TABLERDS' '5-3V ' 'ASIENTOS' "1-3V" "TALFARTE VESTIBURA" "2-3V" "20ALFARTE VESTIBURA" "3-3V ' "3A. PARTE VESTIBURA" '4-3V ' "TABLEROS" "1-4CH" "REMACHADD" "2-4CH" "VESTIDD I" "3-4CH" "VESTIDD IT" "4-4CH" "HOTORES" 'S-4CH" "LINEA CENTRAL" '1-5LF" "LINEA FINAL" '1-6CV' 'CERTIFICACION VEHIC.' "1-5A " "HORMO" "2-5A " "EC-1" "3-5A " "CC-2" "4-5A " "CC-3" '1-5A' 'HORHO' ' 2-5A' 'CC-1' ' 3-5A' 'CC-2' ' 4-5A' 'CC-3' ELSE 'NO EXISTE'); OROEN1/I7=ANOORDEN-1; DROEN1/I7=IF AUX EQ ' ' THEN OPDEN1+1 ELSE ORDEN1; OPDEN/I7=1F AUX EQ ' ' THEN ORDEN1 ELSE O; PARTES/A12='|----|-----|'1 CANBID/AII='|\_\_\_|\_\_\_|'; للمستكسم المستعملة والمرادمة المواريح والمتوقف والمراجح المحاجي والمحاج END<sub></sub> TABLE FILE MIDIOLE PRINT REV AS 1 1 PARTES AS CAMBIO AS ' ' IF AUX EQ 1 1 BY ORDEN NOPRINT BY FEPE NOPRINT BY NOEQ PAGE-BREAKE NOPRINT BY PE AS ' BY SYS NOPRINT ON SYS SUBHEAD **ISTS** BY NSEC HOPRINT ON HOED SURHEAD SISTENAS DE CONTROL DE NANTENTATENTO PREVENTIVO"

' 5 "A' 'SURENS RIELES TRAS.' ' 7-74' 'SUBENS.COUL & DASH P'

"DIS " "PRE-LIMPTEZA" "920 " "TUNEL FOSFATO" "930 " "EST.DE ASC.DL-1"

FILE: REPORTSE FOCEYED. AT CHRYSLER INFORMATION CENTER

PACE 00016

어머니는 아버지가 아직 아니라 나무 아니라

السلطان الرواوي سفاها فبعده والمتحدث المتعارف أوالمعارض والمتارين

#### FILE REFORTSE FOCEXED AT CHRYSLER INFORMATION CENTER

```
"CHRYSLEP MEXICO S.A.
                                                 FLANTA ENSANRLE"
"REV. ENGRASE 1 LIMPICZA +0ESNA
                                                 FECHA
THE HADILINGS
                                                 OFFTO <DEPTO*
"LOSDEN
              CHOED
                                                 SUB-SISTEMA (SUBSTI"
. т.
\bullet(B) | PARTES | ISE CAMBIOL"
   -PE
              DESCRIPCION
" -annes - the-accessor-contenses -
                                     FB1 | OK | NO OF | | S1 | NO |
SUPPORT CENTER
\ddot{\phantom{a}}٠.
 \sim \simSUPERVISOR SENERAL
                              SUPERVISOR OF AREA
                                                             S.C.H."OBSERVACIONES: (REPARACIONES ADICIONALES Y AJUSTES HECHOS).
END
-0.001-0010 START
-HUEVE
               ORDENES DE TRABAJO DE CARROCERIAS Y J-BODY *******
***********
JOIN PE IN MIDIDLE TO PE IN PEVISION AS REVISA
SET MSG=OFF, PAUSE=OFF
CHS GLOBAL TXTLIB FURELIB
CHS EPASE CTA FOCTERP
CHS ERASE NHL FOCTEMP
CHS ERASE LISTE FOCTEMP
DEFINE FILE MTOTOLE
1/A5= 'YHD
           \cdot,0/45 = 'H0YSALIDA/A17=;
 SALIDA1/A17-1
 SAL 1042/A17=:
 NUCFE/A6=EDIT(FEPE);
 HUEFI/A6=EUIT(FINI):
 NUEFU/A6=EOIT(FUN):
 HFEPE1/A6=EDIT(CHGDAT(I,D,RUEFE,SALIDA),'999999');
 NFINI1/A6=EDIT(CHGDAT(1,0,NUEF1,SALIDA1),'999999');
 HFUM1/A6=EDIT(CHGDAT(I.O.HUEFU.SALIDA2).'999999');
 NFEPE/AB=EDIT(NFEFE1,'99/99/97');
 HFINI/AB=EDIT(NFINI1,'99/99/99');
 HFUM/AB=EDIT(NFUM1,'99/99/99');
 NUENEQ/A7=EDIT(NOE01,'9-99999');
 TERM/16=IF NOEQ1 EQ LAST NOEQ1 THEN 1 ELSE O;
 FLOR/AS= ....':<br>FLOR1/AS=' ....':
 'DEPTO/A11=DECODE SUBDTO('915' 'CHASIS'
```
**PAGE 00017** 

 $\sim 10^{11}$
'010 ' 'PRE-LIMPIEZA' '020 ' 'TUNEL FOSFATO' '030 ' 'EST.ASC.OL-1' VID TRETEINTIERT VID TRIMER AL PISO' 'O60 ' 'SELLADO Y LIMPIEZA' '070 ' 'FRIHER' 'ORO ' 'CASETA LIJAGO PRIMER' '070 ' 'TOND 2' '100 ' 'CAS.LIJADO TOMO 2' '110 ' 'EST.DESC.DL-2' '120 ' 'TONO1' '130 ' 'CAS.LIJADO REP. ' '140 ' 'PEPARACIONES' '150 ' 'HEZZANINE' '160 ' 'PRE-HEZCLADD' '170 ' 'CUARTO DE DOMBAS' '180 ' 'BUY OFF' '1-76 ' 'CTO.0F MADHINAS' '010 ' 'PRE-LIMPIEZA' '020 ' 'TUKEL FOSFATO' '030 ' 'EST.ASC.DL-1' "040 ' "SECADO" "OSO ' "PRIMER AL PISO" "O60 ' "SELLADO Y LIMPIEZA" '070 ' 'FRIMER'

' 1-7A' 'SUBENS.LOUER & UPPER' ' 2-7A' 'TOY-TABS' ' 5-7A' 'SUBENS. RIELES TRAS.' ' 7-7A' 'SUBENS.COUL & DASH P'

'1-7A ' 'SUBEMS.LOUER & UPPER' '2-7A ' 'TOY-TABS'<br>'5-7A ' 'SUBEMS.RIELES TPAS.' '7-7A ' 'SUBEMS.COUL & DASH P'

-'1-7P ' 'SUBENS.LOWER & UPPER' '2-7P ' 'POSTE "A"' 3-7P ' 'SUBENS.COSTADO DER. ' '4-7P ' 'PISO CENTRAL' "5-7P ' 'SUPENS.RIELES TRAS. ' '6-7P ' 'ESTRIBO PISO' '7-7P ' 'SUEENS.COUL & DASH P' '8-7P ' 'SURENS.COTADO IZQ' '9-7P ' 'UHEEL HOUSE'

 $'$  1-73 $'$  'POSTE "A" " ' 7-7J' 'UHEEL HOUSE "J" ' ' 3-7J' 'B2 BAJADA CARRIER ' ' 4-7J' 'B3 REPUNTED' " 5-7J" "SUBENS.RIELES TRAS.J" ' 6-7J" 'BS SINULADOR' 7-7J' 'FISO CENTRAL "J" ' ' B-7J' 'SUBENS.LOUER & UPPE' ' 9-73' 'SUBENS.COMP. HOTOP ' '10-73' 'SUBENS. RIEL OEL. OER' '11-7J' 'SUBENS.COUL DASH "J"' '12-7J' 'SUBENS.RIEL DEL.IZQ' '13-7J' 'F.F INV.L.REPUNTED ' '14-7J' 'SUBENS.YUGO RAD."J"'

'1-7J ' 'FOSTE 'A' 1 12-73 1 WHEEL HOUSE "J" 1 '3-7J ' '82 64JADA CARRIER ' 4-7J ' '83 REPUHTED' '5-7J ' 'SUBEMS.RIELES TRAS.J' '6-7J ' 'BS SIMULADOR'<br>'7-7J ' 'PISO CEMIPAL 'J' ' '0-7J ' 'SUBEMS.LOUER & UPFE' '9-7J ' 'SUBENS.COMP.MOTOR ' '10-7J' 'SUBENS.RIEL DEL.DER' "11-7J" "SUBENS.COUL BASH "J" "12-7J" "SUBENS.RIEL DEL.17Q" "13-7J" "P.F THV.L. REPUNTED " "14-7J" "SUBENS. YUGO RAD. "J""

"1-10" "SUB ENS BANCO 1-101" "2-10" "SUB ENS BANCO A -275" 3-IC ' 'REPUNTED' '4-IC ' '5UB ENS Y AJUSTES' '5-IC ' 'ACARADO HETALICO'

"P30" "PINTUPA" '931' INST. r CTRL' '932' 'FOLIPASTOS' ELSE 'GENERALES'); SUBST1/A20=DECNDE SUBST('1-IC ' 'SUB ENS BANCO T-101' '2-10 ' 'SUB ENS BANCO A-275' '3-10 ' 'REPUNTED' '4-IE ' 'SUB FHS Y AJUSTES' '5-IE ' 'ACABADO METALICO'

FILE: REPORTSE FOCEXED AT CHRYSLER INFORMATION CENTER

'935' 'VESTIGUPA' '955' 'LINEA FINAL' '910' 'CARROCER1AS'

PAGE 00018

and the first state and states

"I-60" "UNIPRIME" "2-60" "HOPHO" "3-60" "STRIPPING" # AP 1 'LIUAPO' 'S AU ' 'INTERCONFIRM' "1-80" "UNIFFINE" : 2-60" "HOPMO" : 3-60" "STRIPPING" 1 60' "LIJARO" " 5-40" "INTERCONETION" "1-3V" "14.FARTE VESTIQURA" '2-3V " '20A.PARTE VESTIQURA' 11 3V 1 13ERA PARTE VESTIDURA 14-4V 1 14BLEROS1 15-3V 1 14STENTOS1 "1.39" [14.FARTE VESTIBURA" "2-39" [204.PARTE VESTIBURA" 12 NU 1 TERA FARTE VESTIBURAT "1 40H" REMACHAGO" "2-4CH" "VESTIJO 1" "3-4CH" "VESTIJO TI" "1-40H" "MOTORES" "5-40H" "LINEA CENTRAL" "1-SLF" "LINEA FINAL" 1-600" TCERTIFIFACION VEHIC. -\$4.1 "HORMO" "2-54.1 "FC-1" "3-54.1 "EC-2" "4-54.1 "EC-3" 1-54" "HOFNO" " 2-54" "DC-1" " 3-54" "DC-2" " 4-54" "DC-3" FLSD NO EYESTEIN: ORRENI/17=ANONPOEN-1: OPDENIZIZATE AUX EQ \* \* THEN OPDENI+1 ELSE ORDERI: ORDER/I?=IF AUX FO." " THEN ORDERL. ELSE O: CAMB/FS.2= FHODI(CUN+1)+LAP.INTER.CAMBI: ASTER/AS=IF CAMB LT 1 THEN "+++++" ELSE " "; FARTES/A12="1\_\_\_\_1\_\_\_\_1"; CANBIO/AI1="1\_\_\_\_\_1\_\_\_\_1": Ent TABLE FILE NIGTOLE FRINT REV AS ' ' PARTES AS " " CAMBIO AS ' ' IF AIX EQ \* \* BY ORDEN HOPRINT BY FEPE NOPPINT  $\alpha_{\rm M}$  , and appears are adopted from process of the type BY NOED PARE-BREAK NOPRINT BY PE AS " BY SYS NOPRINT ON SYS SUBHEAD **ISTS BY HSEC NOFFINT NH NOED SUBHEAD** "CHRISLER DE **ORDEN DE TRABAJO\*** "MEXICO S.A.  $\texttt{++} \texttt{+} \texttt{$ " OPDER SISTEMAS DE CONTROL DE MANTENIMIENTO \* \*.................... "DEPARTAMENTO=<DEPTO <31 AREA:<SUBST1 <63 FECHA DE INICIO <HFINI"  $(79 - 222 - 1)$ "EQUIPO (OESMA **466 NUM. DE EQUIPO «NUENEQ "**  $\begin{array}{l} \rule{2mm}{2mm} \textbf{1} & \textbf{2} & \textbf{3} & \textbf{3} & \textbf{4} & \textbf{5} & \textbf{5} & \textbf{6} & \textbf{7} & \textbf{8} & \textbf{8} & \textbf{9} & \textbf{1} & \textbf{1} & \textbf{1} & \textbf{1} & \textbf{1} & \textbf{1} & \textbf{1} & \textbf{1} & \textbf{1} & \textbf{1} & \textbf{1} & \textbf{1} & \textbf{1} & \textbf{1} & \textbf{1} & \textbf{1} & \textbf{1} & \$ (8) -------\*  $"1"$   $'1"$ "FECHA DE ULTIMO NANTENIMIENTO «NFUM (58 FECHA DE TERMINACION (NFEPE \*

FILE: REPORTS FOCESED AT CHAINLER INFORMATION CENTER

**PAGE 00019** 

 $\tau := \tau \mapsto$ 

og i Alendog e u Kara

#### FILE: REPORTSE FOCENEC ALL CHRISLER INFORMATION CENTER

 $\cdot$  $(79 - 11)$  $- - - - - \ddot{\phantom{0}}$ "HOPAS/HOMBRE PEQUEPIDAS (HH **460 HDRAS HOMBRE REALES** (78 ---------\*  $\ddotsc$  $\bullet$ ٠  $\cdot$  $\mathbf{r}_{\mathsf{L}}$ DESCRIPCION (B1 | PARTES | |SE CAMBIO|" "1972371 stasictificialisticalite (B1 | OX | NO OK| | SI | MO | " SUBFORT CENTER . . "HECAMICO PESPONSABLE......  $\ddot{\phantom{0}}$ l, SUPERVISOR GENERAL SUPERVISOR DE AREA  $S.C.H.$ ٠ "AVANCE:  $20x$ 40% 60% BOX 10ex ۰ "DRSERVACIONES: (PEPARACIONES ADICIONALES Y AJUSTES HECHOS) END  $-PIH$ 

9. g

 $-00$ <sup>TO</sup> STAFT  $-111$ 

#### PAGE 00020

# APENDICE

### ARCHIVO

### MENUEX

SET NSG=OFF PAUSE=DEF CMS GLOBAL TXILIB FUSELIR -IF 640PC EQ 7 GOTO PRIMER: -PROMPT ARESP. (S1.NO) ES PRINCIPIO DE EXPLOSION (S1/HO)? -IF ARESP ED 'NO' THEN GOTO STOUE ELSE GOTO INICIO:  $-101010$ CHS ERASE MITDATA FOCUS AL TABLE FILE NTTDAT PRINT SEG.NOED ON TABLE SAVE AS PRIJERA **FMD** -\*CMS FILEDEF MITOATA DISK PRUEBA FOCTEMP A1 **NORTEY FILE HTTRATA** FIXFORM HOEQ/6 INTHO/3 FECULT/6 CONT/3 AT0TO/3 F21/6 FEPE/6 HATCH + ON NONATCH INCLUBE ON HATCH TYPE \* SON UNOS TONTOS!" ON MATCH REJECT **BATA ON PRUEBA FOCTEMP A1** END  $-516$ IE -PRONPT AAFEIN.FECHA INICIAL OEL PERIODO. -PRONPT ASFIN.FECHA FINAL OFL PERTONG. -SET ADIAS=YHD(AAFEIN.AAFIN): -IF ADIAS GE 1 AND ADIAS LE 31 GOTO PRIMER: -REPTTE -TYPED DIAS EN EL FERIODO = ADJAS -TYPEO FANGO DE FECHAS INVALIDO -G010 S1GUE -PRIMER -SET ALDEPTO- 'XXX': -CRIFORN LINE 5 и, HENT DE DEPARTAMENTOS  $\bullet^\bullet$  $\mathcal{L}_{\mathcal{A}}$ ä, ъ. 910 CARROCEFIAS  $\ddot{\phantom{a}}$  $\mathbf{L}$ 930 PINTURA z.  $-24$  $\ddot{\phantom{0}}$ 999 GENERALES  $\mathbf{v}^{\star}$  $\mathbf{L}$ 915 CHASTS - 1 955 LINEA FINAL  $\mathcal{L}^{\bullet}$  . 935 VESTIMIRA  $\mathbf{L}^{\bullet}$ 931 INSTR.Y CONTROL  $\mathcal{L}^{\bullet}$ 932 POLIFASTOS ٠. 

-"DEPARTAMENTO A PROCESAR : ANDEPTO" -IF AADEPTO ME 910 OR 930 OR 931 OR 932 OR 999 OR 915 OR 955 OR 935 GOTO PRIMER:

CHS ERASE MIDIOLE FOCUS AL TABLE FILE HTTDATA

in Basi

7

alang paparana sa siyang k

```
PRINT SEG.NOLD IF FC1 FROM BAFEIN TO BAFIN IF SUBDTO EQ AADEPTO
ON TABLE SAV4 AS MAPA
Frit
- IF APECORDS HE O GOTO CONTINUO:
-1900-TYFE AD HAY ERGGRAMACION CON ESTAS FECHAS ANFEIN Y ANFIN
-001n SIGNE
HIGHTENIO
TATLE FILE HTTPATA
FFIRT HOED HOFPINE IF FOILET AAFEIN IF SURDID ED AAREPTO
the TAPLE SAVE AS NADA
EW.
-** &FECORDS FR 0 GDTD FONTINUA:
-TIPE EL VALUR DE RECORDS ES ARECORDS
THE E FILE MITTING
1 - 49116TECHAIL ABATE *
 - 4
                                    PROGRAMA DE MATENIMIENTO PREVENTIVO"
 CHRYSLER DE MEXICO S.A.
                         FLANTA ENSAMBLE CANTONES.L.A*
  ٠,
 "PROGEAMACION DE HAQUINAS A REVISION POR DEPARTAMENTO
                                                         DEPTO. (DEPART
 TECHA INICIAL BEL PERIODO (MAFEIN
                                             FECHA FINAL (ASFIN ...
 "LEFORTE DE HAQUINAS MAL FROGRAMADAS"
 47
 PRINT HOED AS 'EQUIPO'
       DESNA AS 'DESCRIPCION'
       FECULT AS 'FEC.ULT.HANT.'
       INTHO AS 'INTERVALO'
       FEPPET21 AS 'FEC.TFOPICA'
  IF SHADTO ER &ADEPTO
  IF FERRET21 LT ANFEIN
 FOOTING BOTTOM
 \bulletSISTEMAS DE CONTROL PARA MANTENIMIENTO PREVENTIVO*
END
-CONTINUA
-RUN-SET A&POT="SUN":
-*PROMPT &&PDT.(MON.SUN).DE 1ER DIA DE TRABAJO MON (LUNES) SUN (DOMINGO)
CHS ERASE DIAS FOCTEMP
SCAN FILE BIAS
Ħ
DELETE DIAS +
FILE
-RUN
HODIFY FILE DIAS
PROMPT DIAS OF FECHA
COMPUTE
      DH/12=01
      CONTA/12=0;
      FECAUX/T6=68FEIN;
GOTO INICIO
```
 $\mathcal{A}=\mathcal{A}$  , and the second constraint of the second constraint  $\mathcal{A}$  , which is a second constraint of the second constraint  $\mathcal{A}$ 

the country of the company of the company and the company of the company of the State and the contract of the company of the company of the company of the company of the company of the company of the company of the company

.

٠

CASE INICIO **CONFIRT** DIA/A3=DNUK(FECAUX, DIA); FECAUX/16=1F OTA EQ 'SAT' THEN AYNOTFECAUX, 1. FECAUX) ELSE FECAUC: **СОЧРИТЕ**  $MDF / H = 0$ GOTO FESTIVO ENGCASE CASE FESTIVO COMPUTE FECHAPER/16=FECAUX; **NOF=FIND(FECHAPER IN OTFES):** FECAUX/16=1F HOF EQ 1 THEN AYNDIFECAUX, 1.FECAUX) ELSE **FECAUX:** DH=DH+NDF; IF HOF EQ 1 THEN GOTO INICIO ELSE GOTO INCREMENTA: ENDCASE **CASE INCREMENTA** IF FECAUX 61 NAF1H THEN GOTO ACTUALIZA ELSE GOTO AJUSTA: **ENPCASE** CASE AJUSTA COMPUTE CONTA=CONTA+1: FECAUX/I6=AYHD(FECAUX,1,FECAUX); GOTO INICIO ENGCASE CASE ACTUALIZA COMPUTE DIAS=CONTA:  $0T = 0H$ HAICH + ON HATCH REJECT ON HOMAICH INCLUDE EMOCASE DATA DIAS=0  $DF = 0$ FECHA=AAFEIN END  $-$ RtiN TABLE FILE DIAS PRINT SEG.DIAS ON TABLE SAVE AS DIAS END  $-$ RUH -READ DIAS &&DH.12. &MH.12  $-TYPE$  $-$ FYPE -TYPE TERMINE PERIODO DE AAFEIN A AAFIN -TYPE PRINER DIA DE TRABAJO FUE &&POT -TYPE CANTIDAD DE DIAS FESTIVOS ENCONTRADOS ANN -TYPE TOTAL DE DIAS HABILES & SON  $-$ RUN

**PAGE 00003** 

FACE 00004

The Contractor

more contractor

 $\sim$   $\sim$ 

TABLE FILE HTTDAIA SUB HH NOPRINT IF CUBBIO EQ ANOEPTO IF F21 FROM ANTENITO ANTIN **FRINT NOFO** COMPUTE AUX/13=15UM.HH/&40H1+0.99; IF SUBDIO EQ ALBERTO IF FOI ERDH ANTEIN TO ANTIN 14 TABLE SAVE AS TREFTOR -40  $20H$ - AS FILEDEF TOEPTOE DISK TOEPTOE FOCTEMP AT **MOREY FILE HITGGEA** "IXFORM X3 NOEG/6 AT0TO/3 MATCH NOED ON HATCH UPDATE AT010 ON NOMATCH TYPE THO. EQUIPRI (NOED NO ENCONTRADO EN EL ARCHIVO" ON NOMATCH REJECT DATA ON TOEPTOF FOCTERP END \*ESTE FROGRAMA TUNCIONA PAPA INCLUIP ATOTO EN +MITDATA.UTILIZANDO EL FOCTENP QUE SE GENERA -\*EN "HABILES1". TABLE FILE MTTDATA PRINT NOED ATOTO PBT FECULT HHN CONT FEPPET21 INTHO PE BY FEPRET21 HOPRINT BY NOER NOFEINT IF SUBRIC EQ AADEPTO IF FEPRETCL FROM ANFEIN TO BAFIN ON TABLE SAVE AS INCEINIE END  $-$ RUN -BEFAULT &ECHO=OFF; -SET AFEI-ABFEIN: -SET AFEFIN=ALFIN: CMS FILEDEF TOEPTOIE DISK TOEPTOIE FOCTEMP AL CMS GLOBAL TXILIB FUSELIB MODIFY FILE MTOTOLE **CONPUTE** AT010/13=; FIXFORM HOEQ/6 ATDT0/3 FOT/3 FUM/6 HH/3 CUH/3 X6 LAP/3 FE/6 **COMPUTE** FECHAPER/I6=SFEI; GOTO LOCA CASE LOCD **COMPUTE TEST3/I1=FIND(FECHAPER IN DIFES):** FEI/I6=IF TEST3 EQ 1 THEN AYMOFFECHAPER, 1, FEI) ELSE **FECHAPER:** IF TEST3 EQ 1 GOTO LOCA ELSE GOTO ARRANQUE;

 $\lambda$ 

PAGE GOODS

#### ENDCASE

```
FASE LOCA
 CONDUTE
 FECHAPER=1F TEST ED 1 THEN FET ELSE FECHAPER:
 6010 LCCO
ENDCASE
FASE AREAMONE
 COMPUTE
 DESC/A3=DOUK(FEI,DESC);
-MATYPE KBESC AFEE
 FEI=IF PDI EQ 'SUN' AND DESC EQ 'SAT' THEN ATMOCFEI,1,FEI) ELSE
      IF FOT EQ 'HON' AND DESC ED 'SUN' THEN AYMOFFET,1,FEI) ELSE
       IF POT ED 'HON' AND DESC ED 'SAT' THEN AYMOCFET, I, FEI) ELSE
       FE1:
 ALGO/I6=FECHAPER:
 FECHAFER=IF FECHAPER EQ FEI THEN FECHAPER ELSE FEI:
 IF ALGO EQ FEI GOTO FIRE ELSE GOTO LOCO:
ENDCASE
CASE FIRE
 COMPUTE
 FEET/TAYMOBAFFETH-
 FLAG/11=FLAG:
 FLAG3/11=FLAG3;
 FLALUII=0:AUX - 1X/13-X:
 X/13=IF FLAG EQ 0 THEN ATOTO ELSE X1
 FEPETN/I6=IF FLAG3 EQ 0 THEN FET ELSE FEPETN;
 FUF / (2=0:
 REST0/13-01
 X/13=X-НН:
 IF X GT O THEN GOTO HAS ELSE
 IF X EQ O THEN GOTO CERD ELSE
 GOTO MENOS:
ENDCASE
CASE HAS
 COMPUTE
 FLAG/I1=1:
 FEPE/16=FEPE1M;
 FINI/IS-FEPEIN
 HOIA-HH:
 CUN=CUN+
 MATCH NOEQ FEPE FINI HH HDIA LAP CUN
ON NOMATCH INCLUDE
ON MATCH TYPE "C.MAS HEQ=+HOEQ FEPE=+FEPE IN+FEPEIN X=+X HD=+HOIA MATCH"
 ON NATCH REJECT
ENDCASE
CASE CERO
 COMPUTE
 FLAG1=1;
 FLAG=0;
```
the company and the company

#### FIRE HENVER. FOCERED AT CHEYSLER INFORMATION CENTER

NGTA-NH cree-steertu-**CANTHELPEEN:** CPH-CIN: MATCH NOED FEPE FINE HN HOTA LAP CUN TH NONATCH INCLUDE **CM NOMATCH COIN AIRISTED** THE MATCH TYPE "CCEFD NEQ=CHOEQ FEPE=CFEPE INFFEPEIN X=CX HO=CHOIA MATCH" **CH HATCH RESERT** ENROASE CAULT HENDS COMPUTE **PERMIT** H LA=IF PUF LT ATOTO THEN FUF FLSE ATOTO-**COMMENDADO** PE=FEFEIN: **NISEFFER OUTRATE FLAGA ED O THEN FEFETH ELSE OVER:** Alles "HAS": Finditions **CON-CUN:**  $F, AG = 0.1$ MATCH NOFD FERE FINI HN HOTA LAR CUN LA NOMATCH INCLUDE CN NONATCH COTO AJUSTEL ON HATCH TYPE "MENOS NEO=(NOED FEPE=(FEPE IN\FEPEIN X=\X HO=\HOTA MATCH" **ON MATCH REJECT** FMOCASE CASE AJUSTEL COMPUTE  $F01 = F01$ : FEFEIN=FEFEIN: FEPEIN/16=AYHO(FEFE.1.FEPEIN):  $FLAB3 = 1:$ IF PDT IS 'MON' GOTO AJUSTEZ: COMPUTE FECTES/A4= DOUK(FEPEIN,FECTES); FECOR/A3=FOIT(FECTES.'9994'): COMPUTE FEPETH=IF FECOR EQ 'SAT' THEN AYNO(FEPEIN,1,FEPEIN) ELSE FEPEIN ; IF FEPEIN NE O GOTO ESFES : **FNPCASE** CASE AJUSTEZ COMPUTE FEPELH »FEPELH: FECTES/A4= DDUK(FEFEIN,FECTES): FECOR/A3=EDIT(FECTES.'9991'): FEPEIN=IF FECOR EQ 'SAT' THEN AYMO(FEPEIN.2.FEPEIN) ELSE IF FECOR EQ 'SUN' THEN AYMOVEEPEIN, 1, FEPEIN) ELSE FEFETH: IF FEPEIN ME O GOTO ESFES: ENDCASE CASE ESFES COMPUTE FEPE =FEPEIN :

المستقلب للمشهدة فتوري ويووون والتاليب الماليات المنادر

**PAGE 00006** 

anak meni

بالرسامين

transfer a most

FILE: MENUEX FOCEXEC A1 CHRYSLER INFORMATION CENTER

 $\lambda$ 

FFCHAPEP=FEPE: TES/I1=FINDIFECHAPER IN DIFES); **CONFLICE** IF TES ER 1 THEN GOTO AJUSTES ELSE GOTO TERMINO: **ENDEASE** CASE TERMINO COMPUTE **TEFINAS/INYMO=AYMOLFEFI.1.FEFINAS);** IF FEFE OF FEFINAS GOTO FINAL: IF FLAG1 EQ 1 THEN GOTO TOP ELSE GOTO REMATE: ENDCASE CASE PENATE FIXFORM X-39 HOEQ/6 AT010/3 F0T/3 FUM/6 HH/3 CUN/3 X6 LAP/3 PE/6 COMPUTE HOIA=RESIO: FLAR=1: AUX = 1 FINI=OVER: X=AT0101 X=X-RESIO: CHN=CUN: FLAGISTE X EQ 0 THEN 1 ELSE FLAG1: FLAG=IF X EO O THEN O ELSE FLAG: COMPUTE FLAG4=IF X LT O THEN FLAG4 + 1 ELSE O; COMPUTE IF X LT 0 GOTO MENOS ELSE **GOTO REMATE1:** ENRCASE CASE REMATEL HATCH NOEN FEPE HH HDTA LAP CUN ON HATCH REJECT ON NOMATCH INCLUDE IF X EQ 0 GOTO AJUSTEL ELSE GOTO TOP: **ENPCASE** CASE FINAL TYPE \* \* TYPE "EJECUTA EL PROGRAMA REPORTS PARA QUE TENGAS EL MENU DE REPORTES" TYPE ... ENDEASE DATA ON TOEFTOIE FOCTENP AL END  $-$  PUH EX REPORTSE  $-FXII$ 

**PAGE 00007** 

### APENDICE

### ARCHIVO

### ABCDIFES

```
MONEY FOR ALERS
COMPUTE
 FES/AL=:
 CRIFORN UTOTH BO HETGHT 24 LTHE 1
               SISTEMAS OE CONTROL PARA NANTENINIENTO PREVENTIVO *
 ,
                      ARCHIVO PARA LA ACTUALIZACION DE *
 \ddot{\phantom{0}}nires."
 \ddot{\phantom{a}}\ddot{\phantom{a}}\ddot{\phantom{a}}×
                0 P C 1 O HTECLEAR *
                                                          \cdot-------------
 ٠
               ALTA DE UN REGISTRO
                                                                      \sim 10^{-10}\epsilonA\ddot{\phantom{0}}BAJA DE UN REGISTRO
                                                        -1\ddot{\phantom{1}}\blacksquare\lambda×
               PARA SALIR
                                                       -i10011\ddot{\phantom{a}}\cdot\ddot{\phantom{a}}\ddot{\phantom{0}}BANE TH OPCION A.R.
                                  anno (SES) - Y TECLEA "ENTER" -
  ٠
                                          \mathcal{L}\ddot{\phantom{a}}\ddot{\phantom{1}}\sim \sim\ddot{\phantom{a}}IF RES ED 'A' THEN GOIN ALTA
    ELSE IF RES EQ 'B' THEN GOTO BAJA
                      FLSE GATA TOP:
 \bulletPARA DAR OF ALTA------
 \ddot{\phantom{0}}CASE ALTA
  CRIFORN UTDIN RO HEIGHT 24 LINE 1
  * * * *BANE LOS DATOS QUE SE TE PIDEN A CONTINUACION *
  \cdotDESFUES TECLEA ENTER', PARA SALTR DEL MENU TECLEA CLEAR*
  \ddot{\phantom{a}}SI TE EQUIVOCASTE RORRA EL REGISTRO"
  \ddot{\phantom{1}}\ddot{\phantom{a}}٠
                      1 - 016 - 171 - - - - - 1Liener 1*
                      IFFPE I
                      IFFERE IT
                      Liener 1*
  \sim \simMATCH FFFF
  ON HATCH TYPE "YA EXISTE EL DIA ==> <FEPE "
  ON HATCH REJECT
  ON HATCH GOTO ALTA
  ON NOMATCH TYPE "REG.DADD DE ALTA DIA == > <FEPE)"
  BH NONATCH THOLIGE
  DN HOMATCH SOIO ALTA
 ENDCASE
 \bulletA ----- SECCION
                                 PARA OF BAJAS ------
```
and the company

 $\lambda(\lambda_{\rm max}+\lambda_{\rm max})\geq \lambda_{\rm min}$ 

÷

```
CASE PAJA
TRIEDER UTDIM RO HETGHT 24 LINE 1
 \ddotsc\sim .
 \bulletPARA BORRAR RECORD DESEARD , DE LOS DATOS PEDIDOS Y DESPUES *
 " TECLEC "ENTER"
 \ddot{\phantom{1}} ,
 \ddot{\phantom{1}} .
 .
                       DIA (AAMHDD)=1 (FEPE)*
 \ddot{\phantom{0}}×
         PARA RETORNAR MENU FRINCIPAL TECLEE SOLD "CLEAR"
  \ddot{\phantom{1}}\ddot{\phantom{a}}\sim \simMATCH FEFE
ON NOMATCH TYPE " NO EXTSIL ESTE RECORD"
ON NOMATCH REJECT
ON NOMATCH GOTO BAJA
th HATCH TYPE " BOPPADD EL REGISTRO PEDIDD DIA ==> rFEFE>"
14 MATCH DELETE
- N MATCH GOTO BAJA
FROCASE
0414 VIA F13270
fMD
- F(IR
TABLE FILE MITOAT
 PRINT NOED FECULT INTHO PDT OD
IF INTHO HE 999 OR G
ON TABLE SAVE AS DATOS
END
-RUHCHS GLOBAL TXTLIB FUSELIP
MODIFY FILE MITDAT
FIXFORM MOEQ/6 FECULT/6 INTHO/3 POT/3 00/1
CONFUTE
        CONTA/13=0;
        NOF /11=0;
        FECAUX/I6=FECULT;
GOTO INICIO
CASE INICIO
CONPUTE
        MOEQ=NOEQ;
DIA/A3-00UK(FECAUX.DIA);
CONPUTE
FECAUX/16=1F DIA EQ 'SAT' THEN AYMO(FECAUX,1,FECAUX)
           ELSE IF DIA EQ 'SUN' THEN AYMOFFECAUX, 1, FECAUX)
           ELSE FECAUX;
CONPUTE
```
 $\mathcal{F} \in \mathcal{F}$  by

ma ngining <sub>ng</sub>

 $\mathcal{L}_2$ 

ووالمتكافح فرواني

 $\label{eq:3} \mathcal{O}(\mathcal{O}(\mathcal{O})) \cong \mathcal{O}(\mathcal{O}) \cong \mathcal{O}(\mathcal{O}(\mathcal{O}))$ 

FILE: ARCOTEFS FOCENEC AL CHRYSLER INFORMATION CENTER

```
NOF /11=0-
                                                              \cdotCOTO FESTIVO
ENBCASE
CASE FESTIVO
-++TYPE "FECAILL = (FECAUX: CONTA = (CONTA: INTHO = (INTHO DIA = <DIA")
COMPUTE
     FECHAPER=FECAUX:
     NOF=FIND(FECHAPER IN DIFES);
COMPUTE
      FECAUX-IF NOF FO 1 THEN AYMO(FECAUX.1.FECAUX) ELSE
             FECAUX:
CONFUTE
      IF HOF EQ 1 THEN GOTO INICIO ELSE GOTO INCREMENTA;
ENDCASE
CASE INCREMENTA
COMPUTE
       CONTA=CONTA+1;
COMPUTE
       IF CONTA OF THING THEN COTO ACTUALIZA ELSE GOTO AJUSTA;
ENDCASE
CASE AJUSTA
COMPUTE
       FECAUX=AYMO(FECAUX.1.FECAUX);
GOTO INICIO
ENDCASE
CASE ACTUALIZA
concute
FEPRET21=FECAUX:
HATCH HOED
ON MATCH UPDATE FECULT FEFRET21
-++ON MATCH TYPE "NOED = (NOED FECULT =+FECULT F21 <FEPRET21"
ON HATCH GOTO TOP
ENDCASE
DATA ON DATOS FOCTEMP A
END
CHS ERASE DATOS FOCTEMP AT
```
## **APENDICE**

### ARCHIVO

# PROANUAL

#### **PAGE 00001**

 $\phi(\vec{r},\vec{r},\vec{r})$  to  $\vec{r}$  ,  $\vec{r}$  , and

and consumers.

#### FILE: PROAMUAL FOCEXEC AI CHRYSLER INFORMATION CENTER

```
SET NSG=OFF, PAUSE=OFF
                                    ÷.
-++SET &DEPID='999';
-++SET AFEFIN= 900831':
-AGOTO REPORTE
-FROMPT .ADEPTO.OUE DEPARTAMENT DESEAS --- > ?.
-PROMPT .&FEFIN.HASTA QUE FERIODO DESEAS--> 7,
CHS ERASE PPOANUAL FOCUS
TABLE FILE MITOAT
PRINT NOED FECULT INTHO PBT 00
IF SUBBIO EQ ADEPTO
IF ININD NE 999
ON TABLE SAVE AS DATOS
END
CHS GLOBAL TXTLIB FUSELIB
HODIFY FILE PROAKUAL
FIXFORM NOEQ/6 FECULT/6 INTMO/3 PDT/3 DD/1
CONPUTE
FEFIN/IG=AFEFIN:
       CONTA/13=0:
       MDF/J1 = 0:FECAUX/16=FECULT:
       FLAG/11=0:
GOTO INICIO
CASE INICIO
IF FLAG EQ 0 GOTO ACTUALIZA:
COMPUTE
       NOEQ=NOEQ:
 01A/A3=00UK(FECAUX.DIA):
CONFUTE
 FECAUX/16=1F D1A EQ 'SAT' THEN AYMO(FECAUX.1.FECAUX)
           ELSE IF BIA EQ 'SUN' THEN AYMB(FECAUX, 1, FECAUX)
 -0.5\,ELSE FECAUX:
 COMPUTE
    NOF/11=0:
        GOTO FESTIVO
 ENDCASE
 CASE FESTIVO
 -++TYPE "FECAUX = (FECAUX CONTA = < CONTA INTHO = < INTHO OTA = < DIA"
 -44777E - 014 = 1014COMPLITE
       FECHAPER=FECAUX;
       NOF-FINDIFECHAPEP IN DIFES);
 COMPUTE
       FECAUX*IF HOF CO 1 THEN AYMO(FECAUX,1,FECAUX) ELSE
               FECAUX:
 COMPUTE
       IF NOF EQ 1 THEN GOTO INICIO ELSE GOTO INCREMENTA:
 ENDCASE
```
**PACE 00002** 

 $\mathcal{P}_{\text{cusp}}$ 

 $\label{eq:1} \gamma_{\alpha\beta} = \gamma_{\alpha\beta} + \gamma_{\alpha\beta} + \gamma_{\alpha\beta} + \gamma_{\alpha\beta}$ 

contract to the

 $\sigma$  is the total contraction of the components of  $\alpha = \alpha - \alpha$  , and  $\alpha = \alpha - \alpha$  , we can be assumed as a set

FILE: FROAHINL FOCEXEC. AL. CHRYSLER INFORMATION CENTER

 $\mathcal{L}$ 

CASE INCREMENTA **FORPHTE** CONTA=CONTA+1: **COMPUTE** IF FECAUX GT FEFIN GOID TOP: IF CONTA OT INTHO THEN GOTO ACTUALIZA ELSE GOTO AJUSTA; **I NBCASE LASE AJUSTA CIMPUTE FECAUX=AYHDIFECAUX,1,FECAUX):** SOTO INICIA **FROCASE** CASE ACTUALIZA **COMPUTE** FEPPET21=FECAUX: **CONTA/13=0:**  $-146/1151$ MATCH NOED FECULT INTHO PRT OR FEPRET?I ON MATCH REJECT UN HOMATCH INCLUBE IF FECULT OT FEFTH THEN GOTO TOP ELSE GOTO INICIO: **ENDCASE** DATA ON DATOS FOCTEMP AS END  $-$  R1JH -REPORTE DEFINE FILE FROANUAL DEP10/A11=DECOUE SUBD10('915' 'J-800Y' "935" "UNIPRINE" '955' 'EQ.ESPECTAL' '910' 'CAFROCERIAS' '930' 'PINTURA' '931' 'INST.Y CTRL' ELSE 'GENERALES'); SUBST1/A20=DECODE SUBST('1-1C ' 'SUBENSAMBLES' '1-IC1' 'CONCHAS' '1-IC2' 'CUARTOS' '1-IC3' 'RIELES OELANTEROS' '1-IC4' 'SUBEHS.LATERALES' '1-105' 'COMP.DE MOTOR' '1-106' 'PANEL DE PISO' '1-107' 'PISO COMPLETO' '1-108' 'RIELES TRASEROS' '2-10 ' 'PUERTAS' '3-10 ' 'ENS. PRINCIPAL' '4-IC ' 'COSTADO DERECHO' '5-IC ' 'COSTADO IZQUIERDO' '6-IC ','ACABABO METALICO' '7-IC ' 'ACUMULACION' ' 1-1C' 'SUBENSAMBLES' ' 2-IC' 'PUERTAS' ' 3-IC' 'ENS. PRINCIPAL' ' 4-1C' 'COSTADO DERECHO' ' 5-1C' 'COSTADO 12QUIERDO' \* 6-IC\* "ACABADO HETALICO" \* 7-IC\* "ACUMULACION" '1-71' 'POSTE "A" ' '2-7J ' 'UNEEL HOUSE 'J' '3-73 ' '62 GAJADA CARRIER ' '4-73 ' '63 REPUNTED' "5-7J" "SUBENS.RIELES TRAS.J" '6-7J ' 'BS SIMULADOR' '7-7J ' 'PISO CENTRAL 'J' ' '8-7J ' 'SUBENS.LOWER & UPPE' '9-7J ' 'REPUNTED MANUAL "J" ' '10-7J' 'SURENS.RIEL DEL.TOER' '11-7J' 'SUBENS.COWL DASH 'J'' '12-7J' 'SUBENS.RIEL DEL.120'

"3-7J" '82 PAJADA CASRIER . . . 4-7J" '83 PEPUNTED' " 5-23" "LUBENS RIFLES (FAS.J" " 6-23" "BS SINULADOR"<br>" 7-23" "PISO CENTRAL "J" " " 8-23" "SURENS.LOVER & UPPE" " 7-73" "REFUNTED HANUAL "3" " '10-73' 'SUBENS.RIEL DEL.DER' '11-7J' 'SUBENS.COUL PASH 'J'' '12-7J' 'SUBENS.RIEL OFL.TZQ' "13-73" "F.F THU.L.FEFIHITED " "14-73" "SURENS.YUGO PAD."3"" "1-79" "SURENS LOUER & UPPER" "2-79" "POSTE "A"" "3-7F ' "SURENS COSTARD DER. ' "4-7F ' "PISO CENTRAL" '5-7P ' 'SUBENS.RIELES TRAS. ' '6-7P ' 'ESTRIBO PISO' '7-7P ' SUBENS.COUL & DASH P' '8-7P ' 'SUBENS.COTADO 1ZQ' "9-7P" UNEEL HOUSE" ' 1-2P' 'P & F LENTO' ' 2-2P' 'FOSFATIZADO' ' 3-2P' 'P & F RAPIDO' " 4-2P" "SISTEMA # 1" " 5-2P" "SISTEMA # 2" " 6-2P" "SISTEMA # 3" ' 7-2P' 'SISTEMA 4 4' '10-2P' 'FACIAS' '11-2P' 'CTO.DE MAQUINAS' '12-2P' 'CTO DE MEZCLADO' '13-2P' BUY OFF' '14-2F 'CAS. PRELIMPIEZA' '15-2P' 'ACUMULACION' '16-2P' 'BLACK-OUT' "1-2P " "P & F LENTO" "2-2P " "FOSFATIZADO" "3-2P " "P & F RAPIDO" '4-2P ' 'SISTEMA # 1' '5-2P ' 'SISTEMA # 2' '6-2P ' 'SISTEMA # 3'<br>'7-2P ' 'SISTEMA # 4' '1-60 ' 'UNIPRIME' '2-60 ' 'HORND' '3-60 ' 'STRIPPING' '4-60' 'LIJADO' '5-60' 'IMTERCONEXION' ' 1-60' 'UNIFRINE' ' 2-60' 'HORNO' ' 3-60' 'STRIPPING' 4-60' LIJADO' '5-60' 'INTERCONEXION' '1-3V ' 'VESTIBURA' '2-3V ' TOLOOS DE VINTL' '3-3V ' 'TABLEROS' "4-40 " "COLUMNAS" ' 1-3V' 'VESTIDURA' ' 2-3V' 'TOLOOS DE VINIL' ' 3-3V' 'TABLEROS' \* 4~4U' 'COLUMNOS' '1-4CH' 'LIMEA ELEVADA' '2-4CH' 'TRANSP.DE ARANAS' '3-4CH' 'PEDESTALES' '4-4CH' 'LLANTAS INT.' '5-4CH' 'LINEA FINAL 1' '6-4CH' 'LINEA FINAL 2/3' '7-4CH' 'GAS FREON' '8-4CH' 'COJINES 1' '9-4CH' 'COJINES 2' '10-4C' 'ASIENTOS' '11-4C' 'LLANTAS EXT.' '12-4C' 'VESTIBD HOTOR' \*1-5A \* \*HORNO\* '2-5A \* \*CC-1 \* \*3-5A \* \*CC-2 \* \*4-5A \* \*CC-3\* ' 1-5A' 'HORHO' 2-5A' 'CC-1' ' 3-5A' 'CC-2' ' 4-5A' 'CC-3' ELSE 'NO EXISTE'): 649965 1; MES/A6=EDIT(F2),' ANO/A2=E011(F21.'99\$\$\$\$'); **НОМР 16=НН; END** TABLE FILE PROAKUAL HEADING CENTER "CHRYSLER MEXICO S.A."

an and an international comment of the company of the company of the comment of the company of the company of the SP.<br>The company of the Company of the Company of the Company of the company of the company of the company of

1 1 2-73 UHEEL HOUSE 13"

FILE: FPDANUAL FOCEKEC, A1, ENRYSLER INFORMATION CENTER "13-73" "P.F. INV.L. PEPIINTED : "14-73" "SUBENS. YUGO PAD. "3""

" i-zi" "POSTE "a"

PAGE 00043

 $\langle \gamma \rangle$  is a transformation

للالفرين للمثوي أنرجوه مسمو والممالح الحمام الممالك

 $\infty$  .

FILE: PROGRIMS FOCEYER. AS CHARGEER INFORMATION CENTER.

"PROGRAMACION DE EQUIPOS DEL DEPTO «DEPID» HASTA EL AFEFIN" "HANTENTRIENTO PREVENTIVO"

ing Li

SUM HOME AS 117 PL SUBST HOPPENT P. MPEG AS ' NO. ,EQUIPO' to reche as inescripcion! THE THEME AS CENTER (VALD) 1150SS AND APPRESS HES  $^{-1}$  =  $-1014$ 11. THRST SUPPLINE AREA / FURSTS THE SUBST UNDER-LINE IF F21 FROM 900101 TO 901231 FOOTING CENTER "LANTA ENSAMPLE AUTOS"  $t \approx 0$ 

### **APENDICE**

### ARCHIVO

#### ALIMENTA FALLAS

**FARE 00001** 

 $\label{eq:2.1} \frac{1}{2}\left(\frac{1}{2}\right)^{2}+\frac{1}{2}\left(\frac{1}{2}\right)^{2}+\frac{1}{2}\left(\frac{1}{2}\right)^{2}+\frac{1}{2}\left(\frac{1}{2}\right)^{2}+\frac{1}{2}\left(\frac{1}{2}\right)^{2}+\frac{1}{2}\left(\frac{1}{2}\right)^{2}+\frac{1}{2}\left(\frac{1}{2}\right)^{2}+\frac{1}{2}\left(\frac{1}{2}\right)^{2}+\frac{1}{2}\left(\frac{1}{2}\right)^{2}+\frac{1}{2}\left(\frac{1}{2}\right)^{2}+\frac{1}{2}\left(\frac{$ 

 $\alpha$  , and  $\alpha$  are proposed to  $\sigma(\alpha)$  .

 $\label{eq:1} \begin{split} \mathbb{E}_{\mathcal{H}_{\mathcal{G}}} \left[ \mathcal{H}_{\mathcal{G}} \left( \mathcal{H}_{\mathcal{G}} \right) \right] & \leq \mathcal{H}_{\mathcal{G}} \left( \mathcal{H}_{\mathcal{G}} \right) \left( \mathcal{H}_{\mathcal{G}} \left( \mathcal{H}_{\mathcal{G}} \right) \right) \left( \mathcal{H}_{\mathcal{G}} \right) \right) \end{split}$ 

FTCF ALIMENTALIALIAL AT CHEISLER INFORMATION CENTER

HOLDY FILE HTTEM. **CENTURE**  $1.5.0111$ LEILOCH MIDIH 60 HEIGHT 54 FINE 3 SISTEMAS DE CONTROL PARA MANTENIMIENTO PREUENTIVO \*  $\epsilon_{\rm{th}}$ ARCHEUD FARA LA ACTUALIZACION DE \* TRANSPORTADORES  $\cdot$   $\cdot$  $\sim$   $\sim$ ٠  $0$   $P$   $C$   $I$   $O$   $H$   $t$ TECLEA : " --------------------------ALTA DE UN REGISTRO<br>BAJA DE UN PEGISTRO  $\blacksquare$  $\overline{\mathbf{f}}$  $\mathbf{r}$  $\mathbf{A}$  $-1$  $\mathbf{a}$  $\mathbf{r}$  $\overline{\phantom{0}}$ CAMBIO DE UN PEGISTRO  $\mathbf{c}$  $\pmb{\cdot}$  $\frac{1}{2}$  (  $\frac{1}{2}$  PF1 FARA SALIR \_\_\_\_\_\_\_\_\_\_\_\_\_\_\_\_  $\mathbf{r}$  $\sim$   $\sim$  $\bullet$ DAME TO OPCION A,B O C === > <RES+ Y TECLEA 'ENTER' \*  $\sim$   $\sim$  $\sim$  $\bullet$  .  $\ddot{\phantom{1}}$ IF RES EQ 'A' THEN GOTO ALTA ELSE IF RES EQ 'B' THEN GOTO BAJA ELSE IF RES EQ 'C' THEN GOTO CANDIO ELSE GOTO TOM; ٠ \* ------ SECCION PARA DAR DE ALTA------CASE ALTA CRIFORM WIDTH 80 HEIGHT 24 LINE 1 π. ٠ BANE LOS DATOS QUE SE TE PIDEN A CONTINUACION \* ٠ DESPUES TECLEA 'ENTEP' \*  $\ddot{\phantom{1}}$ ٠ **MO.FALLA ==> (NF** DEPTO == > <DEPTO" ٠ ٠ AREA == 1 CAR TURNO == 1 (TURNO"  $\ddot{\phantom{a}}$ ٠ FECHA == > <FEC ٠,  $\cdot$ HORA == 1 (HOR"  $\ddot{\phantom{1}}$ ٠ TIEMPO == 1 +11E\*  $\ddot{\phantom{1}}$ ٠ CARGO == > <CARG"  $\bullet$ ċ FRECUENCIA ==> <FREC"  $\cdot$  . ٠ DESCRIPCION ==: <DES"  $\mathbf{r}$  $\bullet$ PARA RETORHAR MENU PRINCIPAL DA 'CLEAR' \* IF HF EQ 0 GOTO TOP; **HATCH NF** 

#### FILE: ALIMENTA FALLAS AL CHPYSLEP INFORMATION CENTER

**PAGE 00002** 

and the first cont

بتحصيص وماماتها

statista Propagan um collector

ON HAICH TYPE "REGISTRO EXISTENTE (NF" . .  $\bullet$ PARA FETORHAR HENU PRINCIPAL DA "CLEAR" " HATCH MF ON MATCH TYPE "REGISTRO EXISTENTE (NF" ON HATCH GOTO ALTA ON NOMATCH TYPE "NUMERO DE FALLA INCLUIDA «NF" ON NOMATCH INCLUDE ON NOMATCH GOTO ALTA ENDCASE \* ----- SECCION PARA DE **BAJAS** ------× CASE BAJA CPTFORM UIDTH 80 HEIGHT 24 LIME 1  $\sim$   $\,$  $\sim$   $\sim$  $\mathbf{R}^{\text{max}}$ PARA BORRAR RECORD DESEADO, DE LOS DATOS PEDIDOS Y DESPUES \* " TECLEE 'ENTER' "  $\bullet$  $\ddot{\phantom{1}}$  $\bullet$ NO.FALLA (NF) "  $\ddot{\phantom{1}}$  $\bullet$ PARA RETORNAR MENU PRINCIPAL TECLEE SOLD 'CLEAR' "  $\ddot{\phantom{1}}$  $\ddot{\phantom{1}}$  $\ddot{\phantom{1}}$ **BATCH NF** CN NOMATCH TYPE \* NO EXISTE ESTE RECORD\* ON NOMATCH REJECT ON NOMATCH GOTO BAJA ON MATCH TYPE \* BORRADO EL REGISTRO PEDIDO\* ON HATCH DELETE OH MATCH GOTO BAJA ENDCASE ٠ \* ------ SECCION PARA DAR CAMBIOS------۸ CASE CAMBIO CRTFORM UIDTH BO HEIGHT 24 LINE \$  $\ddot{\phantom{a}}$  $\ddot{\phantom{1}}$  $\ddot{\phantom{1}}$ "PROPORCIONA LOS DATOS QUE SE PIDEN A CONTINUACION Y TEL EA 'ENTER' " "CON EL MISMO PROCEDIMIENTO CONTINUAS CAMBIANDO RECORDS " "+\*\* PARA REGRESAR AL MENU PRINCIPAL DA 'CLEAR' \*\*\* "  $\bullet$ . NO.FALLA => (NF) \*  $\bullet$  . \* \*\*\* DESPUES DE HABER NADD LOS DATOS PEDIDOS TECLEA 'ENTER' \*\*\* "  $\bullet$  . **MATCH NF** ON NOMATCH TYPE \* NO EXISTE ESTE RECORD \* ON NOMATCH REJECT

#### FILE: ALIMENTA FALLAS AI CHRYSLER INFORMATION CENTER

ON NOMATCH GOTO CANDIO ON MATCH TYFE \* CAMBIO PANTALLA, AHORA DAME DISPOSICION A CAMBIAR \* ON NATCH CRTFORN UIDTH BO HEIGHT 24 LINE 1 т,  $\ddot{\phantom{a}}$ DEPARTAMENTO => <T.DEP> TURNO == > +T.TURNO+"  $z = z$  $\mathbf{a}^{\mathbf{a}}$ AREA => (T.AR) \*  $...$ FECHA => +1.FEC> \*  $122222$ HORA => <1.HOR> \*  $......$ TIENPO => +T.TIE+  $57752$ CARGO => +T.CARG>  $...$ FRECUENCIA => +T.FREC>  $\epsilon$ DESCRIPCION => <1.0ES> "  $\bullet$  . ON HATCH UPDATE. DEP AR FEC HOR TIE CARG FREC DES TURNO ON MATCH TYPE " PEGISTRO CANBIADO CON LA NUEVA DISPOSICION " ON HATCH GOTO CAMBIO ENDCASE

ł,

 $\ddot{\phantom{0}}$ 

x

Ĭ.

٠

04TA VIA FI3270 END

**PAGE 00003**